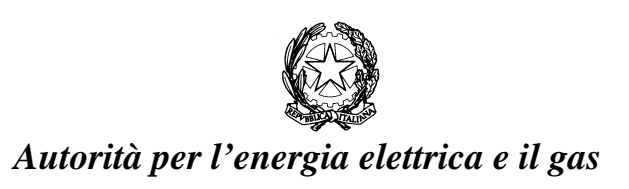

*"Definizione informatica dei singoli tracciati da utilizzare per ciascun scambio informativo individuato dalle Istruzioni Operative allegate alla delibera 185/08 e alla determina 3/09"* 

# Schema XML

Milano, 29 maggio 2009

# **I N D I C E**

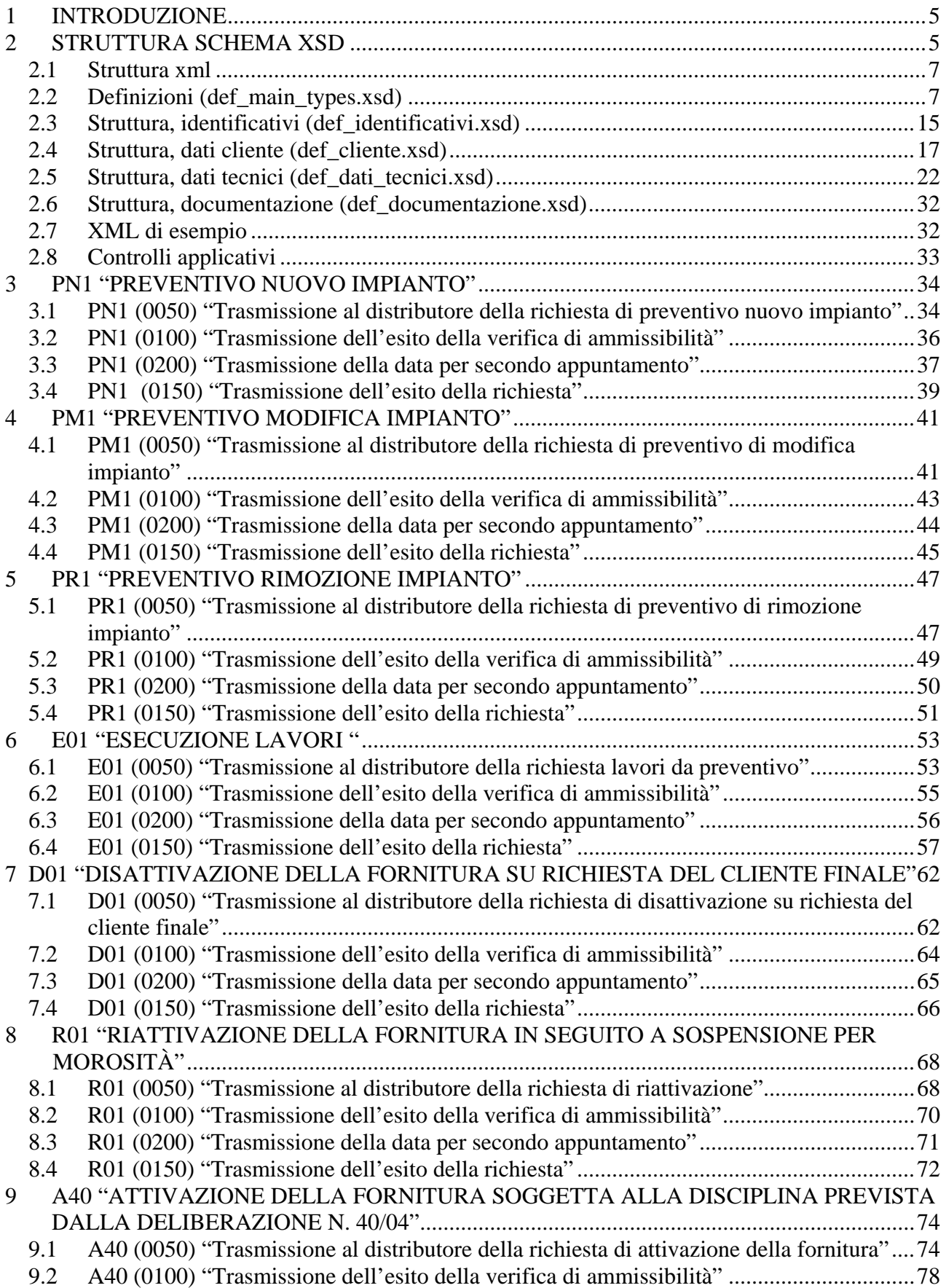

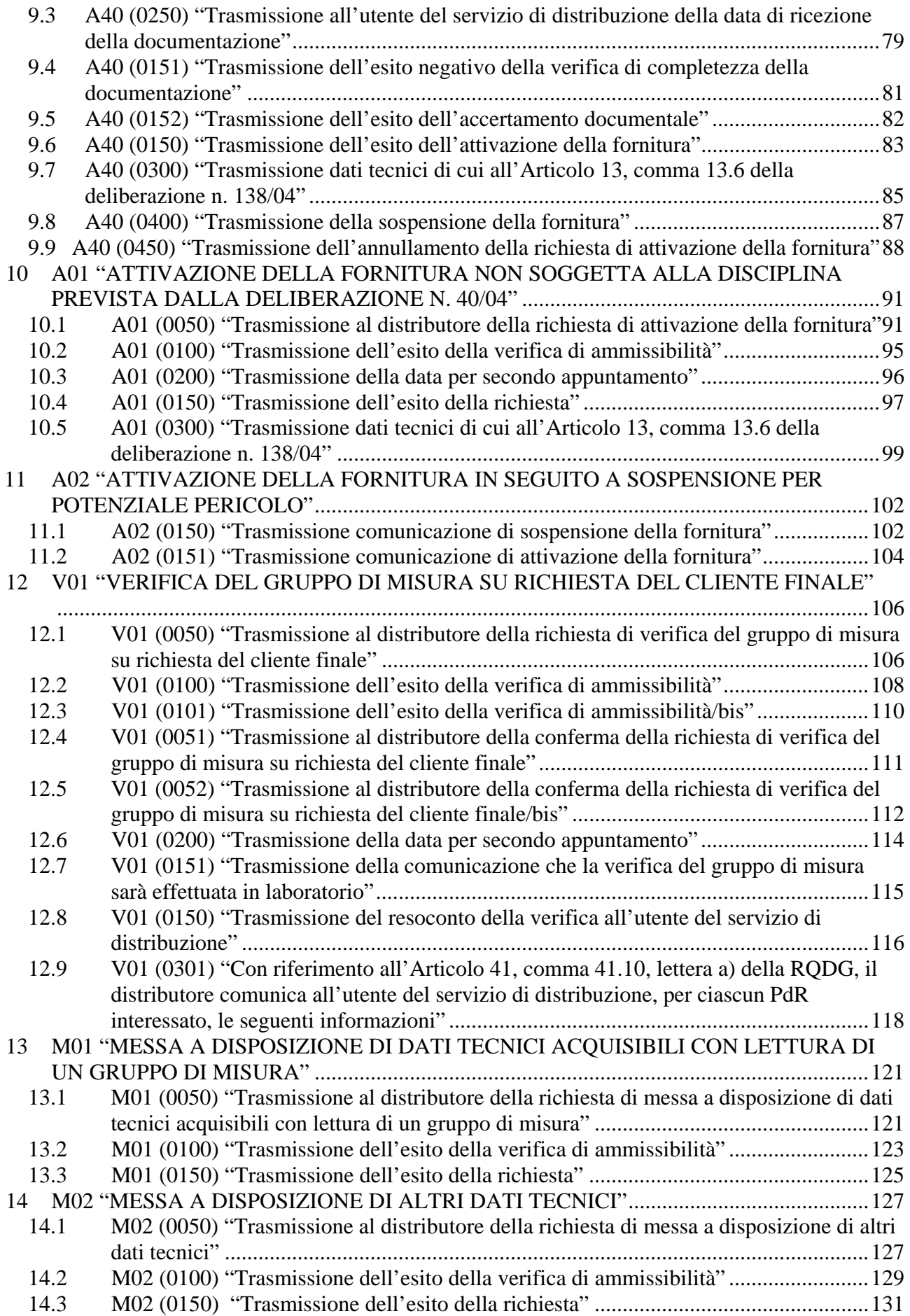

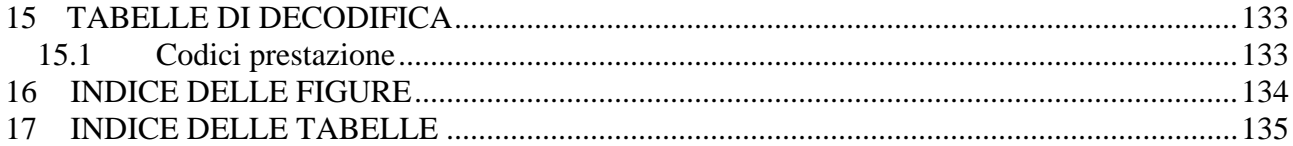

# <span id="page-4-0"></span>**1 INTRODUZIONE**

Con la deliberazione n. 294/06 in materia di standard di comunicazione tra i soggetti operanti nel settore del gas, l'Autorità ha approvato le Disposizioni in tema di standard di comunicazione ed instituito un gruppo di lavoro con le associazioni dei distributori e dei venditori di gas finalizzato al completamento della regolazione in materia.

Con la deliberazione ARG/gas 185/08 l'Autorità ha approvato le Istruzioni Operative riportanti la sequenza minima obbligatoria dei messaggi e dei contenuti di ciascun scambio informativo per le seguenti prestazioni:

- preventiavazione lavori
- esecuzione lavori
- attivazione della fornitura
- disattivazione della fornitura su richiesta del cliente finale
- riattivazione della fornitura a seguito sospensione per morosità
- verifica del gruppo di misura su richiesta del cliente finale

e, inoltre le codifiche univoche per le tipologie di prestazioni e per le causali di inammissibilità della richiesta stessa.

Con la determina 3/09 l'autorità ha esteso le Istruzioni Operative alle prestazioni di:

- messa a disposizione di dati tecnici
- attivazione della fornitura in seguito a sospensione per potenziale pericolo.

Il presente documento definisce fornisce la definizione univoca e completa dei tracciati XML che i singoli operatori dovranno utilizzare per gli scambi informativi previsti dalle Istruzioni Operative.

In particolare per ogni singola prestazione sono evidenziati:

- in maniera grafica i flussi di comunicazione in ambito alle Istruzioni Operative;
- le modifiche introdotte dal Gruppo di Lavoro ai flussi dati definiti nella delibera 185/08 e nella determina 3/09;
- la definizione dei documenti xsd di definizione dei tracciati XML per ogni singolo flusso di comunicazione in ambito;
- uno o più esempi di documenti XML validi;
- la definizione dei tracciati xls equivalenti ai documenti XML per ogni singolo flusso di comunicazione in ambito.

# <span id="page-5-0"></span>**2 STRUTTURA SCHEMA XSD**

I flussi dati scambiati nei servizi previsti dalla delibera 185/08 e dalla determina 3/09 presentano elementi ricorrenti (intestazione, dati anagrafici, ecc.) che sono stati modellati, nella definizione dello schema xsd, con un approccio composito. Sono stati definiti gli elementi comuni alle singole richieste e sono stati resi esterni alla definizione vera e propria dello schema.

Tale suddivisione consente di rendere più semplice e modulare la lettura della struttura degli schemi e la manutenzione dei formalismi stessi.

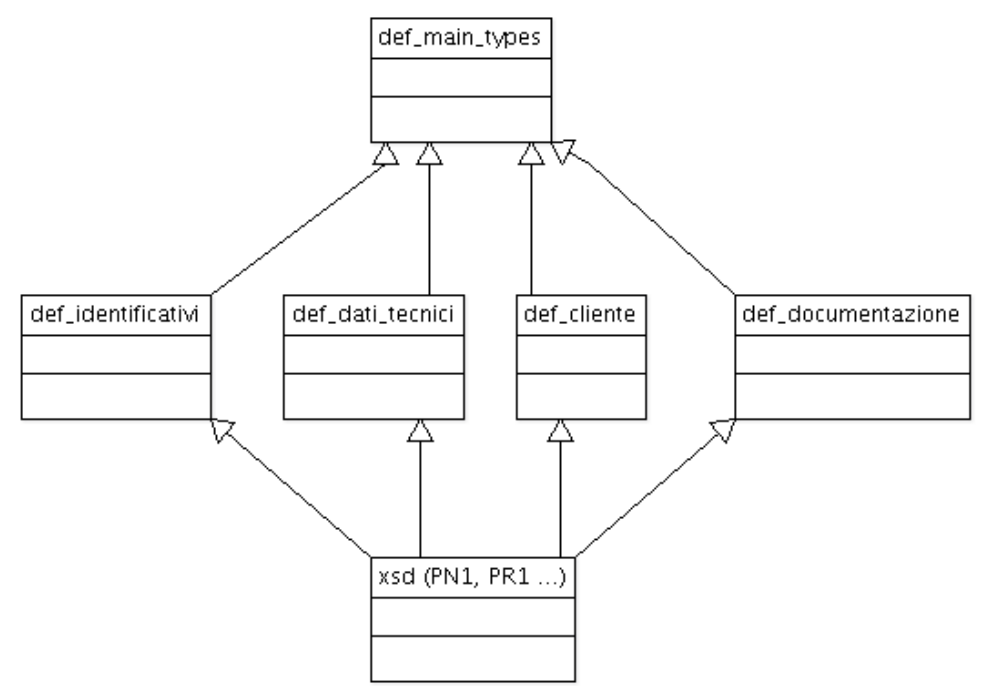

**Figura 1: Relazioni tra gli schemi xsd** 

La singola realizzazione di uno schema xsd relativa ad un singolo flusso di una singola prestazione è possibile attraverso la catena di inclusione evidenziata in Figura 1. In tale catena, i tre livelli rappresentano, dall'alto verso il basso gli strati di:

- I° livello "definizione dei tipi dati generali"
	- o def\_main\_types: definisce il formalismo dei singoli dati, utilizzati dai singoli schema, in termini di:
	- o tipo dato: numerico, alfanumerico, ecc…
	- o dimensioni
	- o obbligatorietà
	- o formato, es data espressa come gg/mm/aaaa
	- o elenco valori ammessi
- II° livello "struttura e vincoli: organizzazione degli elementi in tipi complessi"
	- o def\_identificativi: aggregazioni complesse dei dati elementari definiti nel punto precedente inerenti i dati identificativi delle richiesta
	- o def\_dati\_tecnici: aggregazioni complesse dei dati elementari definiti nel punto precedente inerenti i dati tecnici
	- o def\_cliente: aggregazioni complesse dei dati elementari definiti nel punto precedente inerenti i dati del cliente finale:
		- anagrafica del cliente
		- $\blacksquare$  indirizzo
- <span id="page-6-0"></span>o def\_documentazione: aggregazioni complesse dei dati elementari definiti nel punto precedente inerenti i dati identificativi delle documentazione per l'accertamento documentale
- III° livello "definizione dei singoli flusSi dati"
	- o definizione dei singoli tracciati previsti dalla delibera 185/08 e dalla determina 3/09

Nel seguito del documento è riportata la descrizione logica dei singoli file xsd di definizione. Per agevolare la consultazione del documento i tracciati xsd sono stati allegati allo stesso.

### *2.1 Struttura xml*

I file xml sono stati strutturati in sezioni in modo da non avere una lista piatta di campi. Tale scelta consente di:

- migliorare la leggibilità dei file xml;
- semplificare la modellazione dei file xml in un qualunque liguaggio di programmazione.

Tutti i file sono accomunati dalle sezioni logiche:

- "*Attributi*" (definizione del codice servizio e codice richiesta)
- "*Cliente*" (<ClienteFinale>....</ClienteFinale>)
- "*Dati tecnici*" (<DatiTecnici>....</DatiTecnici>)
- "*Ammissibilità*" (<Ammissibilita>...</Ammissibilita>)
- "*Esito*" (<Esito>...</Esito>)

### *2.2 Definizioni (def\_main\_types.xsd)*

Il file definisce i tipi elementari utilizzati per la definizione dei tipi complessi e dei singoli flussi xml definendone il formato primitivo ed i valori ammissibili per ognuno di essi.

```
<xs:schema xmlns:xs="http://www.w3.org/2001/XMLSchema"> 
         <!-- Tipo stringa con restrizione sulla lunghezza --> 
                           <xs:simpleType name="Stringa5"> 
                                    <xs:restriction base="xs:string"> 
                                             <xs:maxLength value="5"/> 
                                    </xs:restriction> 
                           </xs:simpleType> 
                           <xs:simpleType name="Stringa10"> 
                                    <xs:restriction base="xs:string"> 
                                             <xs:maxLength value="10"/> 
                                    </xs:restriction> 
                           </xs:simpleType> 
                           <!-- Tipo stringa con restrizione sulla lunghezza --> 
                           <xs:simpleType name="Stringa20"> 
                                    <xs:restriction base="xs:string"> 
                                             <xs:maxLength value="20"/> 
                                    </xs:restriction> 
                           </xs:simpleType> 
                           <!-- Tipo stringa con restrizione sulla lunghezza --> 
                           <xs:simpleType name="Stringa30"> 
                                    <xs:restriction base="xs:string"> 
                                             <xs:maxLength value="30"/>
```

```
 </xs:restriction> 
          </xs:simpleType> 
          <!-- Tipo stringa con restrizione sulla lunghezza --> 
          <xs:simpleType name="Stringa50"> 
                   <xs:restriction base="xs:string"> 
                            <xs:maxLength value="50"/> 
                   </xs:restriction> 
          </xs:simpleType> 
          <!-- Tipo stringa con restrizione sulla lunghezza --> 
          <xs:simpleType name="Stringa100"> 
                   <xs:restriction base="xs:string"> 
                            <xs:maxLength value="100"/> 
                   </xs:restriction> 
          </xs:simpleType> 
          <!-- Tipo stringa con restrizione sulla lunghezza --> 
          <xs:simpleType name="Stringa200"> 
                   <xs:restriction base="xs:string"> 
                            <xs:maxLength value="200"/> 
                   </xs:restriction> 
          </xs:simpleType> 
          <!-- Tipo stringa con restrizione sulla lunghezza --> 
          <xs:simpleType name="Stringa255"> 
                   <xs:restriction base="xs:string"> 
                            <xs:maxLength value="255"/> 
                   </xs:restriction> 
          </xs:simpleType> 
          <!-- Tipo stringa con restrizione sulla lunghezza --> 
          <xs:simpleType name="Stringa4000"> 
                   <xs:restriction base="xs:string"> 
                            <xs:maxLength value="4000"/> 
                   </xs:restriction> 
          </xs:simpleType> 
 <!-- Inizio definizione tipi semplici e constraints --> 
          <!-- Partita IVA --> 
          <!-- Validato solo sulla lunghezza (11) e il tipo dato (numerico) --> 
          <xs:simpleType name="PIVA"> 
                   <xs:restriction base="xs:string"> 
                            \langle x \rangle s: pattern value="\d{11}"/>
                   </xs:restriction> 
          </xs:simpleType> 
          <!-- Codice pratica (utente/distributore) e cod preventivo --> 
          <xs:simpleType name="CodPratica"> 
                   <xs:restriction base="xs:string"> 
                            <xs:maxLength value="15"/> 
                   </xs:restriction> 
          </xs:simpleType> 
          <!-- Codice PDR --> 
          <xs:simpleType name="CodicePdr"> 
                   <xs:restriction base="xs:string"> 
                            <xs:pattern value="\d{14}"/> 
                   </xs:restriction> 
          </xs:simpleType>
```
<!-- Matricola (contatore, misuratore) -->

```
 <xs:simpleType name="Matricola"> 
                                     <xs:restriction base="xs:string"> 
                                              <xs:maxLength value="10"/> 
                                     </xs:restriction> 
                            </xs:simpleType> 
                            <!-- Lettura (segnante) --> 
                            <xs:simpleType name="Segnante"> 
                                     <xs:restriction base="xs:string"> 
                                              <xs:pattern value="\d{9}"></xs:pattern> 
                                     </xs:restriction> 
                            </xs:simpleType> 
                            <!-- Data (Formato italiano dd/MM/yyyy) --> 
                            <xs:simpleType name="DataIta"> 
                                     <xs:restriction base="xs:string"> 
                                             \langlexs:pattern value="(0[1-9]|[12][0-9]|3[01])[//](0[1-
9]|1[012])[//](19|20)\d\d"/> 
                                     </xs:restriction> 
                            </xs:simpleType> 
                            <!-- Fascia oraria (Formato hh:mm/hh:mm) --> 
                            <xs:simpleType name="FasciaOraria"> 
                                     <xs:restriction base="xs:string"> 
                                             \langle xs:pattern value="(0[0-9]|[1][0-9]|2[0123])[:](0[0-9]|[1-5][0-9])[/](0[0-
9]|[1][0-9]|2[0123])[:](0[0-9]|[1-5][0-9])"/> 
                                     </xs:restriction> 
                            </xs:simpleType> 
                            <!-- Anno (Formato yyyy) --> 
                            <xs:simpleType name="Anno"> 
                                     <xs:restriction base="xs:string"> 
                                             \langle x \rangles:pattern value="(19|20)\d\d"/>
                                     </xs:restriction> 
                            </xs:simpleType> 
                            <!-- Misura Pressione --> 
                            <xs:simpleType name="Pressione"> 
                                     <xs:restriction base="xs:double"> 
                                              <xs:minExclusive value="0"/> 
                                     </xs:restriction> 
                            </xs:simpleType> 
                            <!-- Coefficiente correttivo --> 
                            <xs:simpleType name="Coefficiente"> 
                                     <xs:restriction base="xs:string"> 
                                              <xs:pattern value="\d{6}"/> 
                                     </xs:restriction> 
                            </xs:simpleType> 
                            <!-- Nome Cliente --> 
                            <xs:simpleType name="Nome"> 
                                     <xs:restriction base="Stringa50"/> 
                            </xs:simpleType> 
                            <!-- Cognome Cliente --> 
                            <xs:simpleType name="Cognome"> 
                                     <xs:restriction base="Stringa50"/> 
                            </xs:simpleType> 
                            <!-- Codice fiscale -->
```
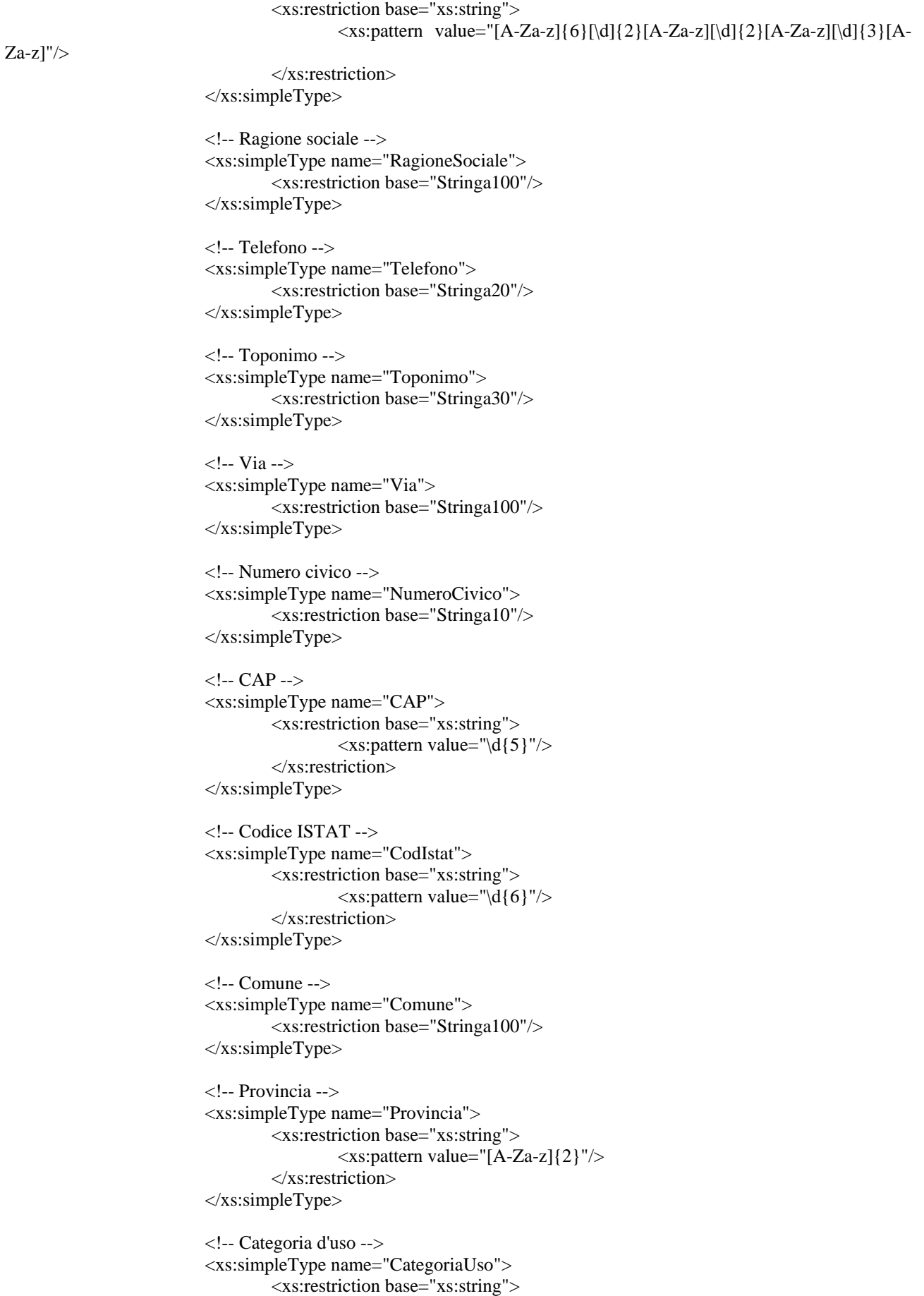

 $\langle x \rangle$  as: pattern value="\d{3}"/>

<xs:simpleType name="CodiceFiscale">

```
 </xs:restriction> 
          </xs:simpleType> 
          <!-- Classe prelievo --> 
          <xs:simpleType name="ClassePrelievo"> 
                   <xs:restriction base="xs:positiveInteger"/> 
          </xs:simpleType> 
          <!-- Prelievo Annuo Previsto --> 
          <xs:simpleType name="PrelievoAnnuoPrevisto"> 
                  <xs:restriction base="xs:integer"> 
                           <xs:minExclusive value="0"/> 
                  </xs:restriction> 
          </xs:simpleType> 
          <!-- Potenza --> 
          <xs:simpleType name="Potenza"> 
                   <xs:restriction base="xs:double"> 
                           <xs:minExclusive value="0"/> 
                  </xs:restriction> 
          </xs:simpleType> 
          <!-- Numero intero generico --> 
          <xs:simpleType name="Intero"> 
                   <xs:restriction base="xs:integer"> 
                           <xs:minExclusive value="0"/> 
                   </xs:restriction> 
          </xs:simpleType> 
          <!-- Numero intero punti gas --> 
          <xs:simpleType name="PuntiGas"> 
                  <xs:restriction base="xs:string"> 
                           <xs:pattern value="\d{3}"/> 
                   </xs:restriction> 
          </xs:simpleType> 
 <!-- Ammissibilità --> 
 <xs:complexType name="AmmissibilitaSoloMessaggio"> 
          <xs:sequence> 
                   <xs:element name="verifica_amm" type="EsitoBase"/> 
          </xs:sequence> 
 </xs:complexType> 
 <xs:complexType name="Ammissibilita"> 
          <xs:sequence> 
                   <xs:element name="verifica_amm" type="EsitoBase"/> 
                   <xs:element name="cod_causale" minOccurs="0" maxOccurs="1"> 
                           <xs:simpleType> 
                                    <xs:restriction base="xs:string"> 
                                             <xs:enumeration value="001" /> 
                                             <xs:enumeration value="002" /> 
                                             <xs:enumeration value="003" /> 
                                             <xs:enumeration value="004" /> 
                                             <xs:enumeration value="005" /> 
                                             <xs:enumeration value="006" /> 
                                             <xs:enumeration value="007" /> 
                                             <xs:enumeration value="008" /> 
                                             <xs:enumeration value="009" /> 
                                             <xs:enumeration value="010" /> 
                                             <xs:enumeration value="011" /> 
                                             <xs:enumeration value="012" /> 
                                             <xs:enumeration value="013" /> 
                                             <xs:enumeration value="014" />
```

```
 <xs:enumeration value="015" /> 
                                                              <xs:enumeration value="016" /> 
                                                              <xs:enumeration value="017" /> 
                                                              <xs:enumeration value="018" /> 
                                                              <xs:enumeration value="019" /> 
                                                              <xs:enumeration value="020" /> 
                                                              <xs:enumeration value="021" /> 
                                                     </xs:restriction> 
                                             </xs:simpleType> 
                                    </xs:element> 
                                    <xs:element name="motivazione" type="Stringa100" minOccurs="0" 
maxOccurs="1"/> 
                           </xs:sequence> 
                  </xs:complexType> 
                           <!-- Tipo Semplice con scelta SI/NO --> 
                           <xs:simpleType name="OnOff"> 
                                    <xs:restriction base="xs:string"> 
                                             <xs:enumeration value="SI"/> 
                                             <xs:enumeration value="NO"/> 
                                    </xs:restriction> 
                           </xs:simpleType> 
         <!-- Fine definizione tipi semplici e constraints --> 
         <!-- Esito (positivo/negativo)--> 
         <xs:simpleType name="EsitoBase"> 
                           <xs:restriction base="xs:string"> 
                                    <xs:enumeration value="1"/> 
                                    <xs:enumeration value="0"/> 
                           </xs:restriction> 
         </xs:simpleType> 
         <!-- Esito (1=positivo, 2=negativo, 2=impedito)--> 
         <xs:simpleType name="EsitoAccertamento"> 
                           <xs:restriction base="xs:string"> 
                                    <xs:enumeration value="1"/> 
                                    <xs:enumeration value="0"/> 
                                    <xs:enumeration value="2"/> 
                           </xs:restriction> 
         </xs:simpleType> 
         <!-- Tipo Semplice con scelta (1=Positiva, 2=Negativa, 3=Attesa) --> 
         <xs:simpleType name="Conferma"> 
                  <xs:restriction base="xs:string"> 
                           <xs:enumeration value="1"/> 
                           <xs:enumeration value="0"/> 
                           <xs:enumeration value="3"/> 
                  </xs:restriction> 
         </xs:simpleType> 
         <!-- Tipo conferma (1=in loco, 2=laboratorio) --> 
         <xs:simpleType name="TipoConferma"> 
                  <xs:restriction base="xs:string"> 
                           <xs:enumeration value="1"/> 
                           <xs:enumeration value="2"/> 
                  </xs:restriction> 
         </xs:simpleType> 
         <xs:simpleType name="StatoContatore"> 
                                    <xs:restriction base="xs:string"> 
                                             <xs:enumeration value="SIGILLATO"/> 
                                             <xs:enumeration value="RIMOSSO"/>
```

```
 </xs:restriction> 
                  </xs:simpleType> 
 <xs:simpleType name="StatoContatoreEsteso"> 
                           <xs:restriction base="xs:string"> 
                                   <xs:enumeration value="SIGILLATO"/> 
                                   <xs:enumeration value="RIMOSSO"/> 
                                   <xs:enumeration value="APERTO"/> 
                           </xs:restriction> 
                  </xs:simpleType> 
 <!-- Tipo lettura con scelta (W=switch,C=commerciale,T=tecnica) --> 
 <xs:simpleType name="TipologiaLettura"> 
         <xs:restriction base="xs:string"> 
                  <xs:enumeration value="W"/> 
                  <xs:enumeration value="C"/> 
                  <xs:enumeration value="T"/> 
         </xs:restriction> 
 </xs:simpleType> 
 <xs:complexType name="DatiCommerciali"> 
         <xs:sequence> 
                  <xs:element name="note" type="Stringa255" minOccurs="0" maxOccurs="1"/> 
         </xs:sequence> 
 </xs:complexType>
```

```
</xs:schema>
```
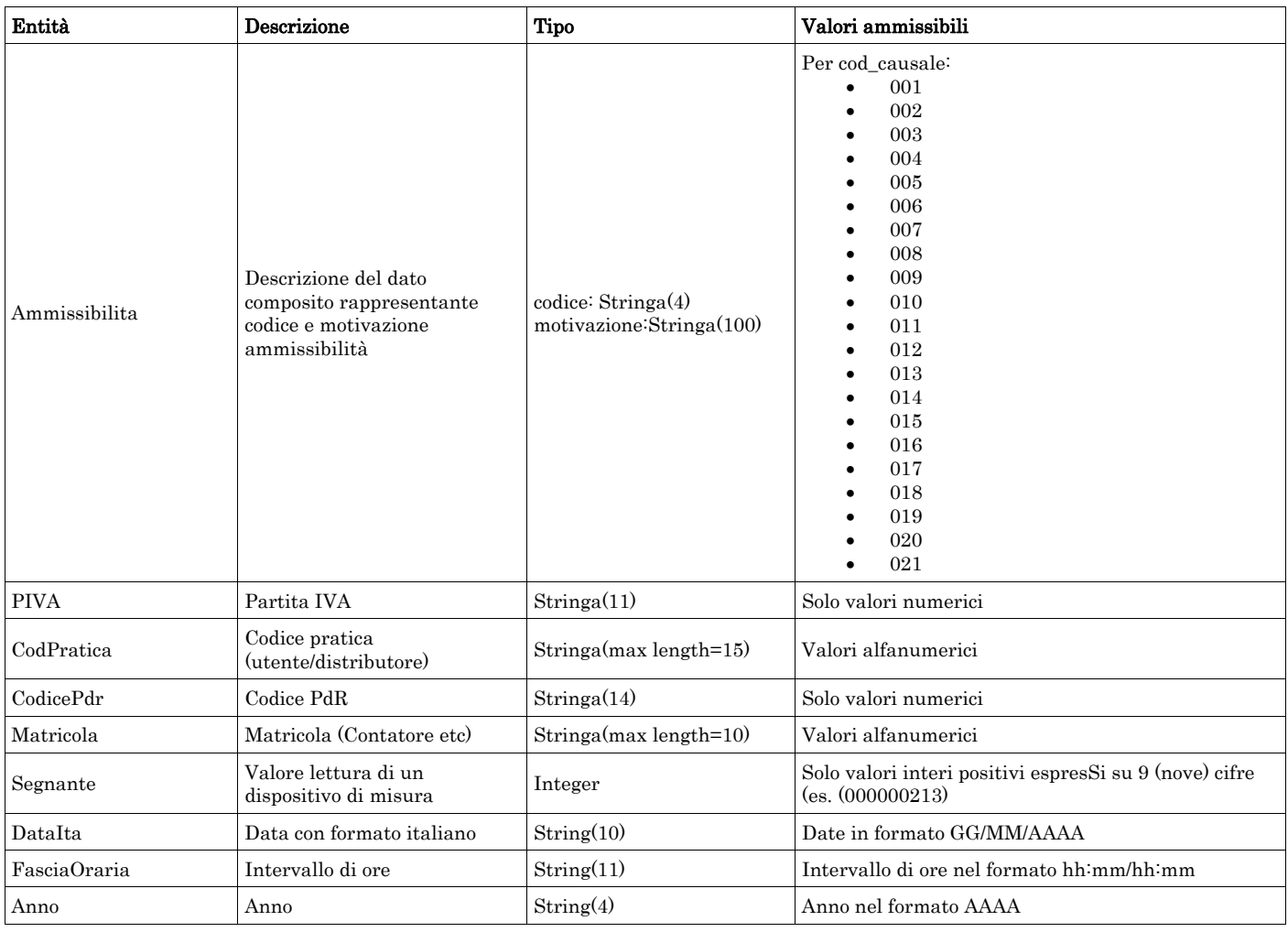

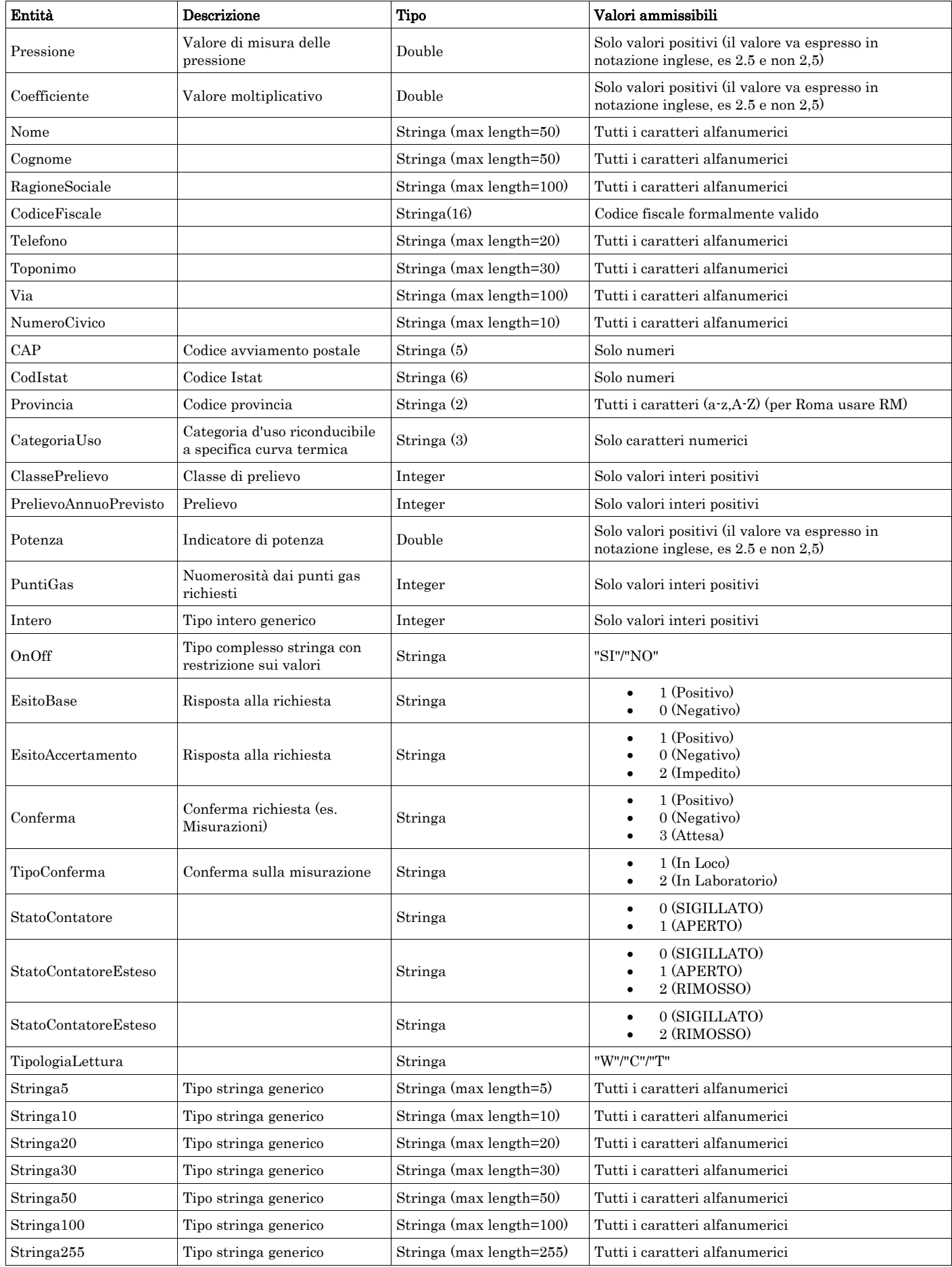

<span id="page-14-0"></span>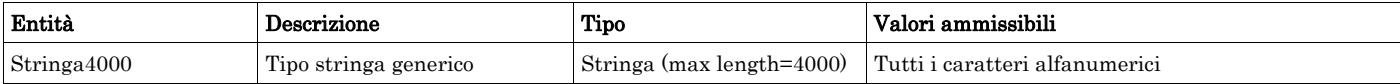

# *2.3 Struttura, identificativi (def\_identificativi.xsd)*

Il file rappresenta le strutture xml inerenti la sezione di identificazione della singola prestazione (prima sezione dei flussi dati definita nella delibera 185/08 e determina 3/09).

Tutti i tipi elementari utilizzati nella struttura (tag <element>) sono stati definiti nel file precedente (def\_main\_types.xsd).

```
<xs:schema xmlns:xs="http://www.w3.org/2001/XMLSchema"> 
<xs:include schemaLocation="def_main_types.xsd"></xs:include> 
         <!-- Inizio sezione identificativi richiesta--> 
         <!-- ******* Elementi di base --> 
         <xs:complexType name="IdentificativiRichiestaBase"> 
                  <xs:sequence> 
                           <xs:element name="piva_utente" type="PIVA"/> 
                           <xs:element name="piva_distr" type="PIVA"/> 
                  </xs:sequence> 
         </xs:complexType> 
         <!-- Estensione Identificativi Richiesta con l'inclusione del campo codice pratica utente --> 
         <xs:complexType name="IdentificativiRichiestaCodUtente"> 
                  <xs:complexContent> 
                           <xs:extension base="IdentificativiRichiestaBase"> 
                                   <xs:sequence> 
                                            <xs:element name="cod_prat_utente" type="CodPratica"/> 
                                   </xs:sequence> 
                           </xs:extension> 
                  </xs:complexContent> 
         </xs:complexType> 
         <!-- Estensione Identificativi Richiesta con l'inclusione del campo codice pratica distributore --> 
         <xs:complexType name="IdentificativiRichiestaCodDistr"> 
                  <xs:complexContent> 
                           <xs:extension base="IdentificativiRichiestaCodUtente"> 
                                    <xs:sequence> 
                                            <xs:element name="cod_prat_distr" type="CodPratica"/> 
                                    </xs:sequence> 
                           </xs:extension> 
                  </xs:complexContent> 
         </xs:complexType> 
         <!-- Estensione Identificativi Richiesta con l'inclusione del campo codice pratica distributore (opzionale) --> 
         <xs:complexType name="IdentificativiRichiestaCodDistrOpt"> 
                  <xs:complexContent> 
                           <xs:extension base="IdentificativiRichiestaCodUtente"> 
                                   <xs:sequence> 
                                            <xs:element name="cod_prat_distr" type="CodPratica" 
minOccurs="0" maxOccurs="1"/> 
                                   </xs:sequence> 
                           </xs:extension> 
                  </xs:complexContent> 
         </xs:complexType>
```
 <!-- Estensione Identificativi Richiesta (con cod distrib opzionale) con l'inclusione del campo codice preventivo distributore-->

```
 <xs:complexType name="IdentificativiRichiestaCodDistrOptCodPrev"> 
         <xs:complexContent> 
                  <xs:extension base="IdentificativiRichiestaCodDistrOpt"> 
                           <xs:sequence> 
                                   <xs:element name="cod_prev_distr" type="CodPratica"/> 
                           </xs:sequence> 
                  </xs:extension> 
         </xs:complexContent> 
 </xs:complexType> 
 <!-- Estensione Identificativi Richiesta cod distirbutore con l'inclusione del campo data accertamento --> 
 <xs:complexType name="IdentificativiRichiestaCodDistrAcc"> 
         <xs:complexContent> 
                  <xs:extension base="IdentificativiRichiestaCodDistr"> 
                           <xs:sequence> 
                                   <xs:element name="data_accert" type="DataIta"/> 
                           </xs:sequence> 
                  </xs:extension> 
         </xs:complexContent> 
 </xs:complexType> 
 <!-- Estensione Identificativi Richiesta con l'inclusione del campo codice preventivo distributore --> 
 <xs:complexType name="IdentificativiRichiestaCodPrev"> 
         <xs:complexContent> 
                  <xs:extension base="IdentificativiRichiestaCodUtente"> 
                           <xs:sequence> 
                                   <xs:element name="cod_prev_distr" type="CodPratica"/> 
                           </xs:sequence> 
                  </xs:extension> 
         </xs:complexContent> 
 </xs:complexType> 
 <!-- *****************Estensioni per la sezione attivazione --> 
 <!-- Estensione Identificativi Richiesta con l'inclusione del campo data ricezione --> 
 <xs:complexType name="IdentificativiRichiestaAtt"> 
         <xs:complexContent> 
                  <xs:extension base="IdentificativiRichiestaCodUtente"> 
                           <xs:sequence> 
                                    <xs:element name="data_ricezione" type="DataIta"/> 
                           </xs:sequence> 
                  </xs:extension> 
         </xs:complexContent> 
 </xs:complexType> 
 <!-- Estensione Identificativi Richiesta Codice distributore con l'inclusione del campo data ricezione --> 
 <xs:complexType name="IdentificativiRichiestaCodDistrRicezione"> 
         <xs:complexContent> 
                  <xs:extension base="IdentificativiRichiestaCodDistr"> 
                           <xs:sequence> 
                                   <xs:element name="data_ricezione" type="DataIta"/> 
                           </xs:sequence> 
                  </xs:extension> 
         </xs:complexContent> 
 </xs:complexType>
```
<!-- Fine sezione Identificativi Richiesta-->

#### </xs:schema>

<span id="page-16-0"></span>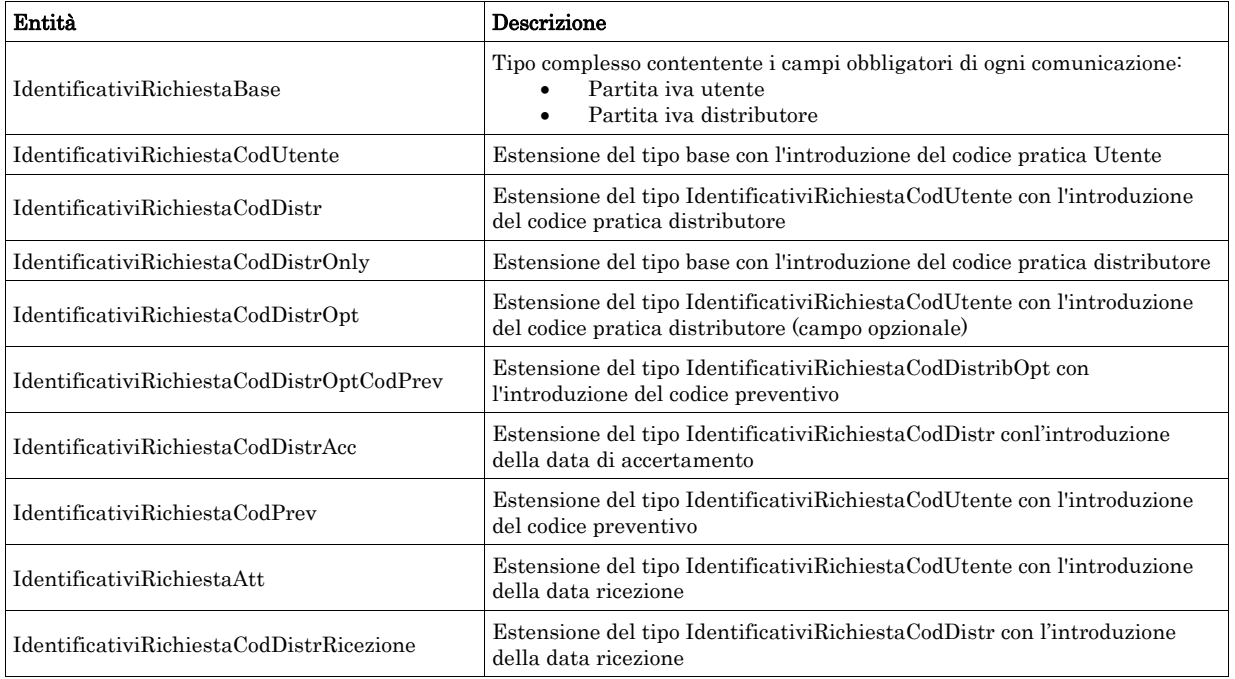

## *2.4 Struttura, dati cliente (def\_cliente.xsd)*

Il file rappresenta le strutture xml inerenti la sezione dati del cliente finale presenti nei flussi dati definiti nella delibera 185/08 e determina 3/09.

Tutti i tipi elementari utilizzati nella struttura (tag <element>) sono stati definiti nel file precedente (def\_main\_types.xsd).

```
<xs:schema xmlns:xs="http://www.w3.org/2001/XMLSchema"> 
<xs:include schemaLocation="def_main_types.xsd"></xs:include>
```

```
 <!-- Inizio sezione Cliente--> 
         <xs:complexType name="AnagraficaClienteBase"> 
                 <xs:sequence> 
                         <xs:choice> 
                                  <xs:sequence> 
                                          <xs:element name="cognome" type="Cognome" minOccurs="1" 
maxOccurs="1" /> 
                                          <xs:element name="nome" type="Nome" minOccurs="1" maxOccurs="1" 
/> 
                                  </xs:sequence> 
                                  <xs:sequence> 
                                          <xs:element name="rag_soc" type="RagioneSociale" minOccurs="1" 
maxOccurs="1" /> 
                                  </xs:sequence> 
                          </xs:choice> 
                 </xs:sequence> 
         </xs:complexType> 
         <!-- Estensione tipo base con aggiunta del numero di telefono --> 
         <xs:complexType name="AnagraficaClienteTel"> 
                 <xs:complexContent> 
                          <xs:extension base="AnagraficaClienteBase"> 
                                  <xs:sequence>
```

```
 <xs:element name="tel" type="Telefono" minOccurs="1"
         maxOccurs="1" /> 
                                  </xs:sequence> 
                          </xs:extension> 
                 </xs:complexContent> 
         </xs:complexType> 
         <!-- Estensione tipo cliente telefono con aggiunta del codice fiscale --> 
         <xs:complexType name="AnagraficaClienteTelCF"> 
                 <xs:complexContent> 
                          <xs:extension base="AnagraficaClienteTel"> 
                                  <xs:sequence> 
                                          <xs:choice> 
                                                  <xs:sequence> 
                                                           <xs:element name="cf" type="CodiceFiscale" 
minOccurs="1" maxOccurs="1"/> 
                                                  </xs:sequence> 
                                                  <xs:sequence> 
                                                           <xs:element name="piva" type="PIVA" minOccurs="1" 
maxOccurs="1"/> 
                                                  </xs:sequence> 
                                          </xs:choice> 
                                  </xs:sequence> 
                          </xs:extension> 
                 </xs:complexContent> 
         </xs:complexType> 
         <!-- Estensione tipo cliente base con aggiunta del codice fiscale --> 
         <xs:complexType name="AnagraficaClienteCF"> 
                 <xs:complexContent> 
                          <xs:extension base="AnagraficaClienteBase"> 
                                  <xs:sequence> 
                                          <xs:choice> 
                                                  <xs:sequence> 
                                                           <xs:element name="cf" type="CodiceFiscale" 
minOccurs="1" maxOccurs="1"/> 
                                                  </xs:sequence> 
                                                  <xs:sequence> 
                                                           <xs:element name="piva" type="PIVA" minOccurs="1" 
maxOccurs="1"/> 
                                                  </xs:sequence> 
                                          </xs:choice> 
                                  </xs:sequence> 
                          </xs:extension> 
                 </xs:complexContent> 
         </xs:complexType> 
         <!-- Tipo base anagrafica fornitura --> 
         <xs:complexType name="AnagraficaFornituraBase"> 
                 <xs:sequence> 
                          <xs:element name="via" type="Via" minOccurs="1" maxOccurs="1"/> 
                          <xs:element name="civ" type="NumeroCivico" minOccurs="1" maxOccurs="1"/> 
                          <xs:element name="cap" type="CAP" minOccurs="1" maxOccurs="1"/> 
                          <xs:element name="comune" type="Comune" minOccurs="1" maxOccurs="1"/> 
                          <xs:element name="prov" type="Provincia" minOccurs="1" maxOccurs="1"/> 
                          <xs:element name="scala" type="Stringa10" minOccurs="0" maxOccurs="1"/> 
                          <xs:element name="piano" type="Stringa10" minOccurs="0" maxOccurs="1"/> 
                          <xs:element name="int" type="Stringa10" minOccurs="0" maxOccurs="1"/> 
                 </xs:sequence> 
         </xs:complexType>
```

```
 <xs:group name="AnagraficaFornituraGroup">
```

```
 <xs:sequence> 
                         <xs:element name="via" type="Via" minOccurs="1" maxOccurs="1"/> 
                         <xs:element name="civ" type="NumeroCivico" minOccurs="1" maxOccurs="1"/> 
                         <xs:element name="cap" type="CAP" minOccurs="1" maxOccurs="1"/> 
                         <xs:element name="comune" type="Comune" minOccurs="1" maxOccurs="1"/> 
                         <xs:element name="prov" type="Provincia" minOccurs="1" maxOccurs="1"/> 
                          <xs:element name="scala" type="Stringa10" minOccurs="0" maxOccurs="1"/> 
                         <xs:element name="piano" type="Stringa10" minOccurs="0" maxOccurs="1"/> 
                          <xs:element name="int" type="Stringa10" minOccurs="0" maxOccurs="1"/> 
                 </xs:sequence> 
         </xs:group> 
         <!-- Estensione anagrafica fornitura base con aggiunta di toponimo --> 
         <xs:complexType name="AnagraficaFornituraToponimo"> 
                 <xs:sequence> 
                         <xs:element name="toponimo" type="Toponimo" minOccurs="1" maxOccurs="1"/> 
                         <xs:group ref="AnagraficaFornituraGroup"/> 
                 </xs:sequence> 
                 <!-- <xs:complexContent> 
                         <xs:extension base="AnagraficaFornituraBase"> 
                                  <xs:sequence> 
                                          <xs:element name="toponimo" type="Toponimo" minOccurs="1" 
maxOccurs="1"/> 
                                  </xs:sequence> 
                         </xs:extension> 
                 </xs:complexContent>--> 
         </xs:complexType> 
         <!-- Estensione anagrafica fornitura con toponimo con aggiunta di codice istat --> 
         <xs:complexType name="AnagraficaFornituraTopCodIstat"> 
                 <xs:complexContent> 
                         <xs:extension base="AnagraficaFornituraToponimo"> 
                                  <xs:sequence> 
                                          <xs:element name="istat" type="CodIstat" maxOccurs="1" 
minOccurs="1"/> 
                                  </xs:sequence> 
                         </xs:extension> 
                 </xs:complexContent> 
         </xs:complexType> 
         <!-- Tipo base di anagrafica recapito --> 
         <xs:complexType name="AnagraficaRecapitoBase"> 
                 <xs:sequence> 
                          <xs:element name="toponimo" type="Toponimo" minOccurs="1" maxOccurs="1"/> 
                         <xs:element name="via" type="Via" minOccurs="1" maxOccurs="1"/> 
                         <xs:element name="civ" type="NumeroCivico" minOccurs="1" maxOccurs="1"/> 
                         <xs:element name="cap" type="CAP" minOccurs="1" maxOccurs="1"/> 
                         <xs:element name="istat" type="CodIstat" maxOccurs="1" minOccurs="1"/> 
                         <xs:element name="comune" type="Comune" minOccurs="1" maxOccurs="1"/> 
                         <xs:element name="prov" type="Provincia" minOccurs="1" maxOccurs="1"/> 
                 </xs:sequence> 
         </xs:complexType> 
         <!-- Estensione anagrafica recapito base con aggiunta della nazione --> 
         <xs:complexType name="AnagraficaRecapitoNaz"> 
                 <xs:complexContent> 
                         <xs:extension base="AnagraficaRecapitoBase"> 
                                  <xs:sequence> 
                                          <xs:element name="nazione" type="Stringa50"/> 
                                  </xs:sequence> 
                         </xs:extension>
```
19

```
 </xs:complexContent> 
         </xs:complexType> 
         <xs:complexType name="ClienteFinale"> 
                 <xs:sequence> 
                         <xs:element name="Anagrafica" type="AnagraficaClienteTelCF" /> 
                         <xs:element name="Fornitura" type="AnagraficaFornituraTopCodIstat" /> 
                 </xs:sequence> 
         </xs:complexType> 
         <xs:complexType name="ClienteFinaleSoloAnag"> 
                 <xs:sequence> 
                         <xs:element name="Anagrafica" type="AnagraficaClienteTel" /> 
                 </xs:sequence> 
         </xs:complexType> 
         <xs:complexType name="ClienteFinaleSoloForn"> 
                 <xs:sequence> 
                         <xs:element name="Fornitura" type="AnagraficaFornituraTopCodIstat" /> 
                 </xs:sequence> 
         </xs:complexType> 
         <xs:complexType name="ClienteFinaleNoCF"> 
                 <xs:sequence> 
                         <xs:element name="Anagrafica" type="AnagraficaClienteTel" /> 
                         <xs:element name="Fornitura" type="AnagraficaFornituraTopCodIstat" /> 
                         <xs:element name="Recapito" type="AnagraficaRecapitoBase" minOccurs="0" 
maxOccurs="1"/> 
                 </xs:sequence> 
         </xs:complexType> 
         <xs:complexType name="ClienteFinaleRecapito"> 
                 <xs:sequence> 
                         <xs:element name="Anagrafica" type="AnagraficaClienteTelCF" /> 
                         <xs:element name="Fornitura" type="AnagraficaFornituraBase" /> 
                         <xs:element name="Recapito" type="AnagraficaRecapitoNaz" minOccurs="0" 
maxOccurs="1"/> 
                 </xs:sequence> 
         </xs:complexType> 
         <xs:complexType name="ClienteFinaleRecapitoNoCF"> 
                 <xs:sequence> 
                         <xs:element name="Anagrafica" type="AnagraficaClienteTel" /> 
                         <xs:element name="Fornitura" type="AnagraficaFornituraBase" /> 
                         <xs:element name="Recapito" type="AnagraficaRecapitoNaz" minOccurs="0" 
maxOccurs="1"/> 
                 </xs:sequence> 
         </xs:complexType> 
         <xs:complexType name="ClienteFinaleSoloRecapitoCF"> 
                 <xs:sequence> 
                         <xs:element name="Anagrafica" type="AnagraficaClienteTel" /> 
                         <xs:element name="Recapito" type="AnagraficaRecapitoNaz" minOccurs="0" 
maxOccurs="1"/> 
                \langle xs:sequence\rangle </xs:complexType> 
         <xs:complexType name="ClienteFinaleMin"> 
                 <xs:sequence> 
                         <xs:element name="Anagrafica" type="AnagraficaClienteBase" /> 
                         <xs:element name="Fornitura" type="AnagraficaFornituraBase" />
```

```
 </xs:sequence> 
 </xs:complexType> 
 <xs:complexType name="ClienteFinaleMinAnagForn"> 
         <xs:sequence> 
                  <xs:element name="Anagrafica" type="AnagraficaClienteBase" /> 
                  <xs:element name="Fornitura" type="AnagraficaFornituraToponimo" /> 
         </xs:sequence> 
 </xs:complexType> 
 <xs:complexType name="ClienteFinaleMinSoloAnag"> 
         <xs:sequence> 
                  <xs:element name="Anagrafica" type="AnagraficaClienteBase" /> 
         </xs:sequence> 
 </xs:complexType> 
 <!-- Fine sezione cliente --> 
 <!-- Inizio sezione appuntamento --> 
 <xs:complexType name="Appuntamento"> 
                          <xs:sequence> 
                                   <xs:element name="data_app" type="DataIta"/> 
                                   <xs:element name="fascia_oraria" type="FasciaOraria"/> 
                          </xs:sequence> 
 </xs:complexType> 
 <!-- Fine sezione appuntamento -->
```

```
</xs:schema>
```
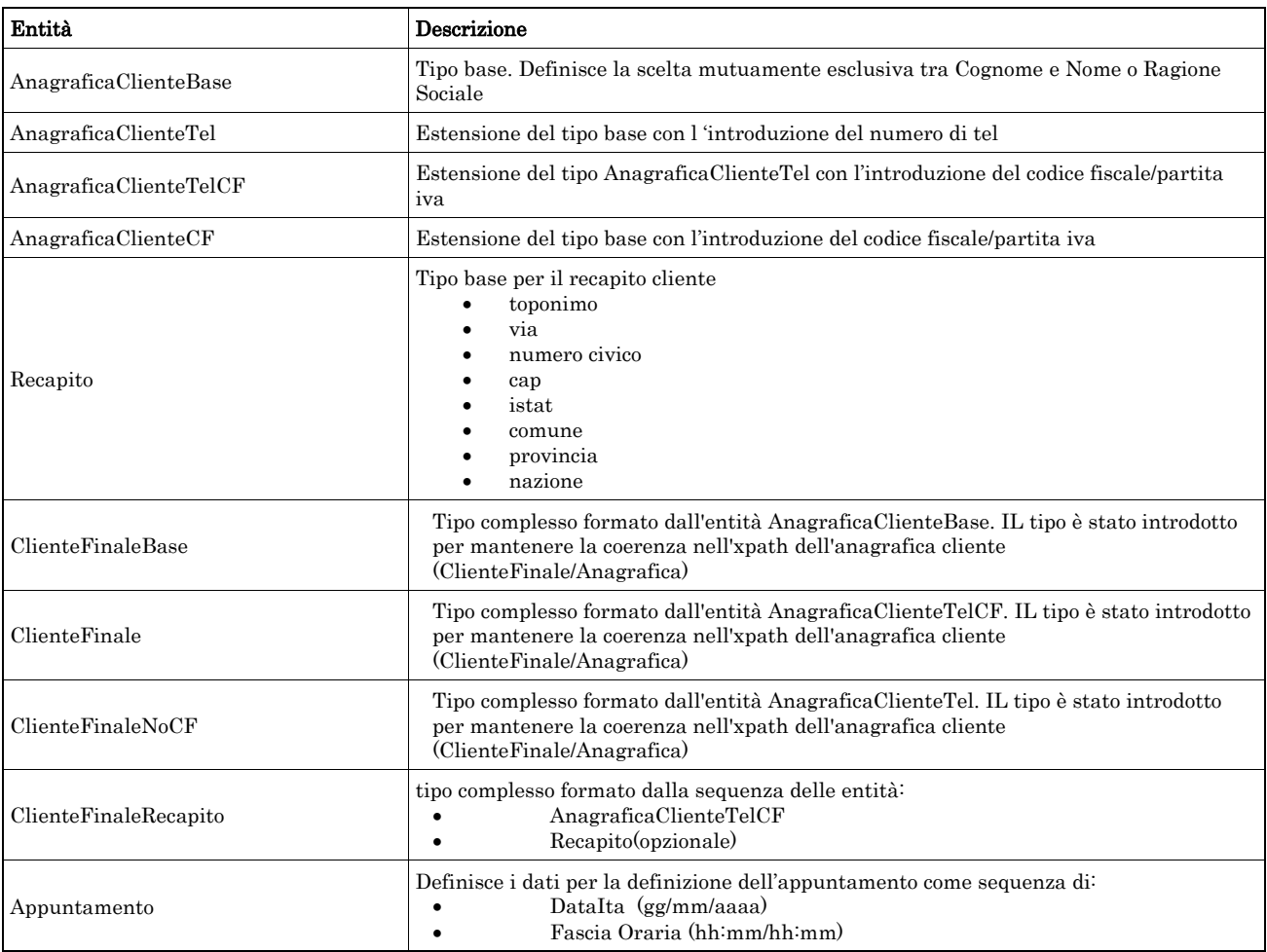

# <span id="page-21-0"></span>*2.5 Struttura, dati tecnici (def\_dati\_tecnici.xsd)*

Il file rappresenta le strutture xml inerenti la sezione dei dati Identificativi del PdR e di ogni altra informazione a carattere tecnico.

Tutti i tipi elementari utilizzati nella struttura (tag <element>) sono stati definiti nel file precedente (def\_main\_types.xsd).

```
<xs:schema xmlns:xs="http://www.w3.org/2001/XMLSchema"> 
<xs:include schemaLocation="def_cliente.xsd"/> 
                 <!-- Inizio sezione Dati Tecnici --> 
         <xs:complexType name="DatiTecniciBase"> 
                 <xs:sequence> 
                         <xs:element name="pot_tot_util" type="Potenza" minOccurs="1" maxOccurs="1"/> 
                 </xs:sequence> 
         </xs:complexType> 
         <xs:complexType name="DatiTecniciPunti"> 
                 <xs:sequence> 
                         <xs:element name="n_pdr" type="PuntiGas" minOccurs="1" maxOccurs="1"/> 
                         <xs:element name="pot_tot_util" type="Potenza" minOccurs="1" maxOccurs="1"/> 
                 </xs:sequence> 
         </xs:complexType> 
         <!-- PdR Base --> 
         <xs:complexType name="PdrBase"> 
                 <xs:sequence> 
                         <xs:element name="cod_pdr" type="CodicePdr" minOccurs="1" maxOccurs="1"/> 
                 </xs:sequence> 
         </xs:complexType> 
         <xs:complexType name="PdrFornitura"> 
                 <xs:sequence> 
                         <xs:element name="cod_pdr" type="CodicePdr" minOccurs="1" maxOccurs="1"/> 
                         <xs:element name="Fornitura" type="Fornitura" minOccurs="0" maxOccurs="1"/> 
                 </xs:sequence> 
         </xs:complexType> 
         <xs:complexType name="PdrMultiple"> 
                 <xs:sequence> 
                         <xs:element name="data_esecuzione" type="DataIta" minOccurs="0" maxOccurs="1"/> 
                        \langle x \rangle s: element name="acc_229" type="OnOff" minOccurs="1" maxOccurs="1"/>
                         <xs:element name="cod_remi" type="CodicePdr" minOccurs="1" maxOccurs="1"/> 
                         <xs:element name="matr_mis" type="Matricola" minOccurs="0" maxOccurs="1"/> 
                         <xs:element name="segn_mis" type="Segnante" minOccurs="0" maxOccurs="1"/> 
                         <xs:element name="stato_mis" type="StatoContatoreEsteso" minOccurs="0" 
maxOccurs="1"/> 
                         <xs:element name="matr_conv" type="Matricola" minOccurs="0" maxOccurs="1"/> 
                         <xs:element name="segn_conv" type="Segnante" minOccurs="0" maxOccurs="1"/> 
                         <xs:element name="sost_mis" type="OnOff"/> 
                         <xs:element name="matr_nuovo_mis" type="Matricola" minOccurs="0" maxOccurs="1"/> 
                        \langle x \rangle since the same \equiv"n cifre nuovo mis" type="Intero" minOccurs="0" maxOccurs="1"/>
                         <xs:element name="classe_nuovo_mis" type="Stringa10" minOccurs="0" maxOccurs="1"/> 
                         <xs:element name="anno_fabb_nuovo_mis" type="Anno" minOccurs="0" maxOccurs="1"/> 
                         <xs:element name="stato_nuovo_mis" type="StatoContatore" minOccurs="0" 
maxOccurs="1"/> 
                         <xs:element name="segn_nuovo_mis" type="Segnante" minOccurs="0" maxOccurs="1"/> 
                         <xs:element name="sost_conv" type="OnOff"/>
```
 <xs:element name="matr\_nuovo\_conv" type="Matricola" minOccurs="0" maxOccurs="1"/> <xs:element name="segn\_nuovo\_conv" type="Segnante" minOccurs="0" maxOccurs="1"/> <xs:element name="PdR" type="PdrFornitura" minOccurs="0" maxOccurs="unbounded"/>

#### </xs:sequence> </xs:complexType>

#### <xs:complexType name="PdrMatrTent">

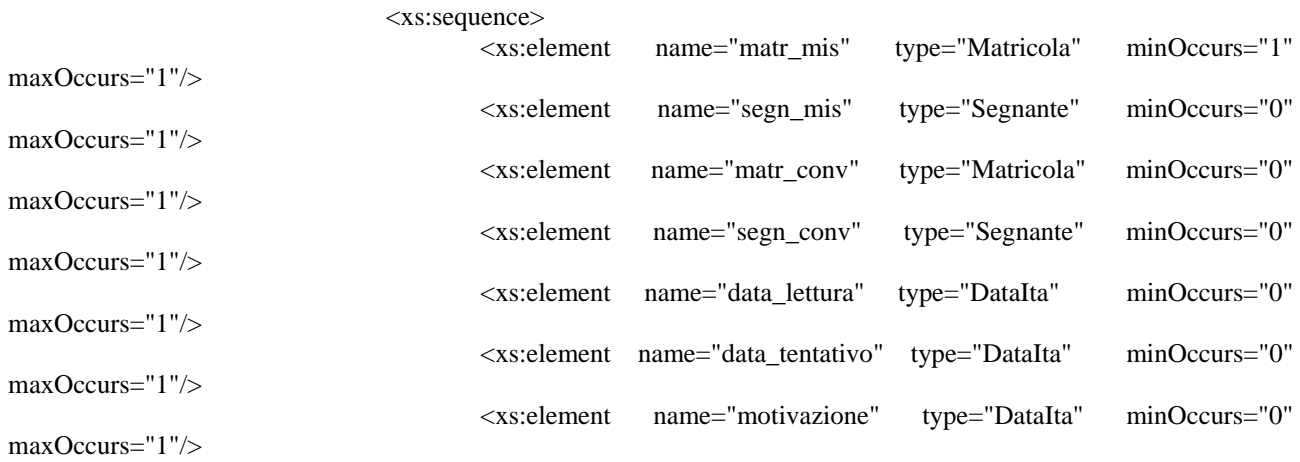

</xs:sequence>

#### </xs:complexType>

```
 <xs:complexType name="PdrMatr"> 
         <xs:complexContent>
```
<xs:extension base="PdrBase">

```
 <xs:sequence>
```

```
 <xs:element name="matr_mis" type="Matricola" minOccurs="1"
```
maxOccurs="1"/>

 </xs:sequence> </xs:extension>

</xs:complexContent>

</xs:complexType>

 <xs:complexType name="PdrMatrOpt"> <xs:complexContent> <xs:extension base="PdrBase">

<xs:sequence>

<xs:element name="matr\_mis" type="Matricola" minOccurs="0"

maxOccurs="1"/>

 </xs:sequence> </xs:extension>

 </xs:complexContent> </xs:complexType>

```
 <xs:complexType name="PdrMatrConv"> 
        <xs:complexContent>
```

```
 <xs:extension base="PdrMatr"> 
         <xs:sequence>
```
<xs:element name="matr\_conv" type="Matricola" minOccurs="0"

maxOccurs="1"/>

</xs:sequence>

 </xs:extension> </xs:complexContent>

</xs:complexType>

<!-- Estensione tipo PdrMatrOPt con l'aggiunta del dato potenzialità totale utilizzazione -->

```
 <xs:complexType name="PdrMatOptPotTotale"> 
                 <xs:complexContent> 
                         <xs:extension base="PdrMatrOpt"> 
                                  <xs:sequence> 
                                         <xs:element name="pot_tot_util" type="Potenza" minOccurs="1" 
maxOccurs="1"/> 
                                 </xs:sequence> 
                         </xs:extension> 
                 </xs:complexContent> 
         </xs:complexType> 
         <!-- Estensione Pdr base con l'aggiunta della data riattivazione e info segnante --> 
         <xs:complexType name="PdrDataRiattivazioneSegnante"> 
                 <xs:complexContent> 
                         <xs:extension base="PdrMatrOpt"> 
                                 <xs:sequence> 
                                         <xs:element name="data_attivazione" type="DataIta" minOccurs="1" 
maxOccurs="1"/> 
                                         <xs:element name="segn_mis" type="Segnante" minOccurs="0" 
maxOccurs="1"/> 
                                         <xs:element name="segn_conv" type="Segnante" minOccurs="0" 
maxOccurs="1"/> 
                                  </xs:sequence> 
                         </xs:extension> 
                 </xs:complexContent> 
         </xs:complexType> 
         <xs:complexType name="PdrDataDisattivazioneSegnante"> 
                 <xs:complexContent> 
                         <xs:extension base="PdrMatr"> 
                                 <xs:sequence> 
                                         <xs:element name="data_disattivazione" type="DataIta" minOccurs="1" 
maxOccurs="1"/> 
                                         <xs:element name="segn_mis" type="Segnante" minOccurs="0" 
maxOccurs="1"/> 
                                         <xs:element name="segn_conv" type="Segnante" minOccurs="0" 
maxOccurs="1"/> 
                                 </xs:sequence> 
                         </xs:extension> 
                 </xs:complexContent> 
         </xs:complexType> 
         <xs:complexType name="PdrDataSostituzione"> 
                 <xs:complexContent> 
                         <xs:extension base="PdrMatr"> 
                                 <xs:sequence> 
                                         <xs:element name="anno_fabb_mis" type="Anno" minOccurs="1" 
maxOccurs="1"/> 
                                         <xs:element name="data_prev_sost" type="DataIta" minOccurs="1" 
maxOccurs="1"/> 
                                 </xs:sequence> 
                         </xs:extension> 
                 </xs:complexContent> 
         </xs:complexType> 
         <!-- Estensione PdrDataRiattivazione con l'aggiunta della matricola convertitore e anno misuratore --> 
         <xs:complexType name="PdrDataAttivazione"> 
                 <xs:complexContent> 
                         <xs:extension base="PdrDataRiattivazioneSegnante"> 
                                  <xs:sequence>
```

```
 <xs:element name="anno_fabb_mis" type="Anno" minOccurs="0" 
maxOccurs="1"/> 
                                          <xs:element name="matr_conv" type="Matricola" minOccurs="0" 
maxOccurs="1"/> 
                                  </xs:sequence> 
                          </xs:extension> 
                 </xs:complexContent> 
         </xs:complexType> 
         <!-- Estensione PdrDataRiattivazione con l'aggiunta della matricola misuratore --> 
         <xs:complexType name="PdrDataSospensione"> 
                 <xs:complexContent> 
                          <xs:extension base="PdrMatr"> 
                                  <xs:sequence> 
                                          <xs:element name="data_sospensione" type="DataIta"/> 
                                         \langle xs: element name="segn_mis" type="Segnante" />
                                          <xs:element name="segn_conv" type="Segnante" minOccurs="0" 
maxOccurs="1"/> 
                                          <xs:element name="stato_mis" type="StatoContatoreSosp" minOccurs="1" 
maxOccurs="1"/> 
                                  </xs:sequence> 
                          </xs:extension> 
                 </xs:complexContent> 
         </xs:complexType> 
         <xs:complexType name="PdrDataAnnullamento"> 
                 <xs:complexContent> 
                          <xs:extension base="PdrBase"> 
                                  <xs:sequence> 
                                          <xs:element name="data_annul" type="DataIta"/> 
                                          <xs:element name="causale_annul" type="Stringa255"/> 
                                  </xs:sequence> 
                          </xs:extension> 
                 </xs:complexContent> 
         </xs:complexType> 
         <!-- Estensione PdrDataSospensione con l'aggiunta delle info sulle rimozioni convertitore/misuratore --> 
         <xs:complexType name="PdrDataSospensioneRimozione"> 
                 <xs:complexContent> 
                          <xs:extension base="PdrMatr"> 
                                  <xs:sequence> 
                                          <xs:element name="data_sospensione" type="DataIta"/> 
                                          <xs:element name="segn_mis" type="Segnante" /> 
                                          <xs:element name="segn_conv" type="Segnante" minOccurs="0" 
maxOccurs="1"/> 
                                          <xs:element name="rimoz_mis" type="OnOff"/> 
                                          <xs:element name="rimoz_conv" type="OnOff" minOccurs="1" 
maxOccurs="1"/> 
                                  </xs:sequence> 
                          </xs:extension> 
                 </xs:complexContent> 
         </xs:complexType> 
         <!-- Estensione PdrDataAttivazione con l'aggiunta delle info sull'installazione misuratore/convertitore --> 
         <xs:complexType name="PdrDataAttivazioneInstallazione"> 
                 <xs:complexContent> 
                          <xs:extension base="PdrMatr"> 
                                  <xs:sequence> 
                                          <xs:element name="segn_mis" type="Segnante" minOccurs="1" 
maxOccurs="1"/>
```

```
 <xs:element name="data_attivazione" type="DataIta" minOccurs="1" 
maxOccurs="1"/> 
                                         <xs:element name="matr_conv" type="Matricola" minOccurs="0" 
maxOccurs="1"/> 
                                          <xs:element name="segn_conv" type="Segnante" minOccurs="0" 
maxOccurs="1"/> 
                                         <xs:element name="inst_mis" type="OnOff"/> 
                                         <xs:element name="inst_conv" type="OnOff" minOccurs="1" 
maxOccurs="1"/> 
                                 </xs:sequence> 
                         </xs:extension> 
                 </xs:complexContent> 
         </xs:complexType> 
         <xs:complexType name="PdrLettura"> 
                 <xs:sequence> 
                         <xs:element name="segn_mis" type="Segnante"/> 
                         <xs:element name="data_lettura" type="DataIta"/> 
                         <xs:element name="segn_cliente" type="Segnante" minOccurs="0" maxOccurs="1"/> 
                         <xs:element name="data_lettura_cliente" type="DataIta" minOccurs="0" maxOccurs="1"/> 
                         <xs:element name="tipologia_lettura" type="TipologiaLettura"/> 
                 </xs:sequence> 
         </xs:complexType> 
         <xs:complexType name="PdrLetturaNuovoTent"> 
                 <xs:complexContent> 
                         <xs:extension base="PdrLettura"> 
                                 <xs:sequence> 
                                         <xs:element name="nuovo_tentativo" type="OnOff" minOccurs="1" 
maxOccurs="1"/> 
                                         <xs:element name="appuntamento" type="OnOff" minOccurs="0" 
maxOccurs="1"/> 
                                  </xs:sequence> 
                         </xs:extension> 
                 </xs:complexContent> 
         </xs:complexType> 
         <!-- ***************Sezione prelievo --> 
         <xs:complexType name="ProfiloPrelievo"> 
                 <xs:sequence> 
                         <xs:element name="cat_uso" type="CategoriaUso" /> 
                         <xs:element name="classe_prelievo" type="ClassePrelievo" /> 
                 </xs:sequence> 
         </xs:complexType> 
         <xs:complexType name="Prelievo"> 
                 <xs:sequence> 
                         <xs:element name="Profilo" type="ProfiloPrelievo" /> 
                         <xs:element name="prel_annuo_prev" type="PrelievoAnnuoPrevisto" /> 
                         <xs:element name="pot_max_ric" type="Potenza" minOccurs="1" maxOccurs="1"/> 
                         <xs:element name="pot_tot_inst" type="Potenza" minOccurs="0" maxOccurs="1"/> 
                         <xs:element name="rilevanza" type="OnOff"/> 
                 </xs:sequence> 
         </xs:complexType> 
         <xs:complexType name="ServizioEnergetico"> 
                 <xs:sequence> 
                         <xs:element name="erog_servizio_energ" type="OnOff" minOccurs="1" maxOccurs="1"/> 
                         <xs:element name="beneficiario" type="RagioneSociale" minOccurs="0" maxOccurs="1"/> 
                         <xs:element name="tel_beneficiario" type="Telefono" minOccurs="0" maxOccurs="1"/>
```
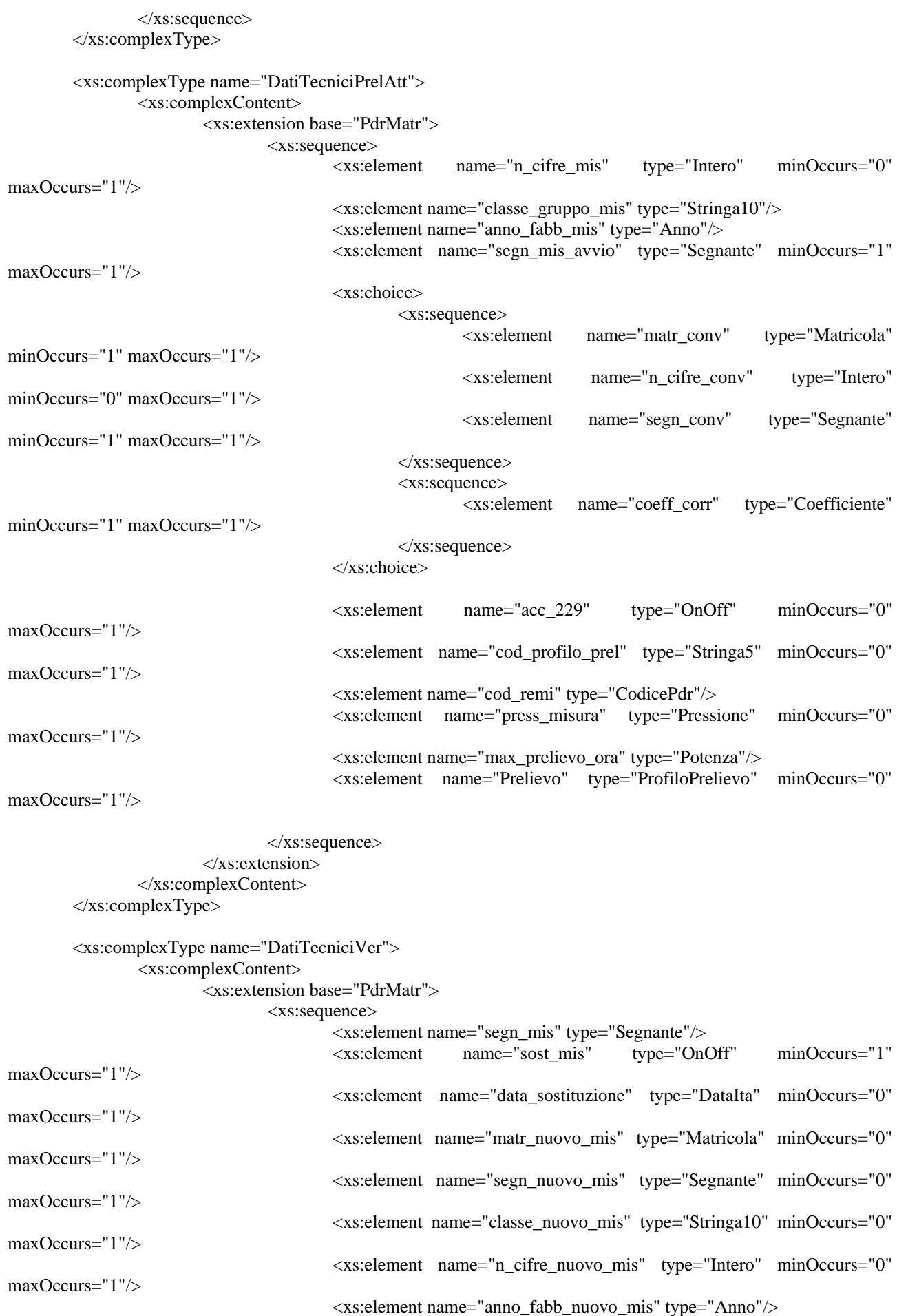

```
 <xs:element name="cause_lab" type="Stringa255" minOccurs="0" 
maxOccurs="1"/> 
                                          <xs:element name="data_verifica" type="DataIta"/> 
                                          <xs:element name="rif_resoconto" type="Stringa255"/> 
                                  </xs:sequence> 
                          </xs:extension> 
                 </xs:complexContent> 
         </xs:complexType> 
         <xs:complexType name="DatiTecniciPrel"> 
                 <xs:complexContent> 
                          <xs:extension base="PdrMatrOpt"> 
                                  <xs:sequence> 
                                          <xs:element name="Profilo" type="Prelievo" /> 
                                  </xs:sequence> 
                          </xs:extension> 
                 </xs:complexContent> 
         </xs:complexType> 
         <xs:complexType name="PdrDataVerifica"> 
                 <xs:complexContent> 
                          <xs:extension base="PdrMatr"> 
                                  <xs:sequence> 
                                          <xs:element name="tipologia_utenza" type="ClassePrelievo" /> 
                                          <xs:element name="anno_fabb_mis" type="Anno"/> 
                                          <xs:element name="data_ultima_ver" type="DataIta" minOccurs="0" 
maxOccurs="1"/> 
                                          <xs:element name="costo_loco" type="xs:double"/> 
                                          <xs:element name="costo_lab" type="xs:double"/> 
                                          <xs:element name="data_max_conf" type="DataIta"/> 
                                  </xs:sequence> 
                          </xs:extension> 
                 </xs:complexContent> 
         </xs:complexType> 
         <xs:complexType name="ResponsabileVerifica"> 
                 <xs:sequence> 
                          <xs:element name="cognome" type="Cognome" maxOccurs="1" minOccurs="1" /> 
                          <xs:element name="nome" type="Nome" maxOccurs="1" minOccurs="1" /> 
                          <xs:element name="tel_1" type="Telefono" maxOccurs="1" minOccurs="1" /> 
                          <xs:element name="tel_2" type="Telefono" maxOccurs="0" minOccurs="0" /> 
                 </xs:sequence> 
         </xs:complexType> 
         <xs:complexType name="ResponsabileVerificaStima"> 
                 <xs:sequence> 
                          <xs:element name="stima_tempi" type="DataIta" maxOccurs="1" minOccurs="1" /> 
                          <xs:element name="ResponsabileVerifica" type="ResponsabileVerifica" maxOccurs="1" 
minOccurs="1" /> 
                 </xs:sequence> 
         </xs:complexType> 
         <!-- Fine sezione Dati Tecnici --> 
         <xs:complexType name="ReclamoBase"> 
                 <xs:sequence> 
                          <xs:element name="cod_reclamo" type="Stringa30" maxOccurs="1" minOccurs="1" /> 
                 </xs:sequence> 
         </xs:complexType> 
         <xs:complexType name="ReclamoRif">
```
#### <xs:complexContent>

<xs:extension base="ReclamoBase">

<xs:sequence>

```
minOccurs="0" />
```
</xs:sequence>

```
 </xs:extension> 
 </xs:complexContent>
```
</xs:complexType>

```
 <!-- Tipo base anagrafica fornitura -->
```
<xs:complexType name="Fornitura">

<xs:sequence>

 <xs:element name="toponimo" type="Toponimo" minOccurs="1" maxOccurs="1"/> <xs:element name="via" type="Via" minOccurs="1" maxOccurs="1"/> <xs:element name="civ" type="NumeroCivico" minOccurs="1" maxOccurs="1"/> <xs:element name="scala" type="Stringa10" minOccurs="0" maxOccurs="1"/> <xs:element name="piano" type="Stringa10" minOccurs="0" maxOccurs="1"/> <xs:element name="int" type="Stringa10" minOccurs="0" maxOccurs="1"/> <xs:element name="cap" type="CAP" minOccurs="1" maxOccurs="1"/> <xs:element name="istat" type="CodIstat" minOccurs="1" maxOccurs="1"/> <xs:element name="comune" type="Comune" minOccurs="1" maxOccurs="1"/> <xs:element name="prov" type="Provincia" minOccurs="1" maxOccurs="1"/>

<xs:element name="rif\_reclamo" type="Stringa255" maxOccurs="1"

```
 </xs:sequence>
```
</xs:complexType>

```
 <xs:complexType name="Immobile">
```
<xs:sequence>

```
 <xs:element name="toponimo" type="Toponimo" minOccurs="1" maxOccurs="1"/> 
         <xs:element name="via" type="Via" minOccurs="1" maxOccurs="1"/> 
         <xs:element name="civ" type="NumeroCivico" minOccurs="1" maxOccurs="1"/> 
         <xs:element name="cap" type="CAP" minOccurs="1" maxOccurs="1"/> 
         <xs:element name="comune" type="Comune" minOccurs="1" maxOccurs="1"/> 
         <xs:element name="prov" type="Provincia" minOccurs="1" maxOccurs="1"/> 
 </xs:sequence>
```
</xs:complexType>

```
 <xs:complexType name="FornituraUbic"> 
         <xs:sequence> 
                 <xs:element name="UbicazionePdr" type="Fornitura" minOccurs="1" maxOccurs="1"/> 
         </xs:sequence> 
 </xs:complexType>
```

```
 <xs:complexType name="FornituraImm"> 
         <xs:sequence> 
                 <xs:element name="UbicazioneImm" type="Immobile" minOccurs="1" maxOccurs="1"/>
```

```
 </xs:sequence>
```
</xs:complexType>

```
 <xs:complexType name="FornituraUbicImm">
```
<xs:sequence>

```
 <xs:element name="UbicazionePdr" type="Fornitura" minOccurs="1" maxOccurs="1"/> 
         <xs:element name="UbicazioneImm" type="Immobile" minOccurs="0" maxOccurs="1"/> 
 </xs:sequence>
```

```
 </xs:complexType>
```
</xs:schema>

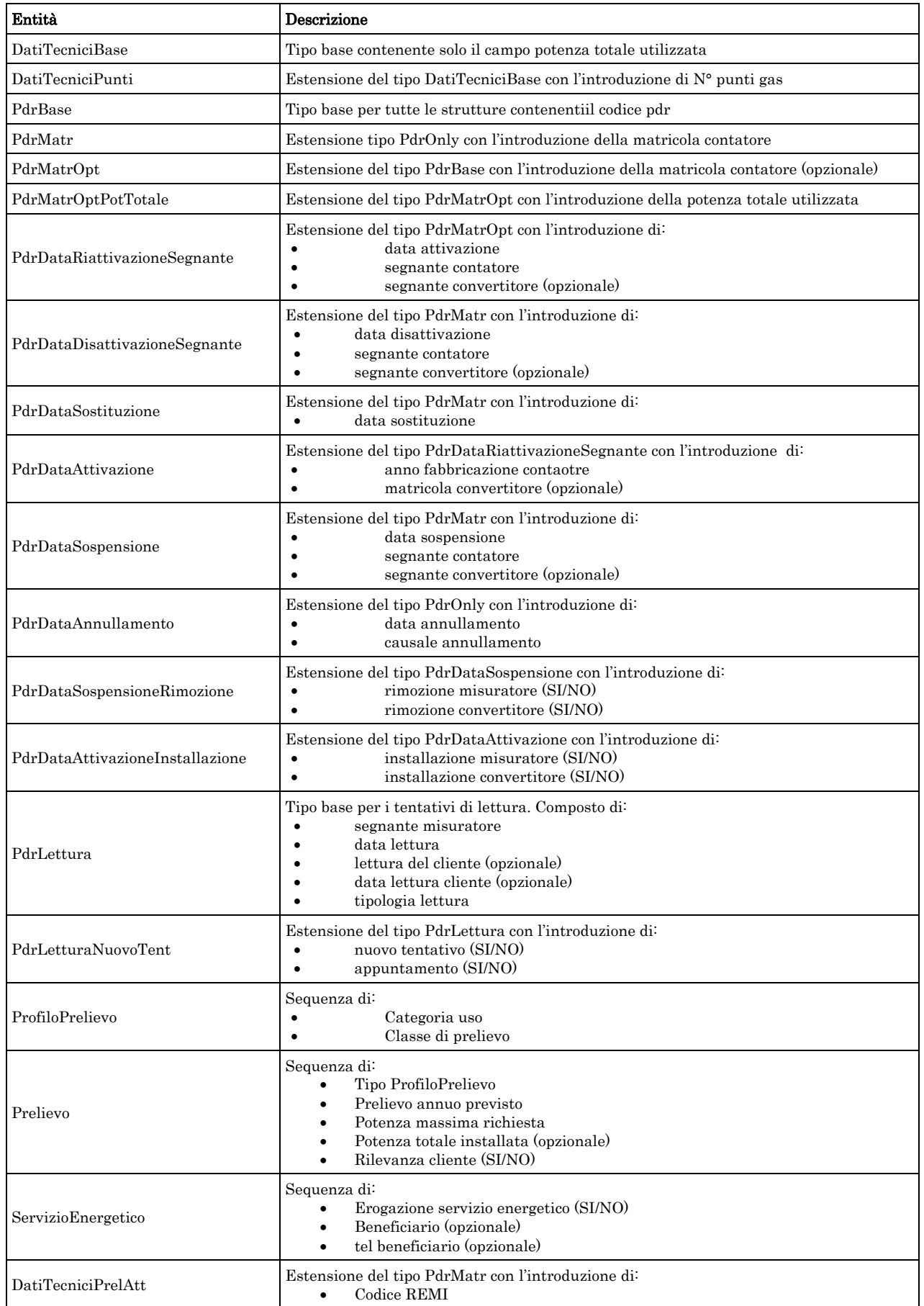

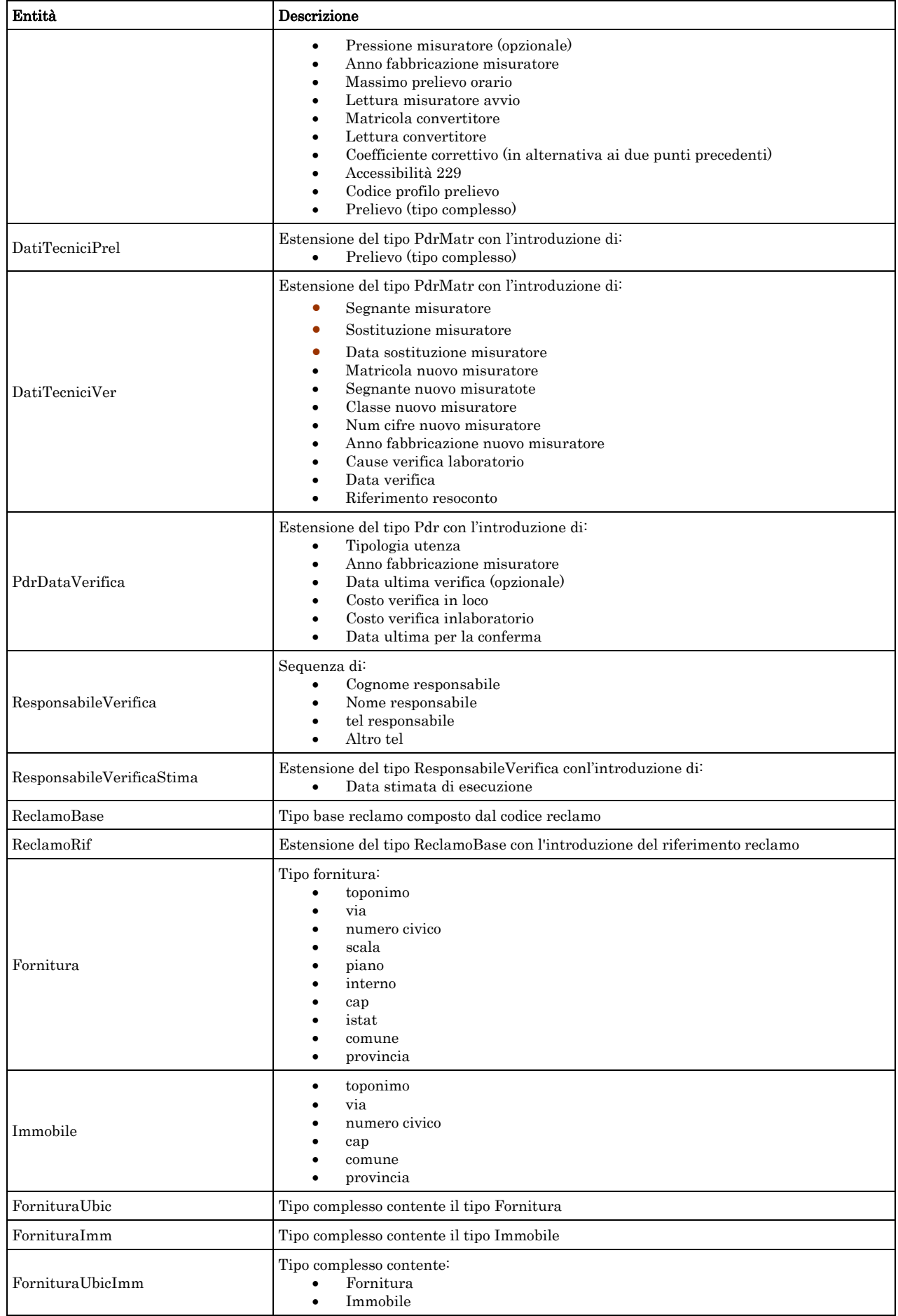

# <span id="page-31-0"></span>*2.6 Struttura, documentazione (def\_documentazione.xsd)*

Il file rappresenta le strutture xml inerenti la sezione della documentazione relativa all'accertamento documentale e in generale alle prestazioni di attivazione.

Tutti i tipi elementari utilizzati nella struttura (tag <element>) sono stati definiti nel file precedente (def\_main\_types.xsd).

### *definizione schema xsd*

```
<xs:schema xmlns:xs="http://www.w3.org/2001/XMLSchema"> 
<xs:include schemaLocation="def_main_types.xsd"></xs:include>
```

```
 <!-- Inizio sezione Documenti--> 
         <xs:complexType name="Documentazione"> 
                  <xs:sequence> 
                          <xs:element name="Indirizzo" type="Stringa200" /> 
                  </xs:sequence> 
         </xs:complexType> 
         <xs:complexType name="DocumentazioneInviata"> 
                  <xs:sequence> 
                          <xs:element name="rif_com_inviata" type="Stringa255" /> 
                  </xs:sequence> 
         </xs:complexType> 
         <xs:complexType name="DocumentazioneMancante"> 
                  <xs:choice> 
                          <xs:sequence> 
                                   <xs:element name="elenco_mancante" type="Stringa255" minOccurs="0" 
maxOccurs="1"/> 
                                   <xs:element name="note" type="Stringa255" minOccurs="0" maxOccurs="1"/> 
                          </xs:sequence> 
                          <xs:sequence> 
                                  <xs:element name="rif_com_inviata" type="Stringa255" minOccurs="1" 
maxOccurs="1"/> 
                          </xs:sequence> 
                  </xs:choice> 
         </xs:complexType> 
         <!-- Fine sezione Documenti -->
```
</xs:schema>

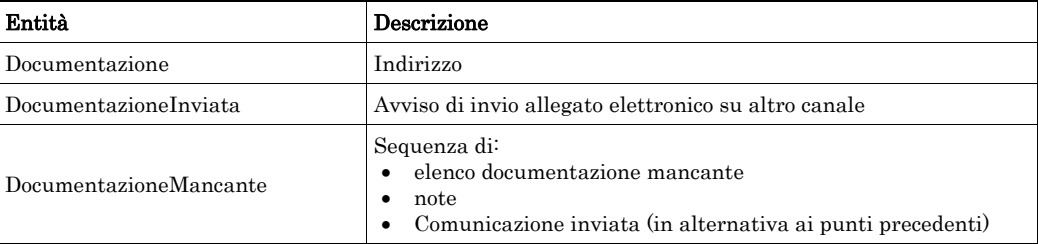

### *2.7 XML di esempio*

Ogni paragrafo riporta uno o più tracciati xml di esempio al fine di aiutare il lettore nella comprensione della struttura del messaggio stesso. Sempre per agevolare la comprensione dei tracciati xml i campi opzionali sono sempre stati riportati nei tracciati di esempio, ad eccezione dei campi mutuamente esclusivi per i quali negli esempi riportati è stata fatta una scelta specifica, con il fine di generare un messaggio valido.

# <span id="page-32-0"></span>*2.8 Controlli applicativi*

La corretta sequenza dei campi, in alcuni casi, non è modellabile direttamente da una definizione xsd. È il caso di campi la cui obbligatorietà dipende dal valore di un campo precedente. Nel documento, per tali casi, è prevista la dicitura "\* Controlli applicativi (non modellabili attraverso formalismo xsd)", la cui spiegazione è riportata nella tabella di definizione stessa.

# <span id="page-33-0"></span>**3 PN1 "PREVENTIVO NUOVO IMPIANTO"**

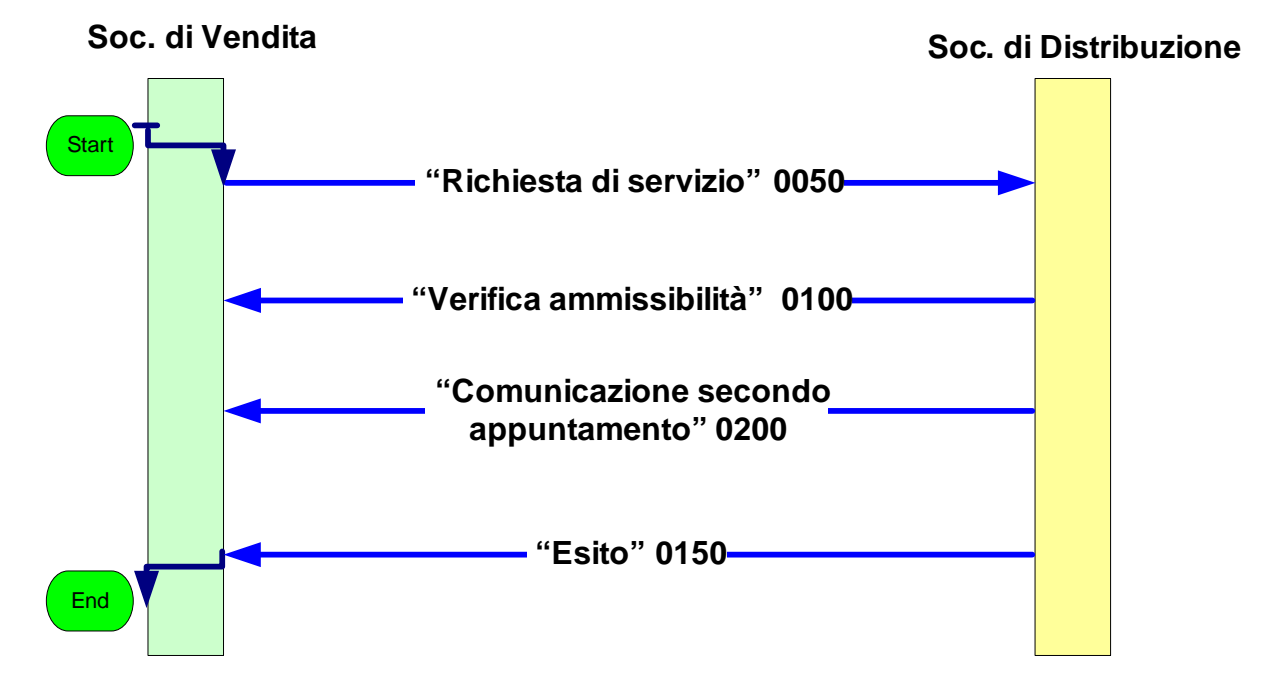

**Figura 2: Servizio di Preventivo Nuovo Impianto PN1** 

# *3.1 PN1 (0050) "Trasmissione al distributore della richiesta di preventivo nuovo impianto"*

### *definizione schema xsd*

```
<?xml version="1.0"?> 
<xs:schema xmlns:xs="http://www.w3.org/2001/XMLSchema"> 
   <xs:include schemaLocation="../def_dati_tecnici.xsd"/> 
   <xs:include schemaLocation="../def_cliente.xsd"/> 
   <xs:include schemaLocation="../def_identificativi.xsd"/> 
   <xs:element name="Prestazione"> 
     <xs:complexType> 
        <xs:sequence> 
          <xs:element maxOccurs="1" minOccurs="1" name="IdentificativiRichiesta" 
             type="IdentificativiRichiestaCodUtente"/> 
          <xs:element maxOccurs="1" minOccurs="1" name="ClienteFinale" type="ClienteFinale"/> 
          <xs:element maxOccurs="1" minOccurs="1" name="DatiTecnici" type="DatiTecniciPunti"/> 
          <xs:element name="note" type="Stringa255"/> 
        </xs:sequence> 
        <xs:attribute fixed="PN1" name="cod_servizio" type="xs:string" use="required"/> 
        <xs:attribute fixed="0050" name="cod_flusso" type="xs:string" use="required"/> 
     </xs:complexType> 
   </xs:element> 
</xs:schema>
```
### *variazioni rispetto al flusso 4.1.1 definito dalle Istruzioni Operative*

- aggiunto *codice flusso*, valore costante "0050"
- aggiunta la *partita iva* del cliente finale in alternativa al *codice fiscale*
- aggiunti i campi *scala, piano* e *interno* opzionali a completamento dell'indirizzo di fornitura

### *esempio xml valido*

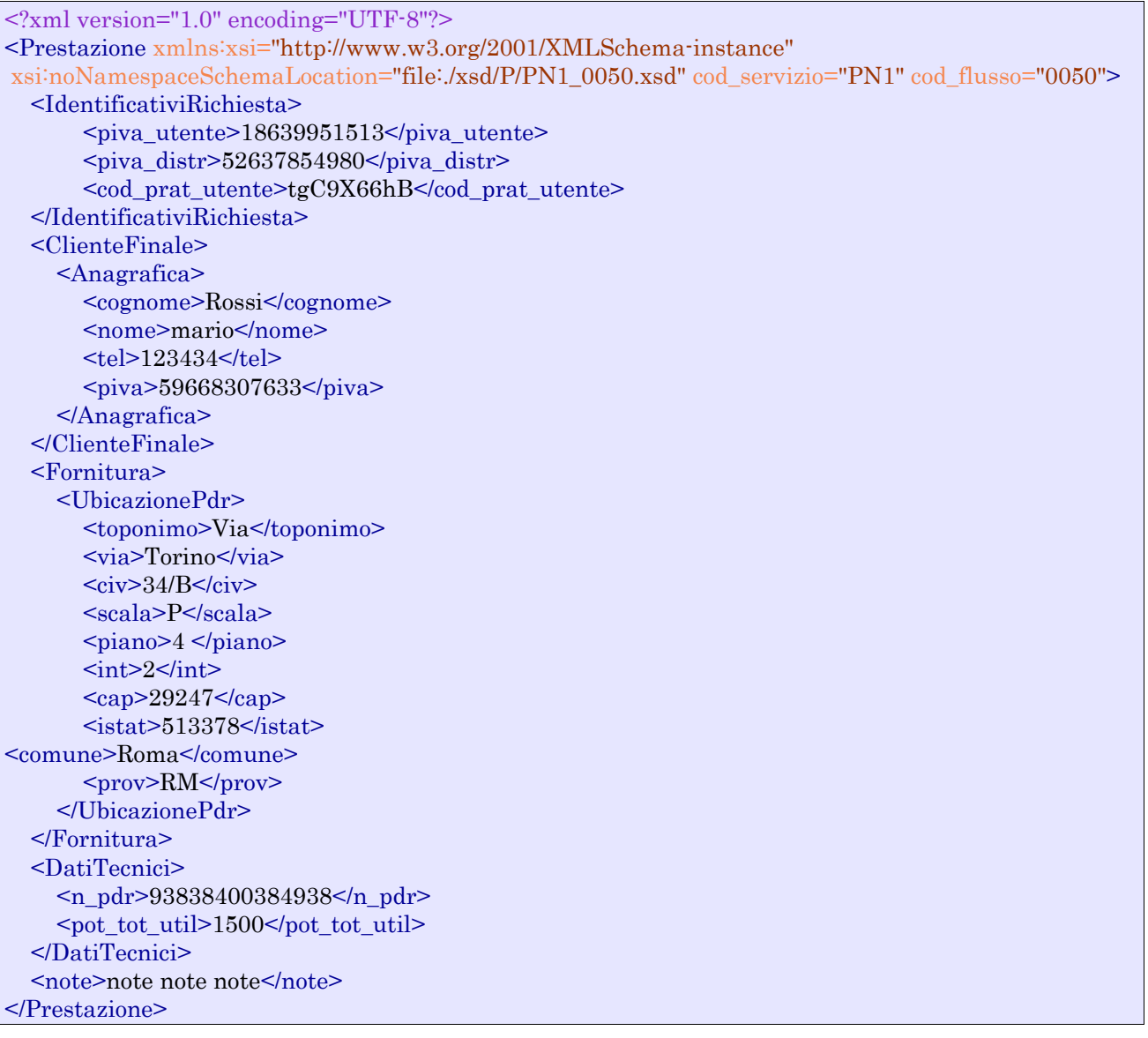

### *tracciato xls*

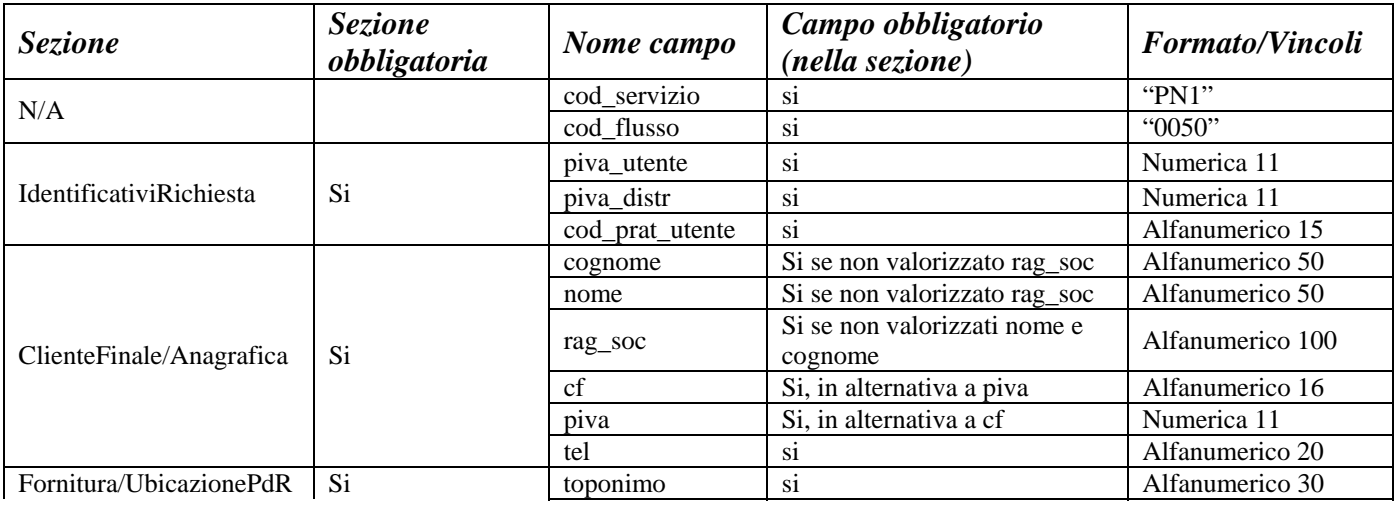

|             |           | via                            | Sİ.            | Alfanumerico 100 |
|-------------|-----------|--------------------------------|----------------|------------------|
|             |           | $\bullet$<br>$\overline{c}$ iv | S1             | Alfanumerico 10  |
|             |           | scala                          | no             | Alfanumerico 10  |
|             |           | piano                          | no             | Alfanumerico 10  |
|             |           | int                            | no             | Alfanumerico 10  |
|             |           | cap                            | S1             | Numerico 5       |
|             |           | istat                          | S <sub>1</sub> | Numerico 6       |
|             |           | comune                         | S1             | Alfanumerico 100 |
|             |           | prov                           | S1             | Alfanumerico 2   |
| DatiTecnici | <b>Si</b> | $n$ _pdr                       | S <sub>1</sub> | Numerico 3       |
|             |           | pot_tot_util                   | S <sub>1</sub> | Numerico         |
| N/A         |           | note                           | no             | Alfanumerico 255 |

**Tabella 1: PN1 - (0050) - Trasmissione al distributore della richiesta di preventivo nuovo impianto** 

# *3.2 PN1 (0100) "Trasmissione dell'esito della verifica di ammissibilità"*

### *definizione schema xsd*

```
\langle 2xml version="1.0"?>
<xs:schema xmlns:xs="http://www.w3.org/2001/XMLSchema"> 
   <xs:include schemaLocation="../def_main_types.xsd "/> 
   <xs:include schemaLocation="../def_dati_tecnici.xsd"/> 
   <xs:include schemaLocation="../def_cliente.xsd"/> 
   <xs:include schemaLocation="../def_identificativi.xsd"/> 
   <xs:element name="Prestazione"> 
     <xs:complexType> 
        <xs:sequence> 
          <xs:element maxOccurs="1" minOccurs="1" name="IdentificativiRichiesta" 
             type="IdentificativiRichiestaCodDistrOpt"/> 
          <xs:element maxOccurs="1" minOccurs="1" name="Ammissibilita" type="Ammissibilita"/> 
        </xs:sequence> 
        <xs:attribute fixed="PN1" name="cod_servizio" type="xs:string" use="required"/> 
        <xs:attribute fixed="0100" name="cod_flusso" type="xs:string" use="required"/> 
     </xs:complexType> 
   </xs:element> 
</xs:schema>
```
### *variazioni rispetto al flusso 4.1.2 definito dalle Istruzioni Operative*

- aggiunto *codice flusso*, valore costante "0100"
- aggiunto il campo *verifica di ammissibilità* con valori possibili 0 = NEGATIVO, 1 = POSITIVO
- aggiunto il *codice pratica distributore* da valorizzarsi solo nel caso di *verifica di ammissibilità* valorizzato a 1

### *esempio xml valido con esito negativo*

```
<?xml version="1.0" encoding="UTF-8"?> 
<Prestazione xmlns:xsi="http://www.w3.org/2001/XMLSchema-instance" 
      xsi:noNamespaceSchemaLocation="file:./xsd/P/PN1_0100.xsd" 
      cod_servizio="PN1" cod_flusso="0100"> 
      <IdentificativiRichiesta> 
              \langlepiva utente>01250635109 <piva_distr>59848385926</piva_distr> 
              <cod_prat_utente>34343</cod_prat_utente>
```
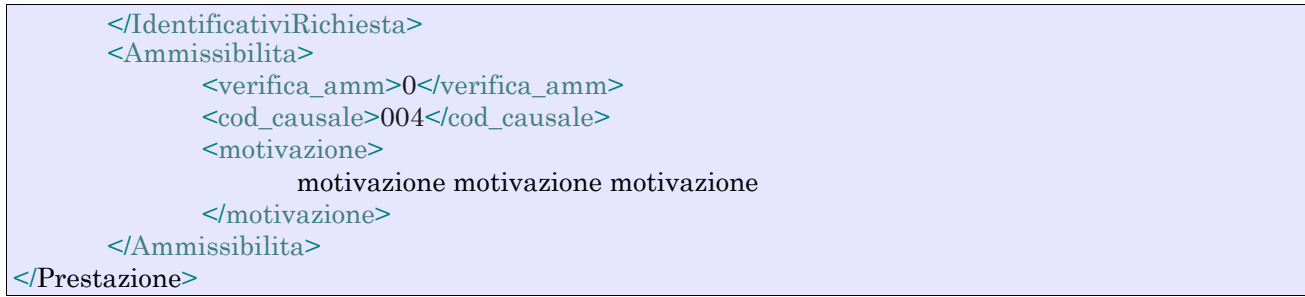

### *esempio xml valido con esito positivo*

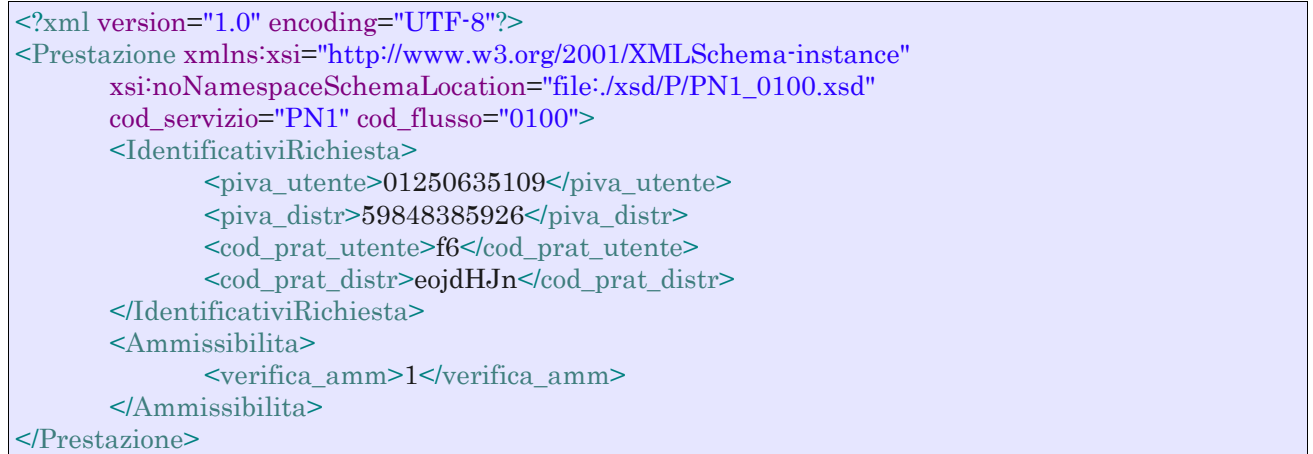

### *tracciato xls*

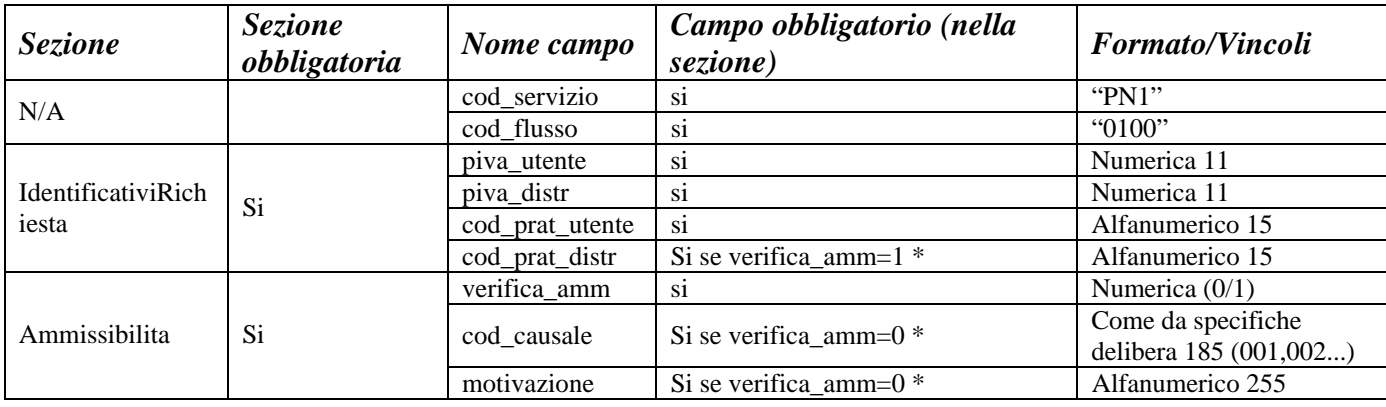

#### **Tabella 2: PN1 - (0100) - Trasmissione dell'esito della verifica di ammissibilità**

• Controlli applicativi (non modellabili in xsd)

# *3.3 PN1 (0200) "Trasmissione della data per secondo appuntamento"*

```
\langle 2xml version="1.0"?>
<xs:schema xmlns:xs="http://www.w3.org/2001/XMLSchema"> 
   <xs:include schemaLocation="../def_main_types.xsd "/> 
   <xs:include schemaLocation="../def_dati_tecnici.xsd"/> 
   <xs:include schemaLocation="../def_cliente.xsd"/> 
   <xs:include schemaLocation="../def_identificativi.xsd"/> 
   <xs:element name="Prestazione"> 
     <xs:complexType> 
        <xs:sequence> 
          <xs:element maxOccurs="1" minOccurs="1" name="IdentificativiRichiesta" 
             type="IdentificativiRichiestaCodDistr"/> 
          <xs:element maxOccurs="1" minOccurs="1" name="Appuntamento" type="Appuntamento"/> 
        </xs:sequence> 
        <xs:attribute fixed="PN1" name="cod_servizio" type="xs:string" use="required"/> 
        <xs:attribute fixed="0200" name="cod_flusso" type="xs:string" use="required"/> 
     </xs:complexType> 
   </xs:element> 
</xs:schema>
```
#### *variazioni rispetto al flusso 4.1.3 definito dalle Istruzioni Operative*

• aggiunto *codice flusso*, valore costante "0200"

#### *esempio xml valido*

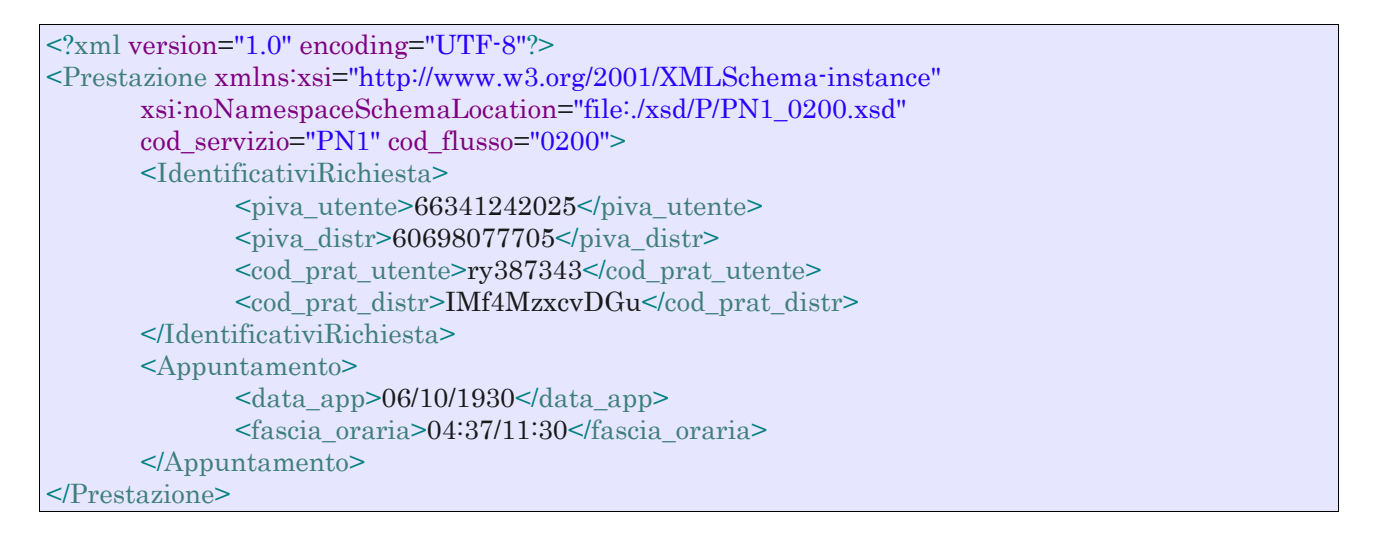

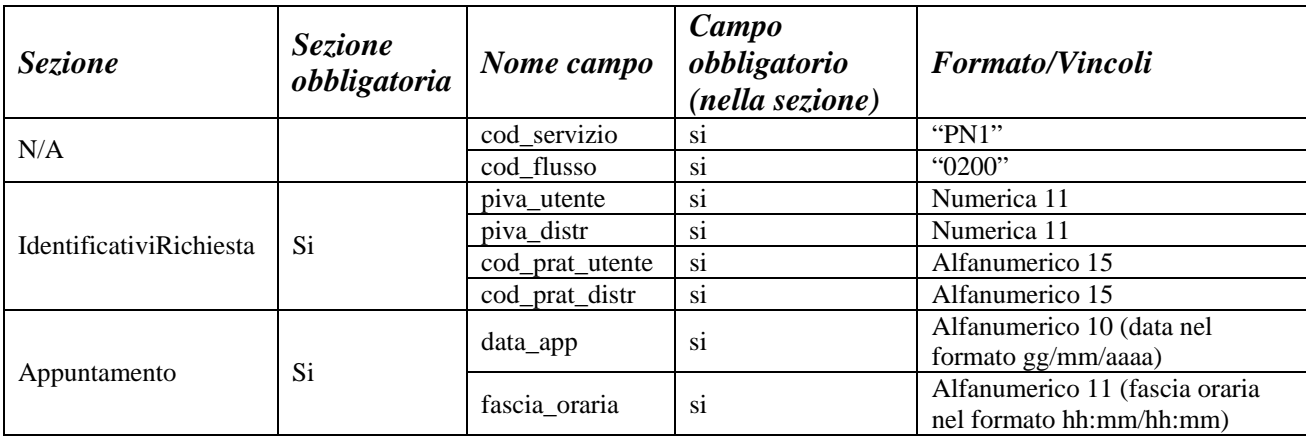

# *3.4 PN1 (0150) "Trasmissione dell'esito della richiesta"*

### *definizione schema xsd*

```
\langle 2xml version="1.0"?>
<xs:schema xmlns:xs="http://www.w3.org/2001/XMLSchema"> 
   <xs:include schemaLocation="../def_dati_tecnici.xsd"/> 
   <xs:include schemaLocation="../def_cliente.xsd"/> 
   <xs:include schemaLocation="../def_identificativi.xsd"/> 
   <xs:element name="Prestazione"> 
     <xs:complexType> 
        <xs:sequence> 
          <xs:element maxOccurs="1" minOccurs="1" name="IdentificativiRichiesta" 
            type="IdentificativiRichiestaCodDistr"/> 
          <xs:element maxOccurs="1" minOccurs="1" name="Esito" type="EsitoBase"/> 
          <xs:element name="note" type="Stringa255" minOccurs="0" maxOccurs="1"/> 
          <xs:element name="rif_preventivo" type="Stringa255" minOccurs="0" maxOccurs="1"/> 
        </xs:sequence> 
        <xs:attribute fixed="PN1" name="cod_servizio" type="xs:string" use="required"/> 
        <xs:attribute fixed="0150" name="cod_flusso" type="xs:string" use="required"/> 
     </xs:complexType> 
   </xs:element> 
</xs:schema>
```
#### *variazioni rispetto al flusso 4.1.4 definito dalle Istruzioni Operative*

- aggiunto *codice flusso*, valore costante "0150"
- aggiunto campo *riferimento preventivo* per la gestione dell'eventuale trasmissione del documento elettronico di preventivo

#### *esempio xml valido*

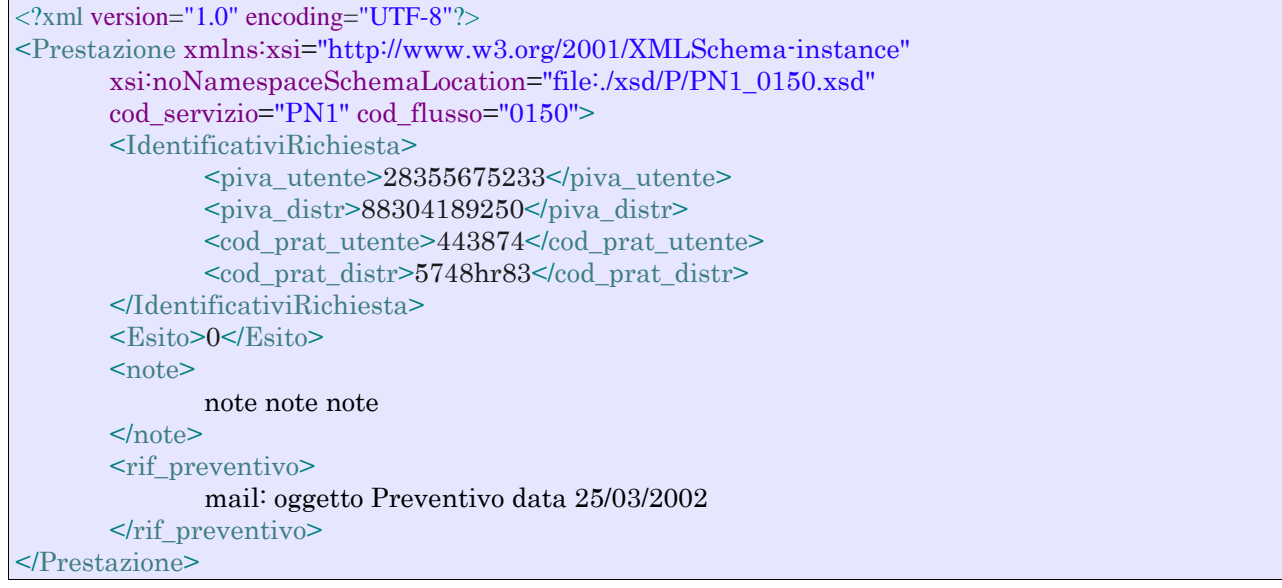

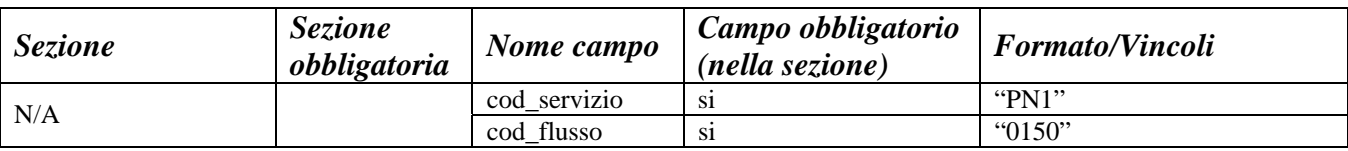

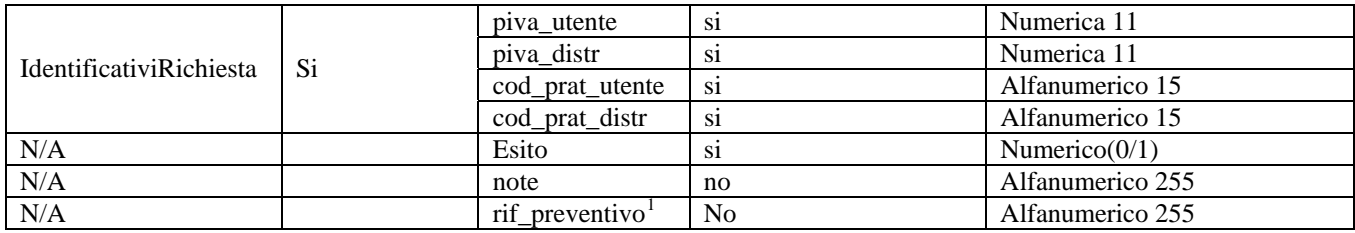

### **Tabella 4: PN1 - (0150) - Trasmissione dell'esito della richiesta**

1 Riferimento univoco al documento da trasmettere che ne consenta la rintracciabilità.

# **4 PM1 "PREVENTIVO MODIFICA IMPIANTO"**

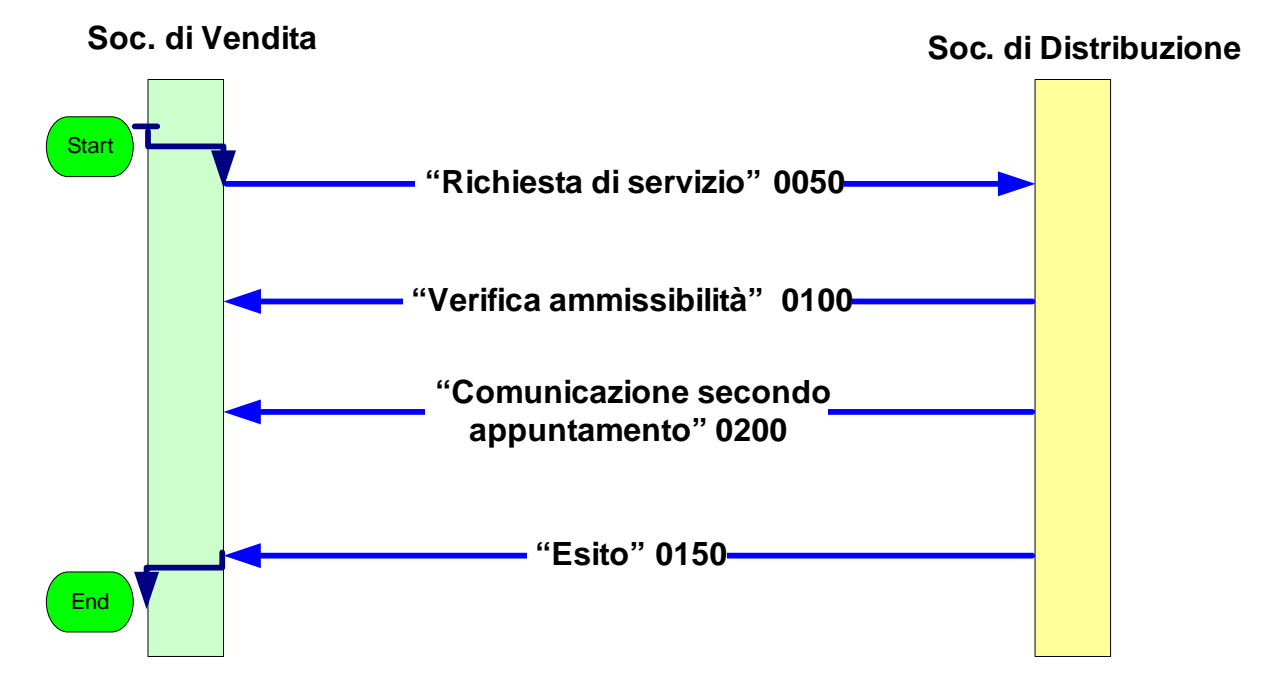

**Figura 3: Servizio di Preventivo Modifica Impianto PM1** 

## *4.1 PM1 (0050) "Trasmissione al distributore della richiesta di preventivo di modifica impianto"*

#### *definizione schema xsd*

```
<?xml version="1.0"?> 
<xs:schema xmlns:xs="http://www.w3.org/2001/XMLSchema"> 
        \langle xs:include schemaLocation="../def_dati_tecnici.xsd"/>
         <xs:include schemaLocation="../def_cliente.xsd"/> 
         <xs:include schemaLocation="../def_identificativi.xsd"/> 
         <xs:element name="Prestazione"> 
                  <xs:complexType> 
                          <xs:sequence> 
                                   <xs:element maxOccurs="1" minOccurs="1" name="IdentificativiRichiesta" 
                                           type="IdentificativiRichiestaCodUtente"/> 
                                   <xs:element maxOccurs="1" minOccurs="1" name="ClienteFinale" 
                                           type="ClienteFinaleSoloRecapitoCF"/> 
                                   <xs:element maxOccurs="1" minOccurs="1" name="DatiTecnici" 
type="PdrMatOptPotTotale"/> 
                                   <xs:element name="note" type="Stringa255"/> 
                          </xs:sequence> 
                          <xs:attribute fixed="PM1" name="cod_servizio" type="xs:string" use="required"/> 
                          <xs:attribute fixed="0050" name="cod_flusso" type="xs:string" use="required"/> 
                  </xs:complexType> 
         </xs:element> 
</xs:schema>
```
#### *variazioni rispetto al flusso 4.1.1 definito dalle Istruzioni Operative*

- aggiunto *codice flusso*, valore costante "0050"
- aggiunta la *partita iva* del cliente finale in alternativa al *codice fiscale*

• aggiunta la sezione indirizzo immobile (opzionale, da valorizzarsi se diversa da indirizzo di fornitura) composta dai campi obbligatori *toponimo, via, civico, cap, comune* e *provincia* 

## *esempio xml valido*

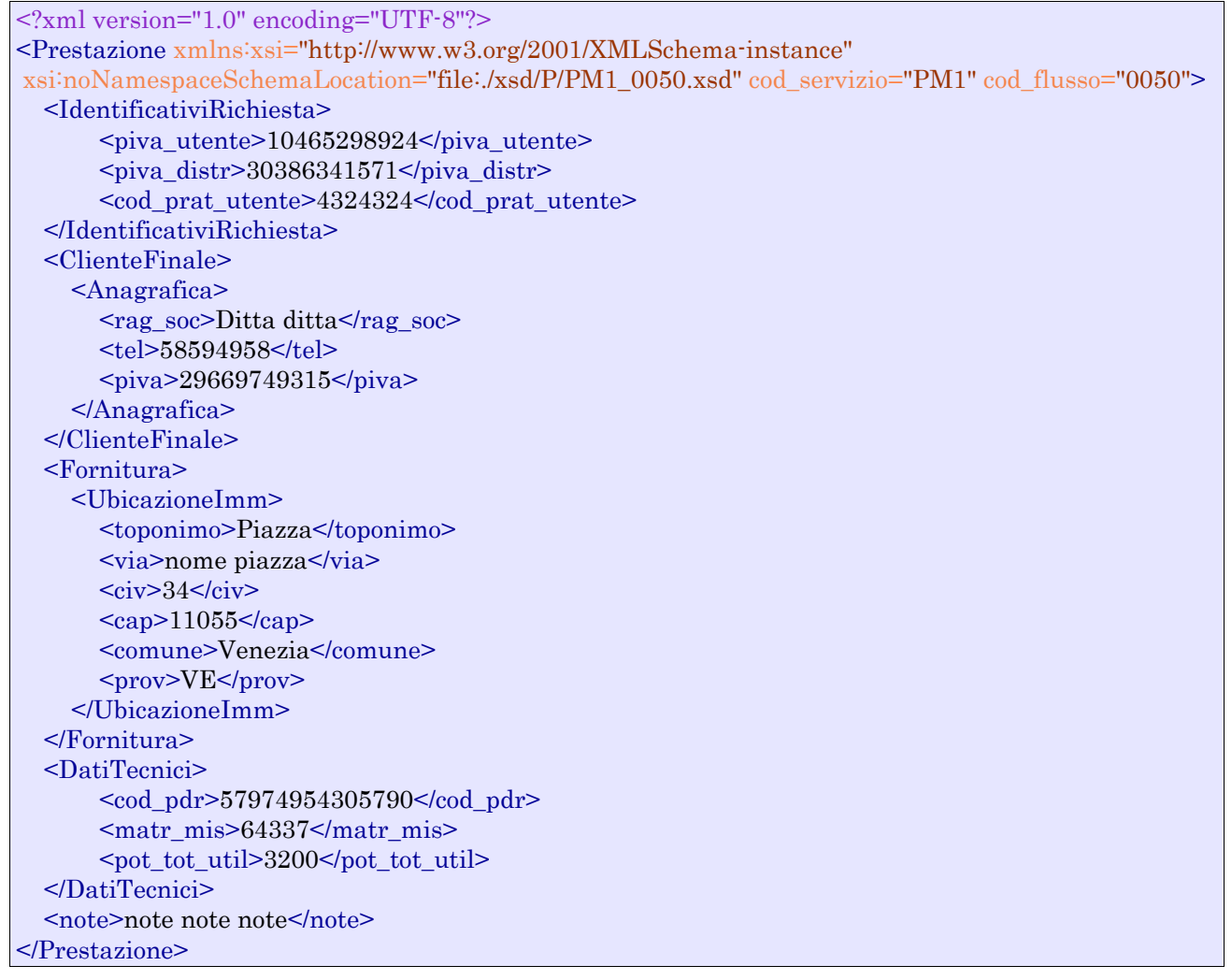

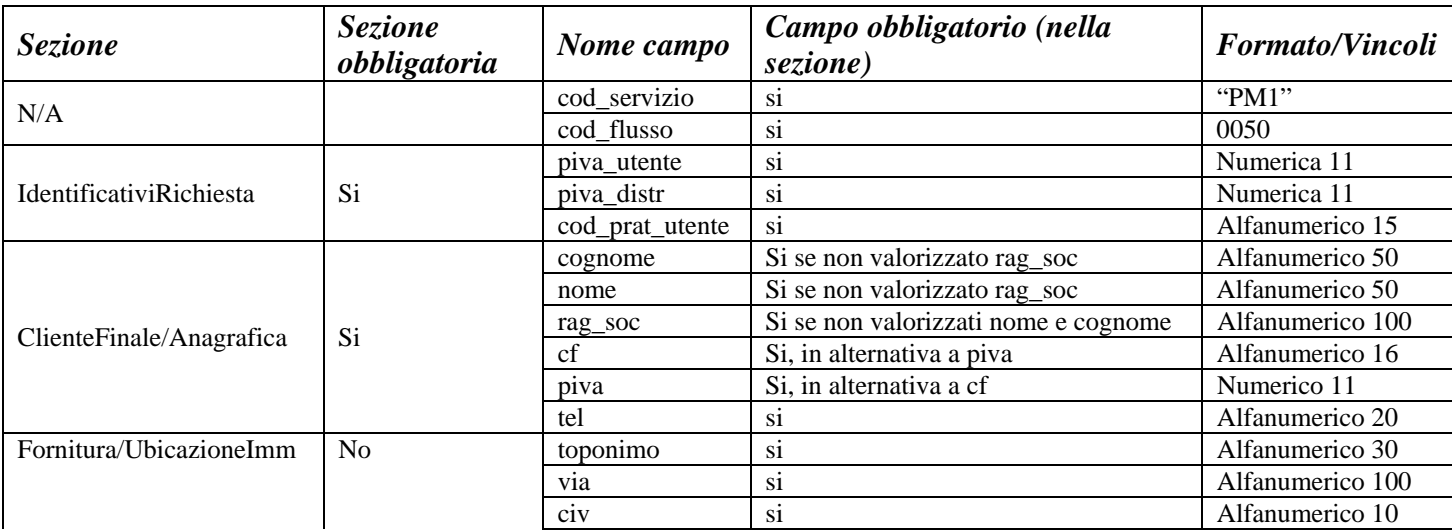

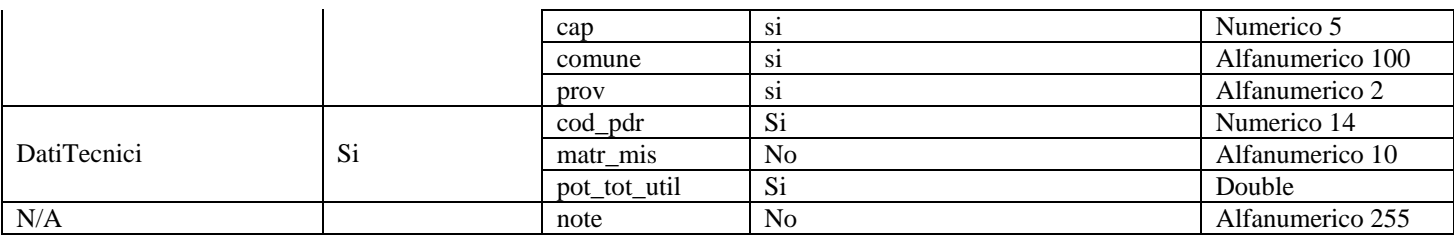

**Tabella 5: PM1 - (0050) - Trasmissione al distributore della richiesta di preventivo di modifica impianto** 

# *4.2 PM1 (0100) "Trasmissione dell'esito della verifica di ammissibilità"*

#### *definizione schema xsd*

```
<?xml version="1.0"?> 
<xs:schema xmlns:xs="http://www.w3.org/2001/XMLSchema"> 
   <xs:include schemaLocation="../def_main_types.xsd "/> 
   <xs:include schemaLocation="../def_dati_tecnici.xsd"/> 
   <xs:include schemaLocation="../def_cliente.xsd"/> 
   <xs:include schemaLocation="../def_identificativi.xsd"/> 
   <xs:element name="Prestazione"> 
     <xs:complexType> 
        <xs:sequence> 
          <xs:element maxOccurs="1" minOccurs="1" name="IdentificativiRichiesta" 
             type="IdentificativiRichiestaCodDistrOpt"/> 
          <xs:element maxOccurs="1" minOccurs="1" name="Ammissibilita" type="Ammissibilita"/> 
                  <xs:element name="DatiTecnici" type="PdrMatrOpt"/> 
        </xs:sequence> 
        <xs:attribute fixed="0100" name="cod_flusso" type="xs:string" use="required"/> 
        <xs:attribute fixed="PM1" name="cod_servizio" type="xs:string" use="required"/> 
      </xs:complexType> 
   </xs:element> 
</xs:schema>
```
#### *variazioni rispetto al flusso 4.1.2 definito dalle Istruzioni Operative*

- aggiunto *codice flusso*, valore costante "0100"
- aggiunto il campo *verifica di ammissibilità* con valori possibili 0 = NEGATIVO, 1 = POSITIVO
- aggiunto il *codice pratica distributore* da valorizzarsi solo nel caso di *verifica di ammissibilità* valorizzato a 1
- aggiunto il campo *codice PdR*, obbligatorio
- aggiunto il campo *matricola misuratore*, opzionale

#### *esempio xml valido con esito negativo*

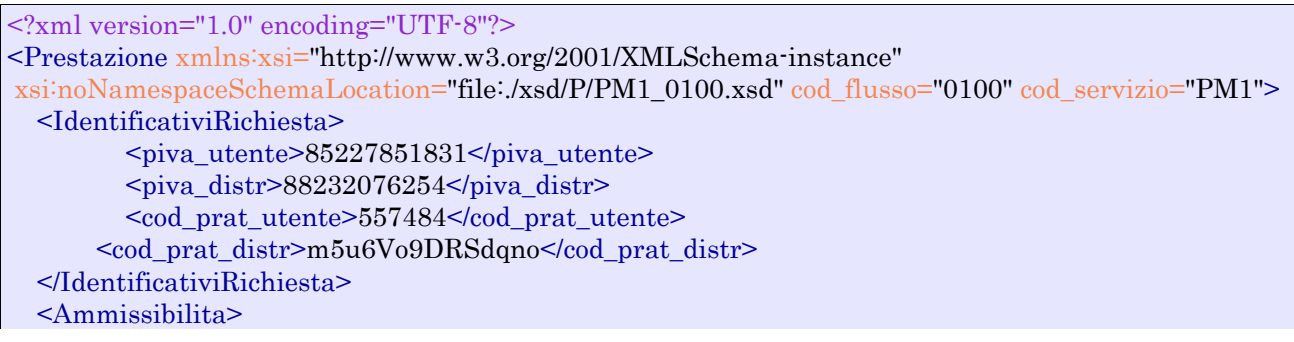

```
 <verifica_amm>0</verifica_amm>
     <cod_causale>014</cod_causale>
     <motivazione>motivazione motivazione</motivazione>
  </Ammissibilita>
  <DatiTecnici>
      <cod_pdr>40843681698475</cod_pdr>
      <matr mis>55748</matr mis> </DatiTecnici>
</Prestazione>
```
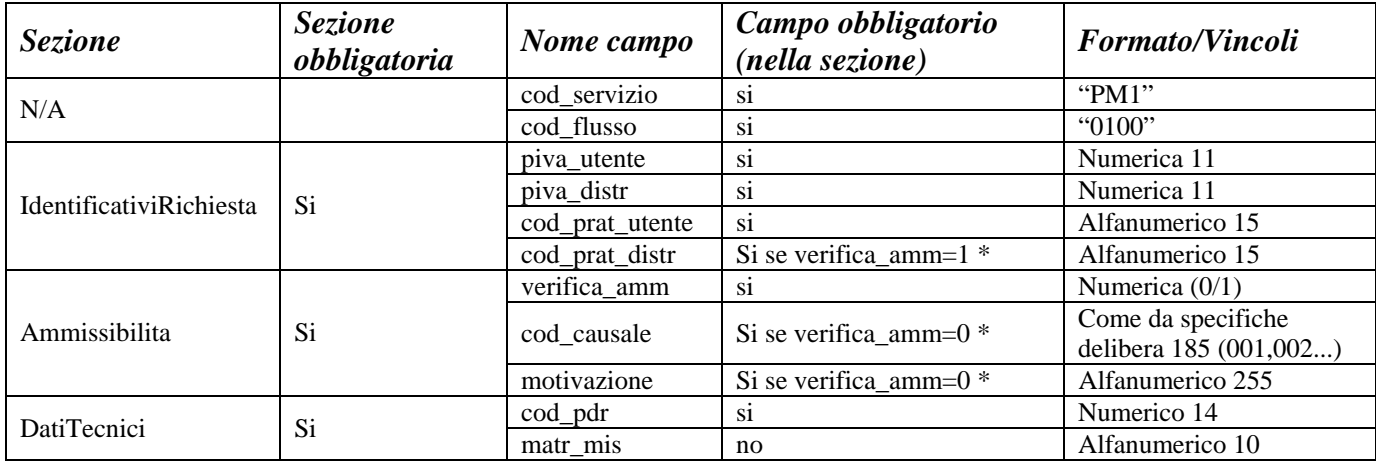

#### **Tabella 6: PM1 - (0100) - Trasmissione dell'esito della verifica di ammissibilità**

\* Controlli applicativi (non modellabili in xsd)

# *4.3 PM1 (0200) "Trasmissione della data per secondo appuntamento"*

#### *definizione schema xsd*

```
\langle 2xml version="1.0"?>
<xs:schema xmlns:xs="http://www.w3.org/2001/XMLSchema"> 
   <xs:include schemaLocation="../def_main_types.xsd "/> 
   <xs:include schemaLocation="../def_dati_tecnici.xsd"/> 
   <xs:include schemaLocation="../def_cliente.xsd"/> 
   <xs:include schemaLocation="../def_identificativi.xsd"/> 
   <xs:element name="Prestazione"> 
     <xs:complexType> 
        <xs:sequence> 
          <xs:element maxOccurs="1" minOccurs="1" name="IdentificativiRichiesta" 
             type="IdentificativiRichiestaCodDistr"/> 
          <xs:element maxOccurs="1" minOccurs="1" name="Appuntamento" type="Appuntamento"/> 
        </xs:sequence> 
        <xs:attribute fixed="PM1" name="cod_servizio" type="xs:string" use="required"/> 
        <xs:attribute fixed="0200" name="cod_flusso" type="xs:string" use="required"/> 
     </xs:complexType> 
   </xs:element> 
</xs:schema>
```
#### *variazioni rispetto al flusso 4.1.3 definito dalle Istruzioni Operative*

• aggiunto *codice flusso*, valore costante "0200"

#### *esempio xml valido*

```
<?xml version="1.0" encoding="UTF-8"?> 
<Prestazione xmlns:xsi="http://www.w3.org/2001/XMLSchema-instance" 
       xsi:noNamespaceSchemaLocation="file:./xsd/P/PM1_0200.xsd" 
       cod_servizio="PM1" cod_flusso="0200"> 
       <IdentificativiRichiesta> 
               <piva_utente>53770773835</piva_utente> 
              \langlepiva_distr>33492805733\langlepiva_distr>
               <cod_prat_utente>474388</cod_prat_utente> 
               <cod_prat_distr>ry387337</cod_prat_distr> 
       </IdentificativiRichiesta> 
       <Appuntamento> 
               <data_app>22/09/2088</data_app> 
               <fascia_oraria>12:06/20:30</fascia_oraria> 
       </Appuntamento> 
</Prestazione>
```
#### *tracciato xls*

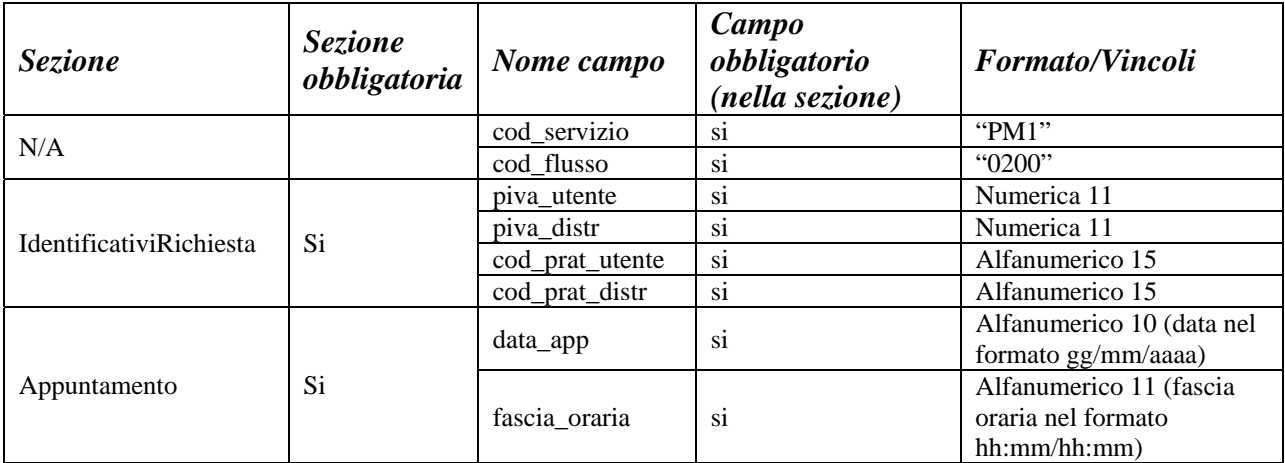

**Tabella 7: PM1 - (0200) - Trasmissione della data per secondo appuntamento** 

# *4.4 PM1 (0150) "Trasmissione dell'esito della richiesta"*

```
<?xml version="1.0"?> 
<xs:schema xmlns:xs="http://www.w3.org/2001/XMLSchema"> 
   <xs:include schemaLocation="../def_dati_tecnici.xsd"/> 
   <xs:include schemaLocation="../def_cliente.xsd"/> 
   <xs:include schemaLocation="../def_identificativi.xsd"/> 
   <xs:element name="Prestazione"> 
     <xs:complexType> 
        <xs:sequence> 
          <xs:element maxOccurs="1" minOccurs="1" name="IdentificativiRichiesta" 
            type="IdentificativiRichiestaCodDistrOpt"/> 
          <xs:element maxOccurs="1" minOccurs="1" name="Esito" type="EsitoBase"/> 
          <xs:element name="note" type="Stringa255" minOccurs="0" maxOccurs="1"/>
```

```
 <xs:element name="rif_preventivo" type="Stringa255" minOccurs="0" maxOccurs="1"/> 
        </xs:sequence> 
        <xs:attribute fixed="PM1" name="cod_servizio" type="xs:string" use="required"/> 
        <xs:attribute fixed="0150" name="cod_flusso" type="xs:string" use="required"/> 
     </xs:complexType> 
   </xs:element> 
</xs:schema>
```
#### *variazioni rispetto al flusso 4.1.4 definito dalle Istruzioni Operative*

- aggiunto *codice flusso*, valore costante "0150"
- aggiunto campo *riferimento preventivo* per la gestione dell'eventuale trasmissione del documento elettronico di preventivo

#### *esempio xml valido*

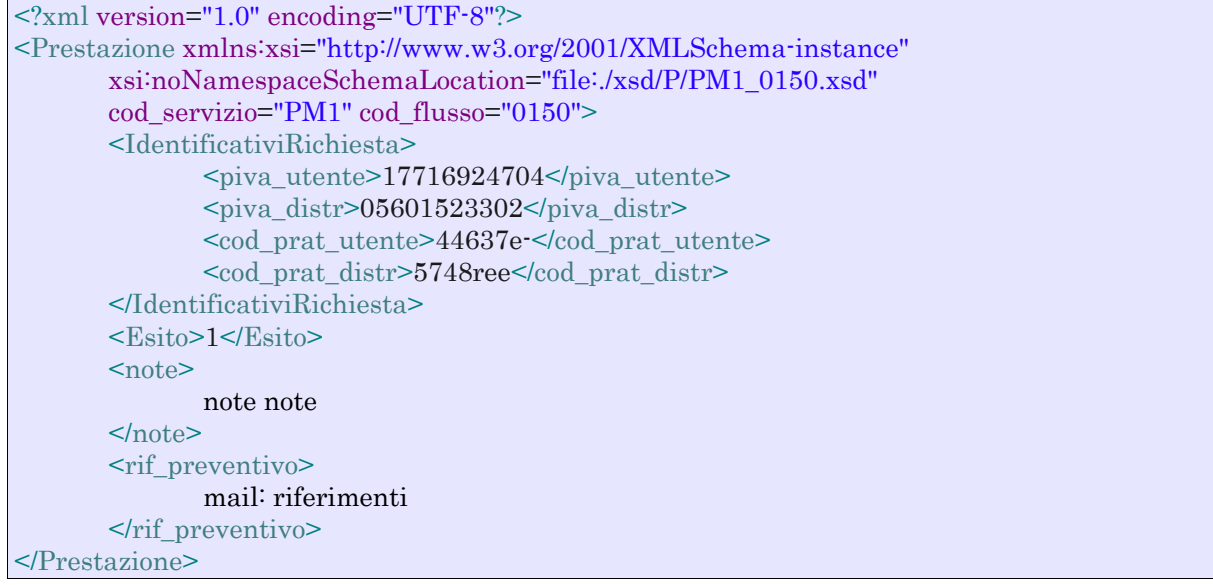

#### *tracciato xls*

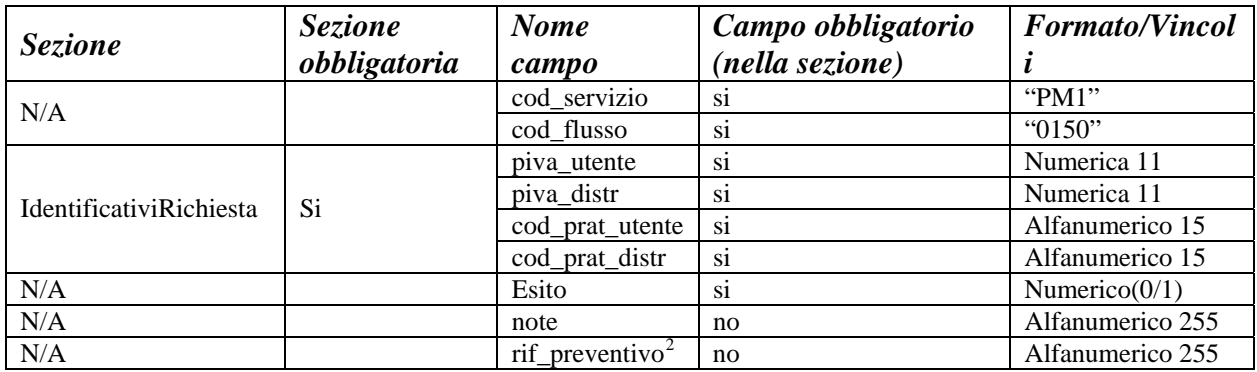

#### **Tabella 8: PM1 - (0150) - Trasmissione dell'esito della richiesta**

 2 Riferimento univoco al documento da trasmettere che ne consenta la rintracciabilità.

# **5 PR1 "PREVENTIVO RIMOZIONE IMPIANTO"**

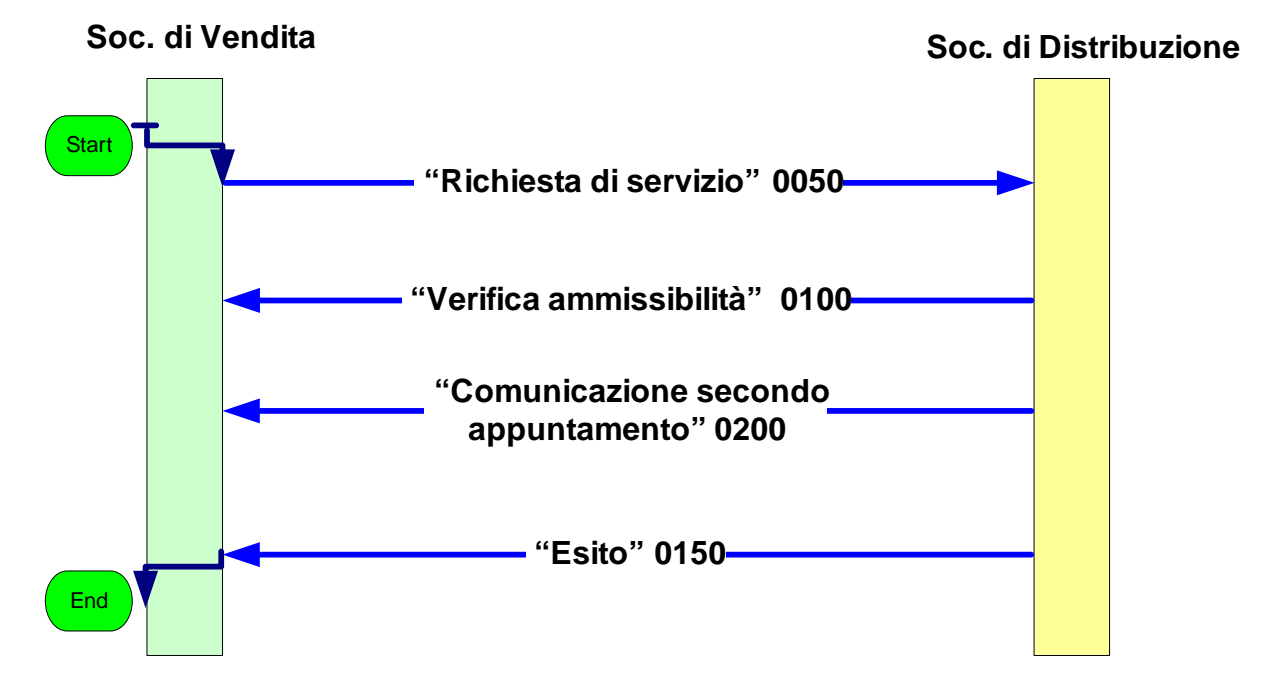

**Figura 4: Servizio di Preventivo Rimozione Impianto PR1** 

# *5.1 PR1 (0050) "Trasmissione al distributore della richiesta di preventivo di rimozione impianto"*

### *definizione schema xsd*

```
<?xml version="1.0"?> 
<xs:schema xmlns:xs="http://www.w3.org/2001/XMLSchema"> 
   <xs:include schemaLocation="../def_dati_tecnici.xsd"/> 
   <xs:include schemaLocation="../def_cliente.xsd"/> 
   <xs:include schemaLocation="../def_identificativi.xsd"/> 
   <xs:element name="Prestazione"> 
     <xs:complexType> 
        <xs:sequence> 
          <xs:element maxOccurs="1" minOccurs="1" name="IdentificativiRichiesta" 
            type="IdentificativiRichiestaCodUtente"/> 
          <xs:element maxOccurs="1" minOccurs="1" name="ClienteFinale" 
          type="ClienteFinaleSoloRecapitoCF"/> 
          <xs:element maxOccurs="1" minOccurs="1" name="DatiTecnici" type="PdrMatrOpt"/> 
          <xs:element name="note" type="Stringa255"/> 
        </xs:sequence> 
        <xs:attribute fixed="PR1" name="cod_servizio" type="xs:string" use="required"/> 
        <xs:attribute fixed="0050" name="cod_flusso" type="xs:string" use="required"/> 
     </xs:complexType> 
   </xs:element> 
</xs:schema>
```
#### *variazioni rispetto al flusso 4.1.1 definito dalle Istruzioni Operative*

- aggiunto *codice flusso*, valore costante "0050"
- aggiunta la *partita iva* del cliente finale in alternativa al *codice fiscale*

• aggiunta la sezione indirizzo immobile (opzionale, da valorizzarsi se diversa da indirizzo di fornitura) composta dai campi obbligatori *toponimo, via, civico, cap, comune* e *provincia* 

## *esempio xml valido*

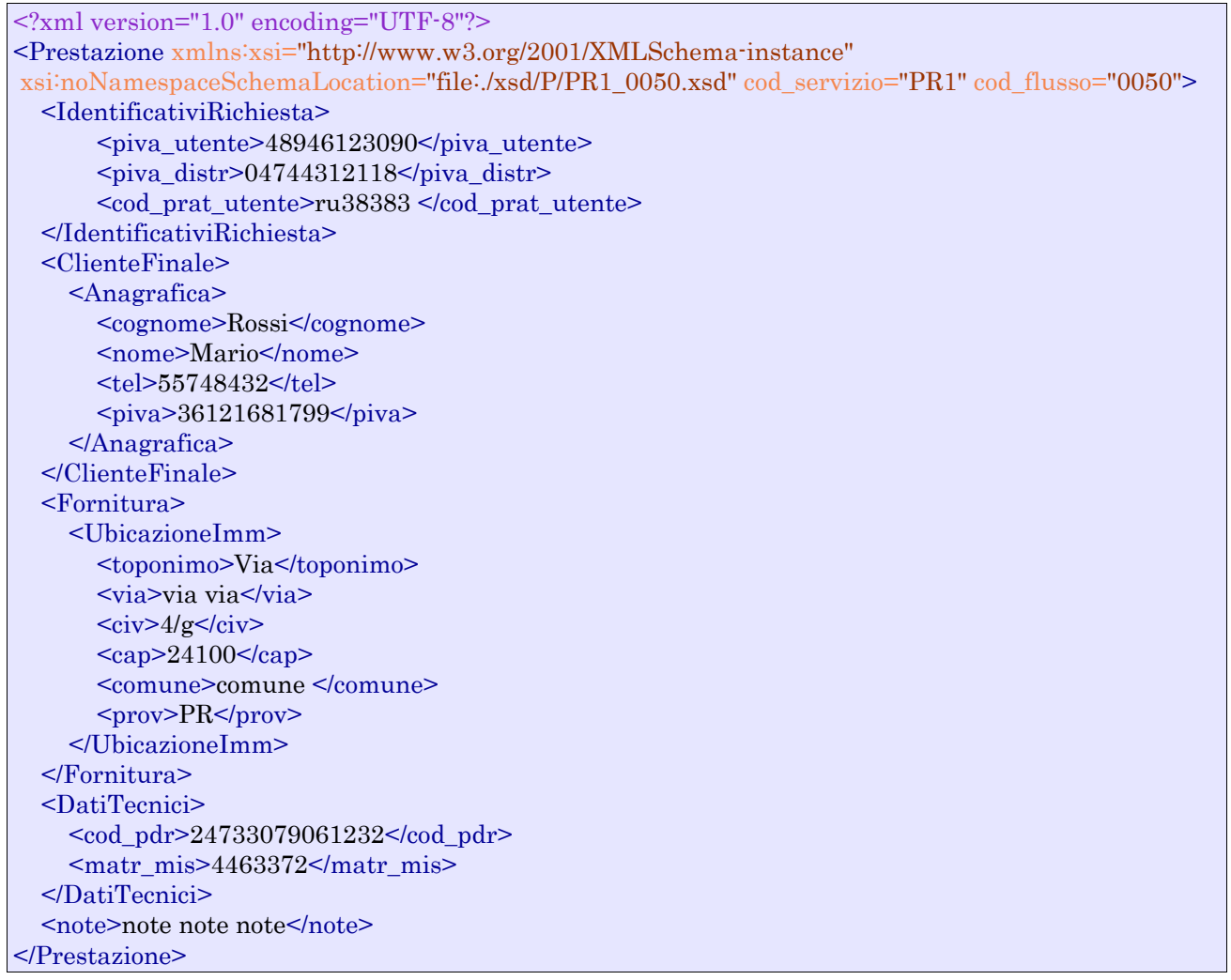

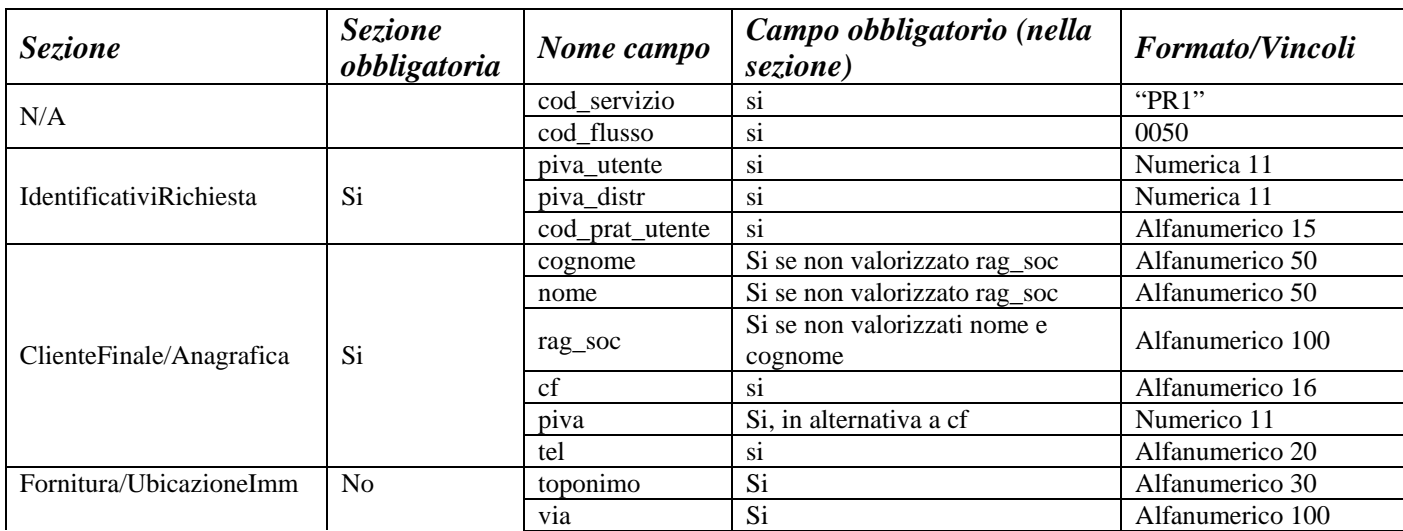

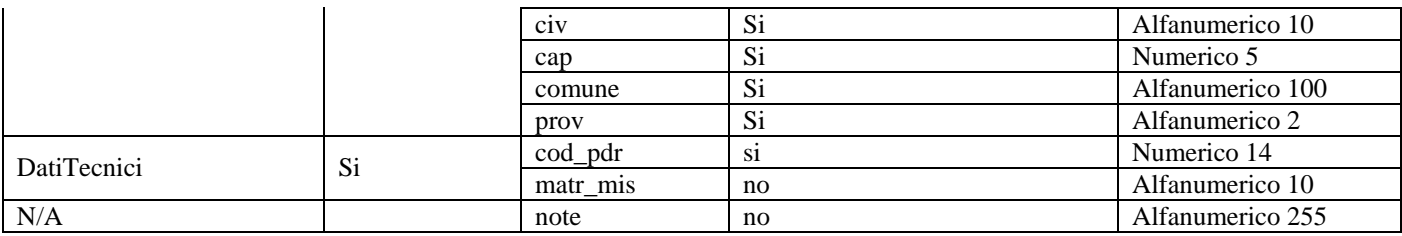

**Tabella 9: PR1 - (0050) - Trasmissione al distributore della richiesta di preventivo di rimozione impianto** 

# *5.2 PR1 (0100) "Trasmissione dell'esito della verifica di ammissibilità"*

#### *definizione schema xsd*

```
\langle?xml version="1.0"?>
<xs:schema xmlns:xs="http://www.w3.org/2001/XMLSchema"> 
   <xs:include schemaLocation="../def_main_types.xsd "/> 
   <xs:include schemaLocation="../def_dati_tecnici.xsd"/> 
   <xs:include schemaLocation="../def_cliente.xsd"/> 
   <xs:include schemaLocation="../def_identificativi.xsd"/>
```
 <xs:element name="Prestazione"> <xs:complexType> <xs:sequence> <xs:element maxOccurs="1" minOccurs="1" name="IdentificativiRichiesta" type="IdentificativiRichiestaCodDistrOpt"/> <xs:element maxOccurs="1" minOccurs="1" name="Ammissibilita" type="Ammissibilita"/> </xs:sequence> <xs:attribute fixed="PR1" name="cod\_servizio" type="xs:string" use="required"/> <xs:attribute fixed="0100" name="cod\_flusso" type="xs:string" use="required"/> </xs:complexType> </xs:element> </xs:schema>

#### *variazioni rispetto al flusso 4.1.2 definito dalle Istruzioni Operative*

- aggiunto *codice flusso*, valore costante "0100"
- aggiunto il campo *verifica di ammissibilità* con valori possibili 0 = NEGATIVO, 1 = POSITIVO
- aggiunto il *codice pratica distributore* da valorizzarsi solo nel caso di *verifica di ammissibilità* valorizzato a 1
- aggiunto il campo *codice PdR*, obbligatorio
- aggiunto il campo *matricola misuratore*, opzionale

#### *esempio xml valido con esito negativo*

```
<?xml version="1.0" encoding="UTF-8"?> 
<Prestazione xmlns:xsi="http://www.w3.org/2001/XMLSchema-instance" 
       xsi:noNamespaceSchemaLocation="file:./xsd/P/PR1_0100.xsd" 
       cod_servizio="PR1" cod_flusso="0100"> 
       <IdentificativiRichiesta> 
               <sub>piva</sub> utente>14306347546<sub>piva</sub> utente></sub></sub>
               \langlepiva distr>12653768026\langlepiva distr>
                <cod_prat_utente>tgdNHKM</cod_prat_utente> 
       </IdentificativiRichiesta> 
       <Ammissibilita> 
                <verifica_amm>0</verifica_amm>
```

```
 <cod_causale>015</cod_causale> 
               <motivazione> 
                       motivazione motivazione 
               </motivazione> 
       </Ammissibilita> 
        <DatiTecnici>
               <cod_pdr>09688061389560</cod_pdr>
              <matr mis>44345</matr mis> </DatiTecnici>
</Prestazione>
```

| <b>Sezione</b>          | <b>Sezione</b><br>obbligatoria | Nome campo      | Campo obbligatorio<br>(nella sezione) | <b>Formato/Vincoli</b>      |
|-------------------------|--------------------------------|-----------------|---------------------------------------|-----------------------------|
| N/A                     |                                | cod_servizio    | Sİ.                                   | " $PR1"$                    |
|                         |                                | cod flusso      | S <sub>1</sub>                        | "0100"                      |
| IdentificativiRichiesta | Si                             | piva utente     | S <sub>1</sub>                        | Numerica 11                 |
|                         |                                | piva distr      | S <sub>1</sub>                        | Numerica 11                 |
|                         |                                | cod_prat_utente | S <sub>1</sub>                        | Alfanumerico 15             |
|                         |                                | cod_prat_distr  | Si se verifica_amm=1 *                | Alfanumerico 15             |
| Ammissibilita           | Si                             | verifica amm    | S <sub>1</sub>                        | Numerica $(0/1)$            |
|                         |                                | cod causale     | Si se verifica_amm= $0$ *             | Come da specifiche delibera |
|                         |                                |                 |                                       | 185(001,002)                |
|                         |                                | motivazione     | Si se verifica_amm= $0$ *             | Alfanumerico 255            |
| <b>DatiTecnici</b>      | Si                             | $cod\_pdr$      | <sub>Si</sub>                         | Numerico 14                 |
|                         |                                | matr_mis        | no                                    | Alfanumerico 10             |

**Tabella 10: PR1 - (0100) - Trasmissione dell'esito della verifica di ammissibilità** 

\* Controlli applicativi (non modellabili in xsd)

# *5.3 PR1 (0200) "Trasmissione della data per secondo appuntamento"*

#### *definizione schema xsd*

```
<?xml version="1.0"?> 
<xs:schema xmlns:xs="http://www.w3.org/2001/XMLSchema"> 
   <xs:include schemaLocation="../def_dati_tecnici.xsd"/> 
   <xs:include schemaLocation="../def_cliente.xsd"/> 
   <xs:include schemaLocation="../def_identificativi.xsd"/> 
   <xs:element name="Prestazione"> 
      <xs:complexType> 
        <xs:sequence> 
          <xs:element maxOccurs="1" minOccurs="1" name="IdentificativiRichiesta" 
             type="IdentificativiRichiestaCodDistr"/> 
          <xs:element maxOccurs="1" minOccurs="1" name="Appuntamento" type="Appuntamento"/> 
        </xs:sequence> 
        <xs:attribute fixed="PR1" name="cod_servizio" type="xs:string" use="required"/> 
        <xs:attribute fixed="0200" name="cod_flusso" type="xs:string" use="required"/> 
     </xs:complexType> 
   </xs:element> 
</xs:schema>
```
#### *variazioni rispetto al flusso 4.1.3 definito dalle Istruzioni Operative*

• aggiunto *codice flusso*, valore costante "0200"

#### *esempio xml valido*

```
<?xml version="1.0" encoding="UTF-8"?> 
<Prestazione xmlns:xsi="http://www.w3.org/2001/XMLSchema-instance" 
       xsi:noNamespaceSchemaLocation="file:./xsd/P/PR1_0200.xsd" 
       cod_servizio="PR1" cod_flusso="0200"> 
       <IdentificativiRichiesta> 
               \langlepiva utente> 06882490522\langlepiva utente>\langlepiva_distr>07862412289\langlepiva_distr>
                <cod_prat_utente>ihr6</cod_prat_utente> 
                <cod_prat_distr>58849re</cod_prat_distr> 
       </IdentificativiRichiesta> 
       <Appuntamento> 
                <data_app>01/07/1913</data_app> 
                <fascia_oraria>18:08/22:52</fascia_oraria> 
       </Appuntamento> 
</Prestazione>
```
#### *tracciato xls*

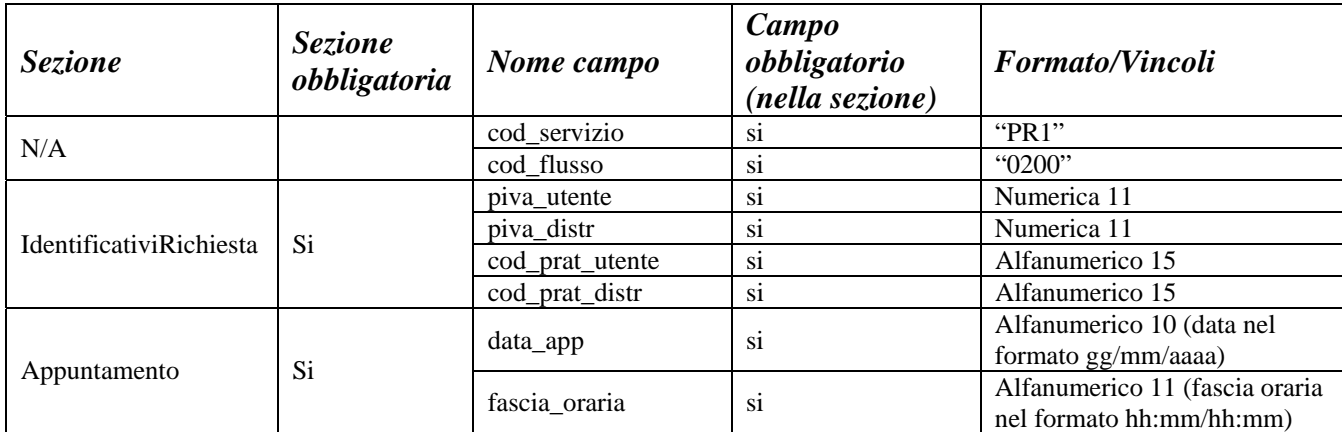

**Tabella 11: PR1 - (0200) - Trasmissione della data per secondo appuntamento** 

# *5.4 PR1 (0150) "Trasmissione dell'esito della richiesta"*

```
<?xml version="1.0"?> 
<xs:schema xmlns:xs="http://www.w3.org/2001/XMLSchema"> 
   <xs:include schemaLocation="../def_dati_tecnici.xsd"/> 
   <xs:include schemaLocation="../def_cliente.xsd"/> 
   <xs:include schemaLocation="../def_identificativi.xsd"/> 
   <xs:element name="Prestazione"> 
     <xs:complexType> 
        <xs:sequence> 
          <xs:element maxOccurs="1" minOccurs="1" name="IdentificativiRichiesta" 
            type="IdentificativiRichiestaCodDistr"/> 
          <xs:element maxOccurs="1" minOccurs="1" name="Esito" type="EsitoBase"/> 
          <xs:element name="note" type="Stringa255" minOccurs="0" maxOccurs="1"/> 
          <xs:element name="rif_preventivo" type="Stringa255" minOccurs="0" maxOccurs="1"/>
```

```
 </xs:sequence> 
        <xs:attribute fixed="PR1" name="cod_servizio" type="xs:string" use="required"/> 
        <xs:attribute fixed="0150" name="cod_flusso" type="xs:string" use="required"/> 
     </xs:complexType> 
   </xs:element> 
</xs:schema>
```
### *variazioni rispetto al flusso 4.1.4 definito dalle Istruzioni Operative*

- aggiunto *codice flusso*, valore costante "0150"
- aggiunto campo *riferimento preventivo* per la gestione dell'eventuale trasmissione del documento elettronico di preventivo

#### *esempio xml valido*

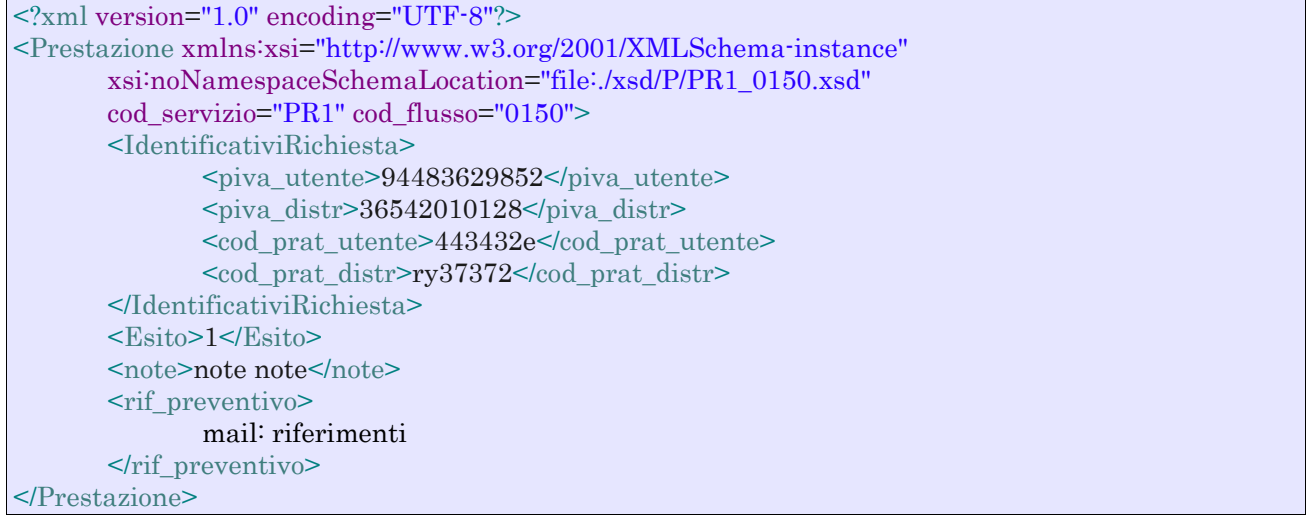

#### *tracciato xls*

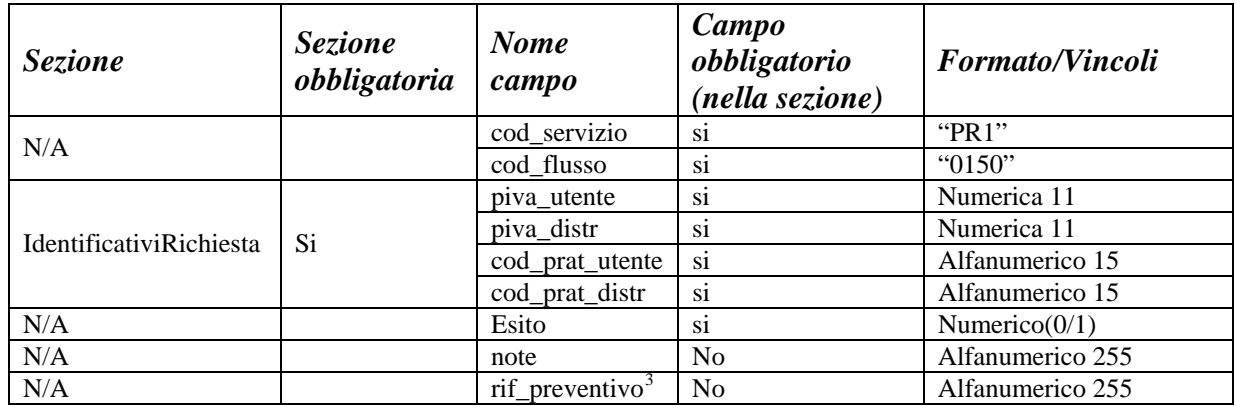

#### **Tabella 12: PR1 - (0150) - Trasmissione dell'esito della richiesta**

 3 Riferimento univoco al documento da trasmettere che ne consenta la rintracciabilità.

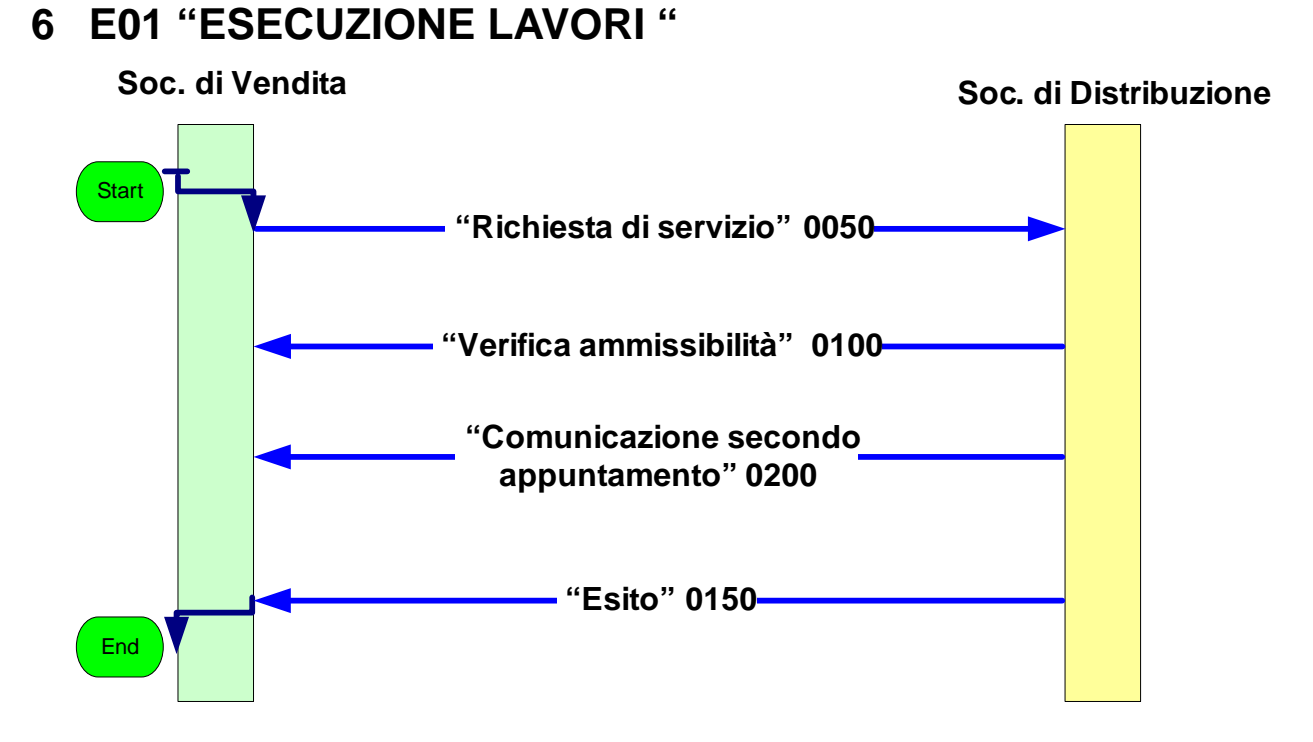

**Figura 5: Servizio di Esecuzione Lavori E01** 

# *6.1 E01 (0050) "Trasmissione al distributore della richiesta lavori da preventivo"*

```
<?xml version="1.0"?> 
<xs:schema xmlns:xs="http://www.w3.org/2001/XMLSchema"> 
        \langle xs:include schemaLocation="../def_main_types.xsd "/>
         <xs:include schemaLocation="../def_dati_tecnici.xsd"/> 
         <xs:include schemaLocation="../def_cliente.xsd"/> 
         <xs:include schemaLocation="../def_identificativi.xsd"/> 
         <xs:element name="Prestazione"> 
                  <xs:complexType> 
                          <xs:sequence> 
                                   <xs:element name="IdentificativiRichiesta" type="IdentificativiRichiestaCodPrev" 
maxOccurs="1" minOccurs="1"/> 
                                   <xs:element name="ClienteFinale" type="ClienteFinaleSoloAnag" maxOccurs="1" 
minOccurs="1" /> 
                                   <xs:element name="note" type="Stringa255"/> 
                          </xs:sequence> 
                          <xs:attribute name="cod_servizio" type="xs:string" use="required" fixed="E01"/> 
                          <xs:attribute name="cod_flusso" type="xs:string" use="required" fixed="0050"/> 
                  </xs:complexType> 
         </xs:element> 
</xs:schema>
```
### *variazioni rispetto al flusso 4.2.1 definito dalle Istruzioni Operative*

- aggiunto *codice flusso*, valore costante "0050"
- aggiunta la sezione indirizzo immobile (opzionale, da valorizzarsi se diversa da indirizzo di fornitura) composta dai campi obbligatori *toponimo, via, civico, cap, comune* e *provincia*
- aggiunto campo note, opzionale

#### *esempio xml valido*

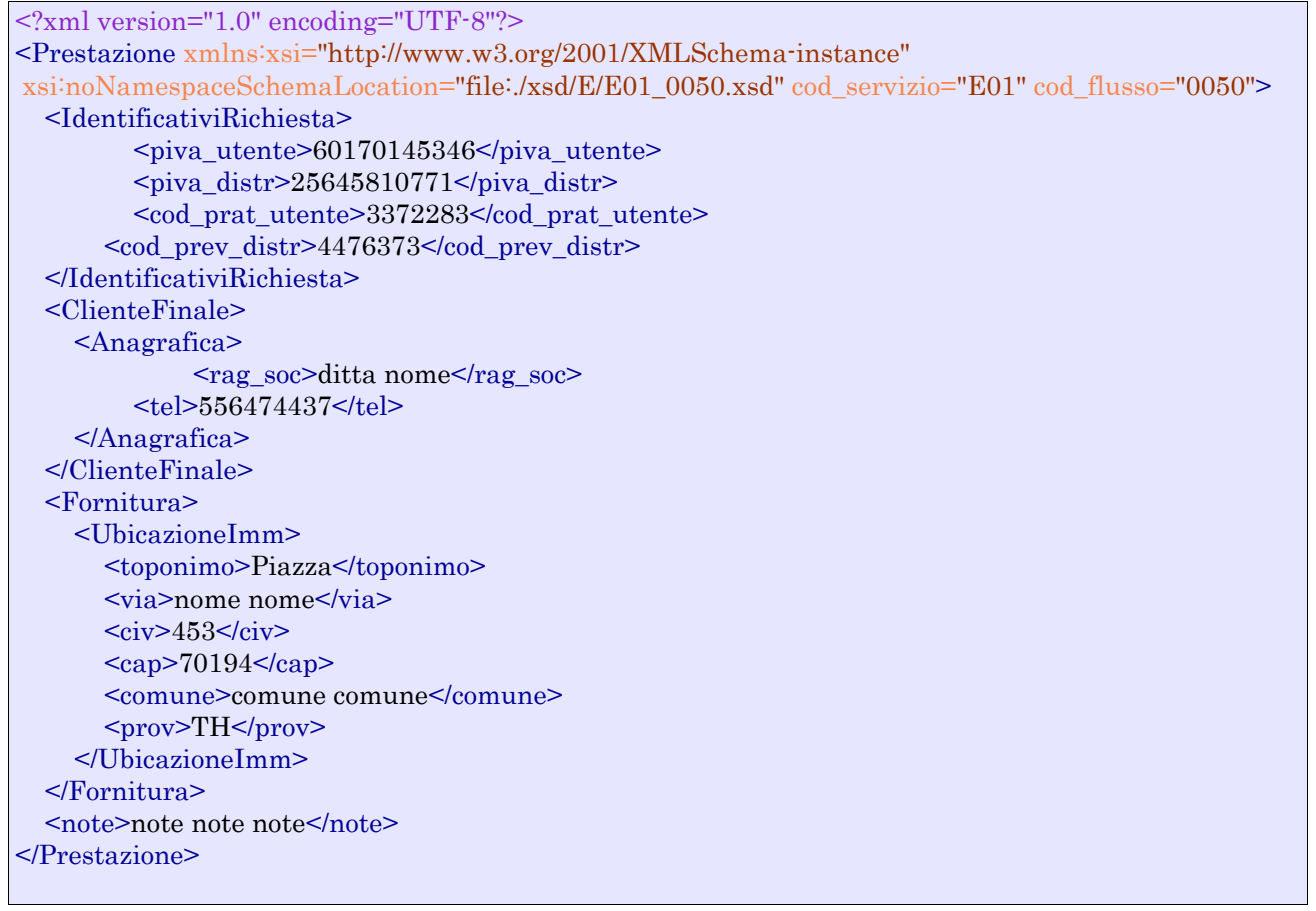

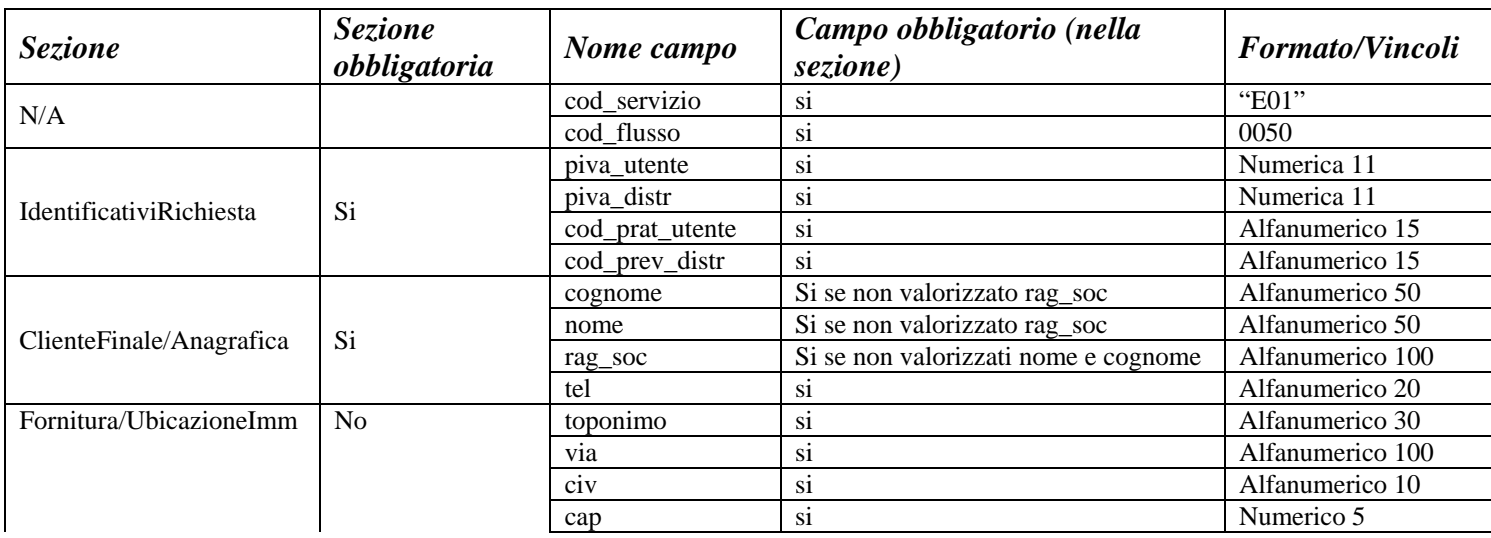

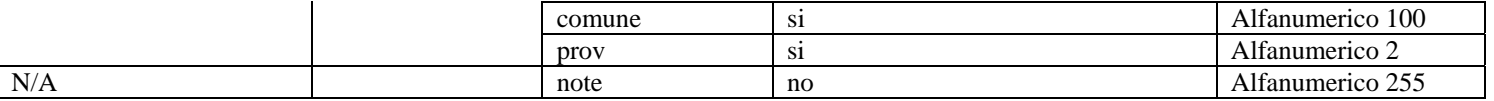

**Tabella 13: E01 - (0050) - Trasmissione al distributore della richiesta lavori da preventivo** 

# *6.2 E01 (0100) "Trasmissione dell'esito della verifica di ammissibilità"*

#### *definizione schema xsd*

```
\langle?xml version="1.0"?>
<xs:schema xmlns:xs="http://www.w3.org/2001/XMLSchema"> 
         <xs:include schemaLocation="../def_main_types.xsd "/> 
         <xs:include schemaLocation="../def_dati_tecnici.xsd"/> 
         <xs:include schemaLocation="../def_cliente.xsd"/> 
         <xs:include schemaLocation="../def_identificativi.xsd"/> 
         <xs:element name="Prestazione"> 
                  <xs:complexType> 
                          <xs:sequence> 
                                   <xs:element name="IdentificativiRichiesta" 
type="IdentificativiRichiestaCodDistrOptCodPrev" maxOccurs="1" minOccurs="1"/> 
                                   <xs:element name="Ammissibilita" type="Ammissibilita" maxOccurs="1" 
minOccurs="1" /> 
                           </xs:sequence> 
                           <xs:attribute name="cod_servizio" type="xs:string" use="required" fixed="E01"/> 
                          \langle xs:attribute name="cod_flusso" type="xs:string" use="required" fixed="0100"/>
                  </xs:complexType> 
         </xs:element> 
</xs:schema>
```
#### *variazioni rispetto al flusso 4.2.2 definito dalle Istruzioni Operative*

- aggiunto *codice flusso*, valore costante "0100"
- aggiunto il campo *verifica di ammissibilità* con valori possibili 0 = NEGATIVO, 1 = POSITIVO
- aggiunto il *codice pratica distributore* da valorizzarsi solo nel caso di *verifica di ammissibilità* valorizzato a 1

#### *esempio xml valido con esito negativo*

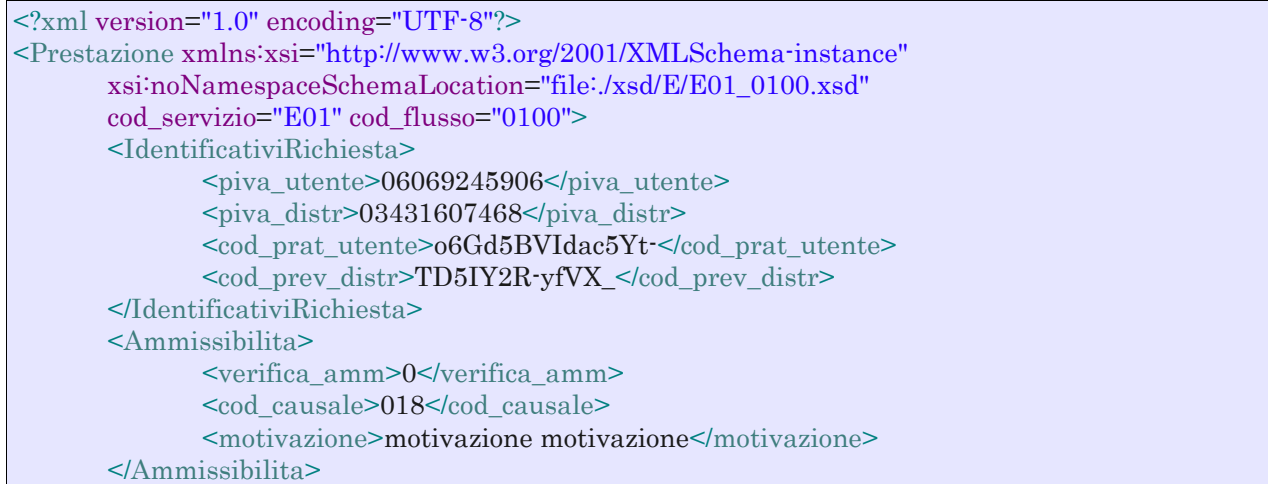

#### </Prestazione>

#### *tracciato xls*

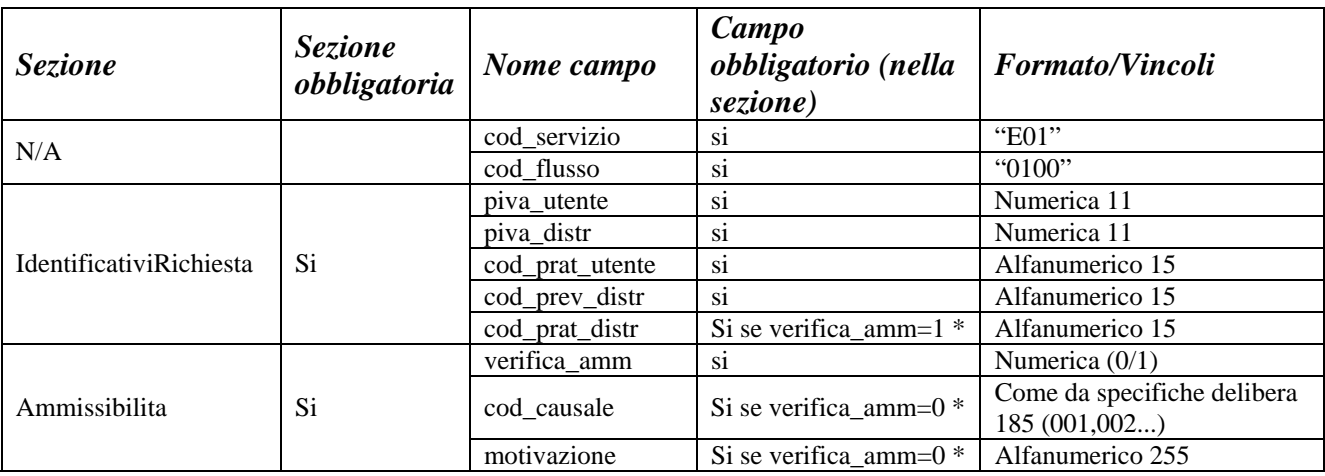

**Tabella 14: E01 - (0100) - Trasmissione dell'esito della verifica di ammissibilità** 

\* Controlli applicativi (non modellabili in xsd)

# *6.3 E01 (0200) "Trasmissione della data per secondo appuntamento"*

### *definizione schema xsd*

```
<?xml version="1.0"?> 
<xs:schema xmlns:xs="http://www.w3.org/2001/XMLSchema"> 
         <xs:include schemaLocation="../def_main_types.xsd "/> 
         <xs:include schemaLocation="../def_dati_tecnici.xsd"/> 
         <xs:include schemaLocation="../def_cliente.xsd"/> 
         <xs:include schemaLocation="../def_identificativi.xsd"/> 
         <xs:element name="Prestazione"> 
                  <xs:complexType> 
                          <xs:sequence> 
                                   <xs:element name="IdentificativiRichiesta" type="IdentificativiRichiestaCodDistr" 
maxOccurs="1" minOccurs="1"/> 
                                  <xs:element name="Appuntamento" type="Appuntamento" maxOccurs="1" 
minOccurs="1" /> 
                          </xs:sequence> 
                          <xs:attribute name="cod_servizio" type="xs:string" use="required" fixed="E01"/> 
                          <xs:attribute name="cod_flusso" type="xs:string" use="required" fixed="0200"/> 
                  </xs:complexType> 
         </xs:element> 
</xs:schema> 
variazioni rispetto al flusso 4.2.3 definito dalle Istruzioni Operative
```
• aggiunto *codice flusso*, valore costante "0200"

### *esempio xml valido*

```
<?xml version="1.0" encoding="UTF-8"?> 
<Prestazione xmlns:xsi="http://www.w3.org/2001/XMLSchema-instance" 
       xsi:noNamespaceSchemaLocation="file:./xsd/E/E01_0200.xsd"
```
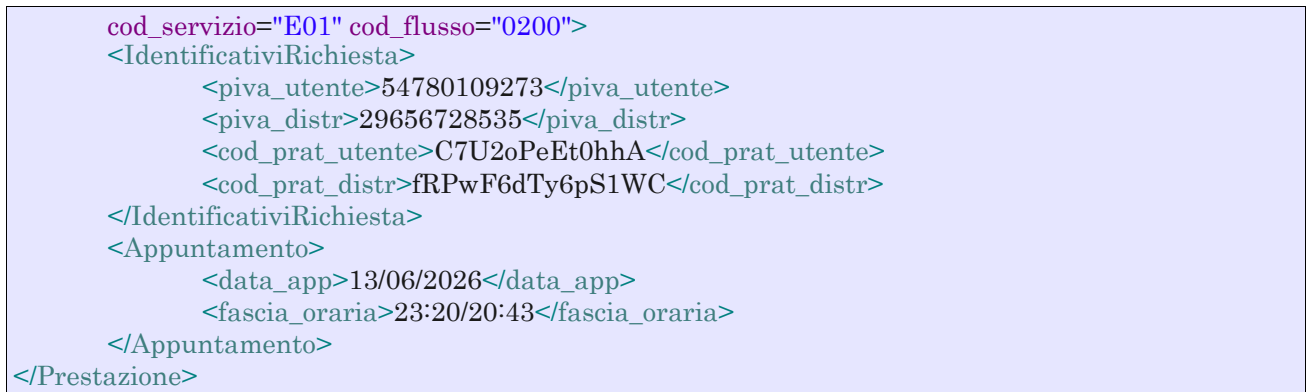

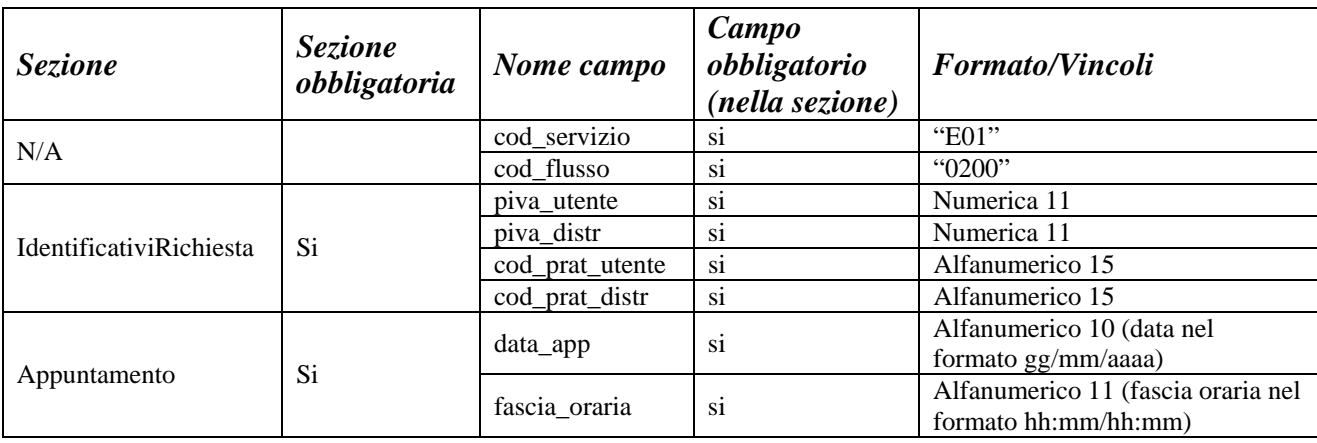

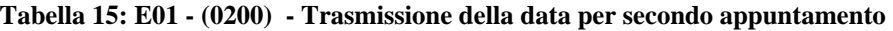

# *6.4 E01 (0150) "Trasmissione dell'esito della richiesta"*

```
\langle 2xml version="1.0"?>
<xs:schema xmlns:xs="http://www.w3.org/2001/XMLSchema"> 
         <xs:include schemaLocation="../def_main_types.xsd "/> 
         <xs:include schemaLocation="../def_dati_tecnici.xsd"/> 
         <xs:include schemaLocation="../def_cliente.xsd"/> 
         <xs:include schemaLocation="../def_identificativi.xsd"/> 
         <xs:element name="Prestazione"> 
                  <xs:complexType> 
                          <xs:sequence> 
                                   <xs:element name="IdentificativiRichiesta" type="IdentificativiRichiestaCodPrev" 
maxOccurs="1" minOccurs="1"/> 
                                   <xs:element name="Esito" type="EsitoBase" maxOccurs="1" minOccurs="1" /> 
                                   <xs:element name="DatiTecnici" type="PdrMultiple" maxOccurs="1" 
minOccurs="1" /> 
                                   <xs:element name="Note" type="Stringa4000" minOccurs="0" maxOccurs="1"/> 
                          </xs:sequence> 
                          <xs:attribute name="cod_servizio" type="xs:string" use="required" fixed="E01"/> 
                          <xs:attribute name="cod_flusso" type="xs:string" use="required" fixed="0150"/> 
                  </xs:complexType> 
         </xs:element> 
</xs:schema>
```
#### *variazioni rispetto al flusso 4.2.4 definito dalle Istruzioni Operative*

- aggiunto *codice flusso*, valore costante "0150"
- aggiunto il campo *accessibilità 229* con valori possibili SI/NO
- aggiunto il campo *Codice REMI*
- il campo *codice PdR* può essere ripetuto da 0 a n volte, con n >=0, con le regole riportate in dettaglio di seguito in questo paragrafo
- ogni ripetizione del *codice PdR* può essere seguita da una sezione opzionale, denominata indirizzo di fornitura, costituita dai campi
	- o *toponimo*, obbligatorio
	- o *via* , obbligatorio
	- o *civ* , obbligatorio
	- o *cap* , obbligatorio
	- o *comune* , obbligatorio
	- o *prov* , obbligatorio
	- o *scala*, opzionale
	- o *piano*, opzionale
	- o *int*, opzionale
	- o *istat*, obbligatorio
- aggiunta la sezione dati tecnici, obbligatoria, definita dai campi:
	- o matricola misuratore, opzionale
	- o *segnante misuratore*, opzionale
	- o *stato contatore*, opzionale con valori ammessi 2 = RIMOSSO, 1 = APERTO, 0 = SIGILLATO
	- o *matricola convertitore*, opzionale
	- o *segnante convertitore*, opzionale
	- o *sostituzione misuratore*, obbligatorio con valori ammessi SI/NO
	- o *matricola nuovo misuraotre*, obbligatorio se *sostituzione misuratore* = SI
	- o *numero cifre nuovo misuratore*, obbligatorio se *sostituzione misuratore* = SI
	- o *classe nuovo misuratore*, obbligatorio se *sostituzione misuratore* = SI
	- o *anno fabbricazione nuovo misuratore*, obbligatorio se *sostituzione misuratore* = SI
	- o *stato nuovo misuratore*, obbligatorio se *sostituzione misuratore* = SI con valori ammessi  $1 = APERTO$ ,  $0 = SIGILLATO$
	- o *segnante nuovo misuratore*, obbligatorio se *sostituzione misuratore* = SI
	- o *sostituzione convertitore*, obbligatorio con valori ammessi SI/NO
	- o *matricola nuovo convertitore*, obbligatorio se *sostituzione convertitore* = SI
	- o *segnante nuovo convertitore*, obbligatorio se *sostituzione convertitore* = SI
- aggiunto campo *note*, opzionale

#### *esempio xml valido*

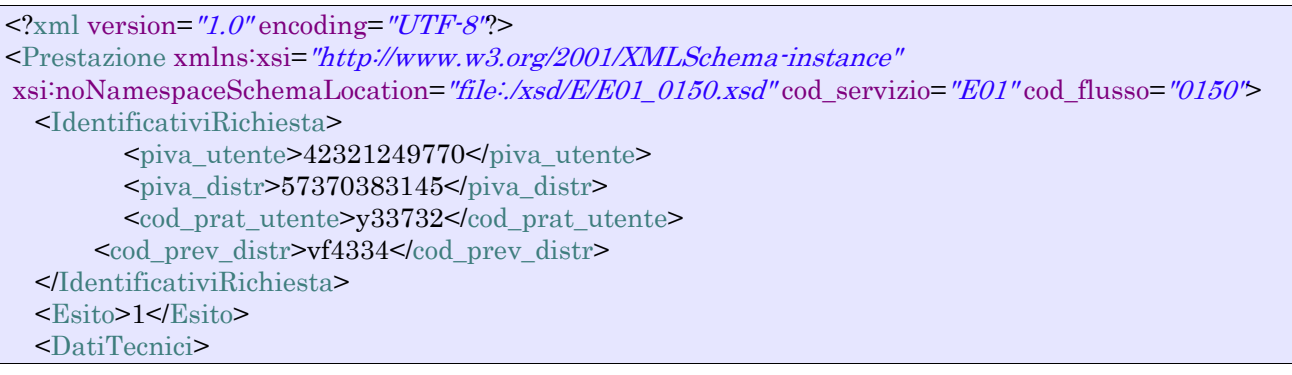

```
 <data_esecuzione>04/11/2067</data_esecuzione> 
    <acc 229>NO</acc 229>
     <cod_remi>21097266249787</cod_remi> 
    PdR <cod_pdr>20808695789444</cod_pdr> 
        <Fornitura> 
              <toponimo>Via</toponimo> 
                 <via>nome via</via> 
                <sub>civ</sub>>334</sub><c/civ></sub>
                <sub>cap</sub> > 33554 </cap></sub>
                 <comune>comune comune</comune> 
                <prov>PR</prov> 
                \alpha <scala>34/B\alpha /scala>
                <piano>3</piano> 
                \text{Cint}>4\text{K}\text{Sistat}\text{>607210}\text{Kistat}\text{> </Fornitura> 
    </PdR><PdR> <cod_pdr>99929892039009</cod_pdr> 
        <Fornitura> 
              <toponimo>Piazza</toponimo> 
                 <via>nome nome</via> 
                <sub>civ</sub>>3<<sub>civ</sub></sub>
                <sub>cap</sub> > 13907 </cap></sub>
                 <comune>comune comune</comune> 
                <sub>prov</sub>>PR</prov></sub>
                 <scala>I</scala> 
                 <piano>3</piano> 
                \text{Cint}>34\text{K}\text{Sistat} > 997470 \text{Kistat} </Fornitura> 
    </PdR>
    <sub>max</sub> mis>556437<sub>max</sub> mis></sub></sub>
    \langle \text{segn\_mis} \rangle 0167061 \langle \text{segn\_mis} \rangle<stato mis>1</stato mis>
    <sub>mark</sub> conv>556437 /matr_conv></sub>
    \langlesegn_conv>801890\langlesegn_conv> <sost_mis>NO</sost_mis> 
     <matr_nuovo_mis>556447</matr_nuovo_mis> 
    \leqn cifre nuovo mis\geq5\leqn cifre nuovo mis\geq <classe_nuovo_mis>G4</classe_nuovo_mis> 
     <anno_fabb_nuovo_mis>1970</anno_fabb_nuovo_mis> 
     <stato_nuovo_mis>0</stato_nuovo_mis> 
     <segn_nuovo_mis>818816</segn_nuovo_mis> 
     <sost_conv>SI</sost_conv> 
     <matr_nuovo_conv>66473</matr_nuovo_conv> 
     <segn_nuovo_conv>5564</segn_nuovo_conv> 
   </DatiTecnici> 
   <note>note note note</note> 
</Prestazione>
```
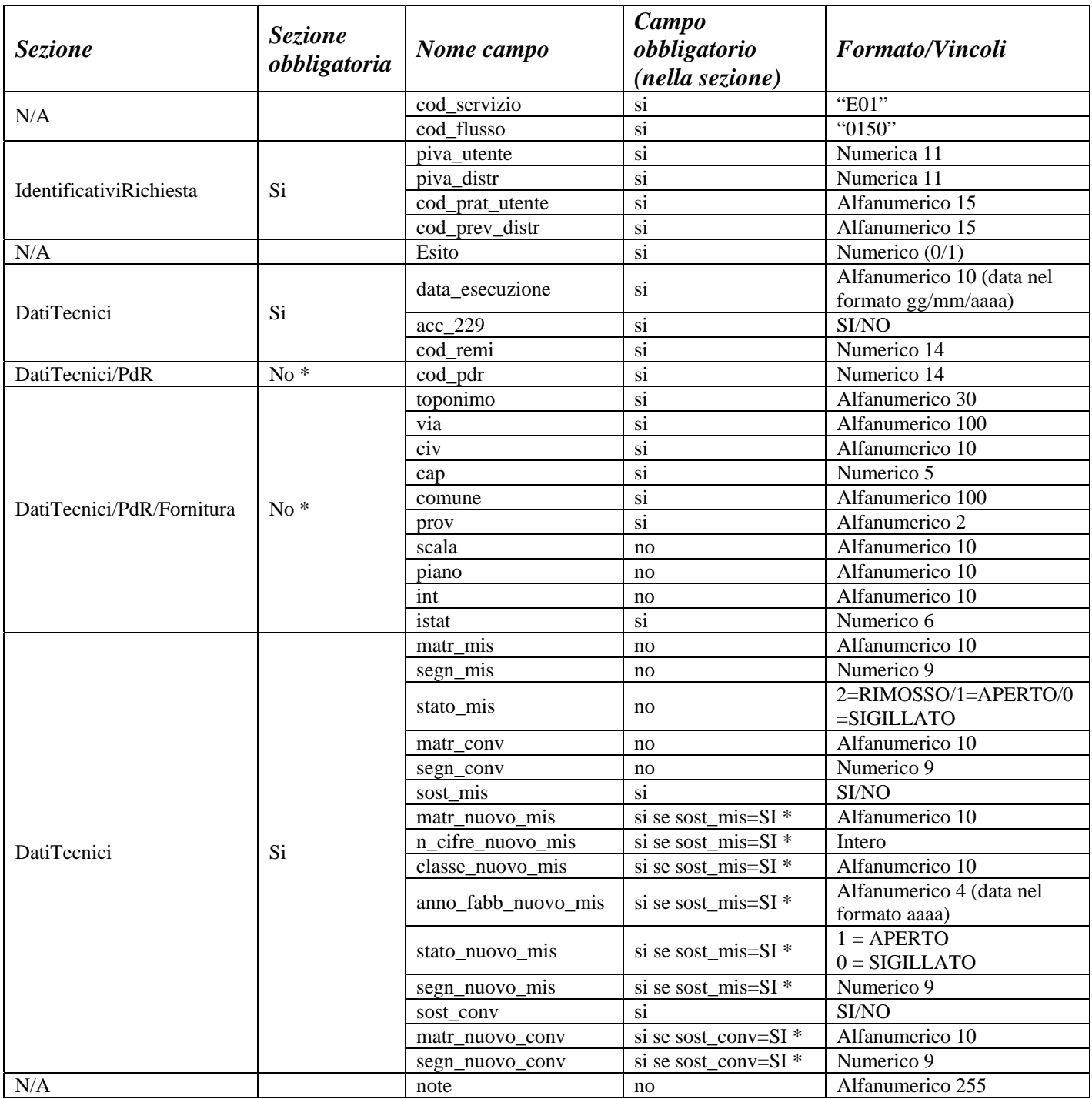

#### **Tabella 16: E01 - (0150) - Trasmissione dell'esito della richiesta**

- \* Controlli applicativi (non modellabili in xsd)
- se esito relativo a serivizio PM1 o PR1 allora
	- il *cod\_pdr* è obbligatorio e deve essere specificato solo una volta
	- l'indirizzo di fornitura è opzionale
- se esito relativo al servizio PN1 allora
	- se esito positivo
- i *cod\_pdr* con il relativo indirizzo di fornitura vanno ripetuti un numero di volte pari al numero di punti gas costruiti attraverso la ripetizione dell'intera riga xls
- l' indirizzo di fornitura relativo al pdr è opzionale
- se esito negativo
	- *cod\_pdr* e indirizzo di fornitura non devono essere valorizzati

# **7 D01 "DISATTIVAZIONE DELLA FORNITURA SU RICHIESTA DEL CLIENTE FINALE"**

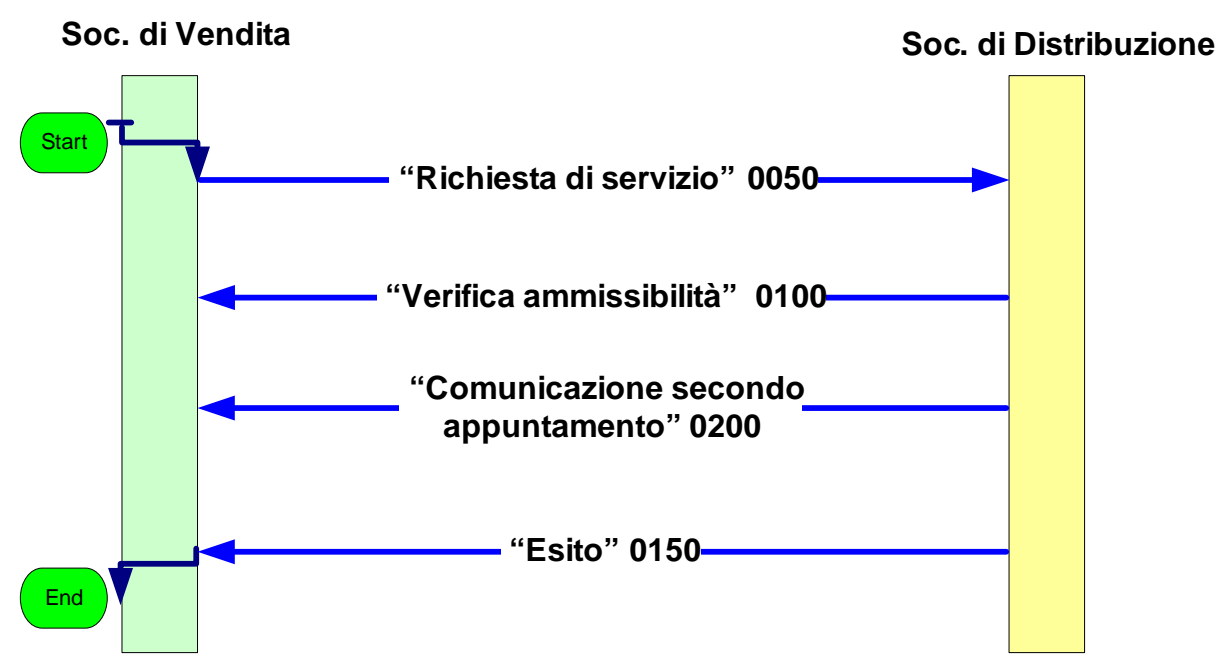

**Figura 6: Servizio di Disattivazione della fornitura su richiesta del cliente finale D01** 

# *7.1 D01 (0050) "Trasmissione al distributore della richiesta di disattivazione su richiesta del cliente finale"*

```
\langle 2xml version="1.0"?>
<xs:schema xmlns:xs="http://www.w3.org/2001/XMLSchema"> 
         <xs:include schemaLocation="../def_main_types.xsd "/> 
         <xs:include schemaLocation="../def_dati_tecnici.xsd"/> 
         <xs:include schemaLocation="../def_cliente.xsd"/> 
         <xs:include schemaLocation="../def_identificativi.xsd"/> 
         <xs:element name="Prestazione"> 
                 <xs:complexType> 
                         <xs:sequence> 
                                 <xs:element name="IdentificativiRichiesta" 
type="IdentificativiRichiestaCodUtente" maxOccurs="1" minOccurs="1"/> 
                                 <xs:element name="ClienteFinale" type="ClienteFinaleSoloAnag" maxOccurs="1" 
minOccurs="1" /> 
                                 <xs:element name="DatiTecnici" type="PdrMatr" maxOccurs="1" minOccurs="1" 
/> 
                                 <xs:element name="note" type="Stringa255"/> 
                         </xs:sequence> 
                         <xs:attribute name="cod_servizio" type="xs:string" use="required" fixed="D01"/> 
                         <xs:attribute name="cod_flusso" type="xs:string" use="required" fixed="0050"/> 
                 </xs:complexType> 
         </xs:element> 
</xs:schema>
```
### *variazioni rispetto al flusso 4.3.1 definito dalle Istruzioni Operative*

- aggiunto *codice flusso*, valore costante "0050"
- aggiunta la sezione indirizzo immobile (opzionale, da valorizzarsi se diversa da indirizzo di fornitura) composta dai campi obbligatori *toponimo, via, civico, cap, comune* e *provincia*
- aggiunto campo *note*, opzionale

#### *esempio xml valido*

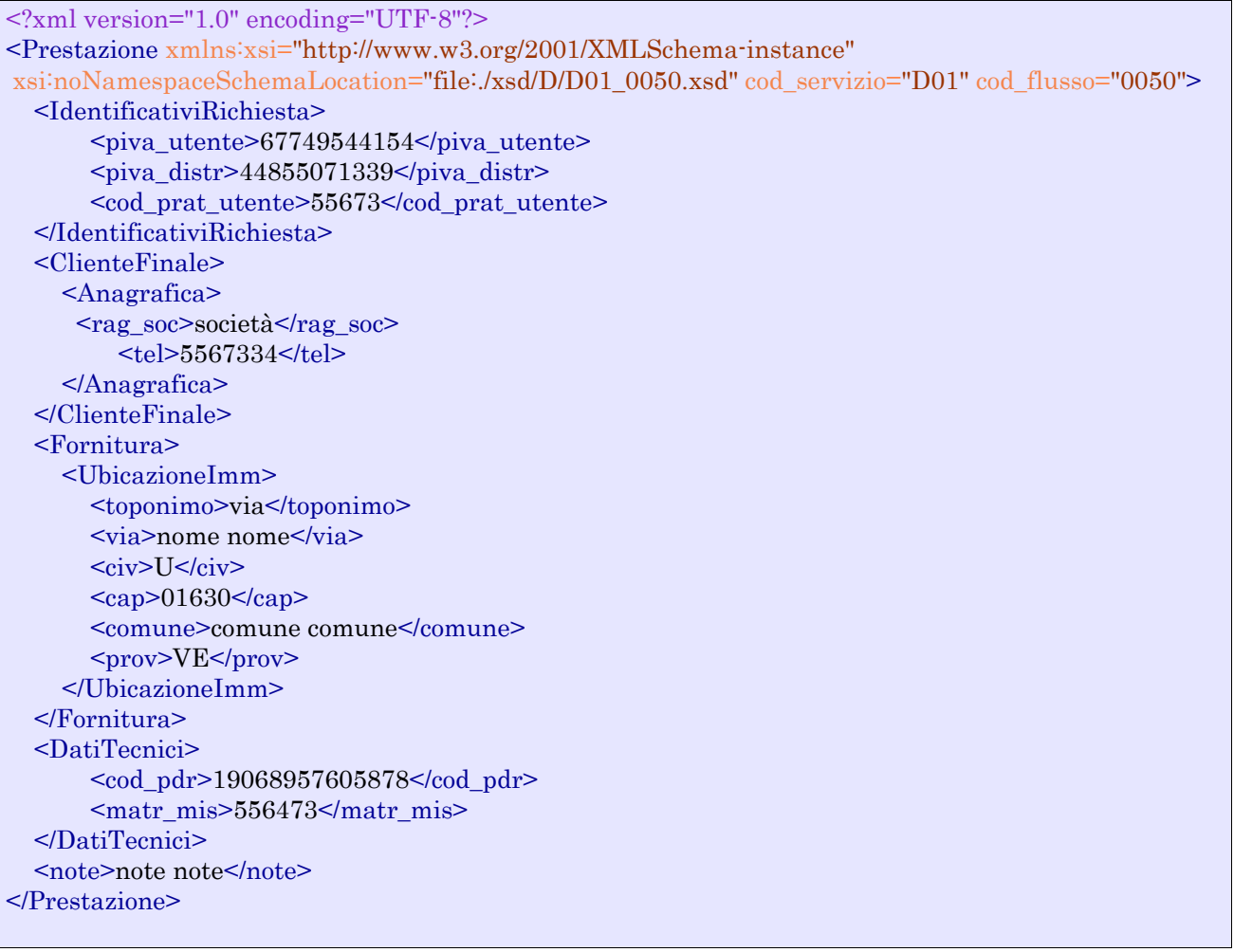

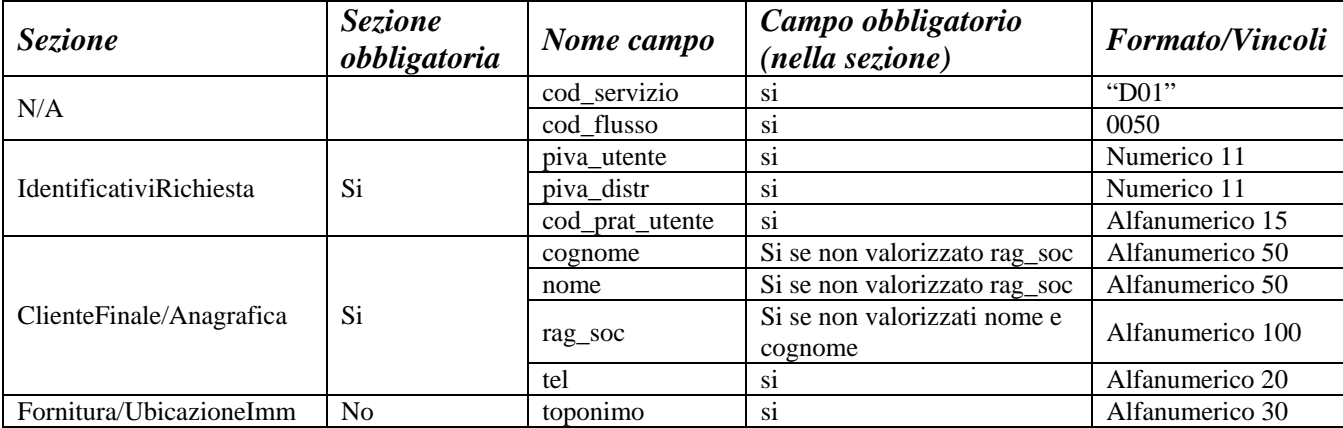

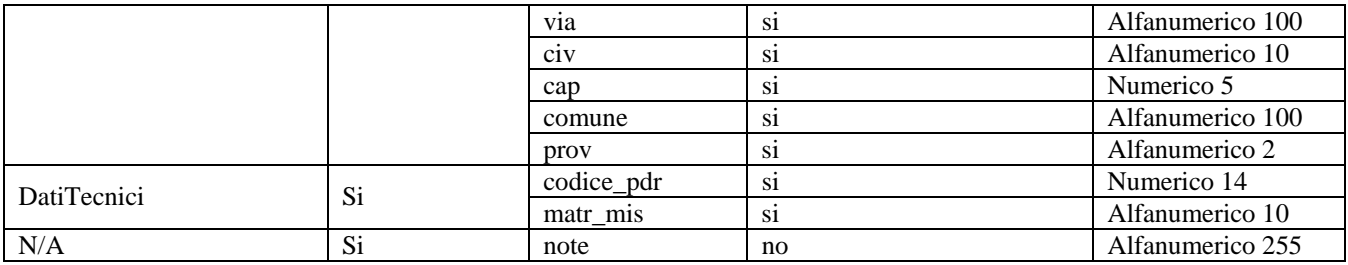

**Tabella 17: D01 - (0050) - Trasmissione al distributore della richiesta di disattivazione su richiesta del cliente finale** 

# *7.2 D01 (0100) "Trasmissione dell'esito della verifica di ammissibilità"*

#### *definizione schema xsd*

```
<?xml version="1.0"?> 
<xs:schema xmlns:xs="http://www.w3.org/2001/XMLSchema"> 
        \langle xs:include schemaLocation="../def_main_types.xsd "/>
         <xs:include schemaLocation="../def_dati_tecnici.xsd"/> 
         <xs:include schemaLocation="../def_cliente.xsd"/> 
         <xs:include schemaLocation="../def_identificativi.xsd"/> 
         <xs:element name="Prestazione"> 
                  <xs:complexType> 
                          <xs:sequence> 
                                   <xs:element name="IdentificativiRichiesta" 
type="IdentificativiRichiestaCodDistrOpt" maxOccurs="1" minOccurs="1"/> 
                                   <xs:element name="Ammissibilita" type="Ammissibilita" maxOccurs="1" 
minOccurs="1" /> 
                           </xs:sequence> 
                           <xs:attribute name="cod_servizio" type="xs:string" use="required" fixed="D01"/> 
                           <xs:attribute name="cod_flusso" type="xs:string" use="required" fixed="0100"/> 
                  </xs:complexType> 
         </xs:element> 
</xs:schema>
```
#### *variazioni rispetto al flusso 4.3.2 definito dalle Istruzioni Operative*

- aggiunto *codice flusso*, valore costante "0100"
- aggiunto il campo *verifica di ammissibilità* con valori possibili  $0 = \text{NEGATIVEO}$ ,  $1 =$ POSITIVO
- aggiunto il *codice pratica distributore* da valorizzarsi solo nel caso di *verifica di ammissibilità* valorizzato a 1

#### *esempio xml valido esito negativo*

```
<?xml version="1.0" encoding="UTF-8"?> 
<Prestazione xmlns:xsi="http://www.w3.org/2001/XMLSchema-instance" 
       xsi:noNamespaceSchemaLocation="file:./xsd/D/D01_0100.xsd" 
       cod_servizio="D01" cod_flusso="0100"> 
       <IdentificativiRichiesta> 
              \langlepiva utente>74569506162\langlepiva_distr>44947426085\langlepiva_distr>
               <cod_prat_utente>543543</cod_prat_utente> 
       </IdentificativiRichiesta> 
       <Ammissibilita>
```

```
 <verifica_amm>0</verifica_amm> 
               <cod_causale>017</cod_causale> 
               <motivazione> motivazione motivazione </motivazione> 
       </Ammissibilita> 
</Prestazione>
```
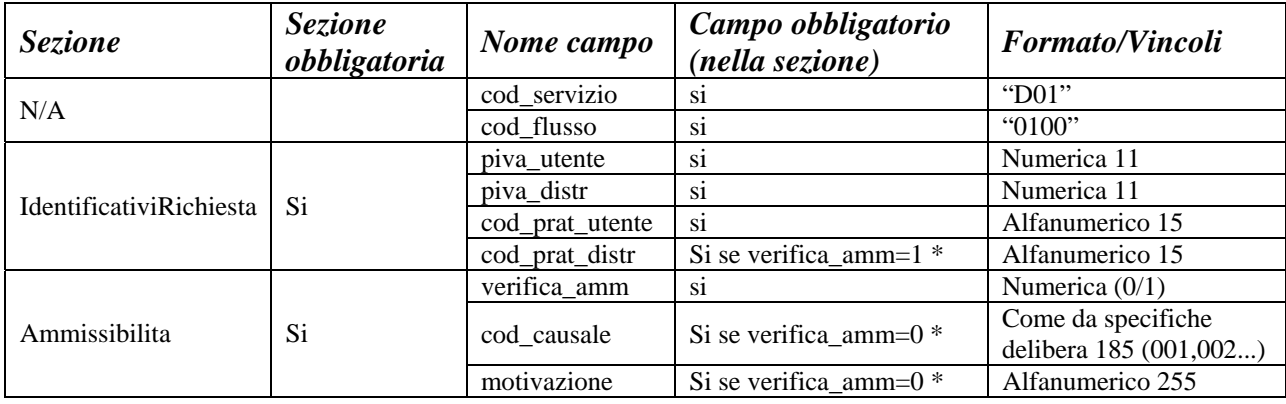

**Tabella 18: D01 - (0100) - Trasmissione dell'esito della verifica di ammissibilità** 

\* Controlli applicativi (non modellabili in xsd)

## *7.3 D01 (0200) "Trasmissione della data per secondo appuntamento"*

#### *definizione schema xsd*

```
<?xml version="1.0"?> 
<xs:schema xmlns:xs="http://www.w3.org/2001/XMLSchema"> 
         <xs:include schemaLocation="../def_main_types.xsd "/> 
         <xs:include schemaLocation="../def_dati_tecnici.xsd"/> 
         <xs:include schemaLocation="../def_cliente.xsd"/> 
         <xs:include schemaLocation="../def_identificativi.xsd"/> 
         <xs:element name="Prestazione"> 
                 <xs:complexType> 
                          <xs:sequence> 
                                  <xs:element name="IdentificativiRichiesta" type="IdentificativiRichiestaCodDistr" 
maxOccurs="1" minOccurs="1"/> 
                                  <xs:element name="Appuntamento" type="Appuntamento" maxOccurs="1" 
minOccurs="1" /> 
                          </xs:sequence> 
                          <xs:attribute name="cod_servizio" type="xs:string" use="required" fixed="D01"/> 
                          <xs:attribute name="cod_flusso" type="xs:string" use="required" fixed="0200"/> 
                 </xs:complexType> 
         </xs:element> 
</xs:schema> 
variazioni rispetto al flusso 4.3.3 definito dalle Istruzioni Operative
```
• aggiunto *codice flusso*, valore costante "0200"

#### *esempio xml valido*

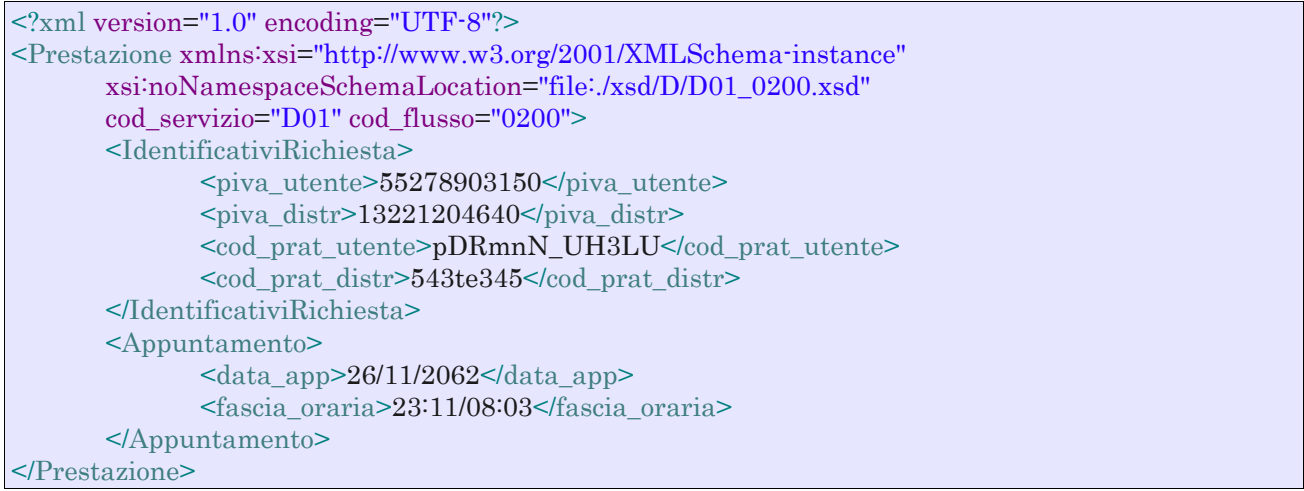

#### *tracciato xls*

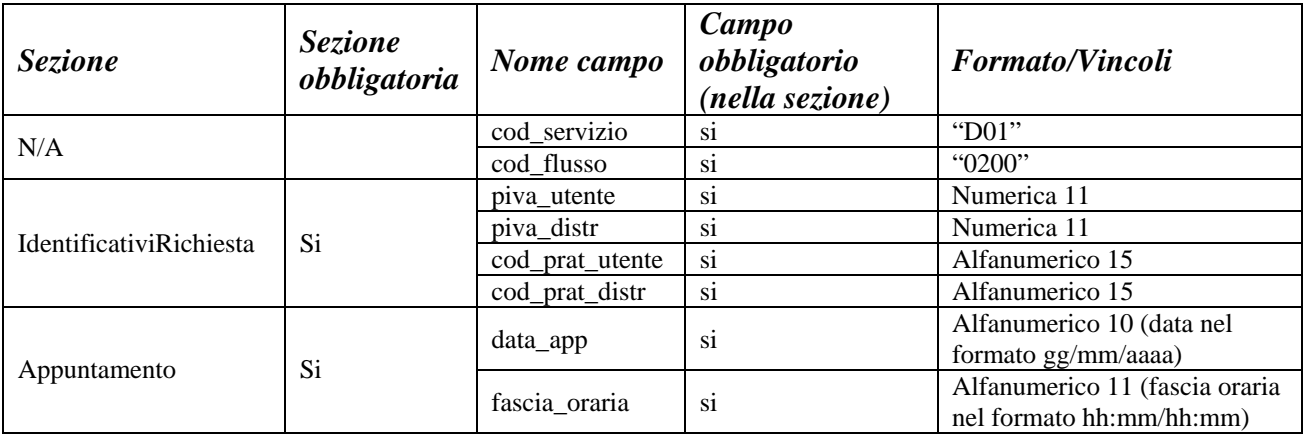

**Tabella 19: D01 - (0200) - Trasmissione della data per secondo appuntamento** 

# *7.4 D01 (0150) "Trasmissione dell'esito della richiesta"*

```
\langle?xml version="1.0"?>
<xs:schema xmlns:xs="http://www.w3.org/2001/XMLSchema"> 
         <xs:include schemaLocation="../def_main_types.xsd "/> 
         <xs:include schemaLocation="../def_dati_tecnici.xsd"/> 
         <xs:include schemaLocation="../def_cliente.xsd"/> 
         <xs:include schemaLocation="../def_identificativi.xsd"/> 
         <xs:element name="Prestazione"> 
                  <xs:complexType> 
                          <xs:sequence> 
                                   <xs:element name="IdentificativiRichiesta" type="IdentificativiRichiestaCodDistr" 
maxOccurs="1" minOccurs="1"/> 
                                   <xs:element name="Esito" type="EsitoBase" maxOccurs="1" minOccurs="1" /> 
                                   <xs:element name="DatiTecnici" type="PdrDataDisattivazioneSegnante"/> 
                                   <xs:element name="Note" type="Stringa4000" minOccurs="0" maxOccurs="1"/> 
                          </xs:sequence> 
                          <xs:attribute name="cod_servizio" type="xs:string" use="required" fixed="D01"/>
```

```
 <xs:attribute name="cod_flusso" type="xs:string" use="required" fixed="0150"/> 
         </xs:complexType> 
 </xs:element>
```
</xs:schema>

### *variazioni rispetto al flusso 4.3.4 definito dalle Istruzioni Operative*

- aggiunto *codice flusso*, valore costante "0150"
- aggiunto campo *note*, opzionale

### *esempio xml valido*

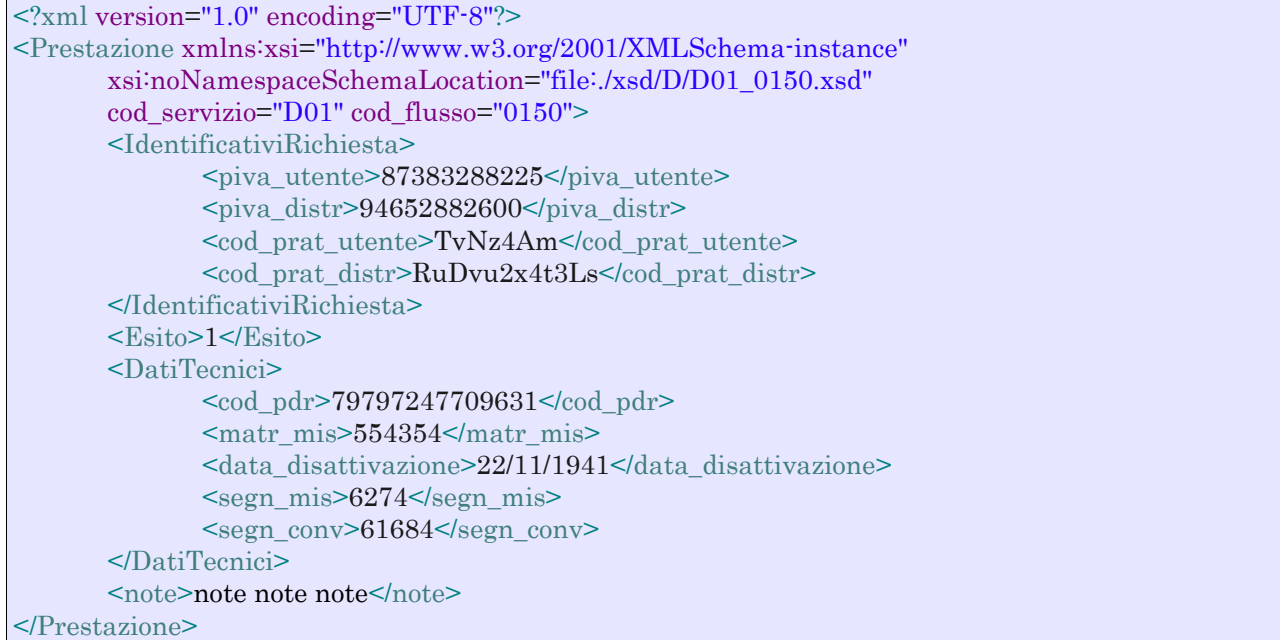

#### *tracciato xls*

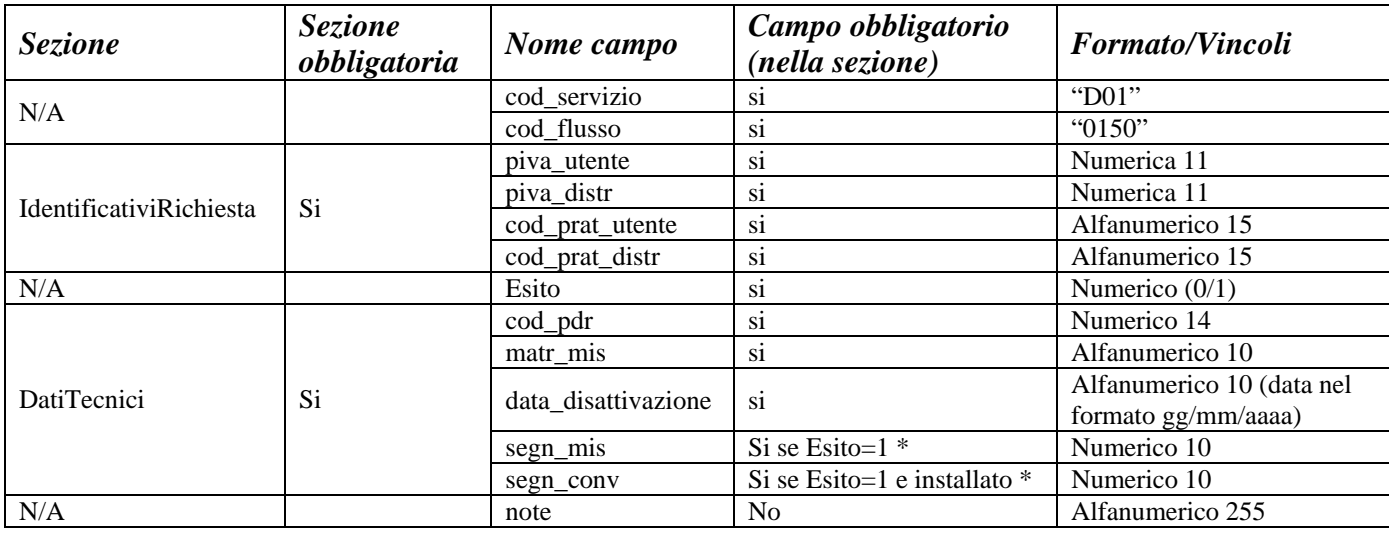

#### **Tabella 20: D01 - (0150) - Trasmissione dell'esito della richiesta**

\* Controlli applicativi (non modellabili in xsd)

# **8 R01 "RIATTIVAZIONE DELLA FORNITURA IN SEGUITO A SOSPENSIONE PER MOROSITÀ"**

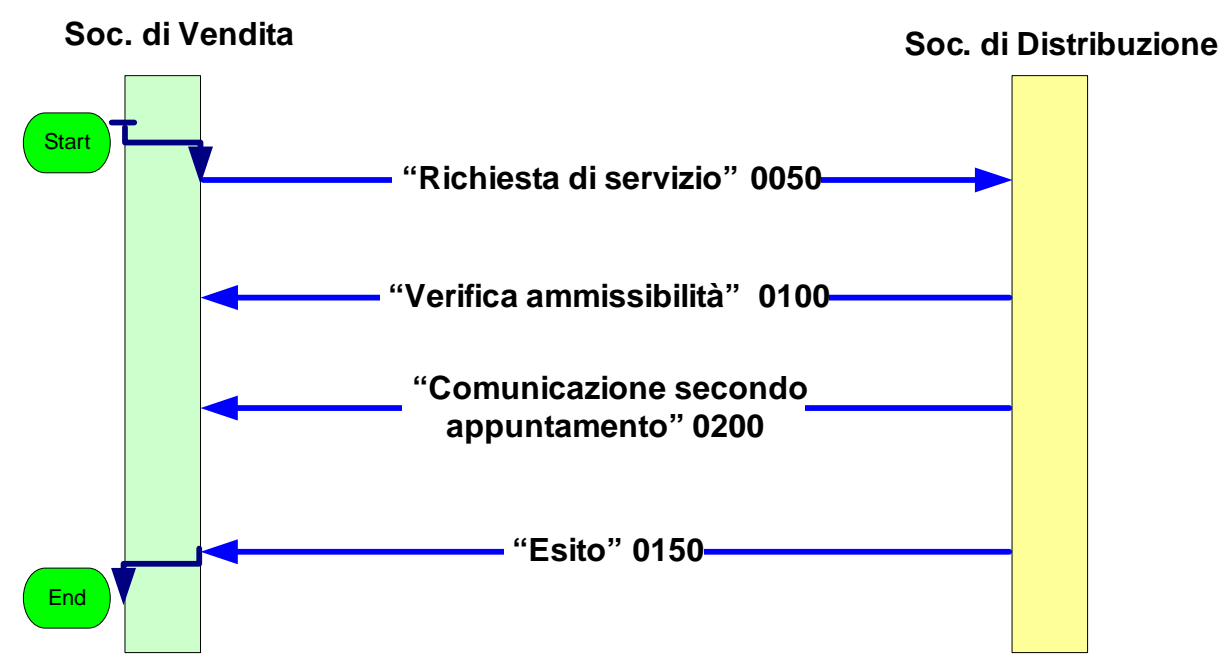

**Figura 7: Servizio di Riattivazione della fornitura in seguito a sospensione per morosità R01** 

## *8.1 R01 (0050) "Trasmissione al distributore della richiesta di riattivazione"*

#### *definizione schema xsd*

```
\langle 2xml version="1.0"?><xs:schema xmlns:xs="http://www.w3.org/2001/XMLSchema"> 
         <xs:include schemaLocation="../def_dati_tecnici.xsd"/> 
         <xs:include schemaLocation="../def_cliente.xsd"/> 
         <xs:include schemaLocation="../def_identificativi.xsd"/> 
         <xs:element name="Prestazione"> 
                  <xs:complexType> 
                          <xs:sequence> 
                                   <xs:element name="IdentificativiRichiesta" type="IdentificativiRichiestaCodVend" 
maxOccurs="1" minOccurs="1"/> 
                                   <xs:element name="ClienteFinale" type="ClienteFinaleSoloAnag" maxOccurs="1" 
minOccurs="1" /> 
                                   <xs:element name="DatiTecnici" type="PdrMatrOpt" maxOccurs="1" 
minOccurs="1" /> 
                          </xs:sequence> 
                          <xs:attribute name="cod_servizio" type="xs:string" use="required" fixed="R01"/> 
                          <xs:attribute name="cod_flusso" type="xs:string" use="required" fixed="0050"/> 
                  </xs:complexType> 
         </xs:element> 
</xs:schema>
```
### *variazioni rispetto al flusso 4.4.1 definito dalle Istruzioni Operative*

• aggiunto *codice flusso*, valore costante "0050"

- *matricola del misuratore*, opzionale
- aggiunta la sezione indirizzo immobile (opzionale, da valorizzarsi se diversa da indirizzo di fornitura) composta dai campi obbligatori *toponimo, via, civico, cap, comune* e *provincia*
- aggiunto campo *note*, opzionale

### *esempio xml valido*

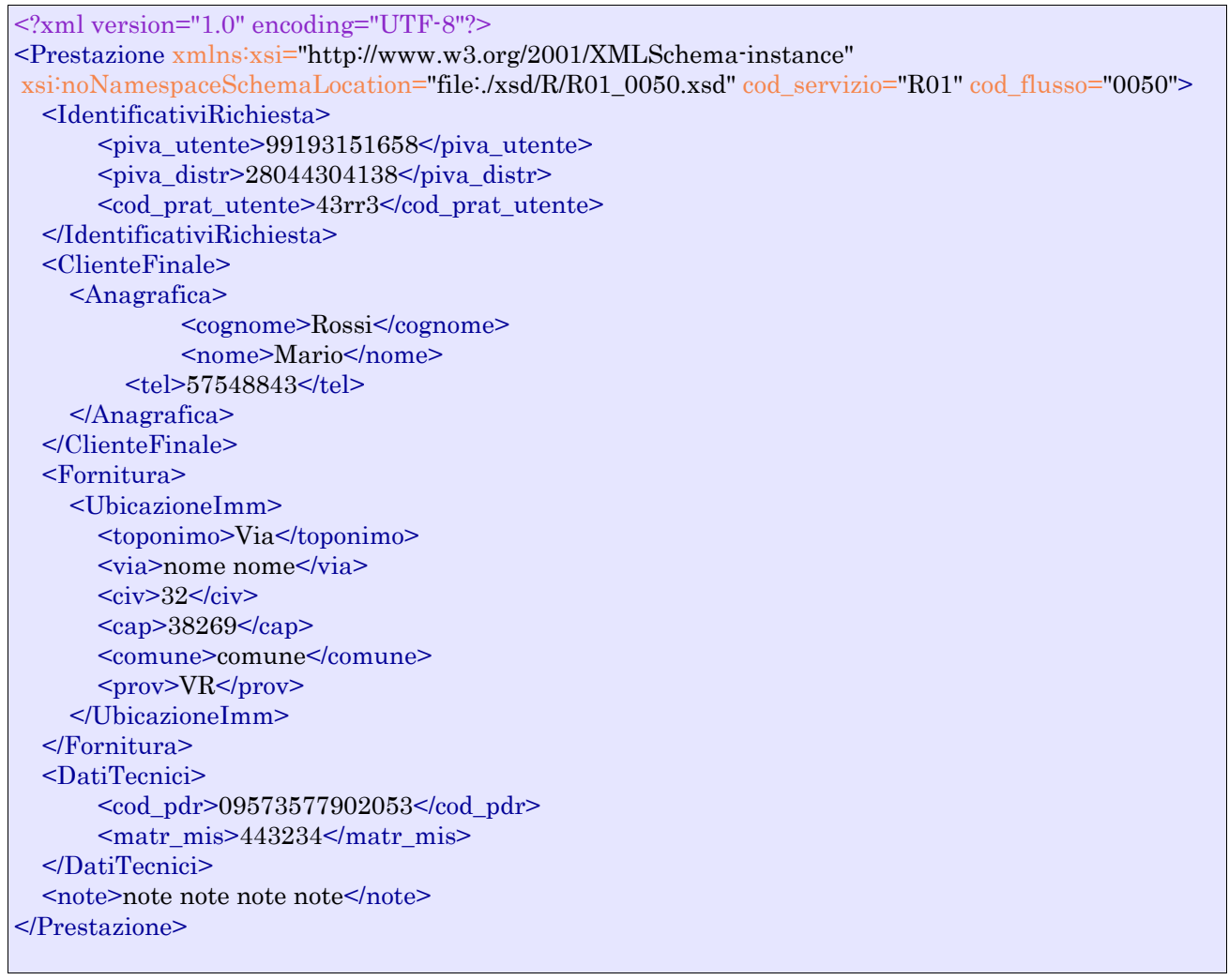

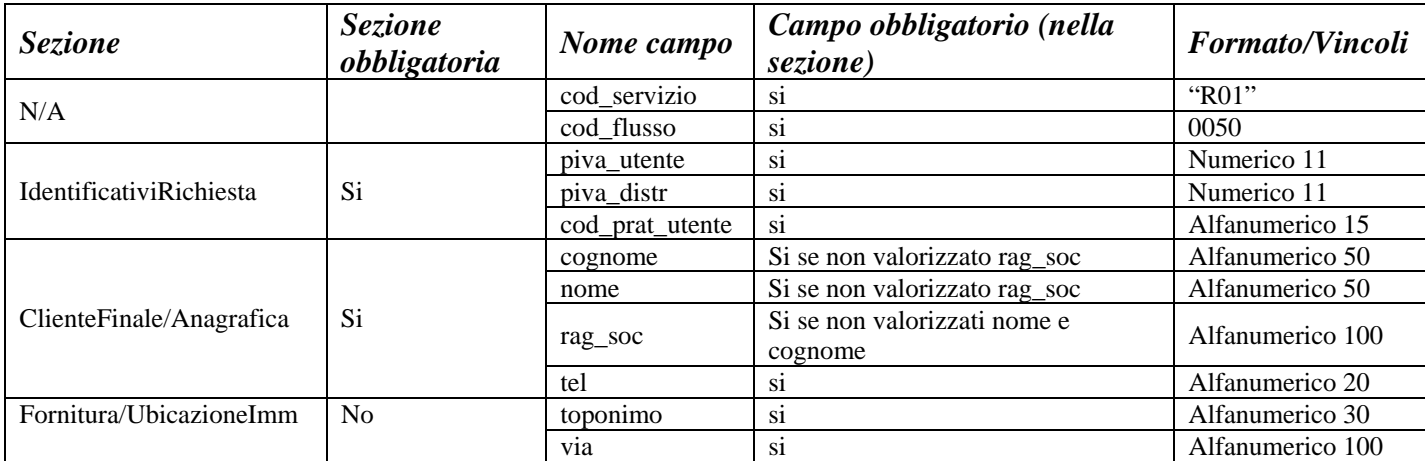

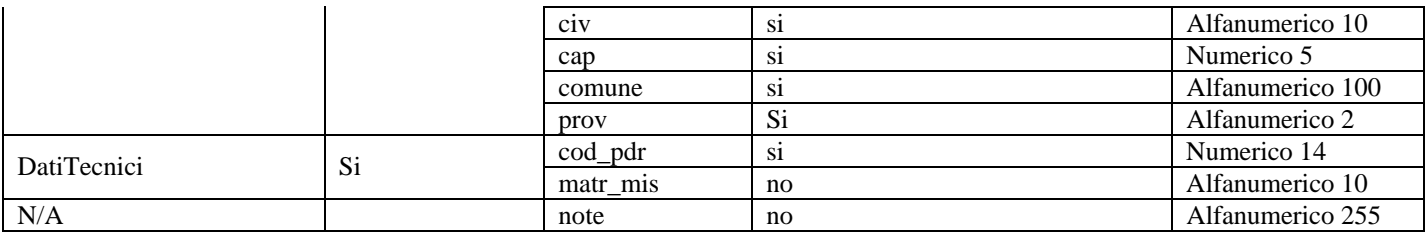

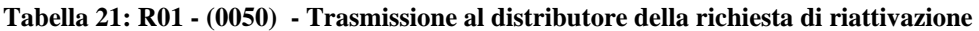

# *8.2 R01 (0100) "Trasmissione dell'esito della verifica di ammissibilità"*

#### *definizione schema xsd*

```
\langle?xml version="1.0"?>
<xs:schema xmlns:xs="http://www.w3.org/2001/XMLSchema"> 
         <xs:include schemaLocation="../def_dati_tecnici.xsd"/> 
         <xs:include schemaLocation="../def_cliente.xsd"/> 
         <xs:include schemaLocation="../def_identificativi.xsd"/> 
         <xs:element name="Prestazione"> 
                  <xs:complexType> 
                          <xs:sequence> 
                                   <xs:element name="IdentificativiRichiesta" type="IdentificativiRichiestaCodVend" 
maxOccurs="1" minOccurs="1"/> 
                                   <xs:element name="Ammissibilita" type="Ammissibilita" maxOccurs="1" 
minOccurs="1" /> 
                          </xs:sequence> 
                          <xs:attribute name="cod_servizio" type="xs:string" use="required" fixed="R01"/> 
                          <xs:attribute name="cod_flusso" type="xs:string" use="required" fixed="0100"/> 
                  </xs:complexType> 
         </xs:element> 
</xs:schema>
```
#### *variazioni rispetto al flusso 4.4.2 definito dalle Istruzioni Operative*

- aggiunto *codice flusso*, valore costante "0100"
- aggiunto il campo *verifica di ammissibilità* con valori possibili 0 = NEGATIVO, 1 = POSITIVO
- aggiunto il *codice pratica distributore* da valorizzarsi solo nel caso di *verifica di ammissibilità* valorizzato a 1

#### *esempio xml valido con esito negativo*

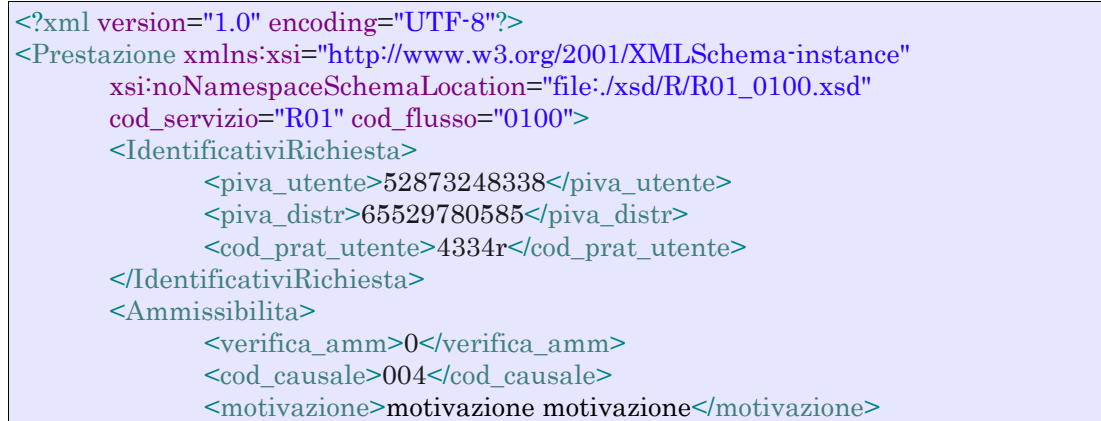

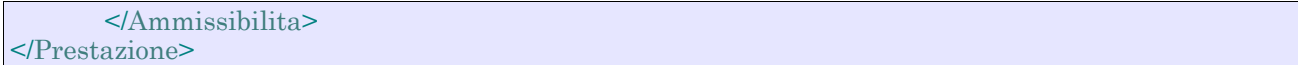

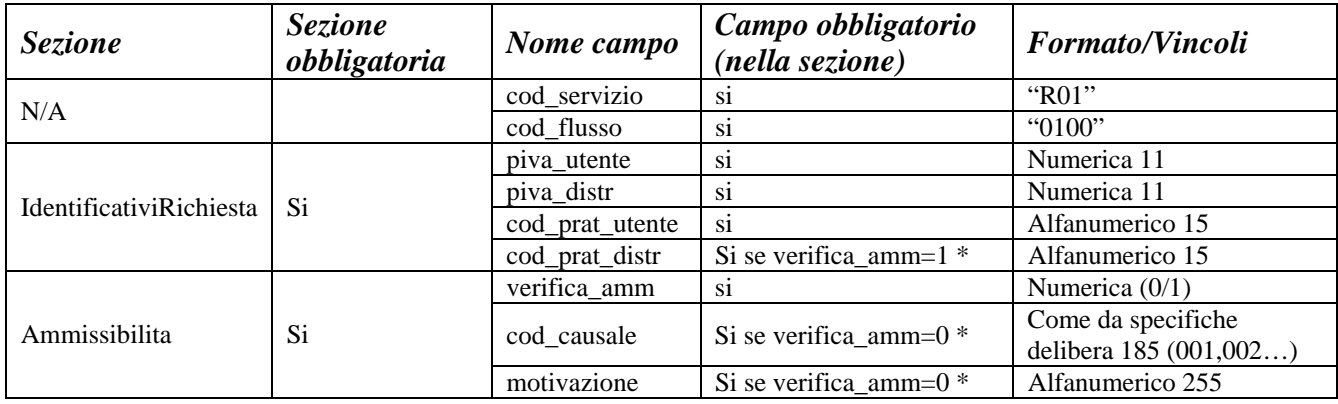

**Tabella 22: R01 - (0100) - Trasmissione dell'esito della verifica di ammissibilità** 

\* Controlli applicativi (non modellabili in xsd)

## *8.3 R01 (0200) "Trasmissione della data per secondo appuntamento"*

#### *definizione schema xsd*

```
\langle 2xml version="1.0"?>
<xs:schema xmlns:xs="http://www.w3.org/2001/XMLSchema"> 
         <xs:include schemaLocation="../def_dati_tecnici.xsd"/> 
         <xs:include schemaLocation="../def_cliente.xsd"/> 
         <xs:include schemaLocation="../def_identificativi.xsd"/> 
         <xs:element name="Prestazione"> 
                  <xs:complexType> 
                          <xs:sequence> 
                                   <xs:element name="IdentificativiRichiesta" type="IdentificativiRichiestaCodDistr" 
maxOccurs="1" minOccurs="1"/> 
                                   <xs:element name="Appuntamento" type="Appuntamento" maxOccurs="1" 
minOccurs="1" /> 
                          </xs:sequence> 
                          <xs:attribute name="cod_servizio" type="xs:string" use="required" fixed="R01"/> 
                          <xs:attribute name="cod_flusso" type="xs:string" use="required" fixed="0200"/> 
                  </xs:complexType> 
         </xs:element> 
</xs:schema>
```
### *variazioni rispetto al flusso 4.4.3 definito dalle Istruzioni Operative*

• aggiunto *codice flusso*, valore costante "0200"

#### *esempio xml valido*

```
<?xml version="1.0" encoding="UTF-8"?>
<Prestazione xmlns:xsi="http://www.w3.org/2001/XMLSchema-instance"
 xsi:noNamespaceSchemaLocation="file:./xsd/R/R01_0200.xsd" cod_servizio="R01" cod_flusso="0200">
  <IdentificativiRichiesta>
       <piva_utente>60381064563</piva_utente>
```

```
 <piva_distr>51808421449</piva_distr>
       <cod_prat_utente>E67IZ0</cod_prat_utente>
       <cod_prat_distr>T1P95eOlOIC</cod_prat_distr>
   </IdentificativiRichiesta>
   <Appuntamento>
    \alphadata app>30/02/1946\alphadata app>
     <fascia_oraria>16:01/20:06</fascia_oraria>
   </Appuntamento>
</Prestazione>
```
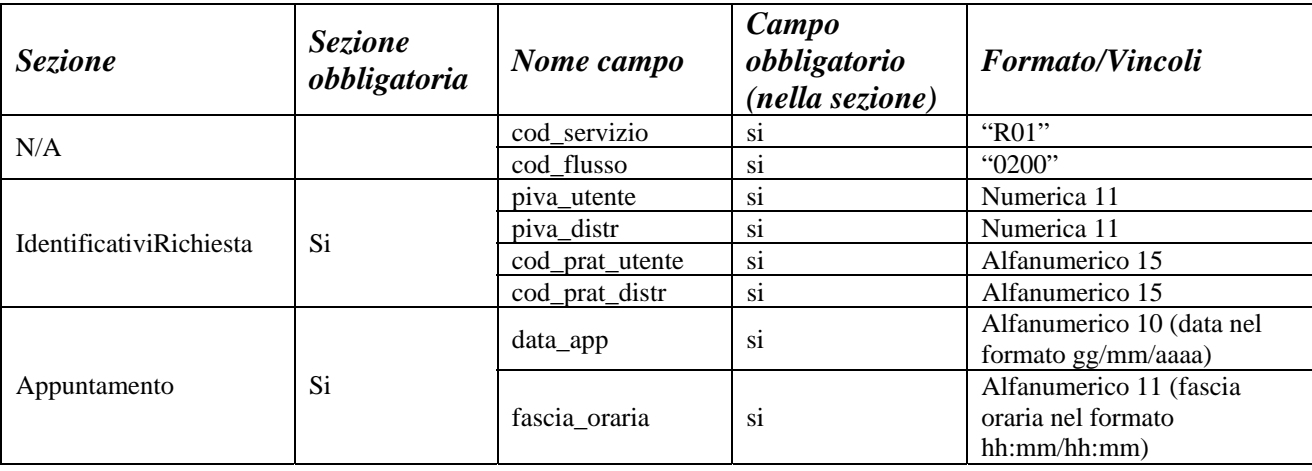

**Tabella 23: R01 - (0200) - Trasmissione della data per secondo appuntamento** 

# *8.4 R01 (0150) "Trasmissione dell'esito della richiesta"*

```
<?xml version="1.0"?> 
<xs:schema xmlns:xs="http://www.w3.org/2001/XMLSchema"> 
         <xs:include schemaLocation="../def_main_types.xsd "/> 
         <xs:include schemaLocation="../def_dati_tecnici.xsd"/> 
         <xs:include schemaLocation="../def_cliente.xsd"/> 
         <xs:include schemaLocation="../def_identificativi.xsd"/> 
         <xs:element name="Prestazione"> 
                 <xs:complexType> 
                          <xs:sequence> 
                                  <xs:element name="IdentificativiRichiesta" type="IdentificativiRichiestaCodPrev" 
maxOccurs="1" minOccurs="1"/> 
                                   <xs:element name="Esito" type="EsitoBase" maxOccurs="1" minOccurs="1" /> 
                                   <xs:element name="DatiTecnici" 
type="PdrDataRiattivazioneSegnante"></xs:element> 
                                   <xs:element name="Note" type="Stringa4000" minOccurs="0" maxOccurs="1"/> 
                          </xs:sequence> 
                          <xs:attribute name="cod_servizio" type="xs:string" use="required" fixed="R01"/> 
                          <xs:attribute name="cod_flusso" type="xs:string" use="required" fixed="0150"/> 
                  </xs:complexType> 
         </xs:element> 
</xs:schema>
```

```
variazioni rispetto al flusso 4.4.4 definito dalle Istruzioni Operative
```
- aggiunto *codice flusso*, valore costante "0150"
- aggiunto campo *note*, opzionale

# *esempio xml valido con esito positivo*

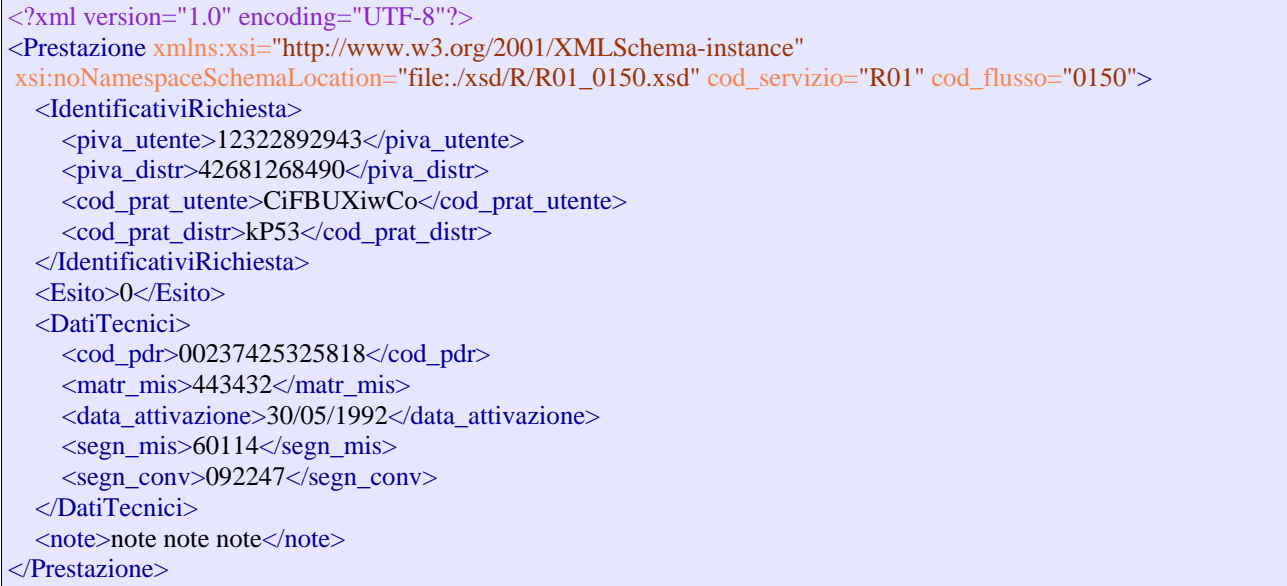

# *tracciato xls*

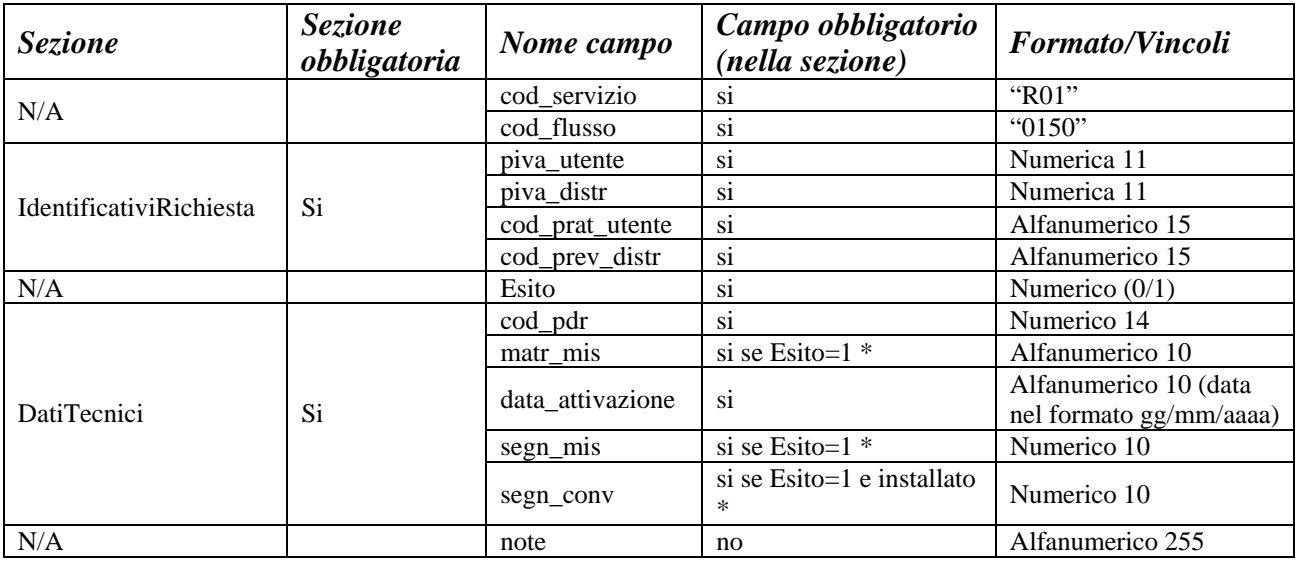

# **Tabella 24: R01 - (0150) - Trasmissione dell'esito della richiesta**

\* Controlli applicativi (non modellabili in xsd)

# **9 A40 "ATTIVAZIONE DELLA FORNITURA SOGGETTA ALLA DISCIPLINA PREVISTA DALLA DELIBERAZIONE N. 40/04"**

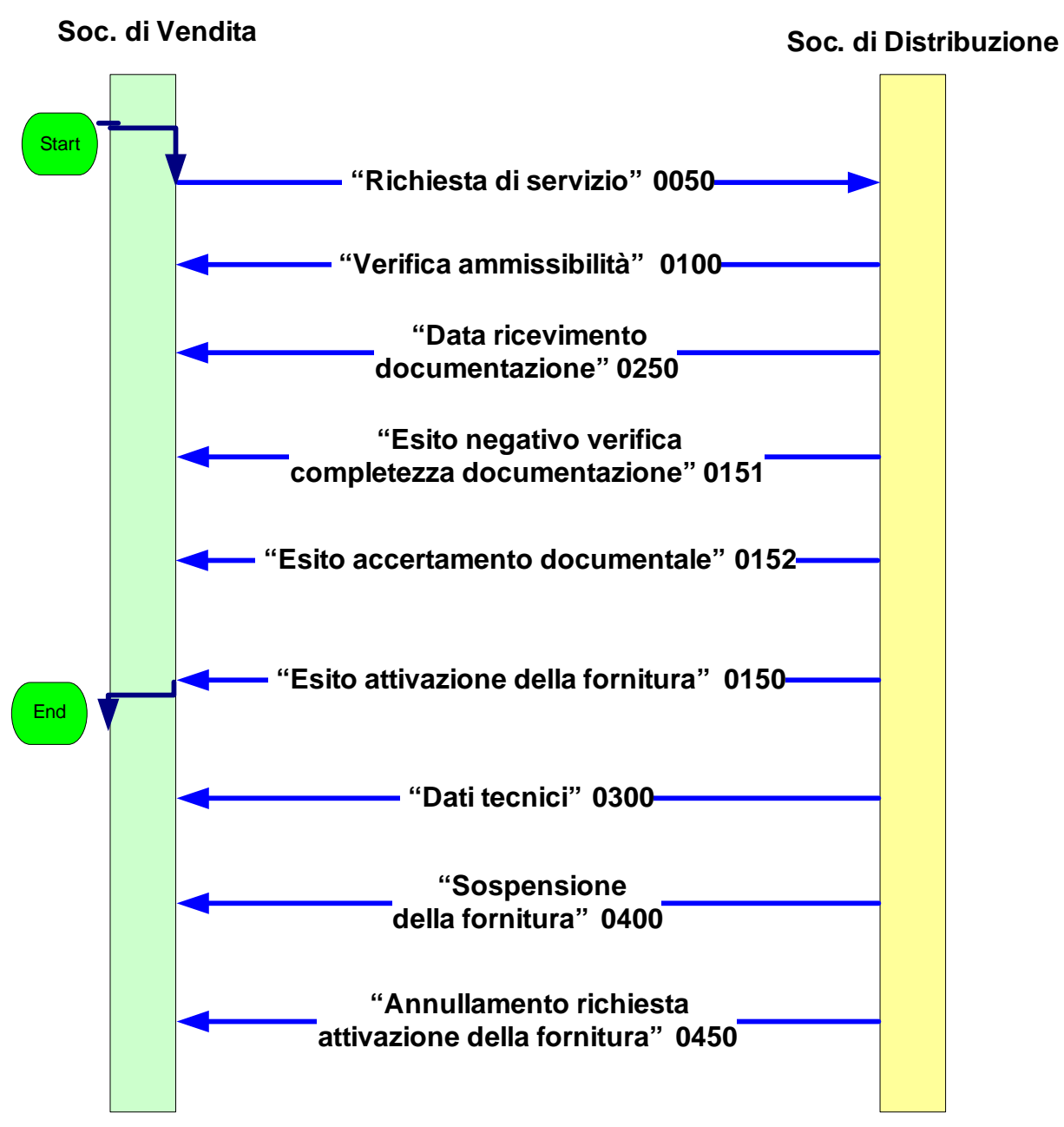

**Figura 8: Servizio di Attivazione della fornitura soggetta alla disciplina prevista dalla deliberazione n. 40/04 A40** 

# *9.1 A40 (0050) "Trasmissione al distributore della richiesta di attivazione della fornitura"*

#### *definizione schema xsd*

```
\langle 2xml version="1.0"?>
<xs:schema xmlns:xs="http://www.w3.org/2001/XMLSchema"> 
         <xs:include schemaLocation="../def_dati_tecnici.xsd"/> 
         <xs:include schemaLocation="../def_cliente.xsd"/> 
         <xs:include schemaLocation="../def_identificativi.xsd"/>
```

```
 <xs:element name="Prestazione"> 
                  <xs:complexType> 
                          <xs:sequence> 
                                   <xs:element name="IdentificativiRichiesta" type="IdentificativiRichiestaAtt" 
maxOccurs="1" minOccurs="1"/> 
                                  <xs:element name="ClienteFinale" type="ClienteFinaleRecapito" maxOccurs="1" 
minOccurs="1" /> 
                                   <xs:element name="DatiTecnici" type="DatiTecniciPrel" maxOccurs="1" 
minOccurs="1" />
                                   <xs:element name="ServizioEnergetico" type="ServizioEnergetico" 
maxOccurs="1" minOccurs="1" /> 
                          </xs:sequence> 
                          <xs:attribute name="cod_servizio" type="xs:string" use="required" fixed="A40"/> 
                         \leqxs:attribute name="cod_flusso" type="xs:string" use="required" fixed="0050"/>
                  </xs:complexType> 
         </xs:element> 
</xs:schema>
```
## *variazioni rispetto al flusso 4.5.1 definito dalle Istruzioni Operative*

- aggiunto *codice flusso*, valore costante "0050"
- aggiunti i campi *codice fiscale* e *partita IVA* mutuamente esclusivi
- create due sezioni separate per recapito cliente finale e indirizzo di fornitura: o recapito cliente finale, costituito dai campi:
	- *toponimo,* obbligatorio
	- *via*, obbligatorio
	- *civ*, obbligatorio
	- *cap,* obbligatorio
	- *istat,* obbligatorio
	- *comune,* obbligatorio
	- *prov,* obbligatorio
	- *nazione,* obbligatorio
	- o indirizzo di fornitura, costituito dai campi:
		- *toponimo,* obbligatorio
		- *via,* obbligatorio
		- *civ,* obbligatorio
		- *scala,* opzionale
		- *piano,* opzionale
		- *int,* opzionale
		- *cap,* obbligatorio
		- *istat,* obbligatorio
		- *comune,* obbligatorio
		- *prov,* obbligatorio
- aggiunta la sezione indirizzo immobile (opzionale, da valorizzarsi se diversa da indirizzo di fornitura) composta dai campi obbligatori topo*nimo, via, civico, cap, comune* e *provincia*
- aggiunta la sezione *Servizio Energetico,* obbligatoria, composta dai campi:
	- o *erogazione servizio energetico*, obbligatorio con valori ammessi SI/NO
	- o *beneficiario,* obbligatorio se *erogazione servizio energetico* = SI
	- o *telefono beneficiario*, obbligatorio se *erogazione servizio energetico* = SI
- aggiunto campo *note*, opzionale

#### *esempio xml valido*

```
<?xml version="1.0" encoding="UTF-8"?>
<Prestazione xmlns:xsi="http://www.w3.org/2001/XMLSchema-instance"
 xsi:noNamespaceSchemaLocation="file:./xsd/A/A40_0050.xsd" cod_servizio="A40" cod_flusso="0050">
   <IdentificativiRichiesta>
         \langlepiva utente>18650498249\langlepiva utente>
         <piva_distr>81237100944</piva_distr>
          <cod_prat_utente>434373</cod_prat_utente>
        <data_ricezione>26/12/2014</data_ricezione>
   </IdentificativiRichiesta>
   <ClienteFinale>
     <Anagrafica>
          <cognome>Rossi</cognome>
          <nome>Mario</nome>
         <tel>324234324</tel>
         <sub>piva</sub> > 54751193515 <sub>piva</sub></sub>
     </Anagrafica>
     <Recapito>
          <toponimo>Via </toponimo>
         <via>nome</via>
         <civ>34 B</civ><sub>cap</sub> > 24079 </cap></sub>
         <istat>314562</istat>
          <comune>comune comune</comune>
          <prov>RM</prov>
          <nazione>Italia</nazione>
     </Recapito>
   </ClienteFinale>
   <Fornitura>
     <UbicazionePdr>
        <toponimo>Vicolo</toponimo>
       <via>nome</via>
      <civ>43</civ> <scala>3</scala>
      <sub>pino</sub>>4<sub>pino</sub></sub>
      \text{5}<sub>cap</sub> > 10821 </cap></sub>
       <istat>252312</istat>
       <comune>comune comune</comune>
        <prov>ED</prov>
     </UbicazionePdr>
     <UbicazioneImm>
       <toponimo>Via</toponimo>
      <via>nome</via>
      <civ>3P</civ><sub>cap</sub> > 96520 </cap></sub>
       <comune>comune</comune>
      <prov>BD</prov>
     </UbicazioneImm>
   </Fornitura>
   <DatiTecnici>
      <cod_pdr>69578944405238</cod_pdr>
        <matr_mis>f</matr_mis>
       <Profilo>
          <Profilo>
            <cat_uso>396</cat_uso>
             <classe_prelievo>2</classe_prelievo>
          </Profilo>
```
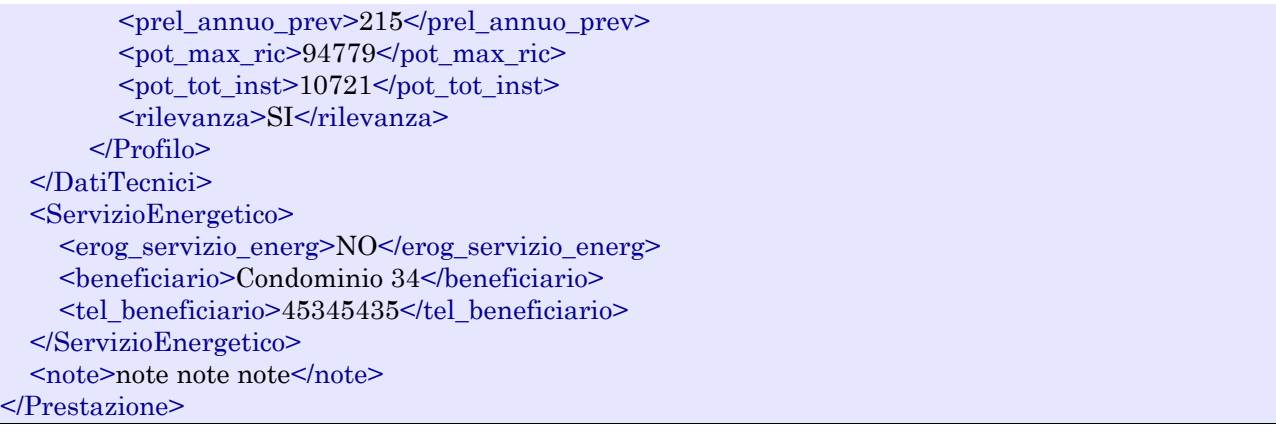

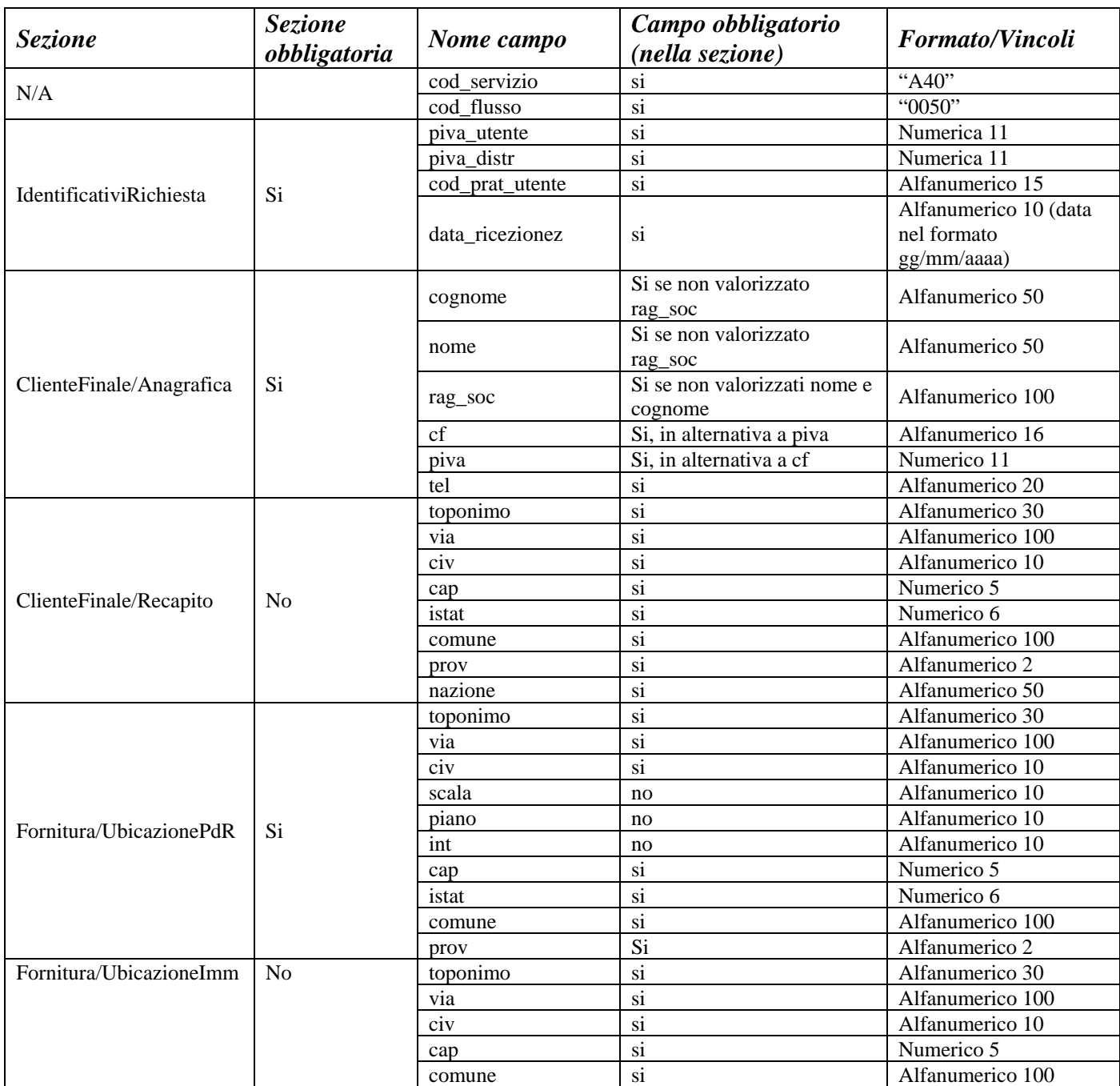

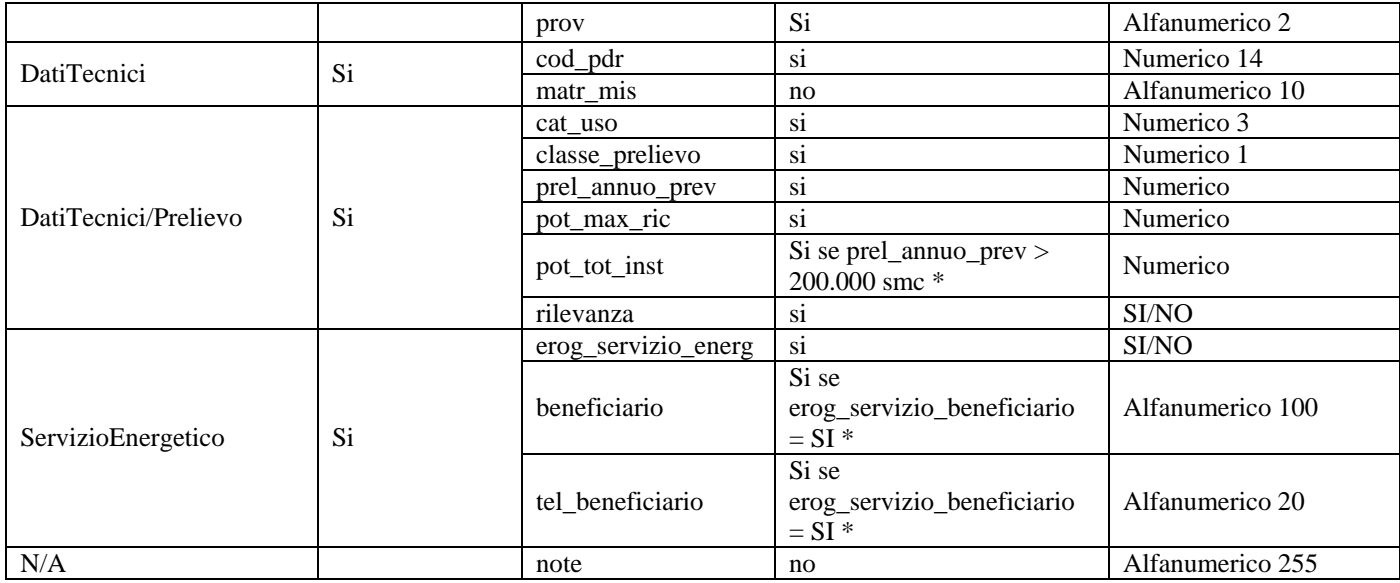

**Tabella 25: A40 - (0050) - Trasmissione al distributore della richiesta di attivazione della fornitura** 

\* Controlli applicativi (non modellabili in xsd)

# *9.2 A40 (0100) "Trasmissione dell'esito della verifica di ammissibilità"*

## *definizione schema xsd*

```
\langle?xml version="1.0"?>
<xs:schema xmlns:xs="http://www.w3.org/2001/XMLSchema"> 
         <xs:include schemaLocation="../def_dati_tecnici.xsd"/> 
         <xs:include schemaLocation="../def_cliente.xsd"/> 
         <xs:include schemaLocation="../def_identificativi.xsd"/> 
         <xs:include schemaLocation="../def_documentazione.xsd"/> 
         <xs:element name="Prestazione"> 
                  <xs:complexType> 
                          <xs:sequence> 
                                   <xs:element name="IdentificativiRichiesta" type="IdentificativiRichiestaCodVend" 
maxOccurs="1" minOccurs="1"/> 
                                  <xs:element name="Ammissibilita" type="Ammissibilita" maxOccurs="1" 
minOccurs="1" />
                                   <xs:element name="DatiTecnici" type="PdrBase" maxOccurs="1" minOccurs="1" 
/> 
                                   <xs:element name="Documentazione" type="Documentazione" maxOccurs="1" 
minOccurs="1" /> 
                          </xs:sequence> 
                          <xs:attribute name="cod_servizio" type="xs:string" use="required" fixed="A40"/> 
                          <xs:attribute name="cod_flusso" type="xs:string" use="required" fixed="0100"/> 
                  </xs:complexType> 
         </xs:element> 
</xs:schema>
```
#### *variazioni rispetto al flusso 4.5.2 definito dalle Istruzioni Operative*

- aggiunto *codice flusso*, valore costante "0100"
- aggiunto il *codice pratica distributore* da valorizzarsi solo nel caso di *verifica di ammissibilità* valorizzato a 1

# *esempio xml valido con esito negativo*

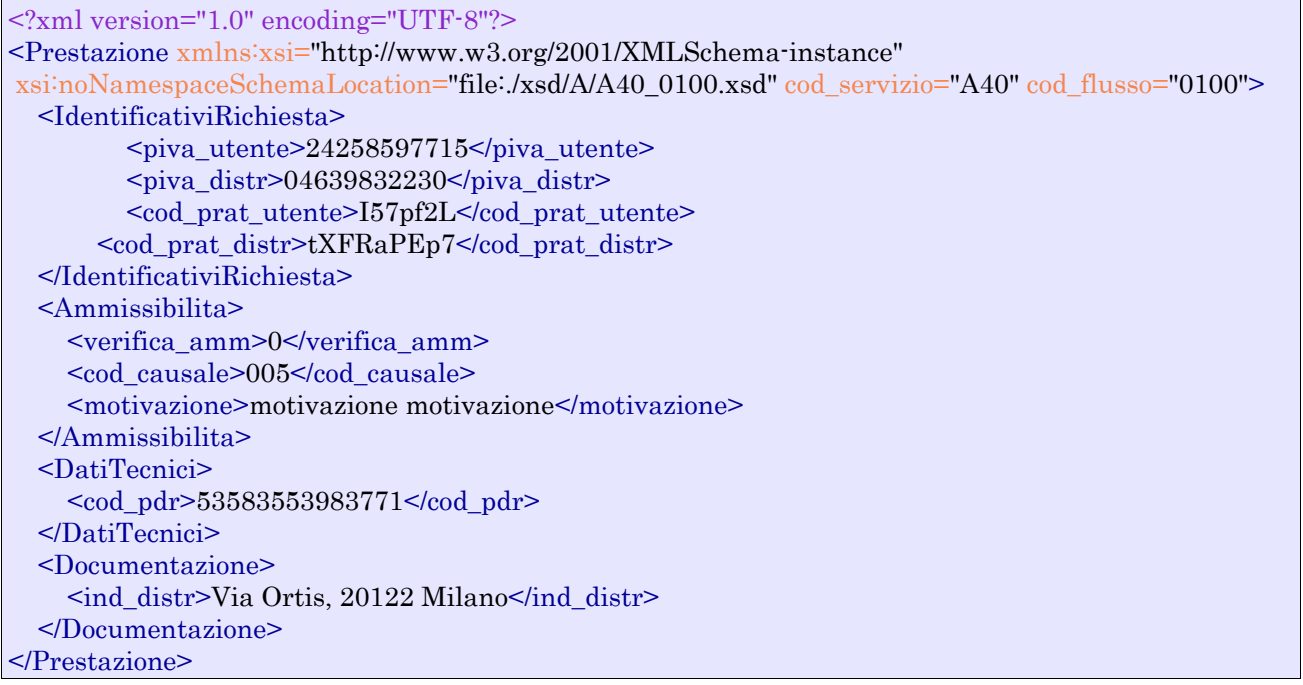

# *tracciato xls*

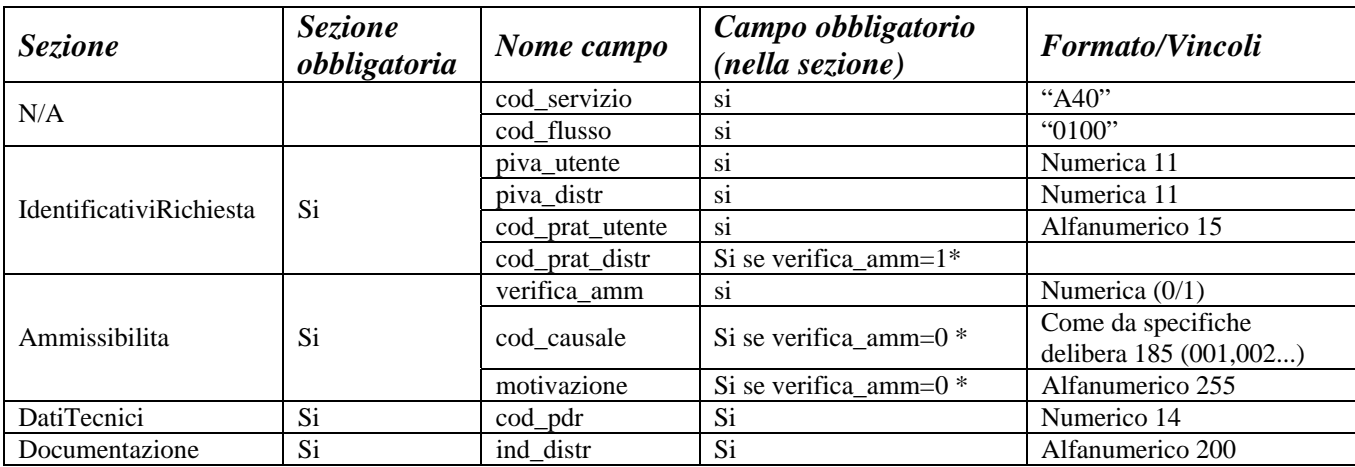

#### **Tabella 26: A40 - (0100) - Trasmissione dell'esito della verifica di ammissibilità**

• Controlli applicativi (non modellabili in xsd)

# *9.3 A40 (0250) "Trasmissione all'utente del servizio di distribuzione della data di ricezione della documentazione"*

## *definizione schema xsd*

```
\langle 2xml version="1.0"?>
```

```
<xs:schema xmlns:xs="http://www.w3.org/2001/XMLSchema"> 
         <xs:include schemaLocation="../def_dati_tecnici.xsd"/> 
         <xs:include schemaLocation="../def_identificativi.xsd"/> 
         <xs:include schemaLocation="../def_documentazione.xsd"/> 
         <xs:element name="Prestazione"> 
                  <xs:complexType> 
                          <xs:sequence> 
                                   <xs:element name="IdentificativiRichiesta" 
type="IdentificativiRichiestaCodDistrRicezione" maxOccurs="1" minOccurs="1"/> 
                                   <xs:element name="DatiTecnici" type="PdrBase" maxOccurs="1" 
minOccurs="1"/> 
                                   </xs:sequence> 
                          <xs:attribute name="cod_servizio" type="xs:string" use="required" fixed="A40"/> 
                          <xs:attribute name="cod_flusso" type="xs:string" use="required" fixed="0250"/> 
                  </xs:complexType> 
         </xs:element> 
</xs:schema>
```
## *variazioni rispetto al flusso 4.5.3 definito dalle Istruzioni Operative*

- aggiunto *codice flusso*, valore costante "0250"
- aggiunto campo *codice PdR*, obbligatorio

#### *esempio xml valido*

```
\langle \text{2cm} \rangle version="1.0" encoding="UTF-8"?>
<Prestazione xmlns:xsi="http://www.w3.org/2001/XMLSchema-instance"
xsi:noNamespaceSchemaLocation="file:/xsd/A/A40_0250.xsd" cod_servizio="A40" cod_flusso="0250">
   <IdentificativiRichiesta> 
     <piva_utente>27727722773</piva_utente> 
    \langlepiva distr>53112437710\langle/piva distr> <cod_prat_utente>QNcAKXSQyk</cod_prat_utente> 
    \alpha cod prat distr>PsoC2</cod prat distr>
     <data_ricezione>28/10/2070</data_ricezione> 
   </IdentificativiRichiesta> 
   <DatiTecnici> 
     <cod_pdr>34525613248127</cod_pdr> 
   </DatiTecnici> 
</Prestazione>
```
#### *tracciato xls*

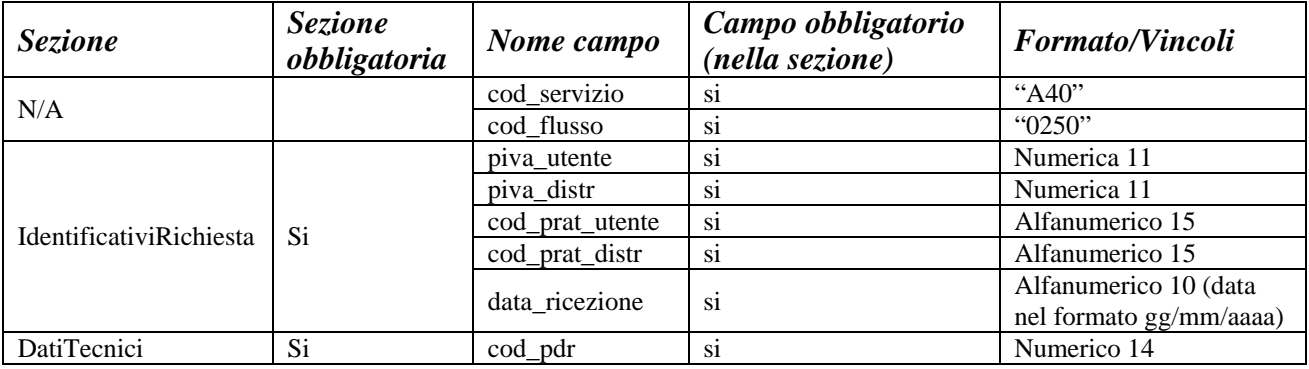

**Tabella 27: A40 - (0250) - Trasmissione all'utente del servizio di distribuzione della data di ricezione della documentazione** 

# *9.4 A40 (0151) "Trasmissione dell'esito negativo della verifica di completezza della documentazione"*

## *definizione schema xsd*

```
\langle?xml version="1.0"?>
<xs:schema xmlns:xs="http://www.w3.org/2001/XMLSchema"> 
         <xs:include schemaLocation="../def_dati_tecnici.xsd"/> 
         <xs:include schemaLocation="../def_cliente.xsd"/> 
         <xs:include schemaLocation="../def_identificativi.xsd"/> 
         <xs:include schemaLocation="../def_documentazione.xsd"/> 
         <xs:element name="Prestazione"> 
                  <xs:complexType> 
                          <xs:sequence> 
                                   <xs:element name="IdentificativiRichiesta" type="IdentificativiRichiestaCodPrev" 
maxOccurs="1" minOccurs="1"/> 
                                   <xs:element name="DatiTecnici" type="PdrBase"/> 
                                   <xs:element name="Documentazione" type="DocumentazioneMancante"/> 
                          </xs:sequence> 
                          <xs:attribute name="cod_servizio" type="xs:string" use="required" fixed="A40"/> 
                          <xs:attribute name="cod_flusso" type="xs:string" use="required" fixed="0151"/> 
                  </xs:complexType> 
         </xs:element> 
</xs:schema>
```
## *variazioni rispetto al flusso 4.5.4 definito dalle Istruzioni Operative*

• aggiunto *codice flusso*, valore costante "0151"

## *esempio xml valido*

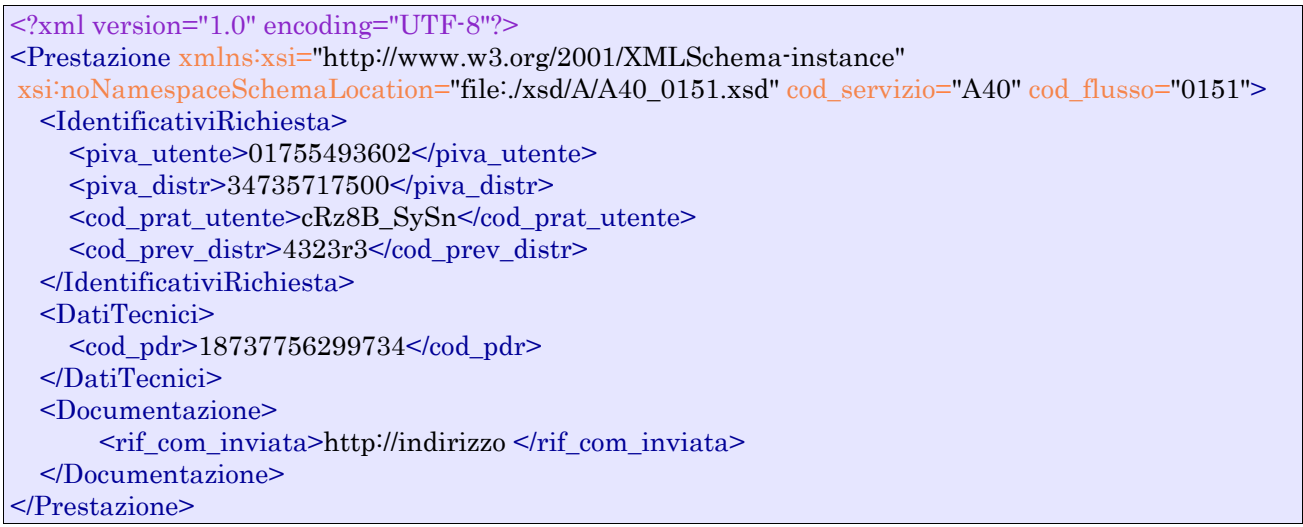

## *tracciato xls*

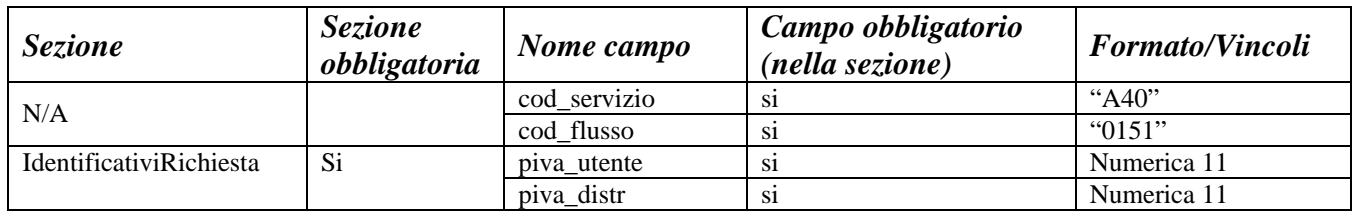

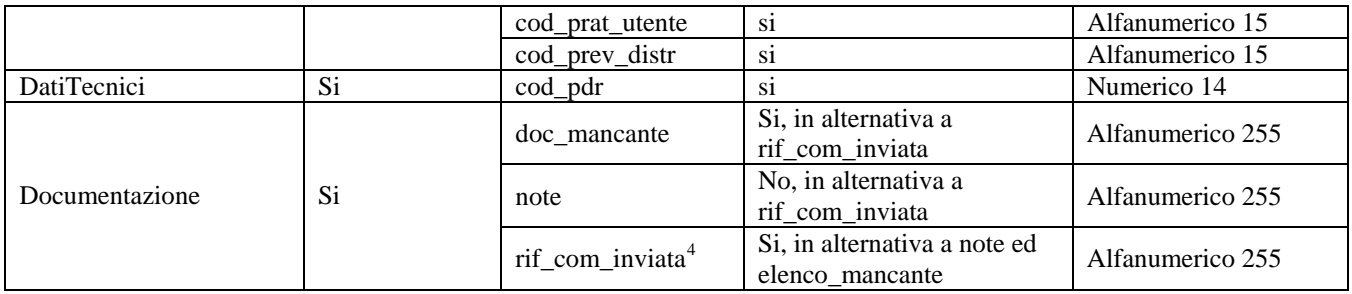

**Tabella 28: A40 - (0151) - Trasmissione dell'esito negativo della verifica di completezza della documentazione** 

# *9.5 A40 (0152) "Trasmissione dell'esito dell'accertamento documentale"*

# *definizione schema xsd*

 $\overline{a}$ 

```
\langle 2xml version="1.0"?>
<xs:schema xmlns:xs="http://www.w3.org/2001/XMLSchema"> 
         <xs:include schemaLocation="../def_dati_tecnici.xsd"/> 
         <xs:include schemaLocation="../def_cliente.xsd"/> 
         <xs:include schemaLocation="../def_identificativi.xsd"/> 
         <xs:include schemaLocation="../def_documentazione.xsd"/> 
         <xs:element name="Prestazione"> 
                  <xs:complexType> 
                          <xs:sequence> 
                                   <xs:element name="IdentificativiRichiesta" 
type="IdentificativiRichiestaCodDistrAcc" maxOccurs="1" minOccurs="1"/> 
                                   <xs:element name="Esito" type="EsitoAccertamento" maxOccurs="1" 
minOccurs="1" /> 
                                   <xs:element name="DatiTecnici" type="PdrBase"></xs:element> 
                          </xs:sequence> 
                          <xs:attribute name="cod_servizio" type="xs:string" use="required" fixed="A40"/> 
                          <xs:attribute name="cod_flusso" type="xs:string" use="required" fixed="0152"/> 
                  </xs:complexType> 
         </xs:element> 
</xs:schema>
```
## *variazioni rispetto al flusso 4.5.5 definito dalle Istruzioni Operative*

• aggiunto *codice flusso*, valore costante "0152"

<sup>4</sup> Riferimento univoco al documento da trasmettere che ne consenta la rintracciabilità.

#### *esempio xml valido*

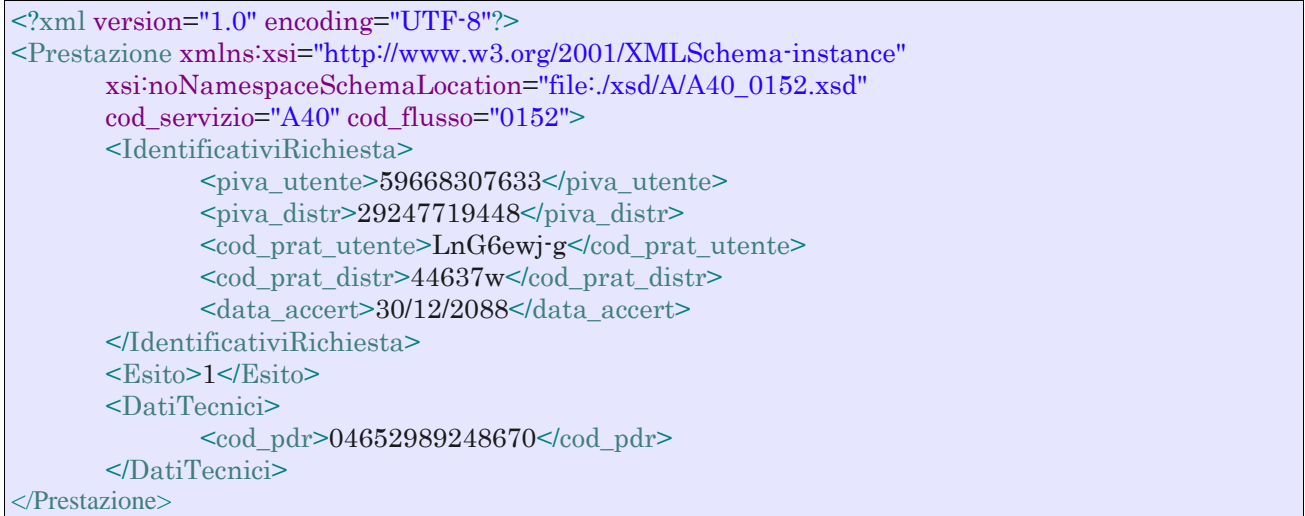

#### *tracciato xls*

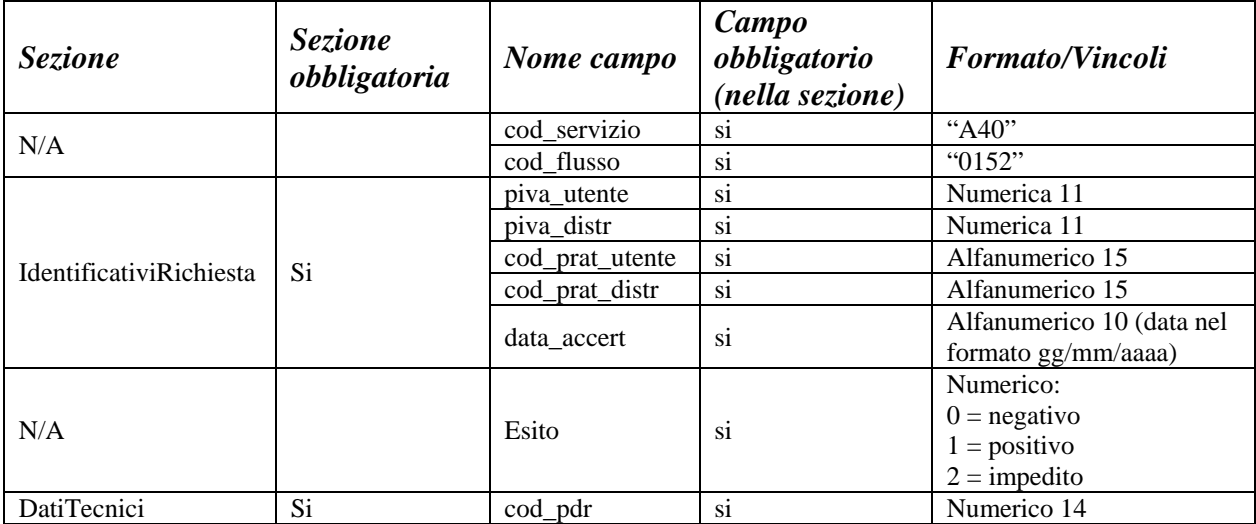

**Tabella 29: A40 - (0152) - Trasmissione dell'esito dell'accertamento documentale** 

# *9.6 A40 (0150) "Trasmissione dell'esito dell'attivazione della fornitura"*

## *definizione schema xsd*

```
\langle 2xml version="1.0"?>
<xs:schema xmlns:xs="http://www.w3.org/2001/XMLSchema"> 
        \langle xs:include schemaLocation="../def_dati_tecnici.xsd"/>
         <xs:include schemaLocation="../def_cliente.xsd"/> 
         <xs:include schemaLocation="../def_identificativi.xsd"/> 
         <xs:include schemaLocation="../def_documentazione.xsd"/> 
         <xs:element name="Prestazione"> 
                  <xs:complexType> 
                           <xs:sequence> 
                                    <xs:element name="IdentificativiRichiesta" type="IdentificativiRichiestaCodDistr"
```
maxOccurs="1" minOccurs="1"/>

<xs:element name="Esito" type="EsitoBase" maxOccurs="1" minOccurs="1" />

 <xs:element name="DatiTecnici" type="PdrDataAttivazione" minOccurs="0" maxOccurs="1"/> <xs:element name="Note" type="Stringa4000" minOccurs="0" maxOccurs="1"/> </xs:sequence>  $\langle x$ s:attribute name="cod\_servizio" type="xs:string" use="required" fixed="A40"/ $>$  $\langle x$ s:attribute name="cod\_flusso" type="xs:string" use="required" fixed="0150"/> </xs:complexType> </xs:element> </xs:schema>

# *variazioni rispetto al flusso 4.5.6 definito dalle Istruzioni Operative*

- aggiunto *codice flusso*, valore costante "0150"
- aggiunto campo *note*, opzionale

#### *esempio xml valido*

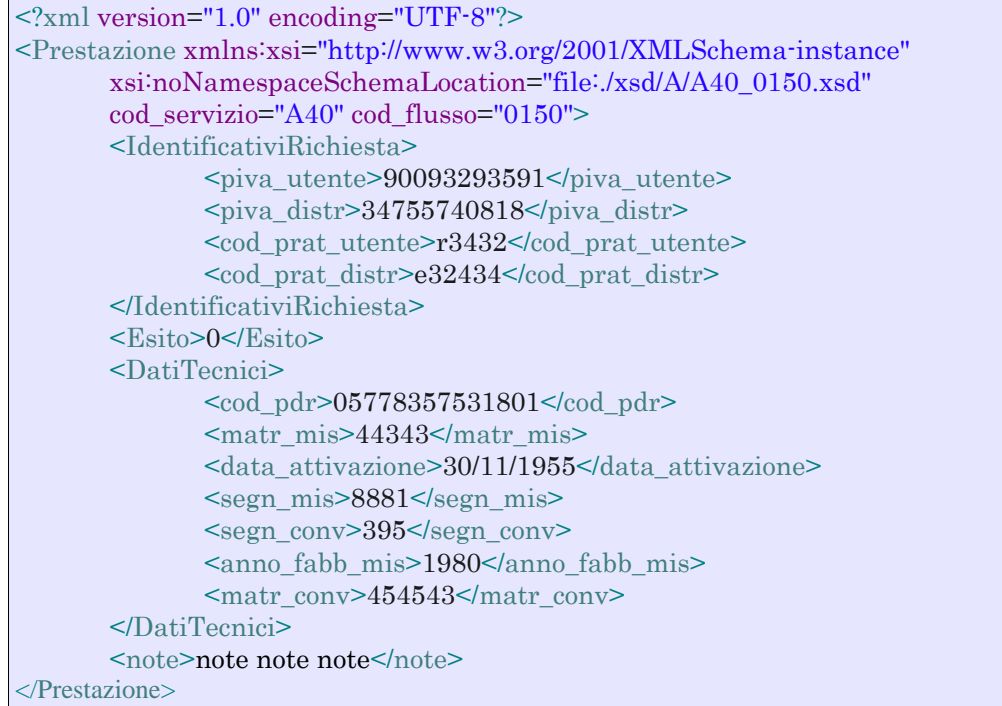

#### *tracciato xls*

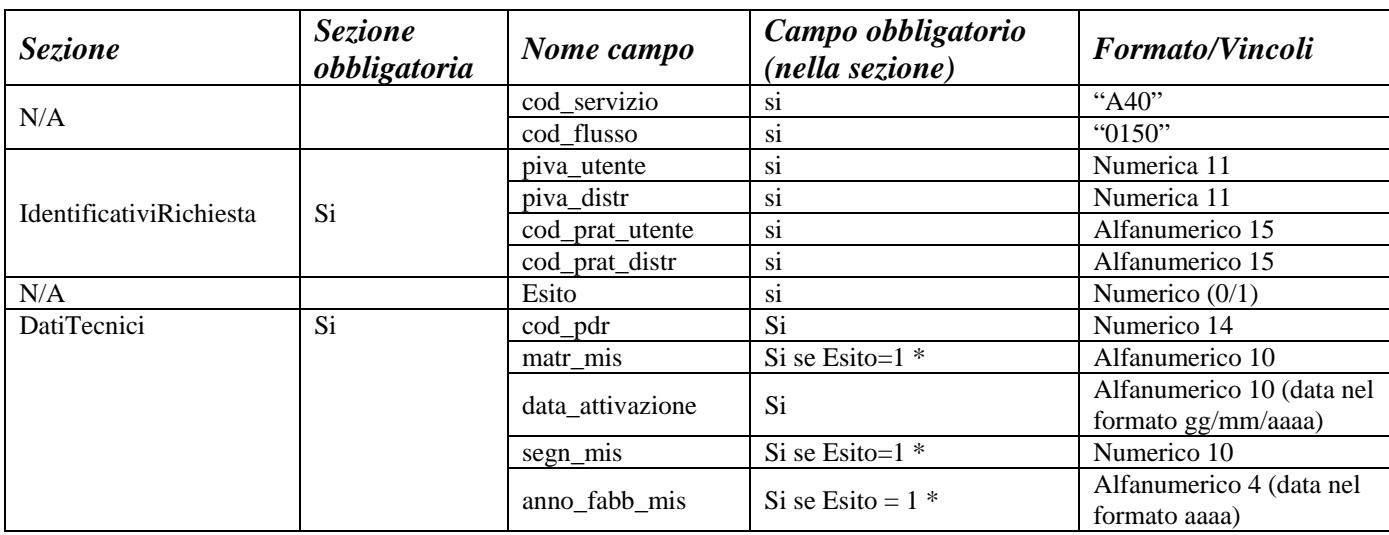

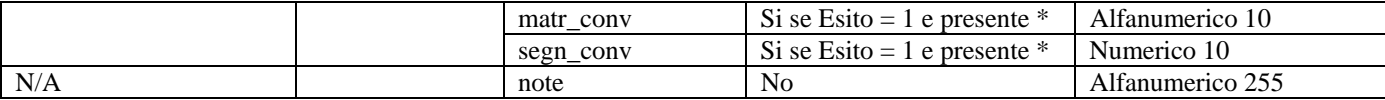

**Tabella 30: A40 - (0150) - Trasmissione dell'esito dell'attivazione della fornitura** 

\* Controlli applicativi (non modellabili in xsd)

# *9.7 A40 (0300) "Trasmissione dati tecnici di cui all'Articolo 13, comma 13.6 della deliberazione n. 138/04"*

# *definizione schema xsd*

```
<?xml version="1.0"?> 
<xs:schema xmlns:xs="http://www.w3.org/2001/XMLSchema"> 
         <xs:include schemaLocation="../def_dati_tecnici.xsd"/> 
         <xs:include schemaLocation="../def_identificativi.xsd"/> 
         <xs:include schemaLocation="../def_documentazione.xsd"/> 
         <xs:element name="Prestazione"> 
                  <xs:complexType> 
                          <xs:sequence> 
                                   <xs:element name="IdentificativiRichiesta" type="IdentificativiRichiestaBase" 
maxOccurs="1" minOccurs="1"/> 
                                   <xs:element name="DatiTecnici" type="DatiTecniciPrelAtt" maxOccurs="1" 
minOccurs="1" /> 
                                   <xs:element name="ClienteFinale" type="ClienteFinaleSoloForn"/> 
                          </xs:sequence> 
                          <xs:attribute name="cod_servizio" type="xs:string" use="required" fixed="A40"/> 
                          <xs:attribute name="cod_flusso" type="xs:string" use="required" fixed="0300"/> 
                  </xs:complexType> 
         </xs:element> 
</xs:schema>
```
# *variazioni rispetto al flusso 4.5.7 definito dalle Istruzioni Operative*

- aggiunto campo *codice servizio*, valore costante "A40"
- aggiunto *codice flusso*, valore costante "0300"
- aggiunti *scala, piano* e *interno*, opzionali, all'indirizzo di fornitura
- aggiunti i dati tecnici:
	- o *numero cifre misuratore*, opzionale
	- o *numero cifre convertitore*, opzionale
	- o *accessibilità 229*, opzionale
	- o *codice profilo di prelievo*, opzionale

## *esempio xml valido*

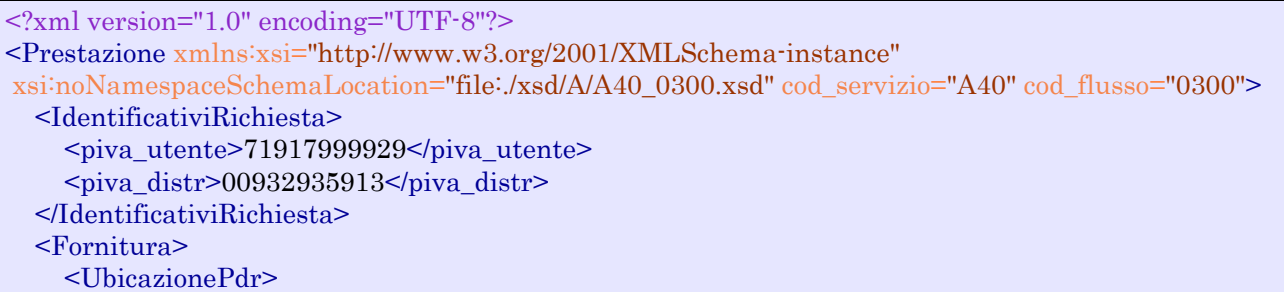

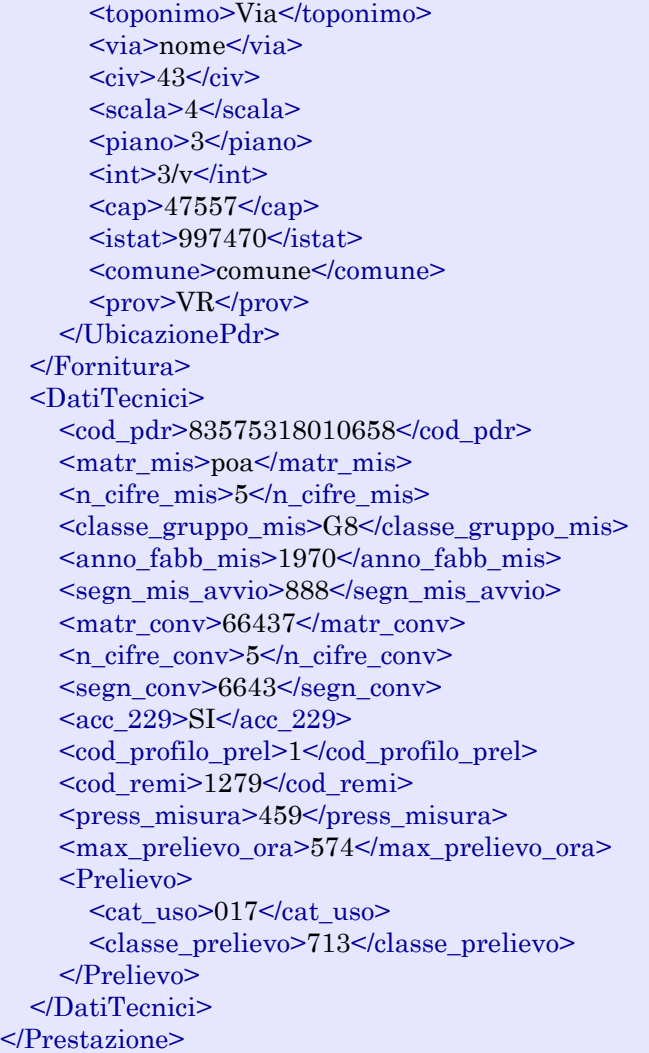

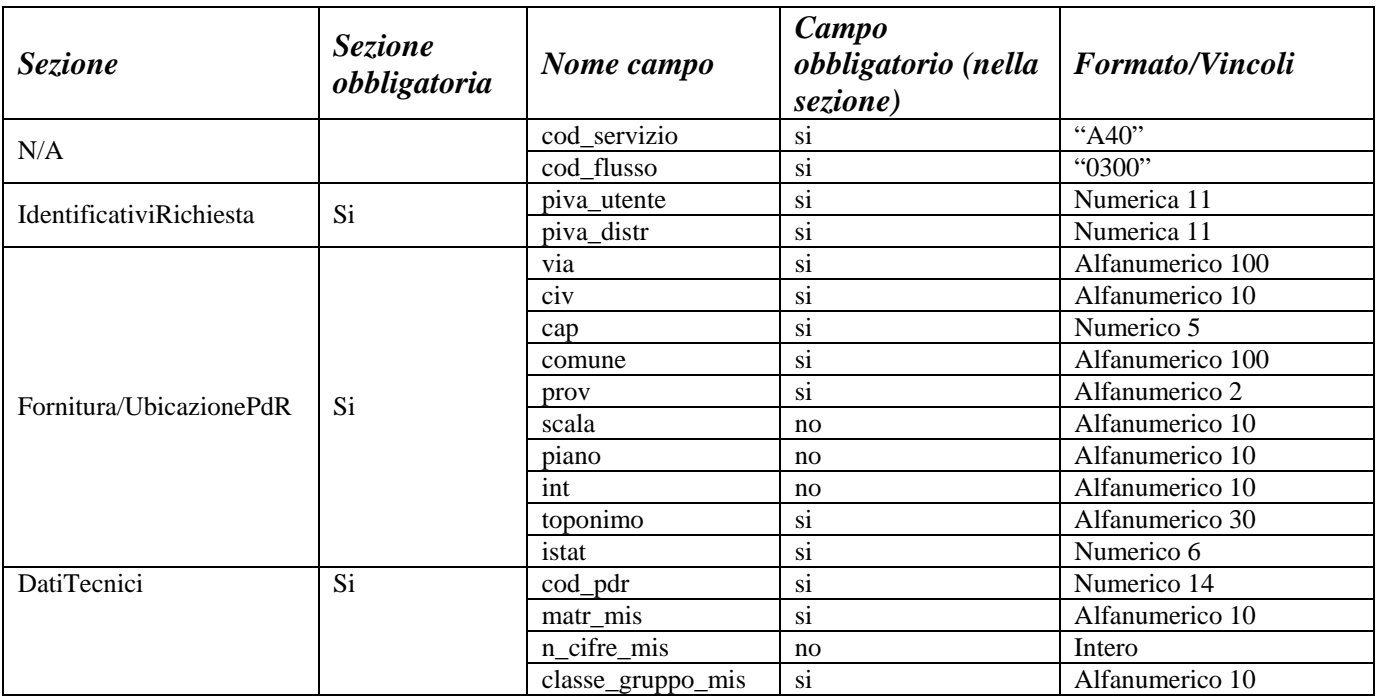

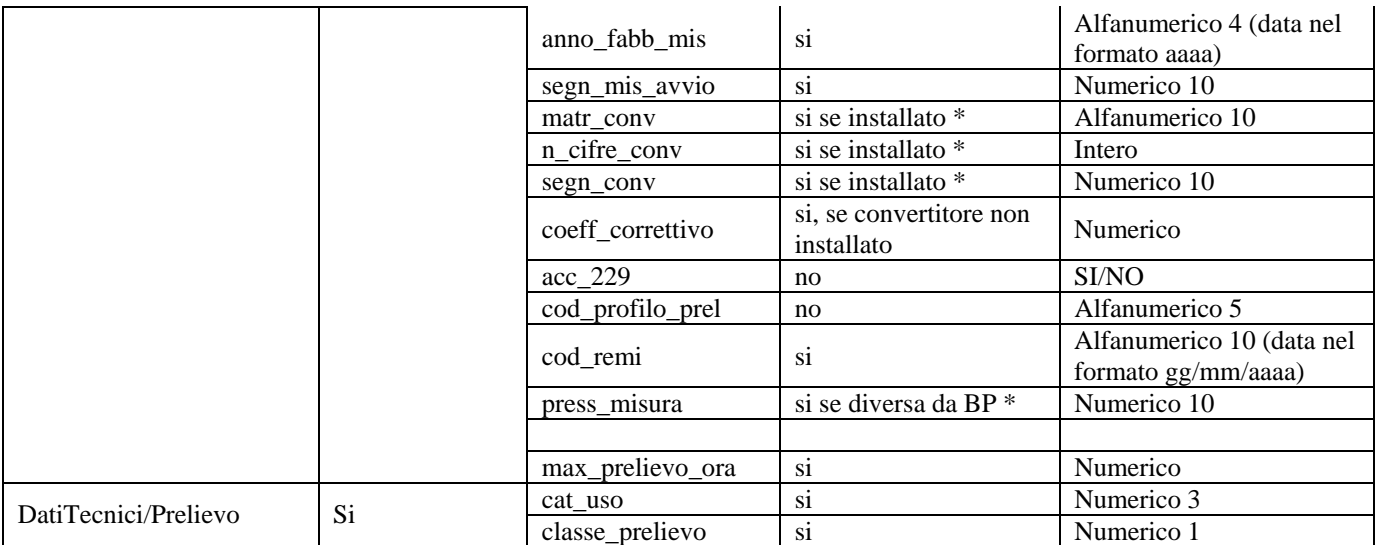

**Tabella 31: A40 - (0300) - Trasmissione dati tecnici di cui all'Articolo 13, comma 13.6 della deliberazione n. 138/04** 

\* Controlli applicativi (non modellabili in xsd)

# *9.8 A40 (0400) "Trasmissione della sospensione della fornitura"*

# *definizione schema xsd*

```
<?xml version="1.0"?> 
<xs:schema xmlns:xs="http://www.w3.org/2001/XMLSchema"> 
         <xs:include schemaLocation="../def_dati_tecnici.xsd"/> 
         <xs:include schemaLocation="../def_cliente.xsd"/> 
         <xs:include schemaLocation="../def_identificativi.xsd"/> 
         <xs:include schemaLocation="../def_documentazione.xsd"/> 
         <xs:element name="Prestazione"> 
                  <xs:complexType> 
                          <xs:sequence> 
                                   <xs:element name="IdentificativiRichiesta" type="IdentificativiRichiestaCodDistr" 
maxOccurs="1" minOccurs="1"/> 
                                  <xs:element name="DatiTecnici" type="PdrDataSospensione" maxOccurs="1" 
minOccurs="1" /> 
                                   <xs:element name="Documentazione" type="DocumentazioneInviata" 
maxOccurs="1" minOccurs="1" /> 
                          </xs:sequence> 
                          <xs:attribute name="cod_servizio" type="xs:string" use="required" fixed="A40"/> 
                          <xs:attribute name="cod_flusso" type="xs:string" use="required" fixed="0400"/> 
                  </xs:complexType> 
         </xs:element> 
</xs:schema>
```
## *variazioni rispetto al flusso 4.5.8 definito dalle Istruzioni Operative*

- aggiunto *codice flusso*, valore costante "0400"
- aggiunto campo *stato misuratore*, obbligatorio, con valori ammessi  $0 = \text{SIGILLATO}, 1 =$ RIMOSSO

## *esempio xml valido*

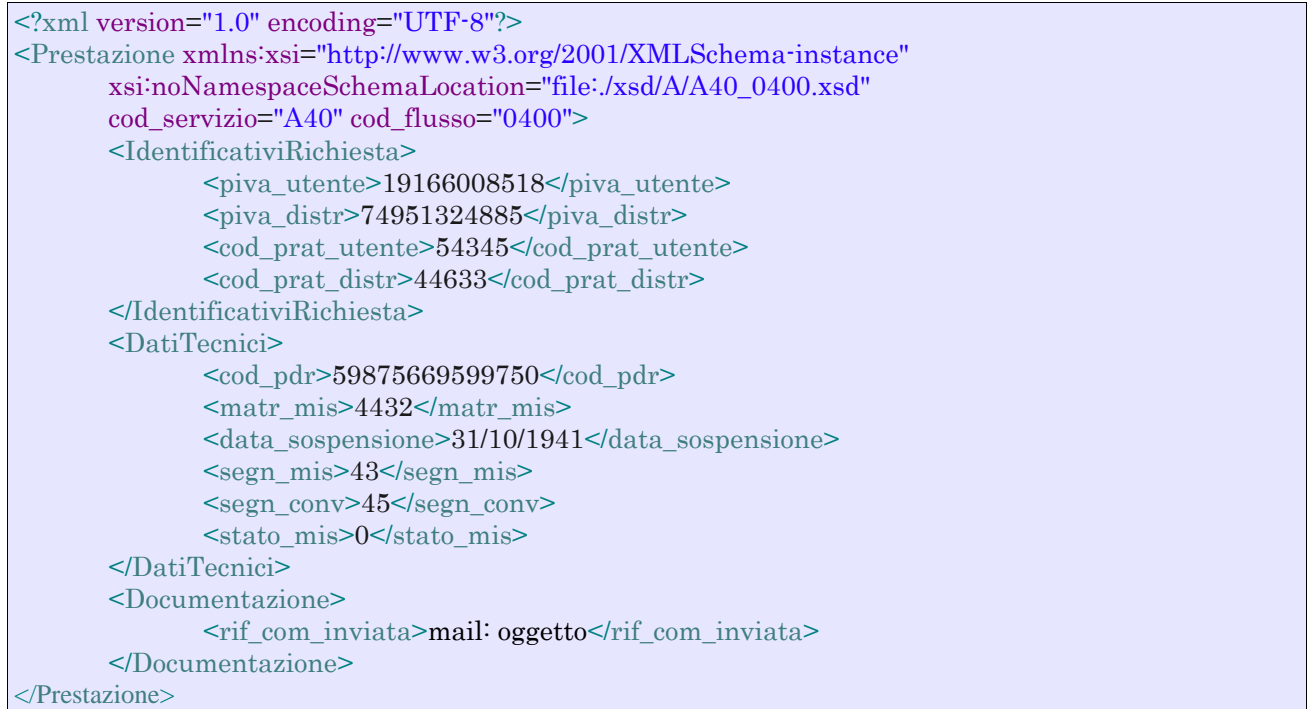

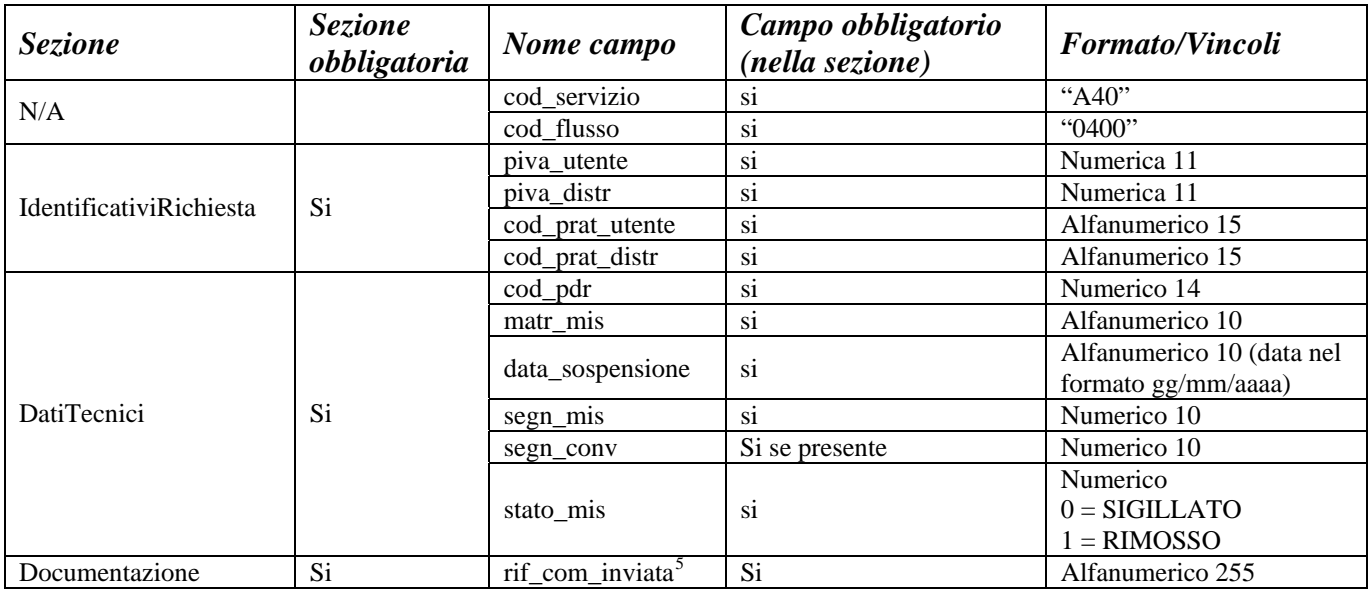

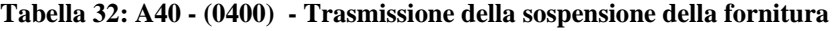

# *9.9 A40 (0450) "Trasmissione dell'annullamento della richiesta di attivazione della fornitura"*

 5 Riferimento univoco al documento da trasmettere che ne consenta la rintracciabilità.

## *definizione schema xsd*

```
<?xml version="1.0"?> 
<xs:schema xmlns:xs="http://www.w3.org/2001/XMLSchema"> 
         <xs:include schemaLocation="../def_dati_tecnici.xsd"/> 
         <xs:include schemaLocation="../def_cliente.xsd"/> 
         <xs:include schemaLocation="../def_identificativi.xsd"/> 
         <xs:element name="Prestazione"> 
                  <xs:complexType> 
                          <xs:sequence> 
                                   <xs:element name="IdentificativiRichiesta" type="IdentificativiRichiestaCodDistr" 
maxOccurs="1" minOccurs="1"/> 
                                   <xs:element name="DatiTecnici" type="PdrDataAnnullamento" maxOccurs="1" 
minOccurs="1" /> 
                          </xs:sequence> 
                          <xs:attribute name="cod_servizio" type="xs:string" use="required" fixed="A40"/> 
                          <xs:attribute name="cod_flusso" type="xs:string" use="required" fixed="0450"/> 
                  </xs:complexType> 
         </xs:element> 
</xs:schema>
```
# *variazioni rispetto al flusso 4.5.9 definito dalle Istruzioni Operative*

• aggiunto *codice flusso*, valore costante "0450"

#### *esempio xml valido*

```
<?xml version="1.0" encoding="UTF-8"?> 
<Prestazione xmlns:xsi="http://www.w3.org/2001/XMLSchema-instance" 
      xsi:noNamespaceSchemaLocation="file:./xsd/A/A40_0450.xsd" 
      cod_servizio="A40" cod_flusso="0450"> 
      <IdentificativiRichiesta> 
              \langlepiva utente>54128667429\langlepiva distr>0.5878139490 <cod_prat_utente>nTHYcJX</cod_prat_utente> 
               <cod_prat_distr>AmRQEG9SV1yD</cod_prat_distr> 
      </IdentificativiRichiesta> 
      <DatiTecnici> 
              <cod pdr>51658491586555 </cod pdr>
               <data_annul>31/07/2015</data_annul> 
               <causale_annul> 
                      causale causale causale 
               </causale_annul> 
      </DatiTecnici> 
</Prestazione>
```
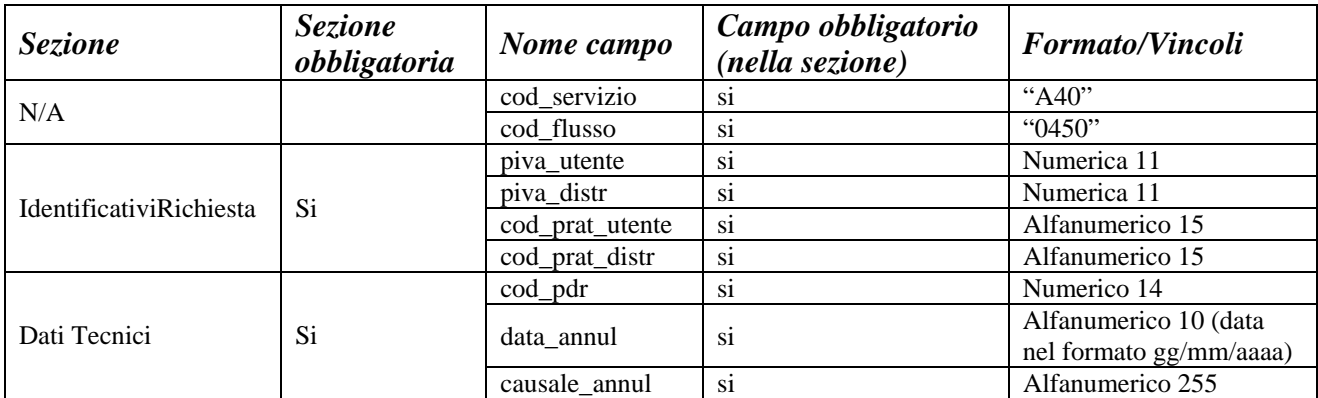

**Tabella 33: A40 - (0450) - Trasmissione dell'annullamento della richiesta di attivazione della fornitura** 

# **10 A01 "ATTIVAZIONE DELLA FORNITURA NON SOGGETTA ALLA DISCIPLINA PREVISTA DALLA DELIBERAZIONE N. 40/04"**

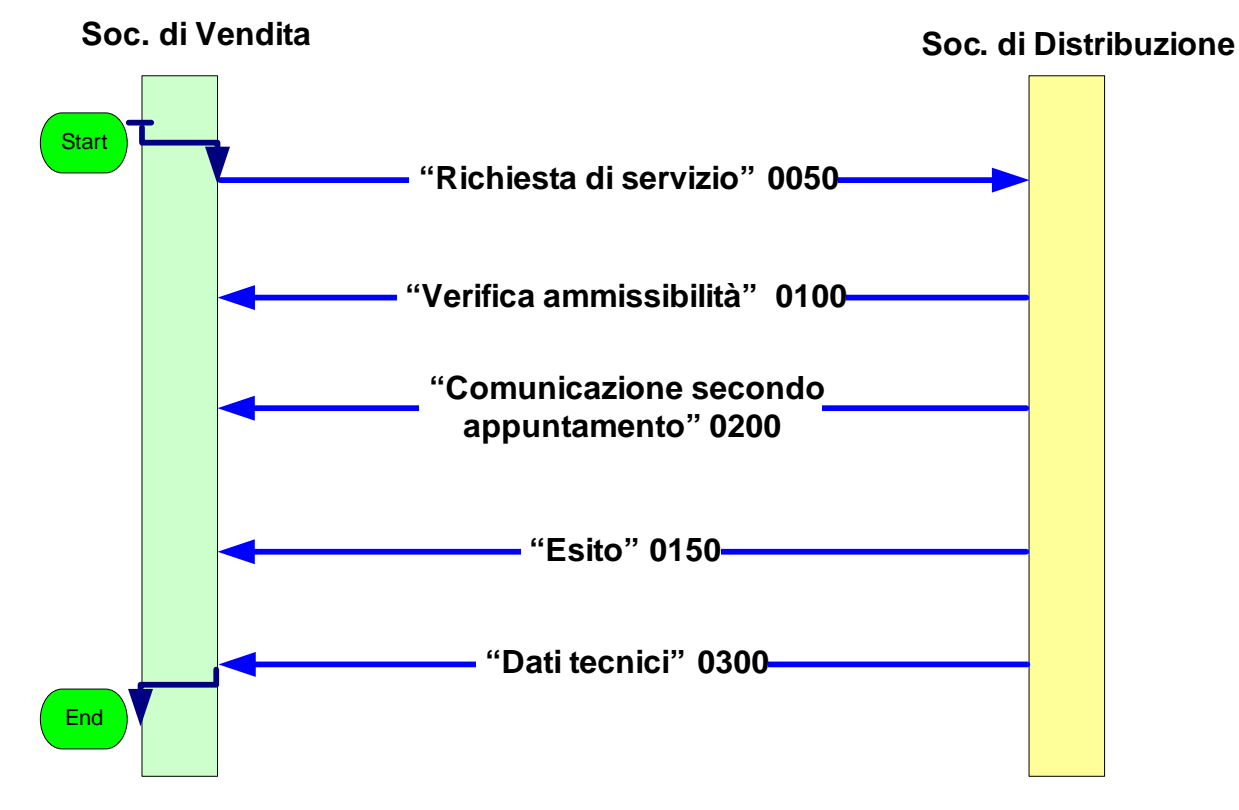

**Figura 9: Servizio di Attivazione della fornitura non soggetta alla disciplina prevista dalla deliberazione n. 40/04 A01** 

# *10.1 A01 (0050) "Trasmissione al distributore della richiesta di attivazione della fornitura"*

## *definizione schema xsd*

```
\langle 2xml version="1.0"?><xs:schema xmlns:xs="http://www.w3.org/2001/XMLSchema"> 
         <xs:include schemaLocation="../def_dati_tecnici.xsd"/> 
         <xs:include schemaLocation="../def_cliente.xsd"/> 
         <xs:include schemaLocation="../def_identificativi.xsd"/> 
         <xs:element name="Prestazione"> 
                  <xs:complexType> 
                          <xs:sequence> 
                                   <xs:element name="IdentificativiRichiesta" type="IdentificativiRichiestaAtt" 
maxOccurs="1" minOccurs="1"/> 
                                   <xs:element name="ClienteFinale" type="ClienteFinaleRecapito" maxOccurs="1" 
minOccurs="1" /> 
                                   <xs:element name="DatiTecnici" type="DatiTecniciPrel" maxOccurs="1" 
minOccurs="1" /> 
                                   <xs:element name="ServizioEnergetico" type="ServizioEnergetico" 
maxOccurs="1" minOccurs="1" /> 
                          </xs:sequence> 
                          <xs:attribute name="cod_servizio" type="xs:string" use="required" fixed="A01"/> 
                          <xs:attribute name="cod_flusso" type="xs:string" use="required" fixed="0050"/>
```
</xs:complexType>

 </xs:element> </xs:schema>

# *variazioni rispetto al flusso 4.6.1 definito dalle Istruzioni Operative*

- aggiunto *codice flusso*, valore costante "0050"
- aggiunti i campi *codice fiscale* e *partita IVA* mutuamente esclusivi
- create due sezioni separate per recapito cliente finale e indirizzo di fornitura:
	- o recapito cliente finale, costituito dai campi:
		- *toponimo*, obbligatorio
		- *via*, obbligatorio
		- *civ,* obbligatorio
		- *cap,* obbligatorio
		- *istat,* obbligatorio
		- *comune,* obbligatorio
		- *prov,* obbligatorio
		- *nazione*, obbligatorio
	- o indirizzo di fornitura, costituito dai campi:
		- *toponimo,* obbligatorio
		- *via,* obbligatorio
		- *civ,* obbligatorio
		- *scala,* opzionale
		- *piano,* opzionale
		- *int,* opzionale
		- *cap,* obbligatorio
		- *istat,* obbligatorio
		- *comune,* obbligatorio
		- *prov,* obbligatorio
- aggiunta la sezione *indirizzo immobile* (opzionale, da valorizzarsi se diversa da indirizzo di fornitura) composta dai campi obbligatori topo*nimo, via, civico, cap, comune* e *provincia*
- aggiunta la sezione *Servizio Energetico,* obbligatoria, composta dai campi:
	- o *erogazione servizio energetico*, obbligatorio con valori ammessi SI/NO
	- o *beneficiario,* obbligatorio se *erogazione servizio energetico* = SI
	- o *telefono beneficiario*, obbligatorio se *erogazione servizio energetico* = SI
- aggiunto campo *note*, opzionale

# *esempio xml valido*

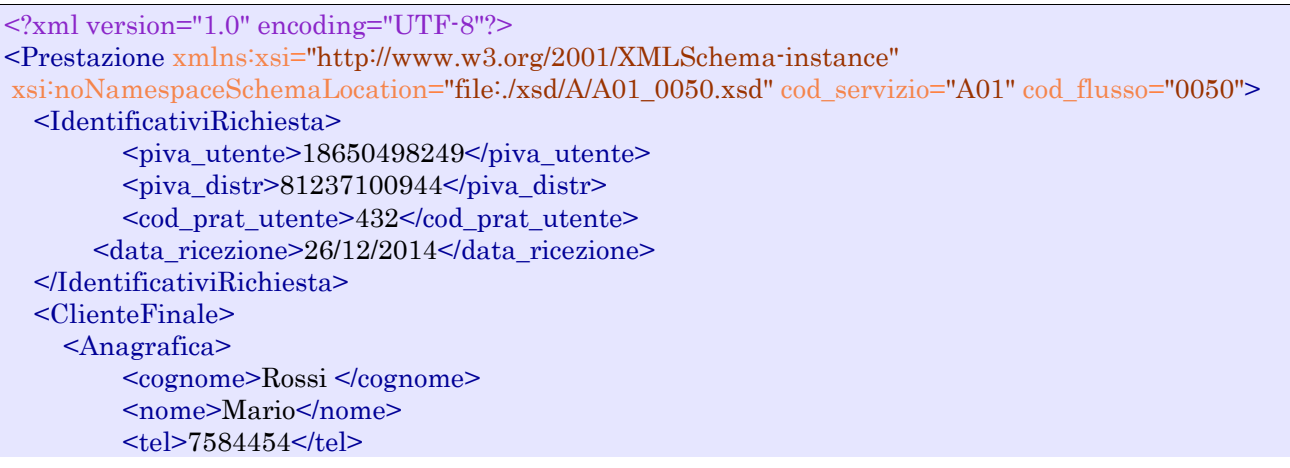

 <piva>54751193515</piva> </Anagrafica> <Recapito> <toponimo>Via</toponimo> <via>nome nome</via>  $<$ civ>34n $<$ /civ>  $\leq$ cap $>$ 24079 $\leq$ /cap $>$  $<$ istat>314562 $<$ /istat> <comune>comune comune</comune> <prov>VE</prov> <nazione>Italia</nazione> </Recapito> </ClienteFinale> <Fornitura> <UbicazionePdr> <toponimo>Via</toponimo> <via>nome</via> <civ>6t</civ> <scala>I1G</scala> <piano> 4</piano>  $\frac{\text{sin}t}{5\frac{\text{sin}t}{\text{cos}}}$  $<sub>cap</sub> > 10821 <$ /cap></sub>  $<$ istat>252312 $<$ /istat> <comune>comune comune</comune> <prov>PD</prov> </UbicazionePdr> <UbicazioneImm> <toponimo>Via</toponimo> <via>nome</via>  $<v>Pi**v**>$  $<sub>cap</sub>>96520<sub>cap</sub>$ </sub> <comune>comune comune</comune> <prov>BD</prov> </UbicazioneImm> </Fornitura> <DatiTecnici> <cod\_pdr>69578944405238</cod\_pdr>  $<$ matr mis $>445362$  $<$ /matr mis $>$  <Profilo> <Profilo> <cat\_uso>396</cat\_uso> <classe\_prelievo>157</classe\_prelievo> </Profilo> <prel\_annuo\_prev>1215</prel\_annuo\_prev> <pot\_max\_ric>4779</pot\_max\_ric> <pot\_tot\_inst>721</pot\_tot\_inst> <rilevanza>SI</rilevanza> </Profilo> </DatiTecnici> <ServizioEnergetico>  $\langle \text{erog} \text{ servizio} \text{ energy} \rangle$ NO $\langle \text{erog} \text{ servizio} \text{ energy} \rangle$  <beneficiario>Caserma</beneficiario> <tel\_beneficiario>324234324</tel\_beneficiario> </ServizioEnergetico> <note>OYahIng</note> </Prestazione>

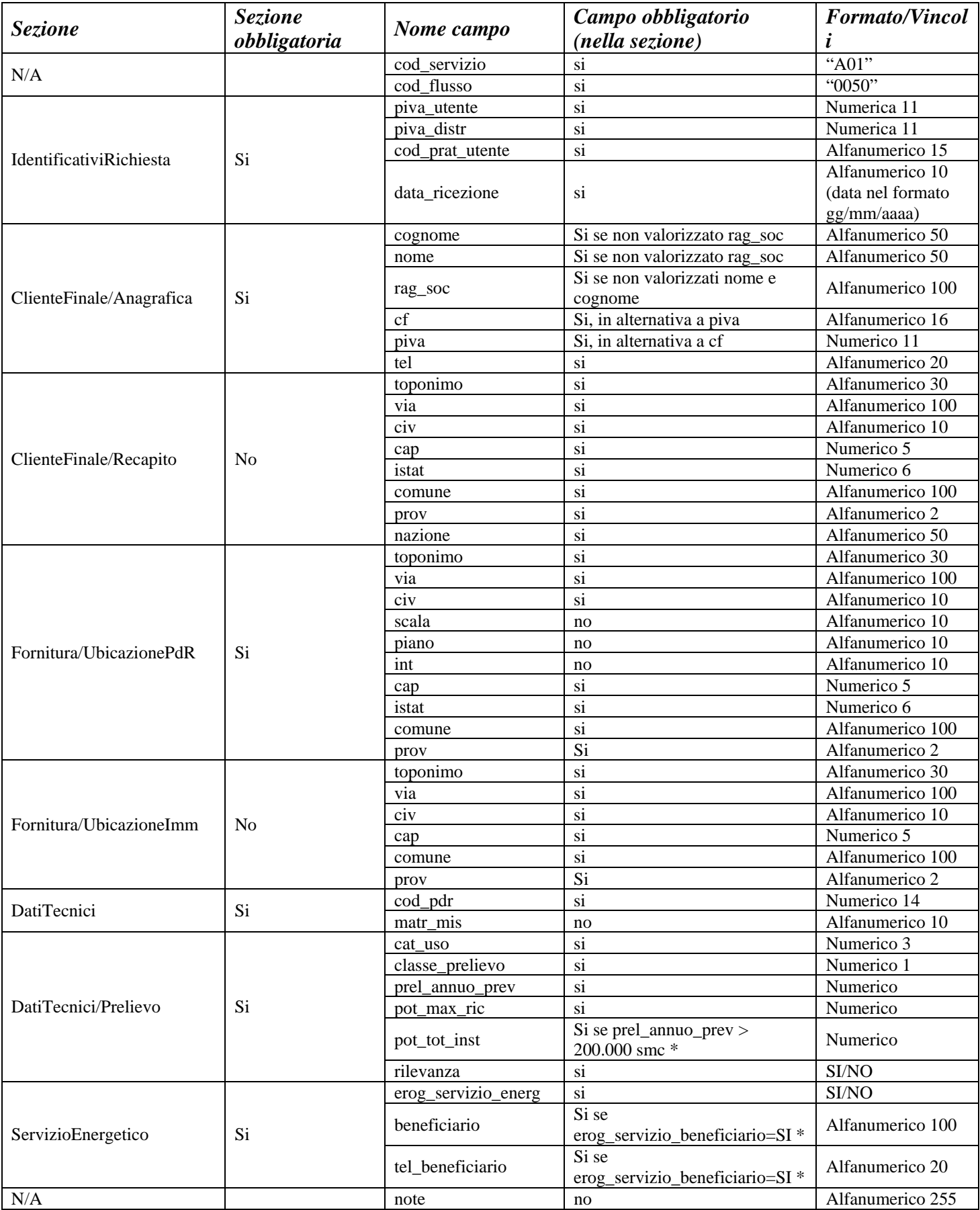

**Tabella 34: A01 - (0050) - Trasmissione al distributore della richiesta di attivazione della fornitura** 

\* Controlli applicativi (non modellabili in xsd)

# *10.2 A01 (0100) "Trasmissione dell'esito della verifica di ammissibilità"*

## *definizione schema xsd*

```
\langle 2xml version="1.0"?>
<xs:schema xmlns:xs="http://www.w3.org/2001/XMLSchema"> 
         <xs:include schemaLocation="../def_dati_tecnici.xsd"/> 
         <xs:include schemaLocation="../def_cliente.xsd"/> 
         <xs:include schemaLocation="../def_identificativi.xsd"/> 
         <xs:include schemaLocation="../def_documentazione.xsd"/> 
         <xs:element name="Prestazione"> 
                  <xs:complexType> 
                           <xs:sequence> 
                                   <xs:element name="IdentificativiRichiesta" 
type="IdentificativiRichiestaCodUtente" maxOccurs="1" minOccurs="1"/> 
                                   <xs:element name="Ammissibilita" type="Ammissibilita" maxOccurs="1" 
minOccurs="1" /> 
                           </xs:sequence> 
                           <xs:attribute name="cod_servizio" type="xs:string" use="required" fixed="A01"/> 
                          \leqxs:attribute name="cod_flusso" type="xs:string" use="required" fixed="0100"/>
                  </xs:complexType> 
         </xs:element>
```

```
</xs:schema>
```
#### *variazioni rispetto al flusso 4.6.2 definito dalle Istruzioni Operative*

- aggiunto *codice flusso*, valore costante "0100"
- aggiunto il campo *verifica di ammissibilità* con valori possibili 0 = NEGATIVO, 1 = POSITIVO
- aggiunto il *codice pratica distributore* da valorizzarsi solo nel caso di *verifica di ammissibilità* valorizzato a 1

#### *xml valido*

```
<?xml version="1.0" encoding="UTF-8"?> 
<Prestazione xmlns:xsi="http://www.w3.org/2001/XMLSchema-instance" 
       xsi:noNamespaceSchemaLocation="file:./xsd/A/A01_0100.xsd" 
       cod_servizio="A01" cod_flusso="0100"> 
       <IdentificativiRichiesta> 
              \langlepiva utente>25312062174\langlepiva_distr>22081962361</piva_distr>
               <cod_prat_utente>bb417XZC4zC</cod_prat_utente> 
       </IdentificativiRichiesta> 
       <Ammissibilita> 
               <verifica_amm>0</verifica_amm> 
               <cod_causale>009</cod_causale> 
               <motivazione> motivazione motivazione </motivazione> 
       </Ammissibilita> 
</Prestazione>
```
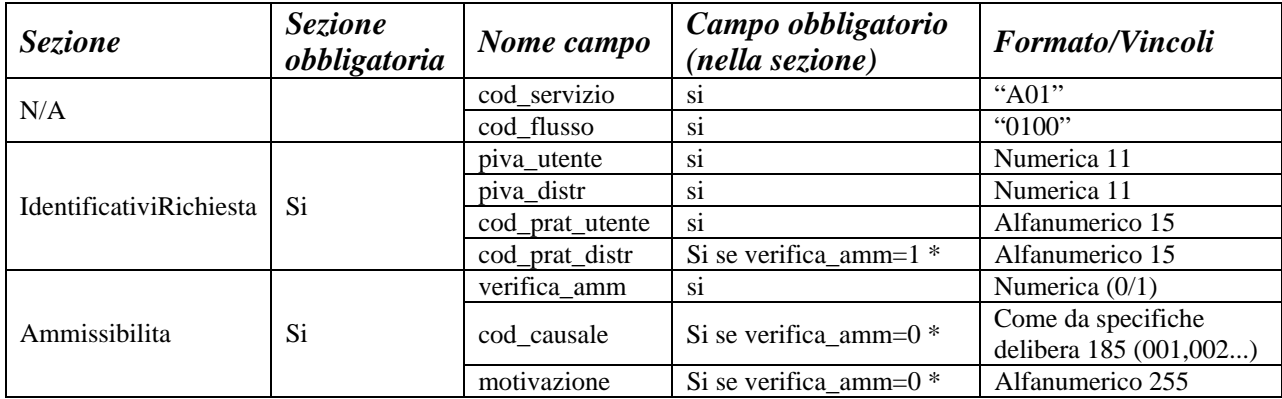

**Tabella 35: A01 - (0100) - Trasmissione dell'esito della verifica di ammissibilità** 

\* Controlli applicativi (non modellabili in xsd)

# *10.3 A01 (0200) "Trasmissione della data per secondo appuntamento"*

# *definizione schema xsd*

```
<?xml version="1.0"?> 
<xs:schema xmlns:xs="http://www.w3.org/2001/XMLSchema"> 
         <xs:include schemaLocation="../def_dati_tecnici.xsd"/> 
         <xs:include schemaLocation="../def_cliente.xsd"/> 
         <xs:include schemaLocation="../def_identificativi.xsd"/> 
         <xs:element name="Prestazione"> 
                 <xs:complexType> 
                          <xs:sequence> 
                                  <xs:element name="IdentificativiRichiesta" type="IdentificativiRichiestaCodDistr" 
maxOccurs="1" minOccurs="1"/> 
                                  <xs:element name="Appuntamento" type="Appuntamento" maxOccurs="1" 
minOccurs="1" /> 
                          </xs:sequence> 
                          <xs:attribute name="cod_servizio" type="xs:string" use="required" fixed="A01"/> 
                          <xs:attribute name="cod_flusso" type="xs:string" use="required" fixed="0200"/> 
                 </xs:complexType> 
         </xs:element> 
</xs:schema> 
variazioni rispetto al flusso 4.6.3 definito dalle Istruzioni Operative
```
• aggiunto *codice flusso*, valore costante "0200"

## *esempio xml valido*

```
<?xml version="1.0" encoding="UTF-8"?> 
<Prestazione xmlns:xsi="http://www.w3.org/2001/XMLSchema-instance" 
       xsi:noNamespaceSchemaLocation="file:./xsd/A/A01_0200.xsd" 
       cod_servizio="A01" cod_flusso="0200"> 
       <IdentificativiRichiesta> 
               <piva_utente>69040994642</piva_utente> 
              \langlepiva distr>40522901324\langle/piva distr> <cod_prat_utente>pPTqWO2U7</cod_prat_utente>
```

```
 <cod_prat_distr>GfuCblJ7kW</cod_prat_distr> 
      </IdentificativiRichiesta> 
      <Appuntamento> 
               <data_app>04/11/2056</data_app> 
               <fascia_oraria>10:49/22:03</fascia_oraria> 
      </Appuntamento> 
</Prestazione>
```
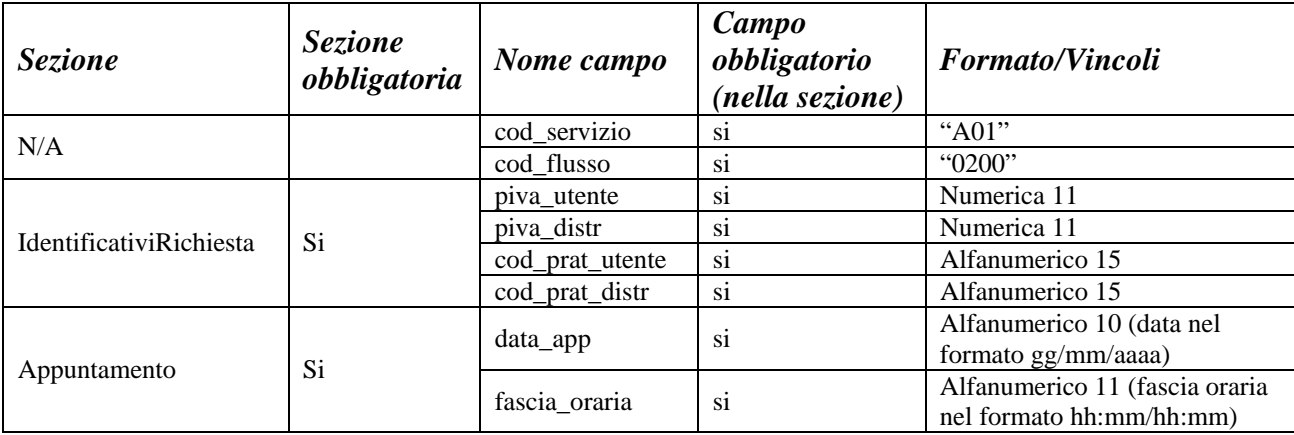

**Tabella 36: A01 - (0200) - Trasmissione della data per secondo appuntamento** 

# *10.4 A01 (0150) "Trasmissione dell'esito della richiesta"*

## *definizione schema xsd*

```
\langle 2xml version="1.0"?>
<xs:schema xmlns:xs="http://www.w3.org/2001/XMLSchema"> 
        \langle xs:include schemaLocation="../def_dati_tecnici.xsd"/>
         <xs:include schemaLocation="../def_cliente.xsd"/> 
         <xs:include schemaLocation="../def_identificativi.xsd"/> 
         <xs:include schemaLocation="../def_documentazione.xsd"/> 
         <xs:element name="Prestazione"> 
                  <xs:complexType> 
                          <xs:sequence> 
                                   <xs:element name="IdentificativiRichiesta" type="IdentificativiRichiestaCodDistr" 
maxOccurs="1" minOccurs="1"/> 
                                   <xs:element name="Esito" type="EsitoBase" maxOccurs="1" minOccurs="1" /> 
                                   <xs:element name="DatiTecnici" type="PdrDataAttivazione" minOccurs="0" 
maxOccurs="1"/> 
                                   <xs:element name="Note" type="Stringa4000" minOccurs="0" maxOccurs="1"/> 
                          </xs:sequence> 
                          <xs:attribute name="cod_servizio" type="xs:string" use="required" fixed="A01"/> 
                          <xs:attribute name="cod_flusso" type="xs:string" use="required" fixed="0150"/> 
                  </xs:complexType> 
         </xs:element> 
</xs:schema>
```
## *variazioni rispetto al flusso 4.6.4 definito dalle Istruzioni Operative*

- aggiunto *codice flusso*, valore costante "0150"
	- aggiunto campo *note*, opzionale

# *esempio xml valido con esito positivo*

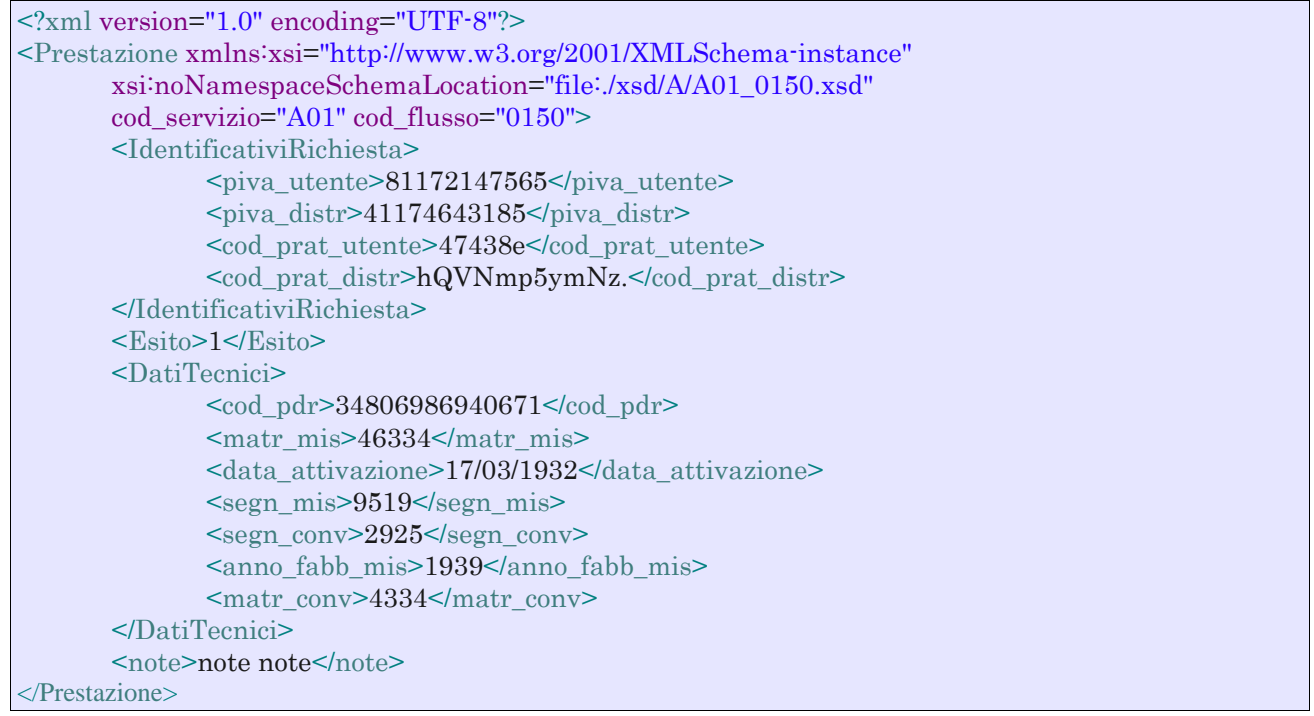

# *tracciato xls*

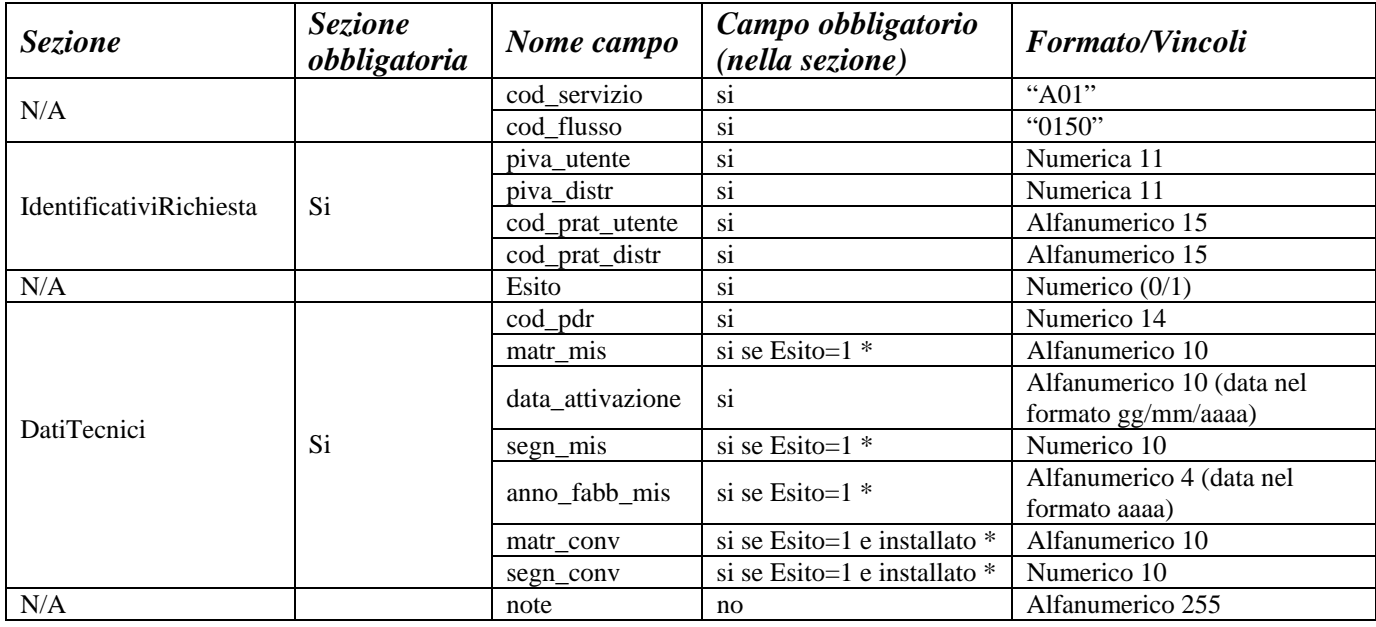

# **Tabella 37: A01 - (0150) - Trasmissione dell'esito della richiesta**

• Controlli applicativi (non modellabili in xsd)

# *10.5 A01 (0300) "Trasmissione dati tecnici di cui all'Articolo 13, comma 13.6 della deliberazione n. 138/04"*

## *definizione schema xsd*

```
<?xml version="1.0"?> 
<xs:schema xmlns:xs="http://www.w3.org/2001/XMLSchema"> 
         <xs:include schemaLocation="../def_dati_tecnici.xsd"/> 
         <xs:include schemaLocation="../def_cliente.xsd"/> 
         <xs:include schemaLocation="../def_identificativi.xsd"/> 
         <xs:include schemaLocation="../def_documentazione.xsd"/> 
         <xs:element name="Prestazione"> 
                  <xs:complexType> 
                          <xs:sequence> 
                                   <xs:element name="IdentificativiRichiesta" type="IdentificativiRichiestaBase" 
maxOccurs="1" minOccurs="1"/> 
                                   <xs:element name="ClienteFinale" type="ClienteFinaleSoloForn"/> 
                                   <xs:element name="DatiTecnici" type="DatiTecniciPrelAtt" maxOccurs="1" 
minOccurs="1" /> 
                          </xs:sequence> 
                          <xs:attribute name="cod_servizio" type="xs:string" use="required" fixed="A40"/> 
                         \langle xs:attribute name="cod_flusso" type="xs:string" use="required" fixed="0300"/>
                  </xs:complexType> 
         </xs:element> 
</xs:schema>
```
#### *variazioni rispetto al flusso 4.6.5 definito dalle Istruzioni Operative*

- aggiunto campo *codice servizio*, valore costante "A01"
- aggiunto *codice flusso*, valore costante "0300"
- aggiunti *scala, piano* e *interno*, opzionali, all'indirizzo di fornitura
- aggiunti i dati tecnici:
	- o *numero cifre misuratore*, opzionale
	- o *numero cifre convertitore*, opzionale
	- o *accessibilità 229*, opzionale
	- o *codice profilo di prelievo*, opzionale

#### *esempio xml valido*

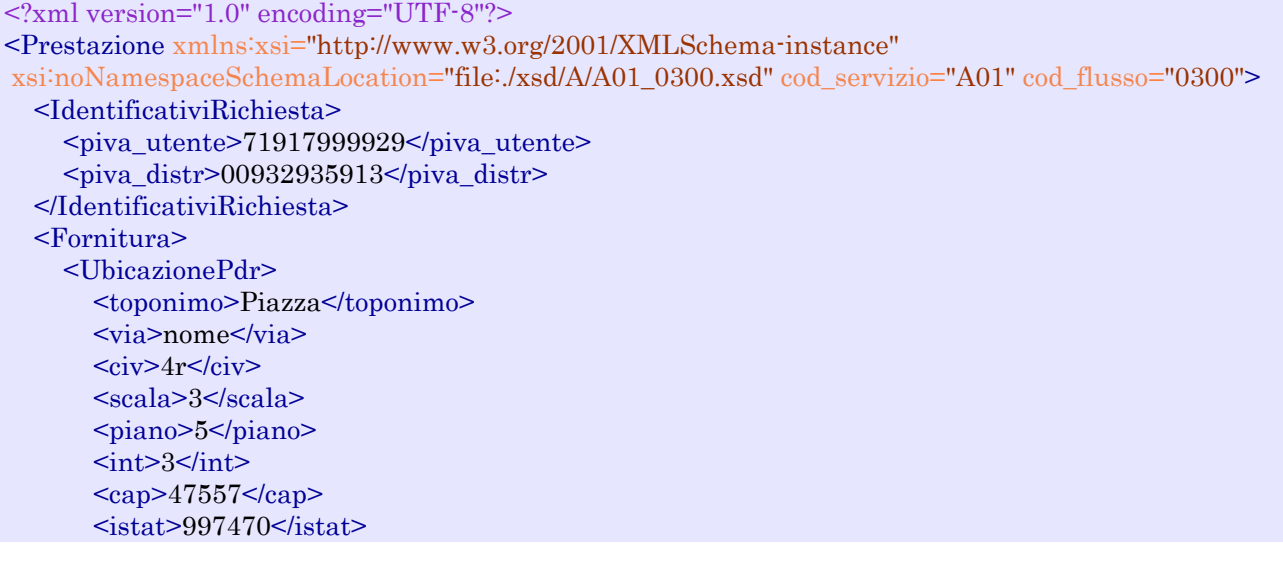

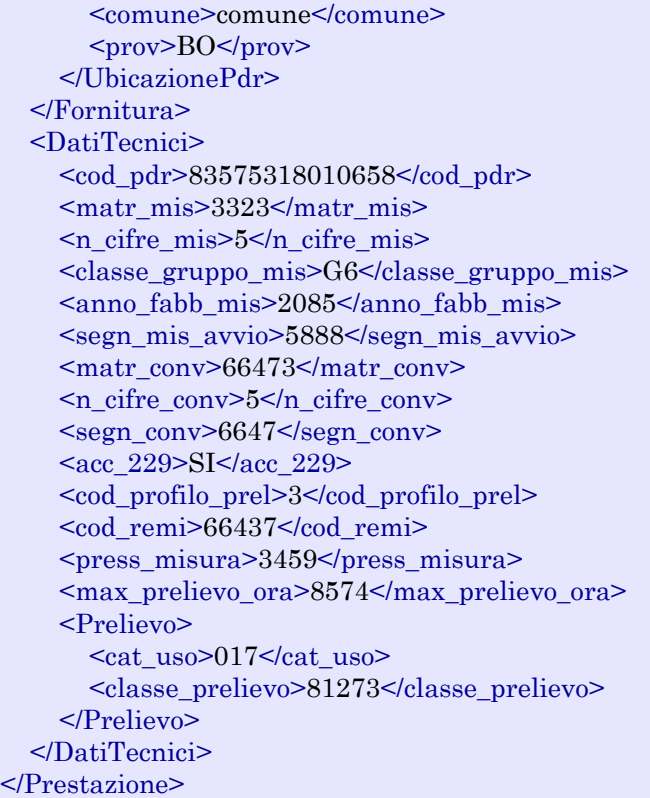

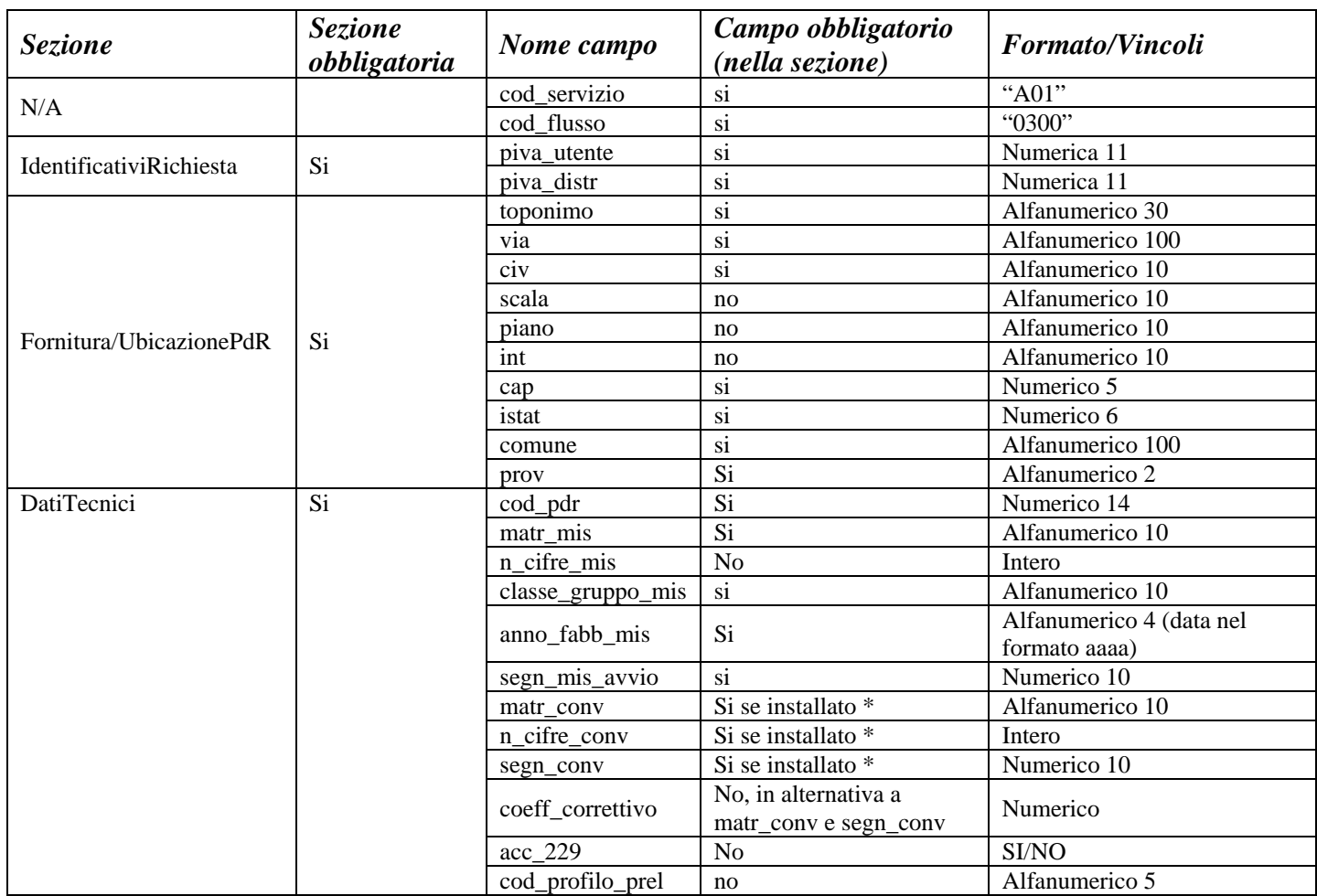

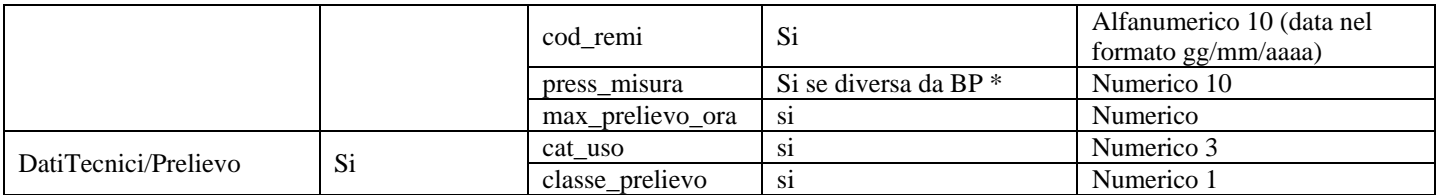

#### **Tabella 38: A01 - (0300) - Trasmissione dati tecnici di cui all'Articolo 13, comma 13.6 della deliberazione n. 138/04**

\* Controlli applicativi (non modellabili in xsd)

# **11 A02 "ATTIVAZIONE DELLA FORNITURA IN SEGUITO A SOSPENSIONE PER POTENZIALE PERICOLO"**

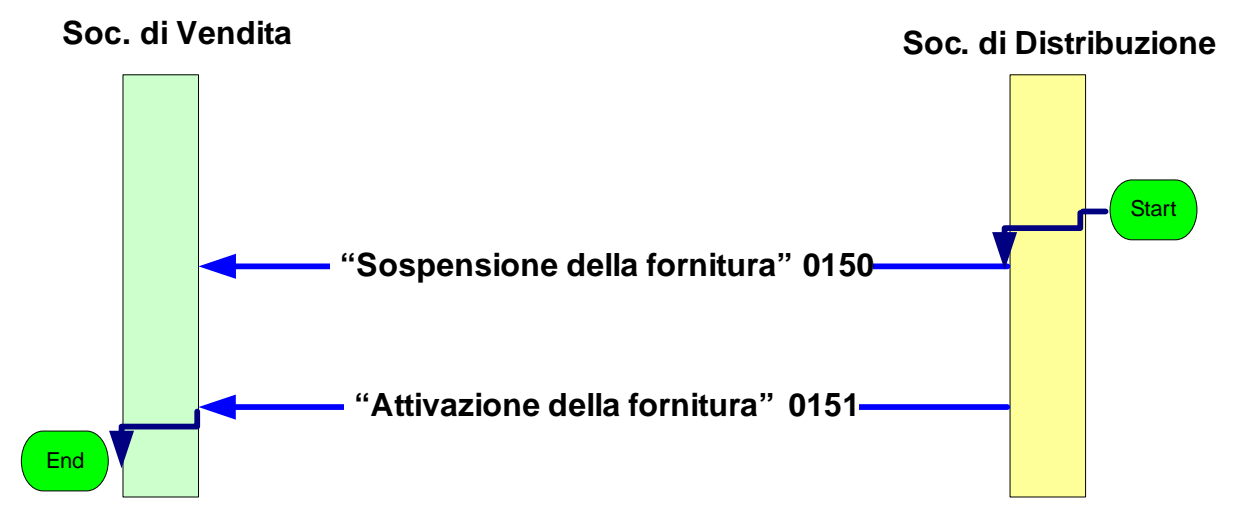

**Figura 10: Servizio di Attivazione della fornitura in seguito a sospensione per potenziale pericolo A02** 

# *11.1 A02 (0150) "Trasmissione comunicazione di sospensione della fornitura"*

#### *definizione schema xsd*

```
\langle 2xml version="1.0"?>
<xs:schema xmlns:xs="http://www.w3.org/2001/XMLSchema"> 
         <xs:include schemaLocation="../def_dati_tecnici.xsd"/> 
         <xs:include schemaLocation="../def_cliente.xsd"/> 
         <xs:include schemaLocation="../def_identificativi.xsd"/> 
         <xs:element name="Prestazione"> 
                  <xs:complexType> 
                          <xs:sequence> 
                                   <xs:element name="IdentificativiRichiesta" type="IdentificativiRichiestaCodDistr" 
maxOccurs="1" minOccurs="1"/> 
                                   <xs:element name="Esito" type="EsitoBase" maxOccurs="1" minOccurs="1" /> 
                                   <xs:element name="ClienteFinale" type="ClienteFinaleMinSoloAnag"/> 
                                   <xs:element name="DatiTecnici" type="PdrDataSospensioneRimozione"/> 
                          </xs:sequence> 
                          <xs:attribute name="cod_servizio" type="xs:string" use="required" fixed="A02"/> 
                          <xs:attribute name="cod_flusso" type="xs:string" use="required" fixed="0150"/> 
                  </xs:complexType> 
         </xs:element> 
</xs:schema>
```
#### *variazioni rispetto al flusso 4.7.1 definito dalle Istruzioni Operative*

- aggiunto *codice flusso*, valore costante "0150"
- campo *codice PdR* obbligatorio

# *xml valido*

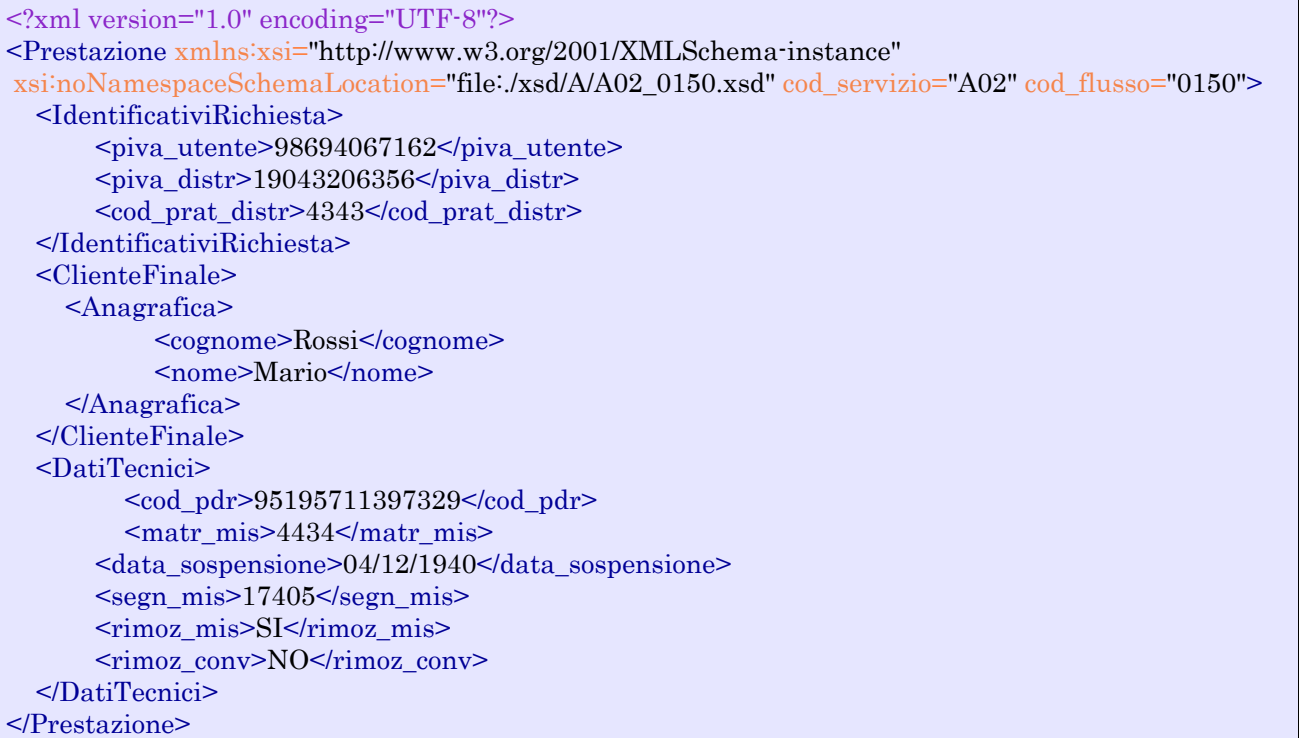

# *tracciato xls*

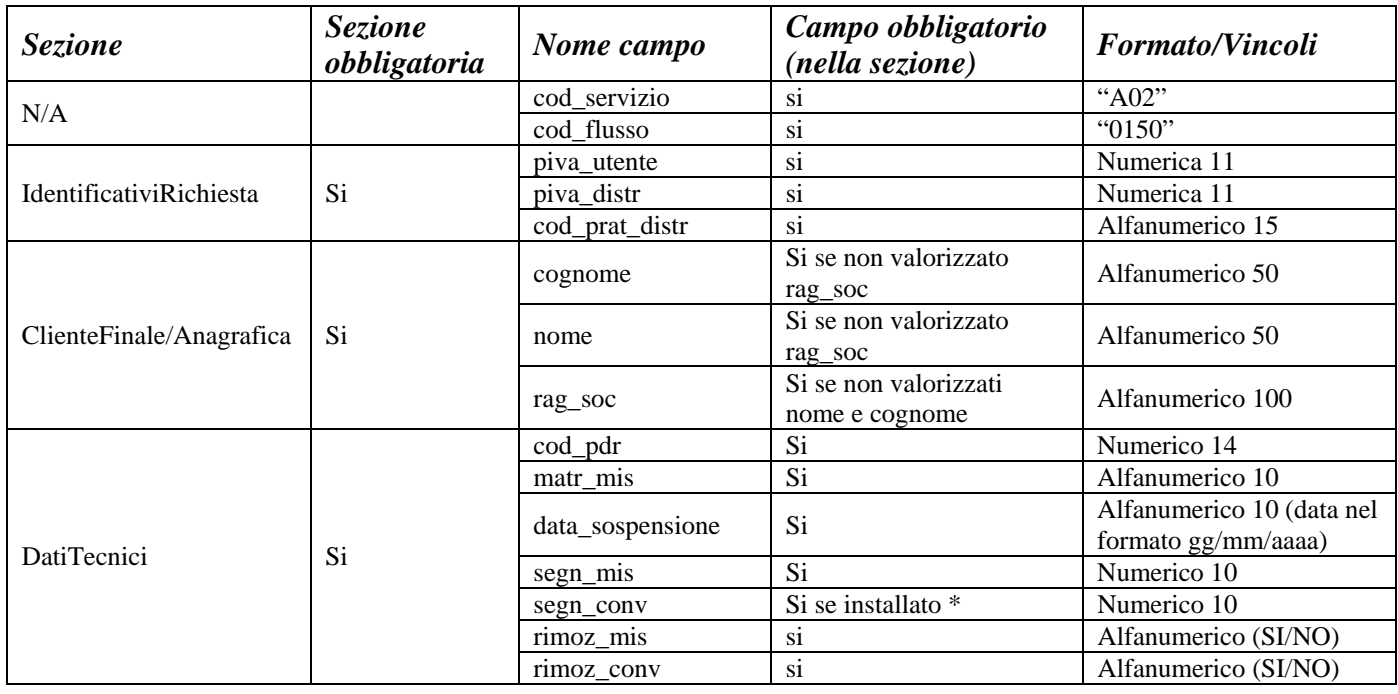

# **Tabella 39: A02 - (0150) - Trasmissione comunicazione di sospensione della fornitura**

\* Controlli applicativi (non modellabili in xsd)

# *11.2 A02 (0151) "Trasmissione comunicazione di attivazione della fornitura"*

# *definizione schema xsd*

```
\langle?xml version="1.0"?>
<xs:schema xmlns:xs="http://www.w3.org/2001/XMLSchema"> 
         <xs:include schemaLocation="../def_dati_tecnici.xsd"/> 
 <xs:include schemaLocation="../def_cliente.xsd"/> 
 <xs:include schemaLocation="../def_identificativi.xsd"/> 
         <xs:element name="Prestazione"> 
                 <xs:complexType> 
                          <xs:sequence> 
                                  <xs:element name="IdentificativiRichiesta" type="IdentificativiRichiestaCodDistr" 
maxOccurs="1" minOccurs="1"/> 
                                  <xs:element name="Esito" type="EsitoBase" maxOccurs="1" minOccurs="1" /> 
                                  <xs:element name="DatiTecnici" 
type="PdrDataAttivazioneInstallazione"></xs:element> 
                          </xs:sequence> 
                          <xs:attribute name="cod_servizio" type="xs:string" use="required" fixed="A02"/> 
                          <xs:attribute name="cod_flusso" type="xs:string" use="required" fixed="0151"/> 
                 </xs:complexType> 
         </xs:element> 
</xs:schema>
```
# *variazioni rispetto al flusso 4.7.2 definito dalle Istruzioni Operative*

• aggiunto aggiunto *codice flusso*, valore costante "0151"

## *xml valido*

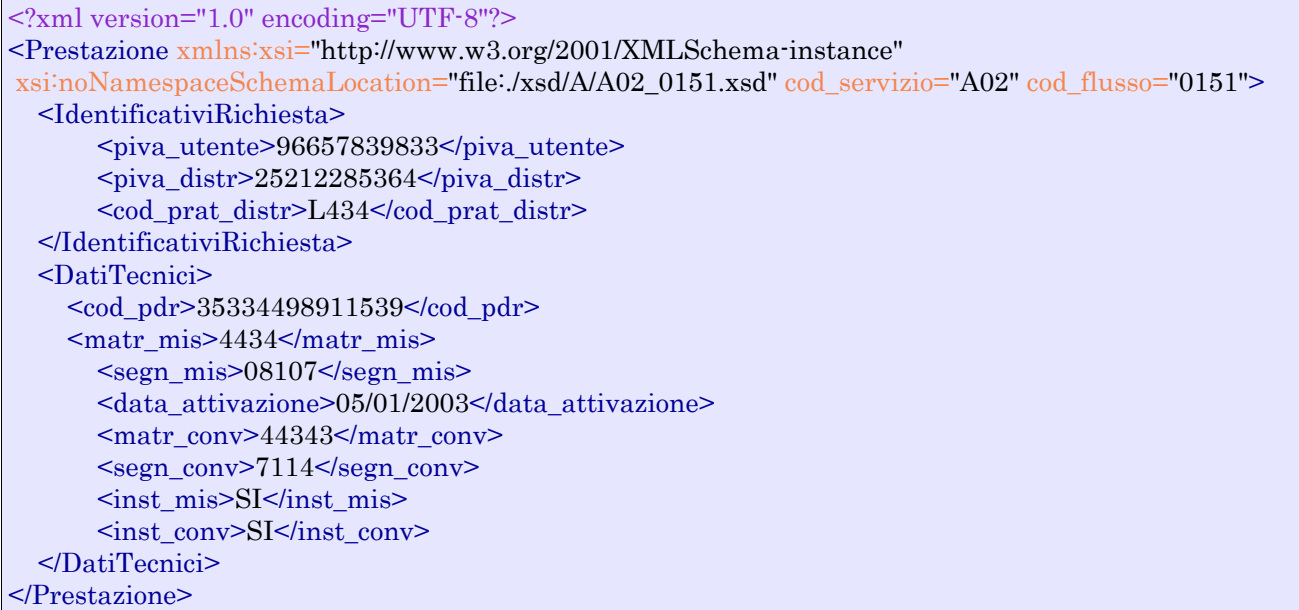

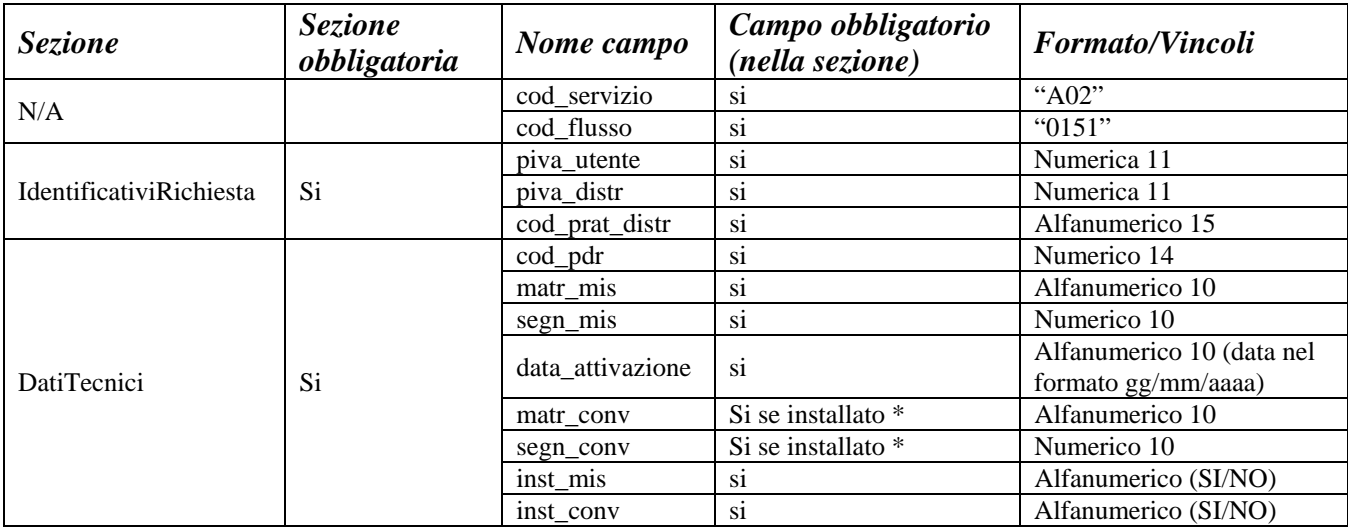

# **Tabella 40: A02 - (0151) - Trasmissione comunicazione di attivazione della fornitura**

\* Controlli applicativi (non modellabili in xsd)

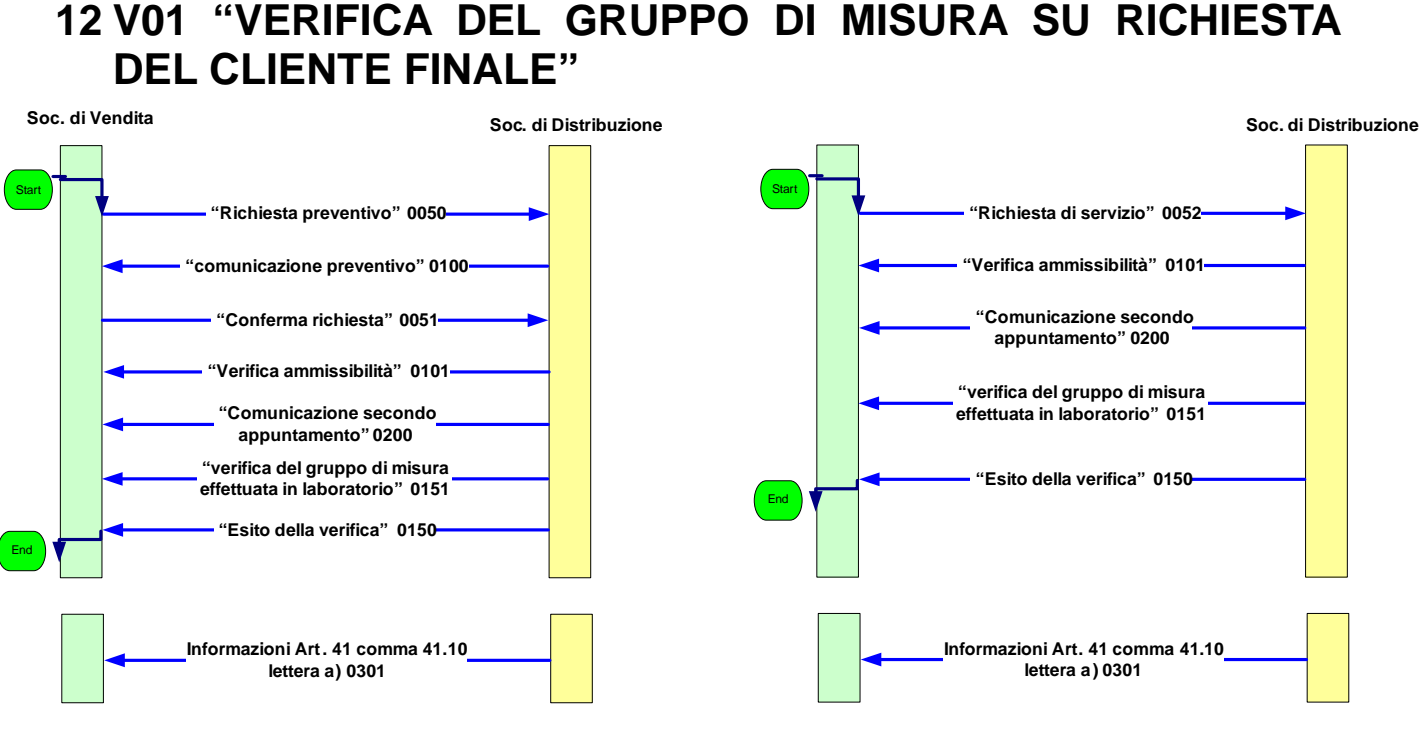

**Soc. di Vendita**

**Figura 11: di Verifica del gruppo di misura su richiesta del cliente finale V01. Il fusso sulla sinistra prevede una fase iniziale nella quale la socità di vendita richiede al distributore i costi del servizio. Il flusso sulla destra inizia direttamente con la richiesta del servizio poiché la società di vendita è già a conoscenza dei costi del servizio.** 

# *12.1 V01 (0050) "Trasmissione al distributore della richiesta di verifica del gruppo di misura su richiesta del cliente finale"*

# *definizione schema xsd*

```
<?xml version="1.0"?> 
<xs:schema xmlns:xs="http://www.w3.org/2001/XMLSchema"> 
         <xs:include schemaLocation="../def_dati_tecnici.xsd"/> 
         <xs:include schemaLocation="../def_cliente.xsd"/> 
         <xs:include schemaLocation="../def_identificativi.xsd"/> 
         <xs:element name="Prestazione"> 
                 <xs:complexType> 
                         <xs:sequence> 
                                 <xs:element name="IdentificativiRichiesta" 
        type="IdentificativiRichiestaCodUtente" maxOccurs="1" minOccurs="1"/> 
                                 <xs:element name="DatiTecnici" type="PdrMatr" maxOccurs="1" minOccurs="1" 
        /> 
                                 <xs:element name="ClienteFinale" type="ClienteFinaleSoloAnag" maxOccurs="1" 
        minOccurs="1" /> 
                                 <xs:element name="note" type="Stringa255"/> 
                         </xs:sequence> 
                         <xs:attribute name="cod_servizio" type="xs:string" use="required" fixed="V01"/> 
                         <xs:attribute name="cod_flusso" type="xs:string" use="required" fixed="0050"/> 
                 </xs:complexType> 
         </xs:element>
```
</xs:schema>

# *variazioni rispetto al flusso 4.8.1 definito dalle Istruzioni Operative*

- aggiunto *codice flusso*, valore costante "0050"
- aggiunta la sezione indirizzo immobile (opzionale, da valorizzarsi se diversa da indirizzo di fornitura) composta dai campi obbligatori *toponimo, via, civico, cap, comune* e *provincia*
- aggiunto campo *note*, opzionale

## *xml valido*

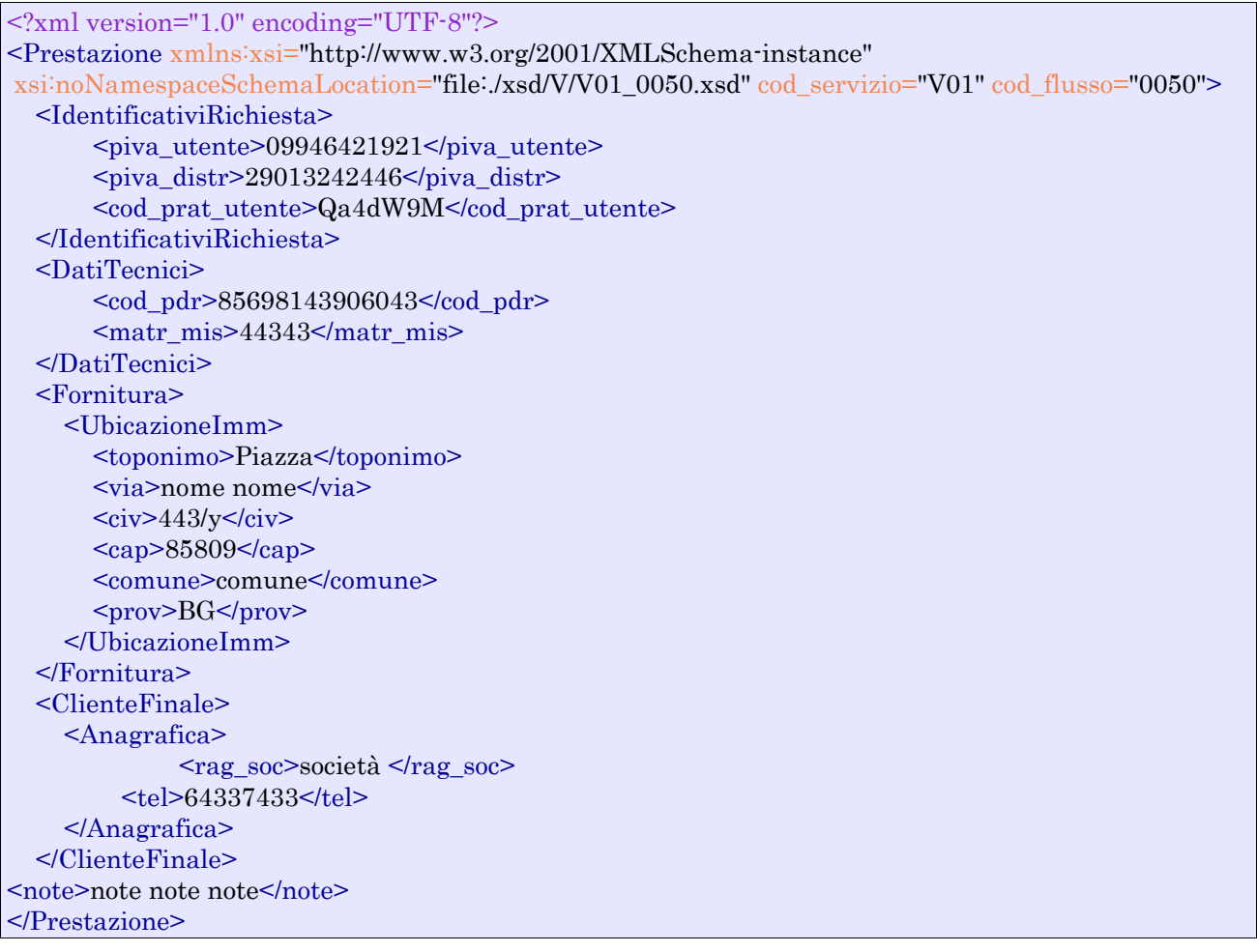

## *tracciato xls*

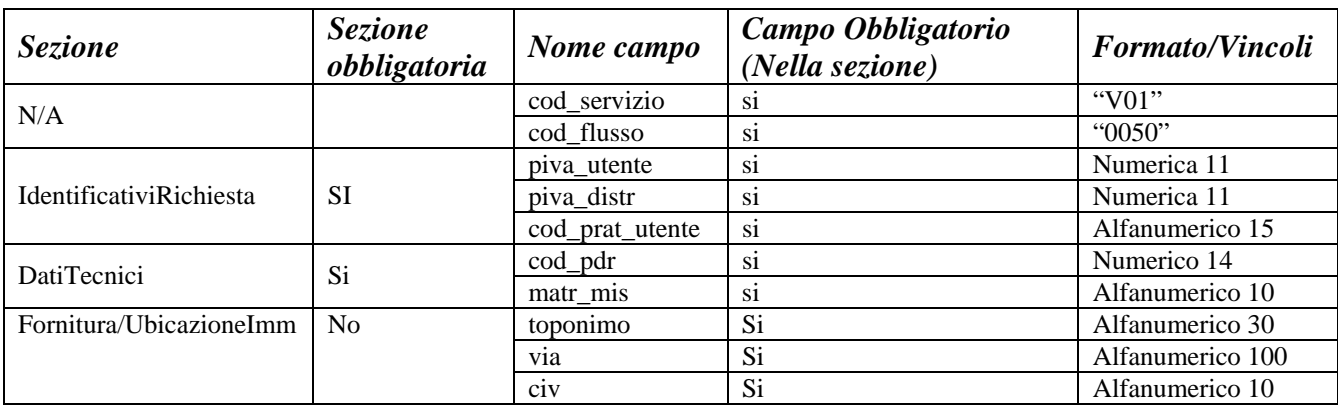

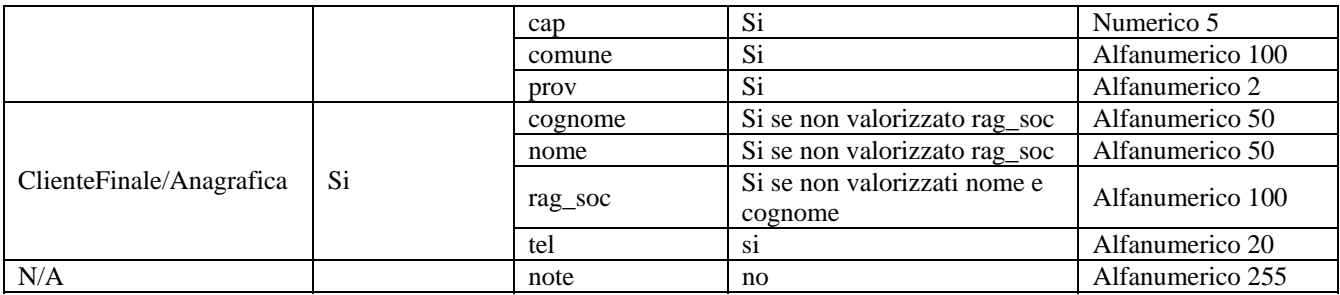

**Tabella 41: V01 - (0050) - Trasmissione al distributore della richiesta di verifica del gruppo di misura su richiesta del cliente finale** 

# *12.2 V01 (0100) "Trasmissione dell'esito della verifica di ammissibilità"*

#### *definizione schema xsd*

```
<?xml version="1.0"?>
```
<xs:schema xmlns:xs="http://www.w3.org/2001/XMLSchema"> <xs:include schemaLocation="../def\_dati\_tecnici.xsd"/> <xs:include schemaLocation="../def\_cliente.xsd"/> <xs:include schemaLocation="../def\_identificativi.xsd"/>

```
 <xs:element name="Prestazione"> 
                  <xs:complexType> 
                          <xs:sequence> 
                                   <xs:element name="IdentificativiRichiesta" type="IdentificativiRichiestaCodVend" 
maxOccurs="1" minOccurs="1"/> 
                                   <xs:element name="Ammissibilita" type="Ammissibilita" maxOccurs="1" 
minOccurs="1" /> 
                                   <xs:element name="DatiTecnici" type="PdrDataVerifica" maxOccurs="1" 
minOccurs="0" /> 
                          </xs:sequence> 
                          <xs:attribute name="cod_servizio" type="xs:string" use="required" fixed="V01"/> 
                          <xs:attribute name="cod_flusso" type="xs:string" use="required" fixed="0100"/> 
                  </xs:complexType> 
         </xs:element> 
</xs:schema>
```
## *variazioni rispetto al flusso 4.8.2 definito dalle Istruzioni Operative*

- aggiunto *codice flusso*, valore costante "0100"
- aggiunto il campo *verifica di ammissibilità* con valori possibili  $0 = \text{NEGATIVEO}$ ,  $1 =$ POSITIVO

#### *xml valido con esito negativo*

```
<?xml version="1.0" encoding="UTF-8"?> 
<Prestazione xmlns:xsi="http://www.w3.org/2001/XMLSchema-instance" 
       xsi:noNamespaceSchemaLocation="file:./xsd/V/V01_0100.xsd" 
       cod_servizio="V01" cod_flusso="0100"> 
       <IdentificativiRichiesta> 
               <piva_utente>76773782986</piva_utente> 
              \langlepiva distr>05941736712\langlepiva distr> <cod_prat_utente>4432342</cod_prat_utente> 
       </IdentificativiRichiesta>
```
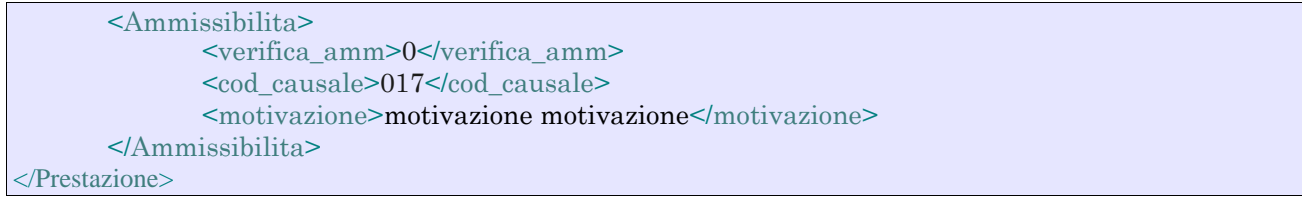

# *xml valido con esito positivo*

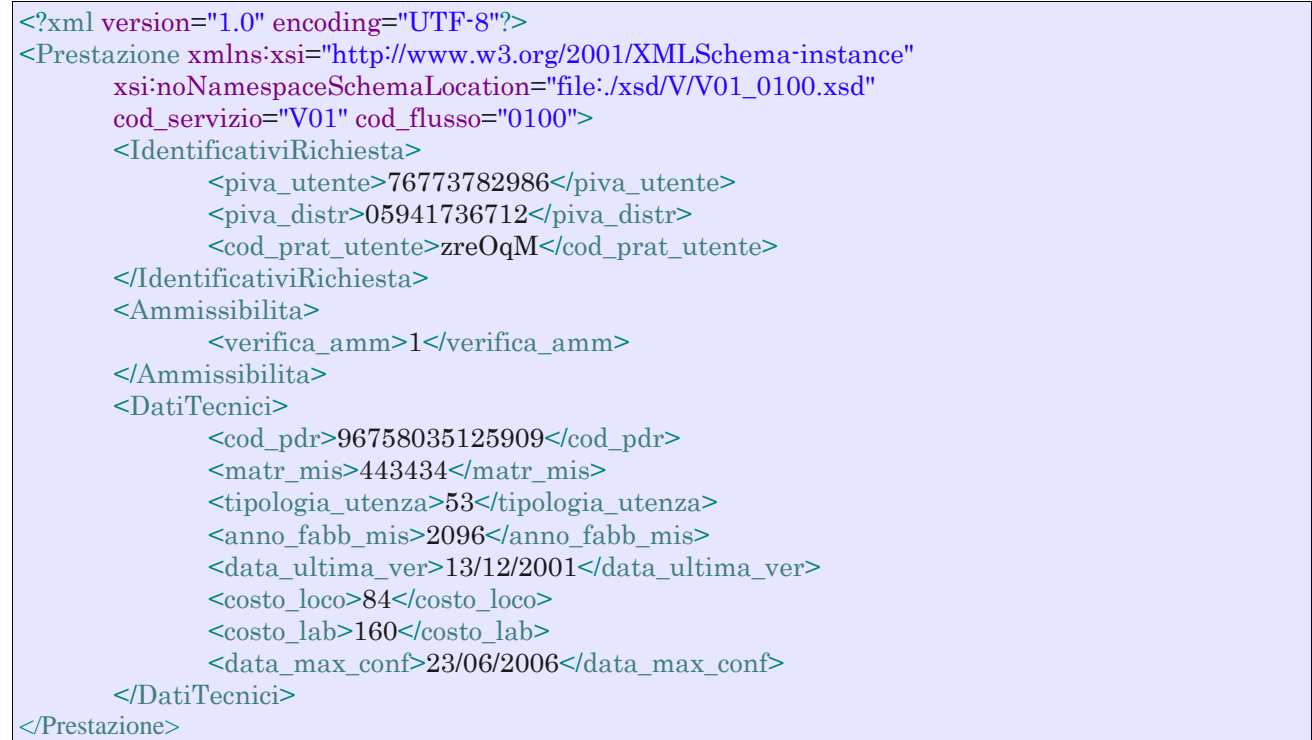

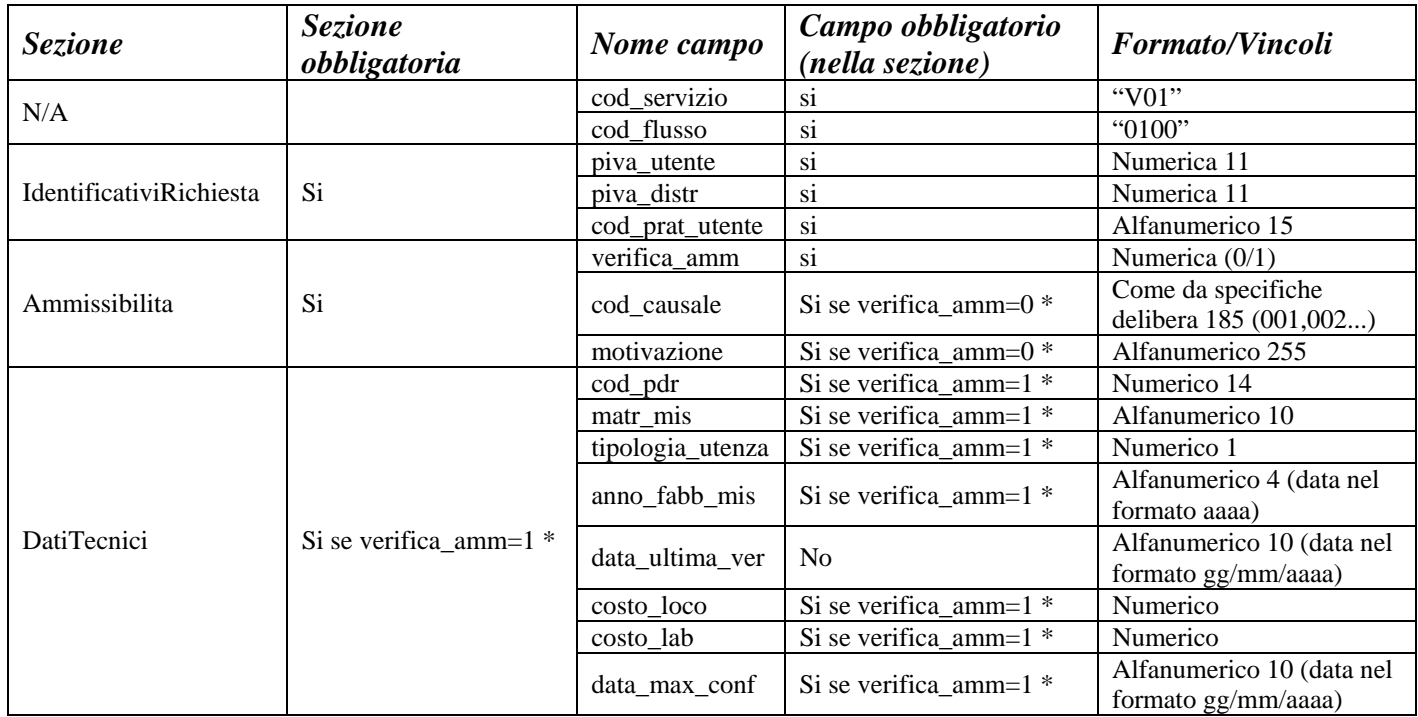

#### **Tabella 42: V01 - (0100) - Trasmissione dell'esito della verifica di ammissibilità**

\* Controlli applicativi (non modellabili in xsd)

## *12.3 V01 (0101) "Trasmissione dell'esito della verifica di ammissibilità/bis"*

#### *definizione schema xsd*

```
\langle 2xml version="1.0"?>
<xs:schema xmlns:xs="http://www.w3.org/2001/XMLSchema"> 
         <xs:include schemaLocation="../def_dati_tecnici.xsd"/> 
         <xs:include schemaLocation="../def_cliente.xsd"/> 
         <xs:include schemaLocation="../def_identificativi.xsd"/> 
         <xs:element name="Prestazione"> 
                  <xs:complexType> 
                           <xs:sequence> 
                                   <xs:element name="IdentificativiRichiesta" type="IdentificativiRichiestaCodDistr" 
maxOccurs="1" minOccurs="1"/> 
                                   <xs:element name="Ammissibilita" type="Ammissibilita" maxOccurs="1" 
minOccurs="1" /> 
                           </xs:sequence> 
                           <xs:attribute name="cod_servizio" type="xs:string" use="required" fixed="V01"/> 
                           <xs:attribute name="cod_flusso" type="xs:string" use="required" fixed="0101"/> 
                  </xs:complexType> 
         </xs:element>
```
</xs:schema>

## *variazioni rispetto al flusso 4.8.2 definito dalle Istruzioni Operative: tracciato aggiuntivo, ricavato dal flusso 4.8.2, da utilizzarsi per la conferma della richiesta della prestazione*

- aggiunto *codice flusso*, valore costante "0101"
- aggiunto il campo *verifica di ammissibilità* con valori possibili 0 = NEGATIVO, 1 = POSITIVO
- aggiunto il *codice pratica distributore* da valorizzarsi solo nel caso di verifica di ammissibilità valorizzato a 1
- Eliminati i campi *codice PdR*, *matricola misuratore*, *tipologia utenza*, *anno fabbricazione del gruppo si misura, data ultima verifica, costo della verifica in loco, costo della verifica in laboratorio* e *data ultima per la conferma della richiesta di verifica*

#### *xml valido con esito negativo*

```
\langle \text{2cm} \rangle version="1.0" encoding="UTF-8"?>
<Prestazione xmlns:xsi="http://www.w3.org/2001/XMLSchema-instance" 
       xsi:noNamespaceSchemaLocation="file:./xsd/V/V01_0101.xsd" 
       cod_servizio="V01" cod_flusso="0101"> 
       <Identificativi Richiesta> 
              \langlepiva utente>73835634828 <piva_distr>65962126143</piva_distr> 
               <cod_prat_utente>8b</cod_prat_utente> 
       </Identificativi Richiesta> 
       <Ammissibilita> 
               <verifica_amm>0</verifica_amm> 
               <cod_causale>015</cod_causale>
```

```
 <motivazione>motivazione motivazione</motivazione> 
       </Ammissibilita> 
</Prestazione>
```
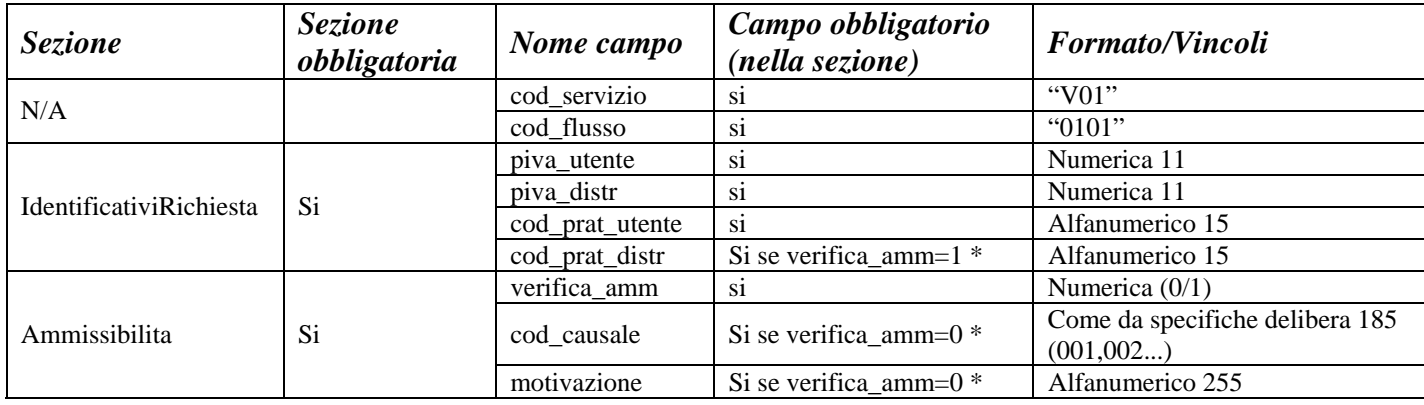

**Tabella 43: V01 - (0101) - Trasmissione dell'esito della verifica di ammissibilità/bis** 

\* Controlli applicativi (non modellabili in xsd)

## *12.4 V01 (0051) "Trasmissione al distributore della conferma della richiesta di verifica del gruppo di misura su richiesta del cliente finale"*

#### *definizione schema xsd*

```
\langle?xml version="1.0"?>
<xs:schema xmlns:xs="http://www.w3.org/2001/XMLSchema"> 
         <xs:include schemaLocation="../def_dati_tecnici.xsd"/> 
         <xs:include schemaLocation="../def_cliente.xsd"/> 
         <xs:include schemaLocation="../def_identificativi.xsd"/> 
         <xs:element name="Prestazione"> 
                  <xs:complexType> 
                          <xs:sequence> 
                                   <xs:element name="IdentificativiRichiesta" type="IdentificativiRichiestaCodVend" 
maxOccurs="1" minOccurs="1"/> 
                                   <xs:element name="DatiTecnici" type="PdrMatr" maxOccurs="1" minOccurs="1" 
/> 
                                   <xs:element name="Conferma" type="Conferma" minOccurs="1" 
maxOccurs="1"/> 
                          </xs:sequence> 
                          <xs:attribute name="cod_servizio" type="xs:string" use="required" fixed="V01"/> 
                          <xs:attribute name="cod_flusso" type="xs:string" use="required" fixed="0051"/> 
                  </xs:complexType> 
         </xs:element> 
</xs:schema>
```
### *variazioni rispetto al flusso 4.8.3 definito dalle Istruzioni Operative: messaggio non comprensivo dei dati addizionali, da utilizzarsi per la conferma della richiesta di servizio:*

```
• aggiunto codice flusso, valore costante "0051"
```
*xml valido* 

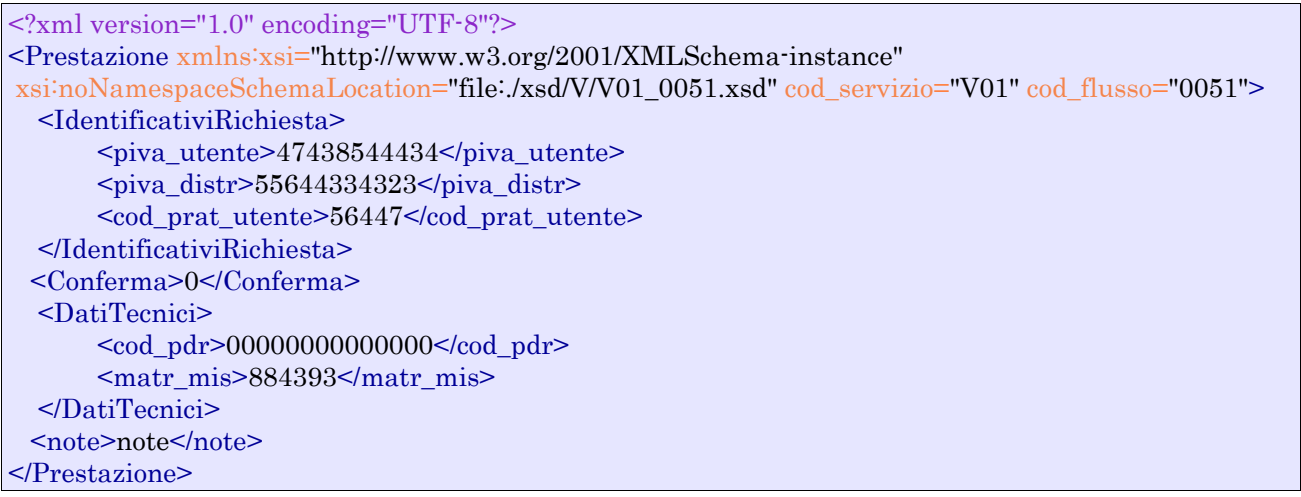

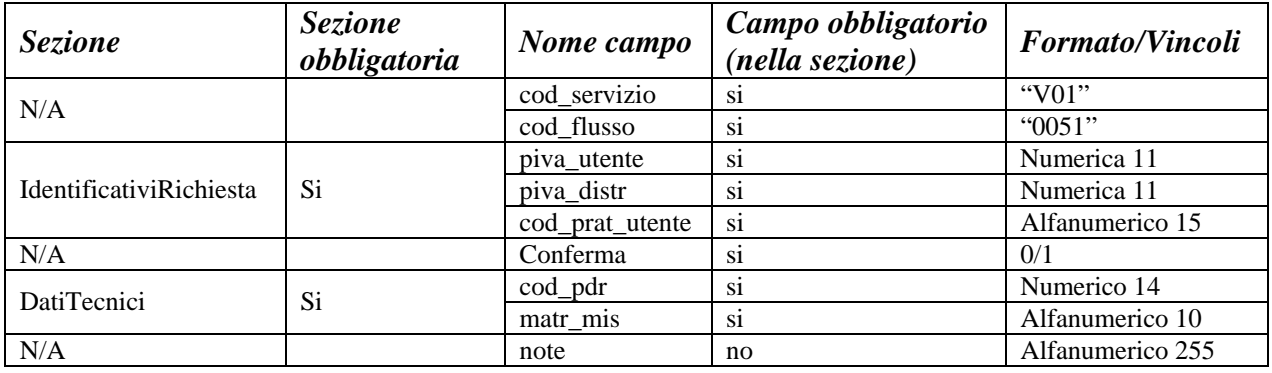

**Tabella 44: V01 - (0051) - Trasmissione al distributore della conferma della richiesta di verifica del gruppo di misura su richiesta del cliente finale** 

## *12.5 V01 (0052) "Trasmissione al distributore della conferma della richiesta di verifica del gruppo di misura su richiesta del cliente finale/bis"*

#### *definizione schema xsd*

<?xml version="1.0"?> <xs:schema xmlns:xs="http://www.w3.org/2001/XMLSchema"> <xs:include schemaLocation="../def\_dati\_tecnici.xsd"/> <xs:include schemaLocation="../def\_cliente.xsd"/> <xs:include schemaLocation="../def\_identificativi.xsd"/> <xs:element name="Prestazione"> <xs:complexType> <xs:sequence> <xs:element name="IdentificativiRichiesta" type="IdentificativiRichiestaCodVend" maxOccurs="1" minOccurs="1"/> <xs:element name="DatiTecnici" type="PdrMatr" maxOccurs="1" minOccurs="1" /> <xs:element name="Conferma" type="Conferma" minOccurs="1" maxOccurs="1"/>

```
 <xs:element name="DatiCliente" type="ClienteFinaleSoloAnag" minOccurs="1" 
maxOccurs="1"/> 
                       </xs:sequence> 
\langle xs:attribute name="cod_servizio" type="xs:string" use="required" fixed="V01"/>\langle xs:attribute name="cod_flusso" type="xs:string" use="required" fixed="0052"/>
                </xs:complexType> 
        </xs:element> 
</xs:schema>
```
### *variazioni rispetto al flusso 4.8.3 definito dalle Istruzioni Operative: messaggio comprensivo dei dati addizionali, da utilizzarsi per la richiesta del servizio:*

- aggiunto *codice flusso*, valore costante "0052"
- aggiunto campo *note*, opzionale

#### *xml valido*

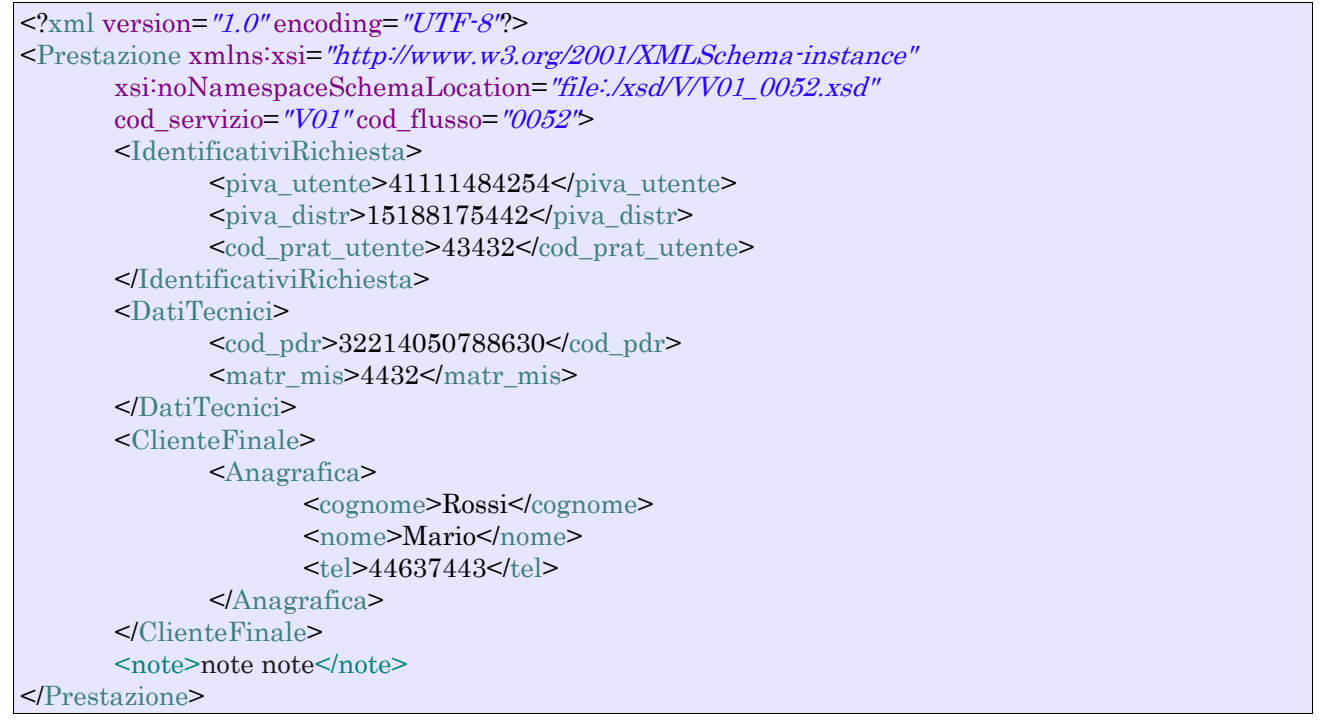

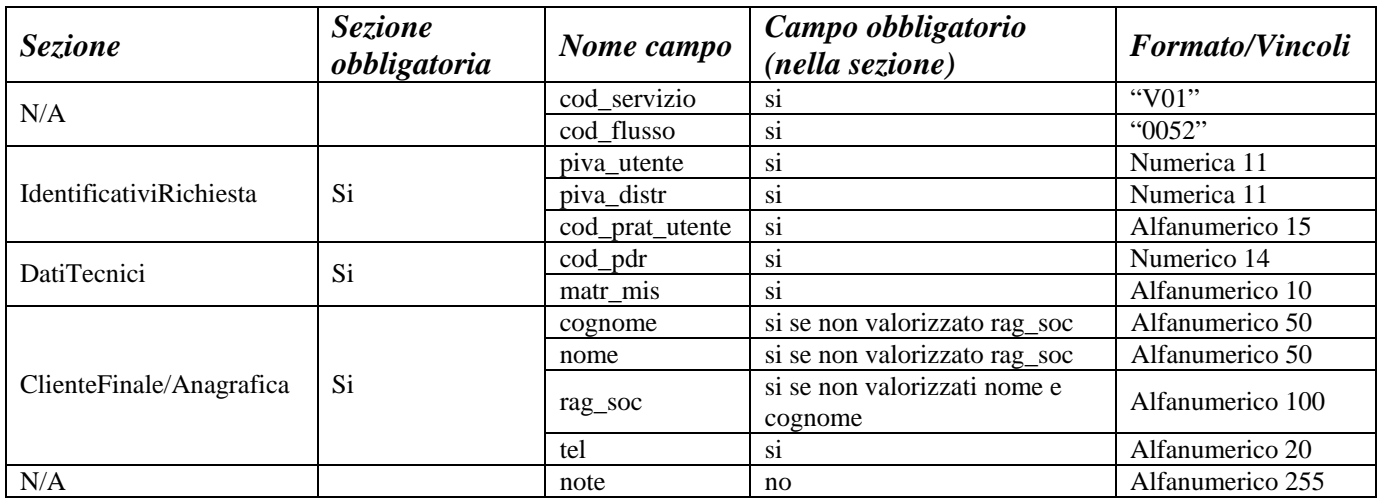

**Tabella 45: V01 - (0052) - Trasmissione al distributore della conferma della richiesta di verifica del gruppo di misura su richiesta del cliente finale/bis** 

# *12.6 V01 (0200) "Trasmissione della data per secondo appuntamento"*

### *definizione schema xsd*

```
<?xml version="1.0"?> 
<xs:schema xmlns:xs="http://www.w3.org/2001/XMLSchema"> 
         <xs:include schemaLocation="../def_dati_tecnici.xsd"/> 
         <xs:include schemaLocation="../def_cliente.xsd"/> 
         <xs:include schemaLocation="../def_identificativi.xsd"/> 
         <xs:element name="Prestazione"> 
                  <xs:complexType> 
                          <xs:sequence> 
                                   <xs:element name="IdentificativiRichiesta" type="IdentificativiRichiestaCodDistr" 
maxOccurs="1" minOccurs="1"/> 
                                   <xs:element name="Appuntamento" type="Appuntamento" maxOccurs="1" 
minOccurs="1" /> 
                         \langle x \rangles:sequence
                           <xs:attribute name="cod_servizio" type="xs:string" use="required" fixed="V01"/> 
                           <xs:attribute name="cod_flusso" type="xs:string" use="required" fixed="0200"/> 
                  </xs:complexType> 
         </xs:element> 
</xs:schema>
```
#### *variazioni rispetto al flusso 4.8.4 definito dalle Istruzioni Operative*

• aggiunto *codice flusso*, valore costante "0200"

#### *xml valido*

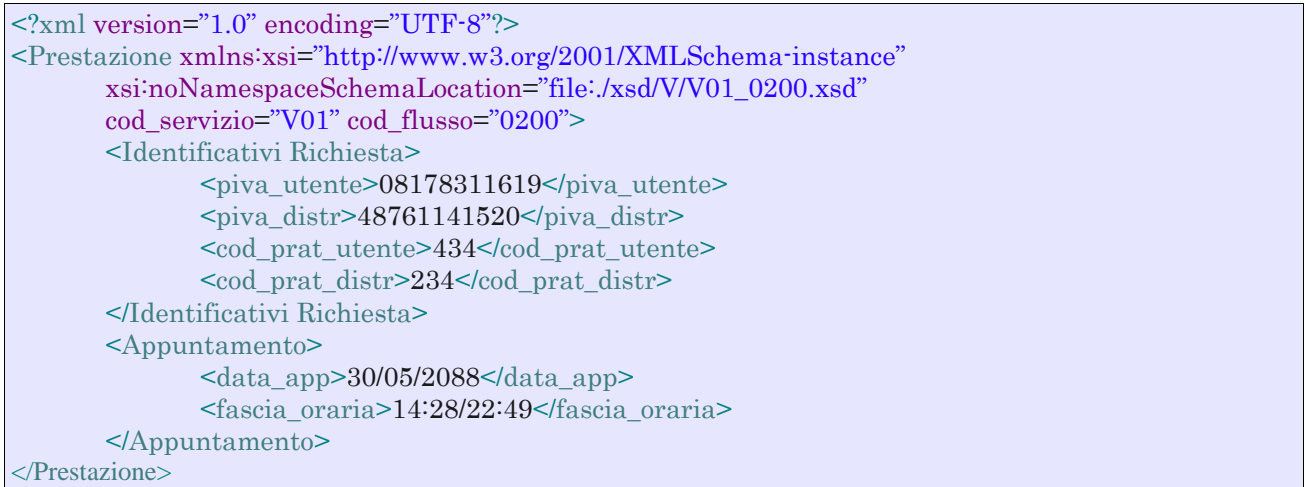

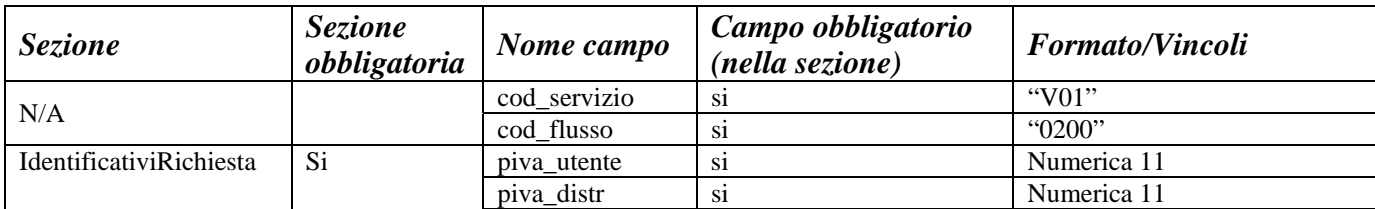

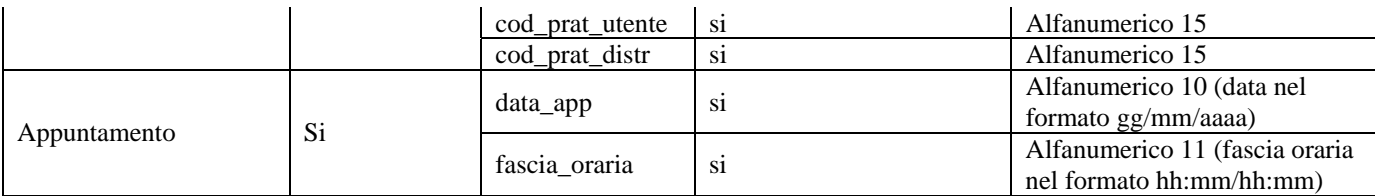

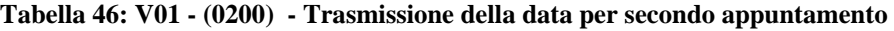

# *12.7 V01 (0151) "Trasmissione della comunicazione che la verifica del gruppo di misura sarà effettuata in laboratorio"*

#### *definizione schema xsd*

```
\langle 2xml version="1.0"?><xs:schema xmlns:xs="http://www.w3.org/2001/XMLSchema"> 
         <xs:include schemaLocation="../def_dati_tecnici.xsd"/> 
         <xs:include schemaLocation="../def_cliente.xsd"/> 
         <xs:include schemaLocation="../def_identificativi.xsd"/> 
         <xs:element name="Prestazione"> 
                  <xs:complexType> 
                          <xs:sequence> 
                                   <xs:element name="IdentificativiRichiesta" type="IdentificativiRichiestaCodDistr" 
maxOccurs="1" minOccurs="1"/> 
                                   <xs:element name="DatiTecnici" type="PdrMatr" maxOccurs="1" minOccurs="1" 
\rightarrow <xs:element name="Verifica" type="ResponsabileVerificaStima" maxOccurs="1" 
minOccurs="1" /> 
                           </xs:sequence> 
                           <xs:attribute name="cod_servizio" type="xs:string" use="required" fixed="V01"/> 
                           <xs:attribute name="cod_flusso" type="xs:string" use="required" fixed="0151"/> 
                  </xs:complexType> 
         </xs:element> 
</xs:schema>
```
#### *variazioni rispetto al flusso 4.8.5 definito dalle Istruzioni Operative*

- aggiunto *codice flusso*, valore costante "0151"
- aggiunto ulteriore campo *telefono*, opzionale

#### *xml valido*

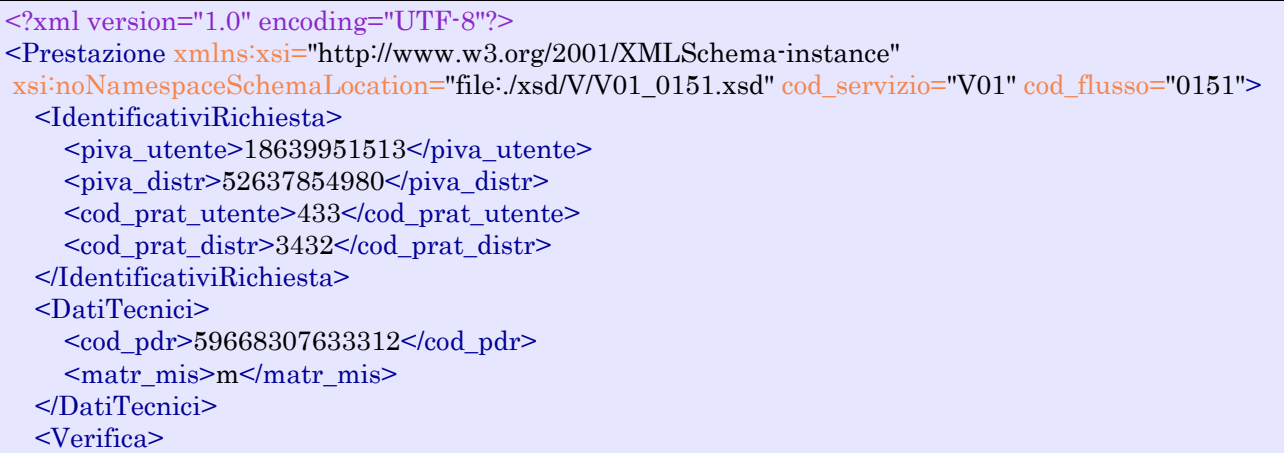

```
 <stima_tempi>30/09/2044</stima_tempi>
     <ResponsabileVerifica>
       <cognome>Rossi</cognome>
       <nome>Mario</nome>
       <tel_1>44637323</tel_1>
       <tel_2>5647473</tel_2>
     </ResponsabileVerifica>
   </Verifica>
</Prestazione>
```
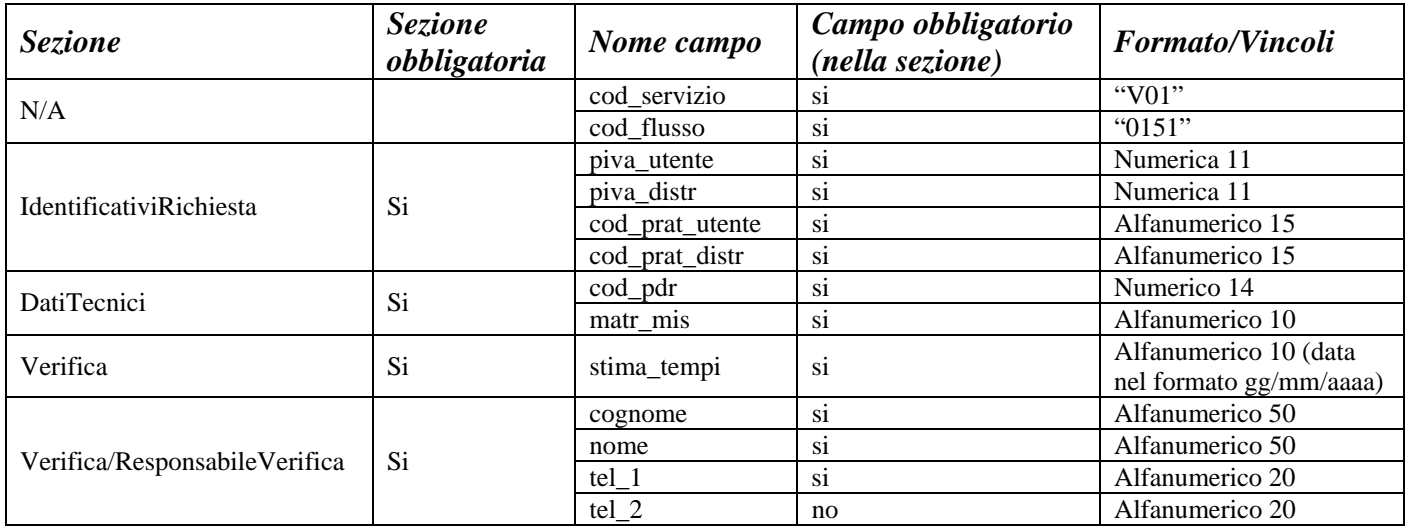

**Tabella 47: V01 - (0151) - Trasmissione della comunicazione che la verifica del gruppo di misura sarà effettuata in laboratorio** 

# *12.8 V01 (0150) "Trasmissione del resoconto della verifica all'utente del servizio di distribuzione"*

#### *definizione schema xsd*

```
\langle 2xml version="1.0"?>
<xs:schema xmlns:xs="http://www.w3.org/2001/XMLSchema"> 
         <xs:include schemaLocation="../def_dati_tecnici.xsd"/> 
         <xs:include schemaLocation="../def_cliente.xsd"/> 
         <xs:include schemaLocation="../def_identificativi.xsd"/> 
         <xs:element name="Prestazione"> 
                  <xs:complexType> 
                          <xs:sequence> 
                                   <xs:element name="IdentificativiRichiesta" type="IdentificativiRichiestaCodDistr" 
maxOccurs="1" minOccurs="1"/> 
                                   <xs:element name="Esito" type="EsitoBase" maxOccurs="1" minOccurs="1" /> 
                                   <xs:element name="DatiTecnici" type="PdrMatr" maxOccurs="1" minOccurs="1" 
/> 
                                  <xs:element name="Verifica" type="PdrDataVerificaLaboratorioNec" 
maxOccurs="1" minOccurs="1" /> 
                          </xs:sequence> 
                          <xs:attribute name="cod_servizio" type="xs:string" use="required" fixed="V01"/> 
                          <xs:attribute name="cod_flusso" type="xs:string" use="required" fixed="0150"/> 
                  </xs:complexType>
```
 </xs:element> </xs:schema>

### *variazioni rispetto al flusso 4.8.6 definito dalle Istruzioni Operative*

- aggiunto *codice flusso*, valore costante "0150"
- aggiunti i seguenti dati tecnici:
	- o *matricola nuovo misuratore*, opzionale
	- o *numero cifre nuovo misuratore*, opzionale
	- o *classe nuovo misuratore*, opzionale
	- o *anno fabbricazione nuovo misuratore*, opzionale

## *xml valido*

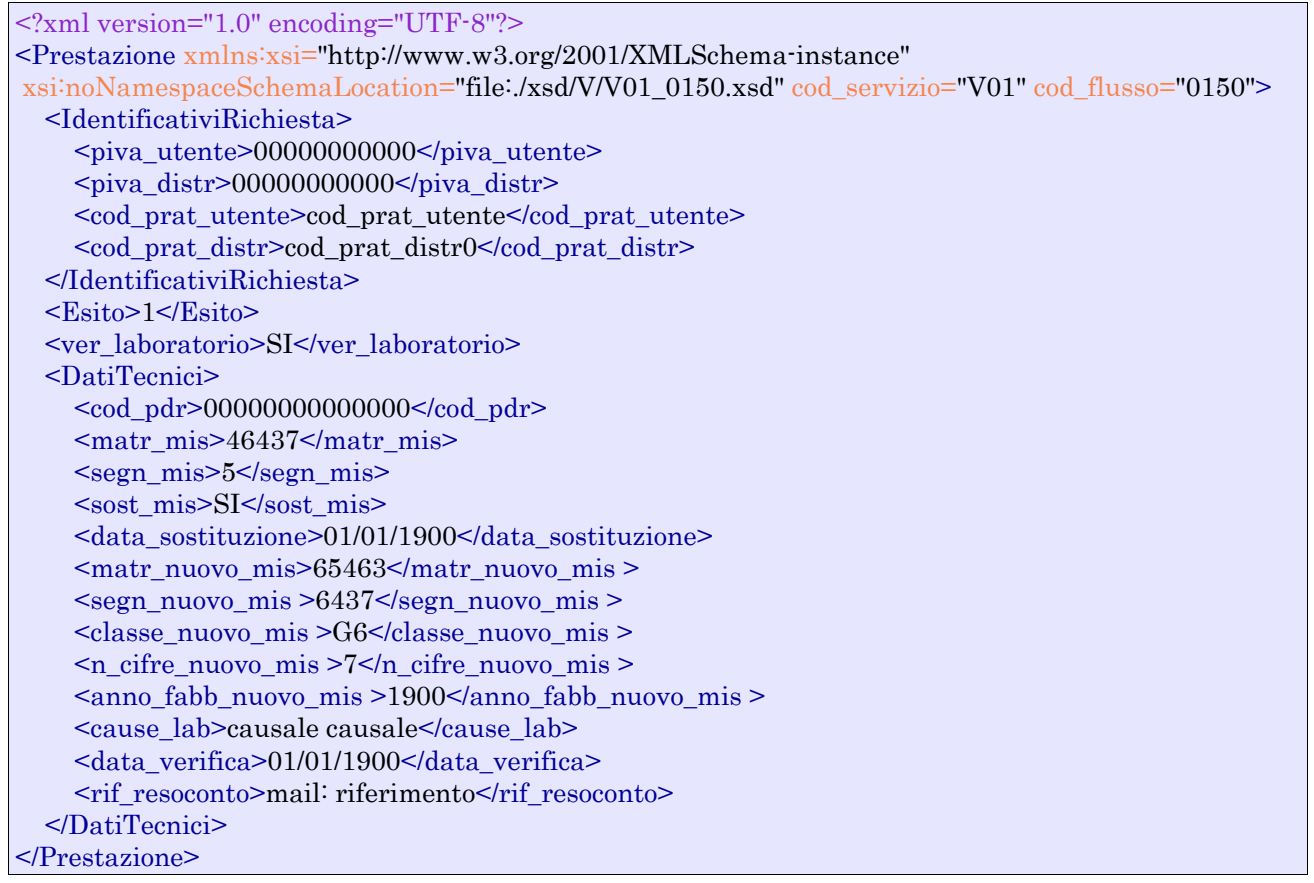

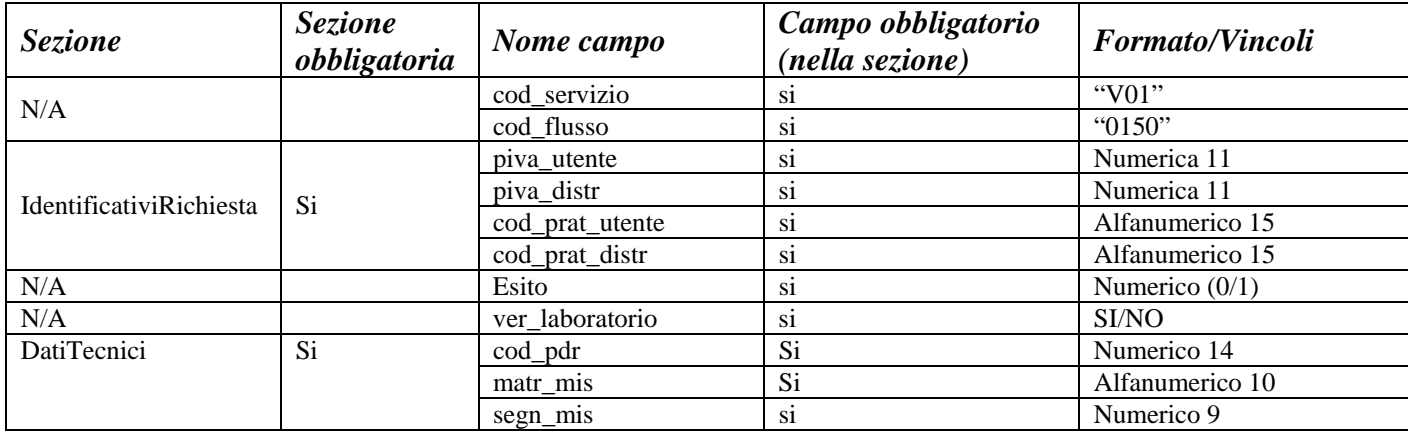

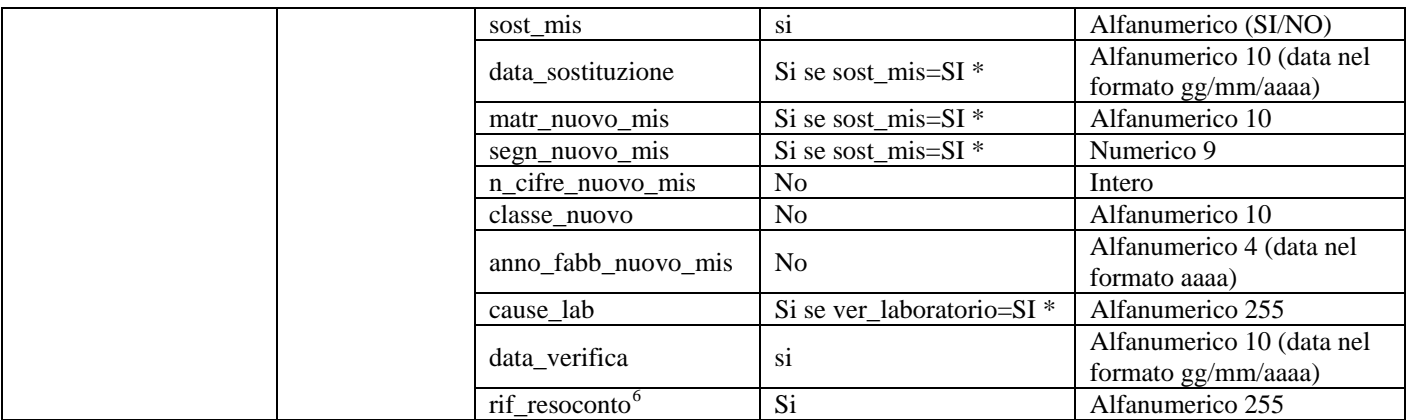

**Tabella 48: V01 - (0150) - Trasmissione del resoconto della verifica all'utente del servizio di distribuzione** 

\* Controlli applicativi (non modellabili in xsd)

# *12.9 V01 (0301) "Con riferimento all'Articolo 41, comma 41.10, lettera a) della RQDG, il distributore comunica all'utente del servizio di distribuzione, per ciascun PdR interessato, le seguenti informazioni"*

### *definizione schema xsd*

 $\overline{a}$ 

```
\langle 2xml version="1.0"?>
<xs:schema xmlns:xs="http://www.w3.org/2001/XMLSchema"> 
         <xs:include schemaLocation="../def_dati_tecnici.xsd"/> 
         <xs:include schemaLocation="../def_cliente.xsd"/> 
         <xs:include schemaLocation="../def_identificativi.xsd"/> 
         <xs:element name="Prestazione"> 
                  <xs:complexType> 
                          <xs:sequence> 
                                   <xs:element name="IdentificativiRichiesta" type="IdentificativiRichiestaBase" 
maxOccurs="1" minOccurs="1"/> 
                                   <xs:element name="ClienteFinale" type="ClienteFinaleMinAnagForn" 
maxOccurs="1" minOccurs="1" /> 
                                   <xs:element name="DatiTecnici" type="PdrDataSostituzione" maxOccurs="1" 
minOccurs="1" /> 
                          </xs:sequence> 
                          <xs:attribute name="cod_servizio" type="xs:string" use="required" fixed="V01"/> 
                          <xs:attribute name="cod_flusso" type="xs:string" use="required" fixed="0301"/> 
                  </xs:complexType> 
         </xs:element> 
</xs:schema>
```
#### *variazioni rispetto al flusso 4.8.7 definito dalle Istruzioni Operative*

- aggiunto *codice servizio*, valore costante "V01"
- aggiunto *codice flusso*, valore costante "0301"
- aggiunti i campi *toponimo* e *ISTAT*, obbligatori, a completamento dell'indirizzo di fornitura

<sup>6</sup> Riferimento univoco al documento da trasmettere che ne consenta la rintracciabilità

• aggiunti i campi *scala, piano* e *interno,* opzionali, a completamento dell'indirizzo di fornitura

## *xml valido*

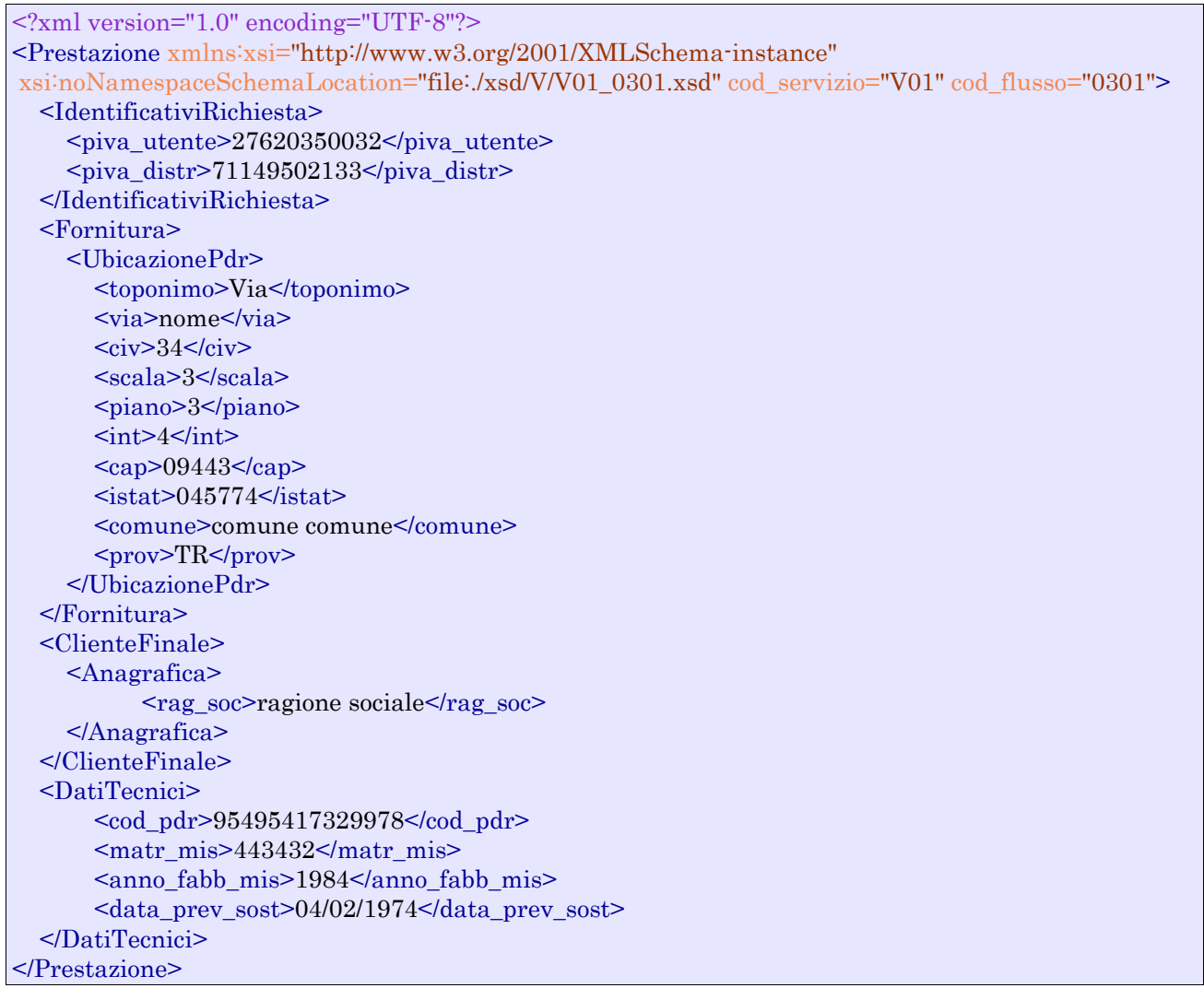

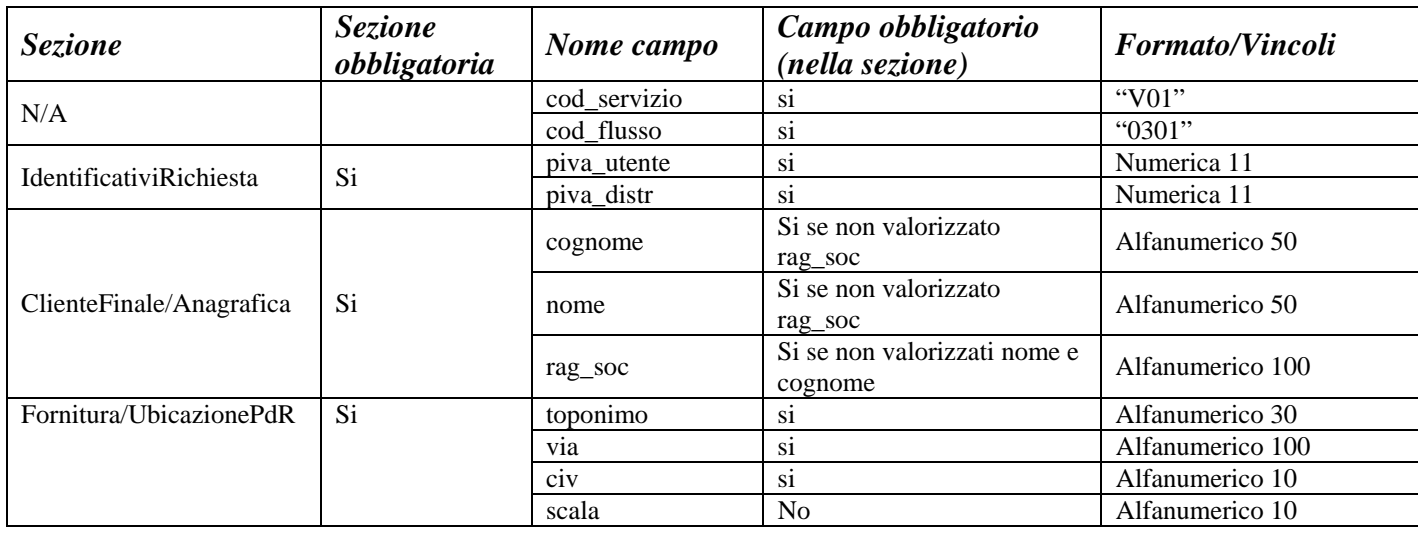

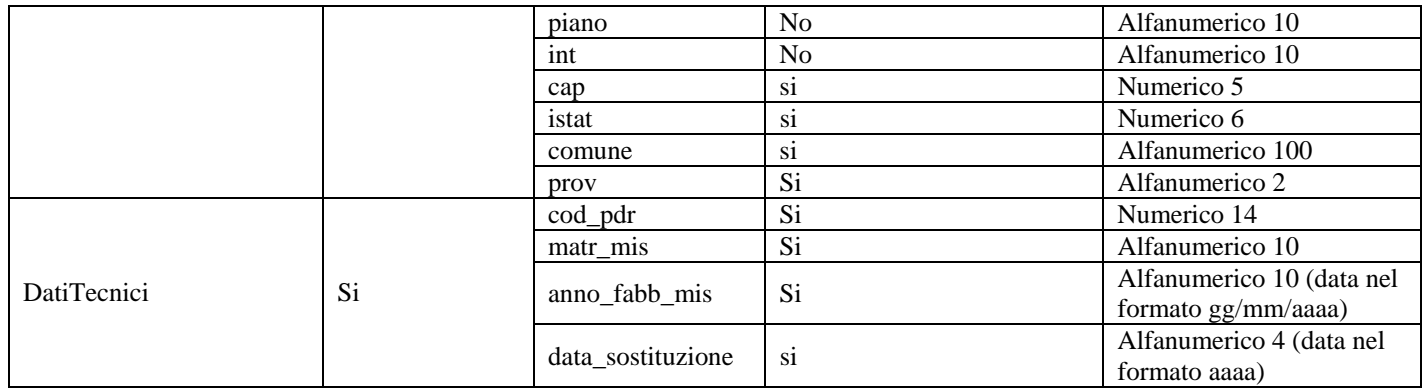

**Tabella 49: V01 - (0301) - Con riferimento all'Articolo 41, comma 41.10, lettera a) della RQDG, il distributore comunica all'utente del servizio di distribuzione, per ciascun PdR interessato, le seguenti informazioni** 

# **13 M01 "MESSA A DISPOSIZIONE DI DATI TECNICI ACQUISIBILI CON LETTURA DI UN GRUPPO DI MISURA"**

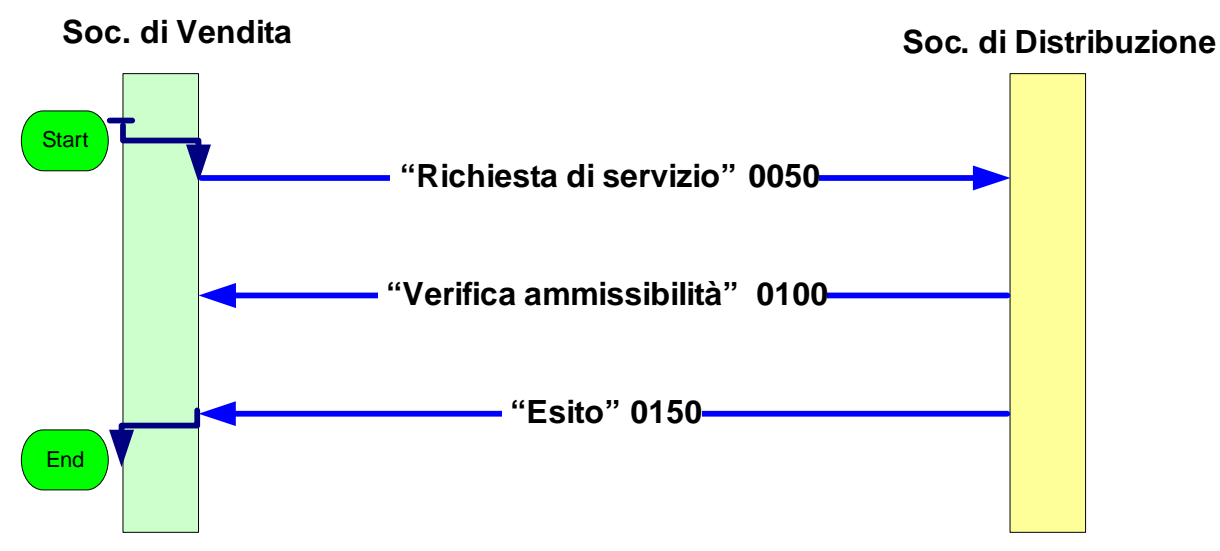

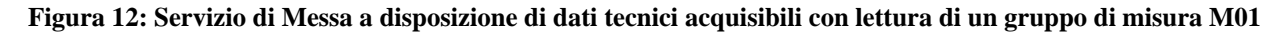

## *13.1 M01 (0050) "Trasmissione al distributore della richiesta di messa a disposizione di dati tecnici acquisibili con lettura di un gruppo di misura"*

#### *definizione schema xsd*

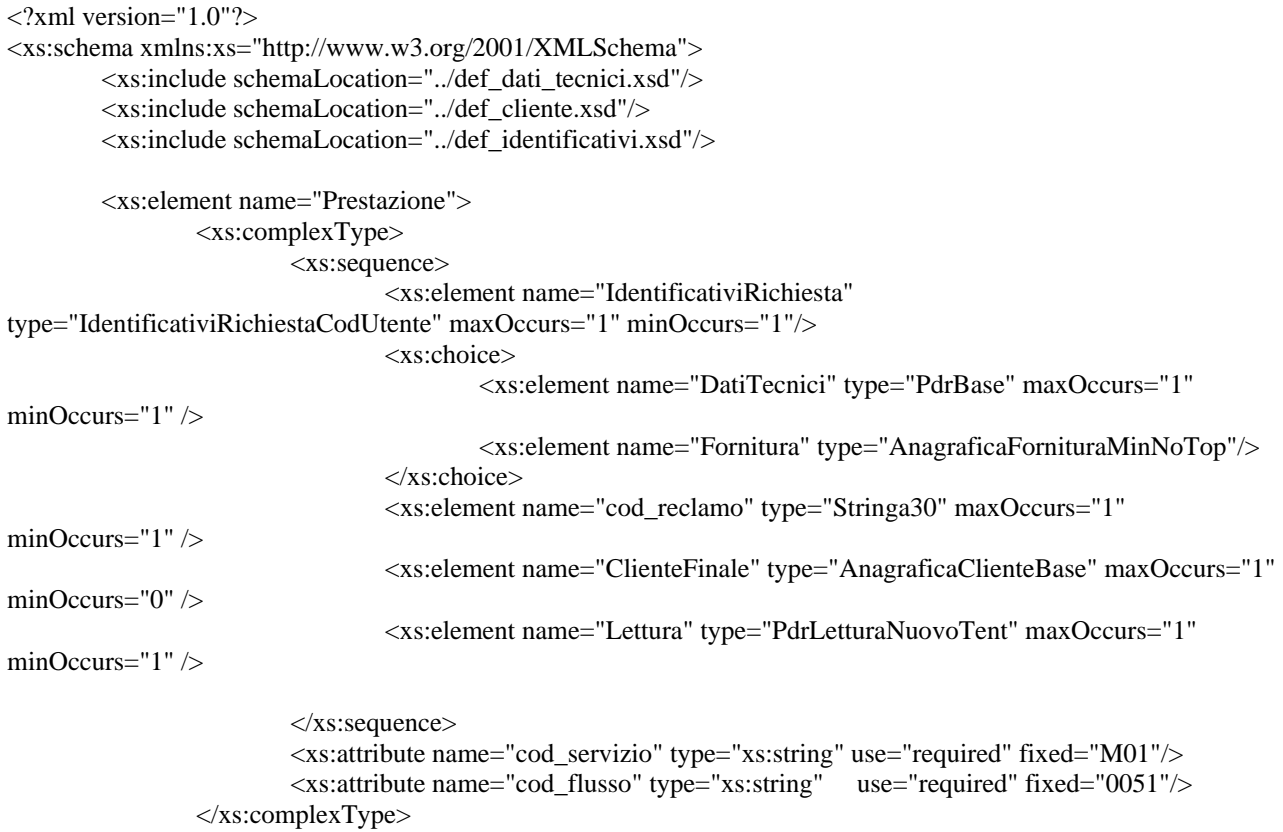

</xs:element>

</xs:schema>

### *variazioni rispetto al flusso 4.9.1 definito dalle Istruzioni Operative*

- aggiunto *codice flusso*, valore costante "0050"
- aggiunti i campi tecnici:
	- o *matricola misuratore*, obbligatorio
	- o *matricola convertitore*, obbligatorio se installato
- aggiunti i campi *toponimo* e *ISTAT*, obbligatori, a completamento dell'indirizzo di fornitura
- aggiunti i campi *scala, piano* e *interno,* opzionali, a completamento dell'indirizzo di fornitura
- aggiunto campo *note*, opzionale

## *xml valido*

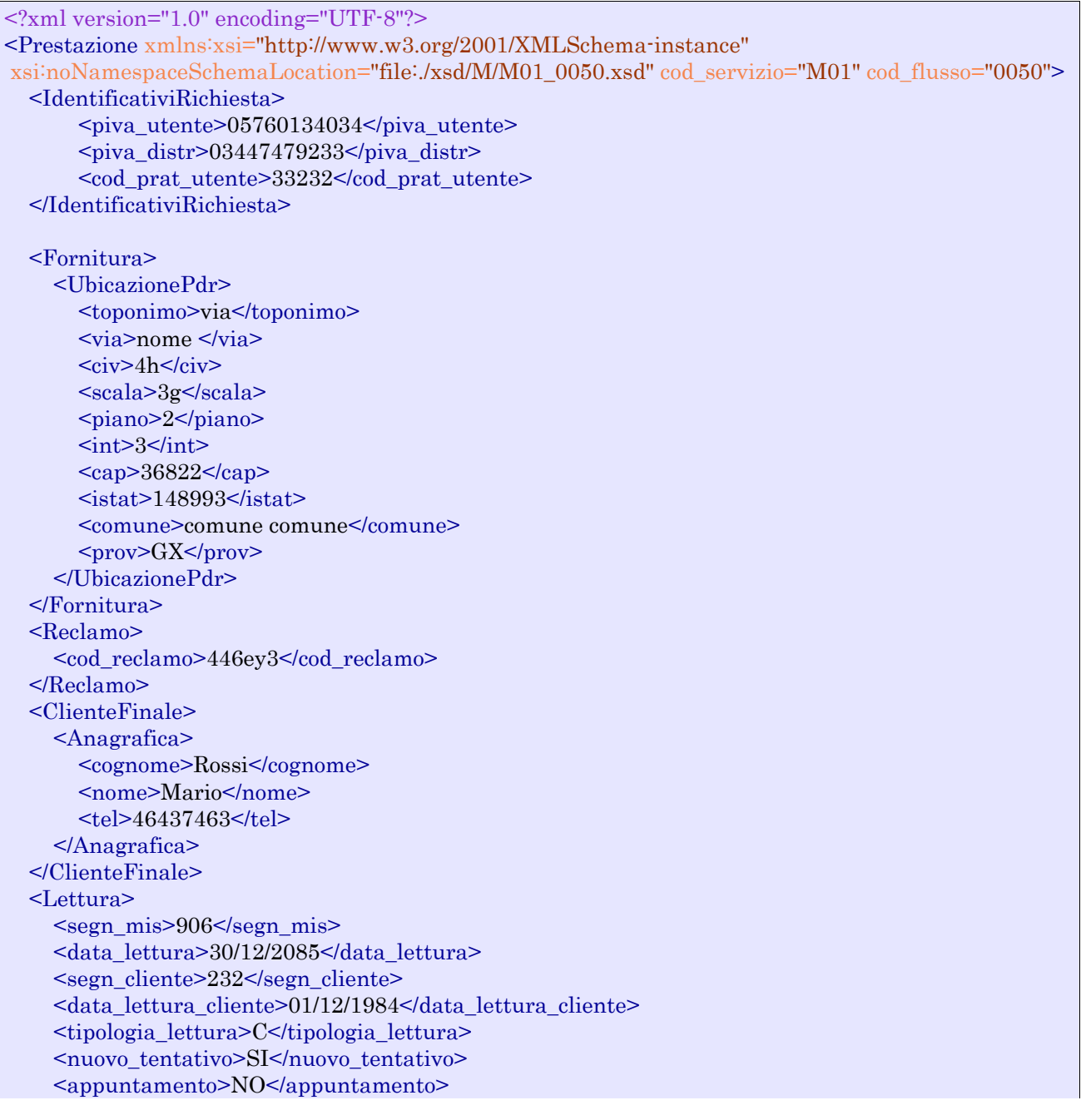

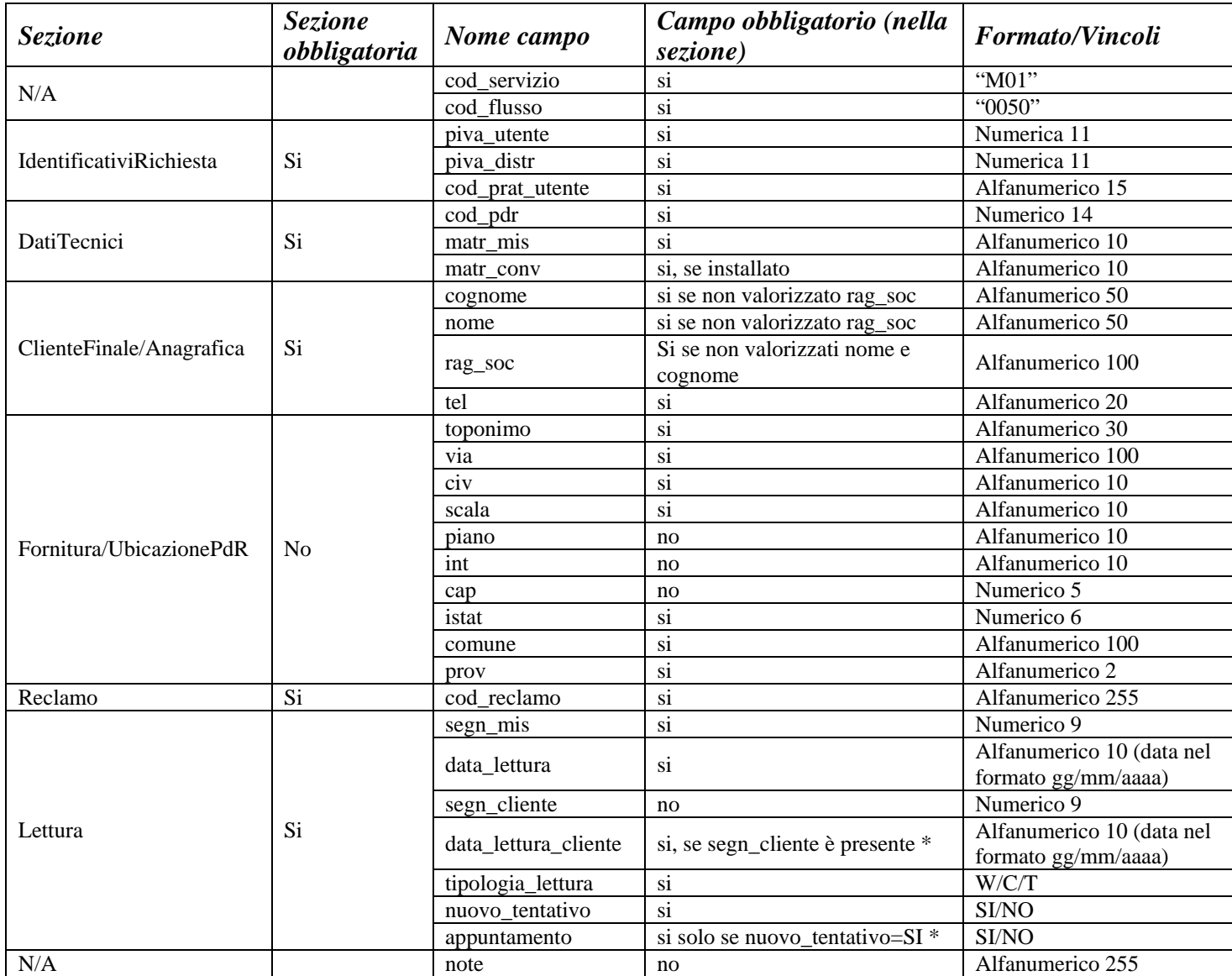

**Tabella 50: M01 - (0050) - Trasmissione al distributore della richiesta di messa a disposizione di dati tecnici acquisibili con lettura di un gruppo di misura** 

• Controlli applicativi (non modellabili in xsd).

## *13.2 M01 (0100) "Trasmissione dell'esito della verifica di ammissibilità"*

## *definizione schema xsd*

```
<?xml version="1.0"?> 
<xs:schema xmlns:xs="http://www.w3.org/2001/XMLSchema"> 
         <xs:include schemaLocation="../def_dati_tecnici.xsd"/> 
         <xs:include schemaLocation="../def_cliente.xsd"/> 
         <xs:include schemaLocation="../def_identificativi.xsd"/> 
         <xs:element name="Prestazione"> 
                  <xs:complexType> 
                          <xs:sequence> 
                                   <xs:element name="IdentificativiRichiesta" 
type="IdentificativiRichiestaCodUtente" maxOccurs="1" minOccurs="1"/> 
                                   <xs:element name="Ammissibilita" type="Ammissibilita" maxOccurs="1" 
minOccurs="1" /> 
                          </xs:sequence> 
                          <xs:attribute name="cod_servizio" type="xs:string" use="required" fixed="M01"/> 
                          <xs:attribute name="cod_flusso" type="xs:string" use="required" fixed="0100"/> 
                  </xs:complexType> 
         </xs:element> 
</xs:schema>
```
## *variazioni rispetto al flusso 4.9.2 definito dalle Istruzioni Operative*

- aggiunto *codice flusso*, valore costante "0100"
- aggiunto il campo *verifica di ammissibilità* con valori possibili  $0 = \text{NEGATIVEO}$ ,  $1 =$ POSITIVO
- aggiunto il *codice pratica distributore* da valorizzarsi solo nel caso di *verifica di ammissibilità* valorizzato a 1

#### *xml valido*

```
<?xml version="1.0" encoding="UTF-8"?>
<Prestazione xmlns:xsi="http://www.w3.org/2001/XMLSchema-instance"
 xsi:noNamespaceSchemaLocation="file:./xsd/M/M01_0100.xsd" cod_servizio="M01" cod_flusso="0100">
   <IdentificativiRichiesta>
         <sub>piva</sub> utente>57830264372<sub>piva</sub> utente></sub></sub>
         \langlepiva distr>26538056083\langlepiva distr> <cod_prat_utente>ey33</cod_prat_utente>
   </IdentificativiRichiesta>
   <Ammissibilita>
     <verifica_amm>0</verifica_amm>
     <cod_causale>005</cod_causale>
     <motivazione>motivazione</motivazione>
   </Ammissibilita>
</Prestazione>
```
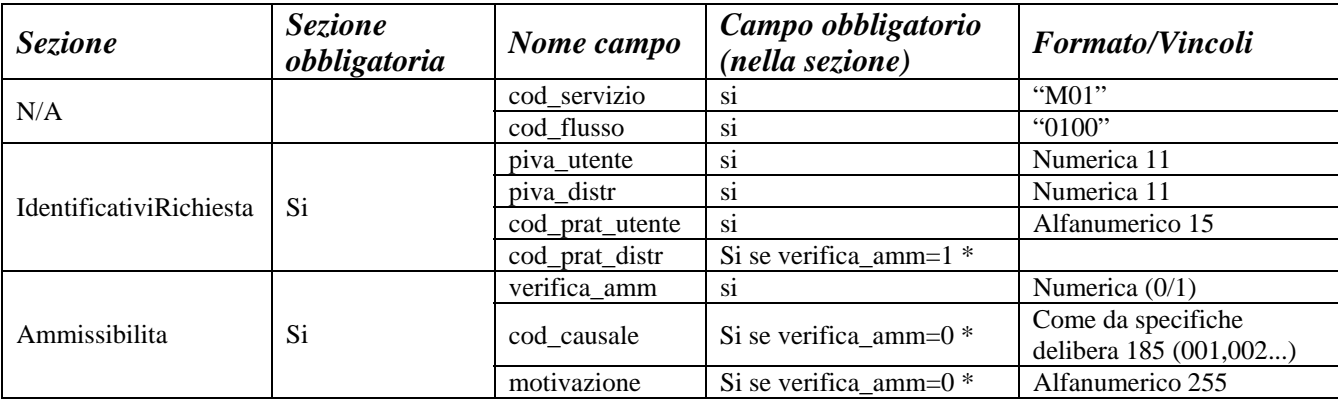

**Tabella 51: M01 - (0100) - Trasmissione dell'esito della verifica di ammissibilità** 

\* Controlli applicativi (non modellabili in xsd)

# *13.3 M01 (0150) "Trasmissione dell'esito della richiesta"*

## *definizione schema xsd*

```
\langle 2xml version="1.0"?>
<xs:schema xmlns:xs="http://www.w3.org/2001/XMLSchema"> 
         <xs:include schemaLocation="../def_dati_tecnici.xsd"/> 
         <xs:include schemaLocation="../def_cliente.xsd"/> 
         <xs:include schemaLocation="../def_identificativi.xsd"/> 
         <xs:element name="Prestazione"> 
                  <xs:complexType> 
                          <xs:sequence> 
                                   <xs:element name="IdentificativiRichiesta" type="IdentificativiRichiestaCodDistr" 
maxOccurs="1" minOccurs="1"/> 
                                   <xs:element name="Esito" type="EsitoBase" maxOccurs="1" minOccurs="1" /> 
                                   <xs:element name="segnante_contatore" type="Segnante"/> 
                                   <xs:element name="motivazione" minOccurs="0" maxOccurs="1" 
type="Stringa255"/> 
                          </xs:sequence> 
                          <xs:attribute name="cod_servizio" type="xs:string" use="required" fixed="M01"/> 
                          <xs:attribute name="cod_flusso" type="xs:string" use="required" fixed="0150"/> 
                  </xs:complexType> 
         </xs:element> 
</xs:schema>
```
#### *variazioni rispetto al flusso 4.9.3 definito dalle Istruzioni Operative*

- aggiunto *codice flusso*, valore costante "0150"
- aggiunti i campi tecnici*:* 
	- o *matricola misuratore*, obbligatorio
	- o *matr convertitore*, opzionale
	- o *segn\_convertitore*, obbligatorio se campo *esito* = 1
	- o *data lettura*, obbligatorio se campo *esito* = 1
	- o *data tentativo*, obbligatorio se campo *esito* = 0

## *xml valido*

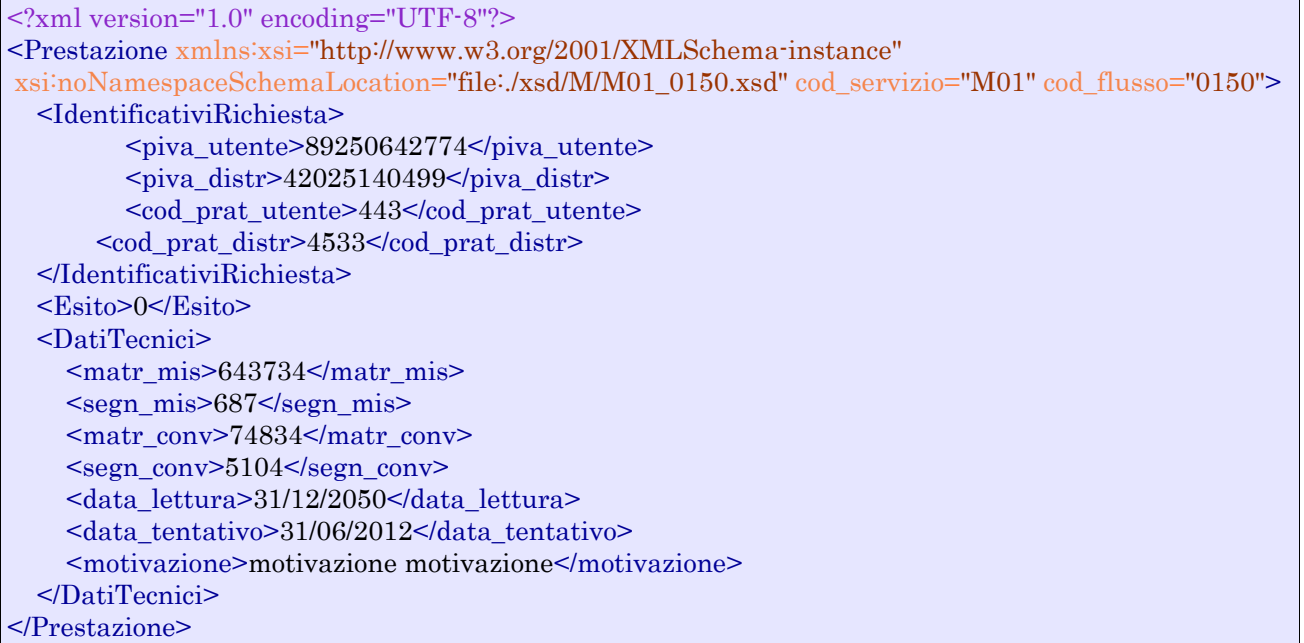

## *tracciato xls*

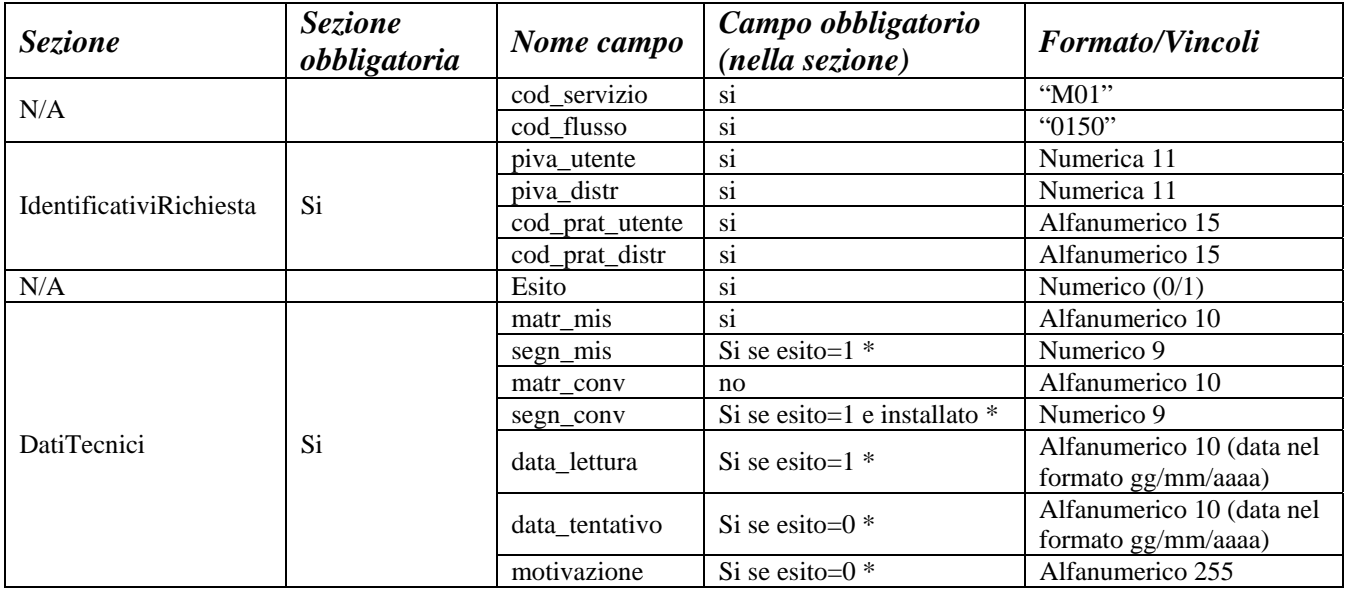

**Tabella 52: M01 - (0150) - Trasmissione dell'esito della richiesta** 

\* Controlli applicativi (non modellabili in xsd)

# **14 M02 "MESSA A DISPOSIZIONE DI ALTRI DATI TECNICI"**

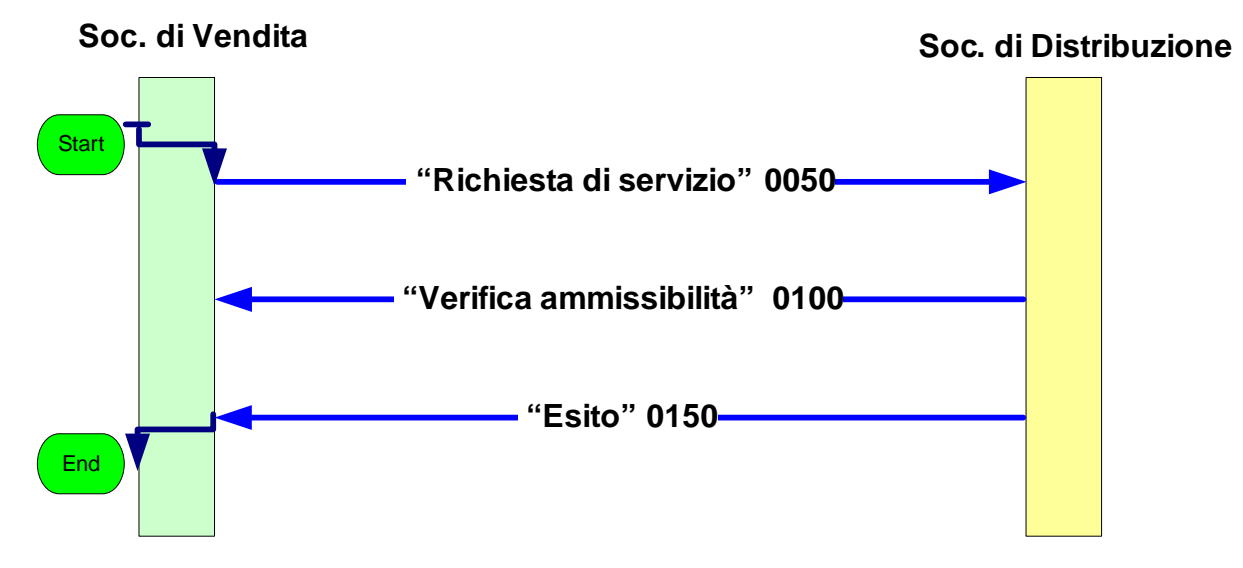

**Figura 13: Servizio di Messa a disposizione di altri dati tecnici M02** 

# *14.1 M02 (0050) "Trasmissione al distributore della richiesta di messa a disposizione di altri dati tecnici"*

## *definizione schema xsd*

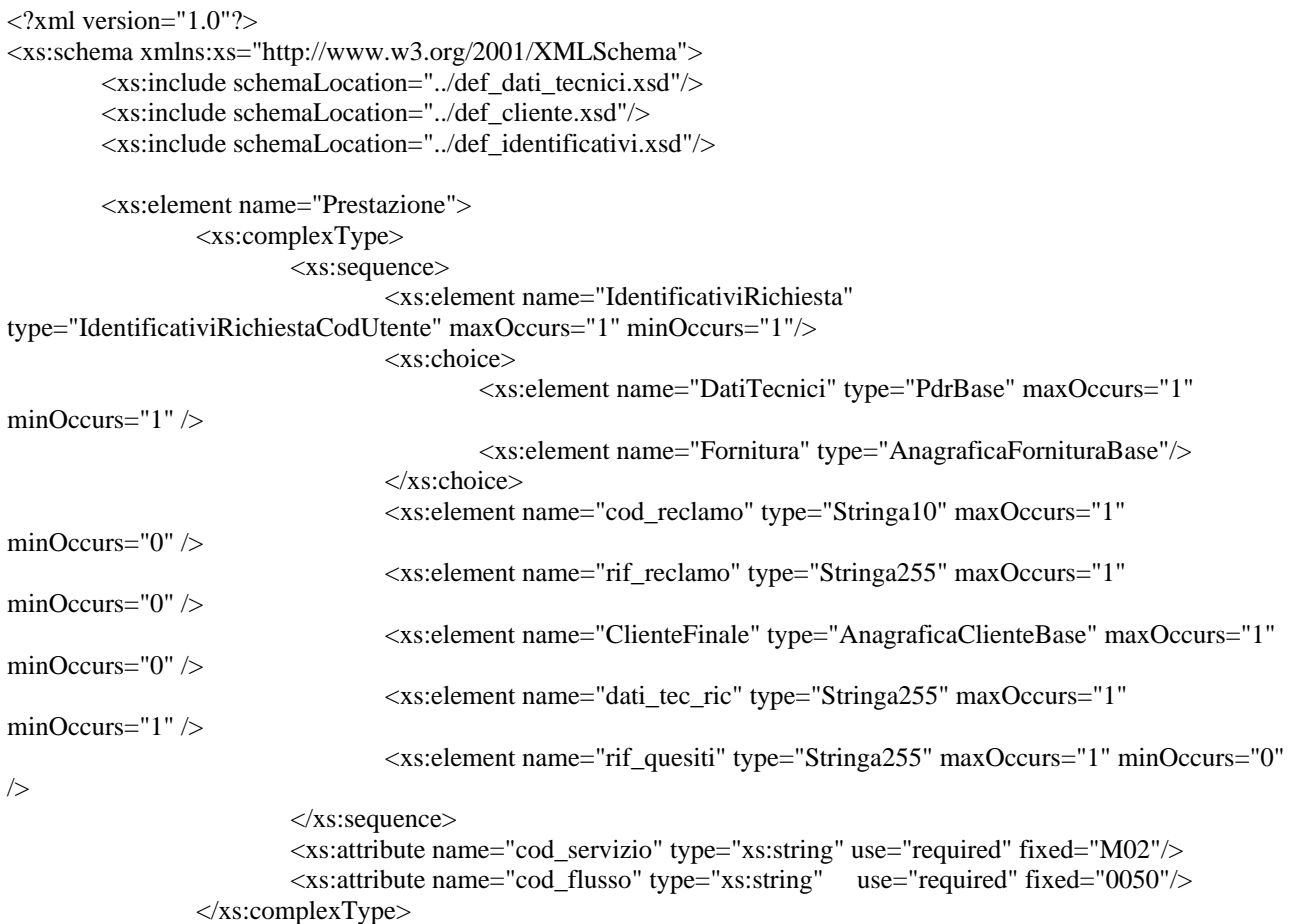

</xs:element>

</xs:schema>

## *variazioni rispetto al flusso 4.10.1 definito dalle Istruzioni Operative*

- aggiunto *codice flusso*, valore costante "0050"
- aggiunto campo *recapito telefonico* del cliente finale, obbligatorio
- aggiunti i campi *toponimo* e *ISTAT*, obbligatori, a completamento dell'indirizzo di fornitura
- aggiunti i campi *scala, piano* e *interno,* opzionali, a completamento dell'indirizzo di fornitura
- aggiunto campo *note*, opzionale

## *xml valido*

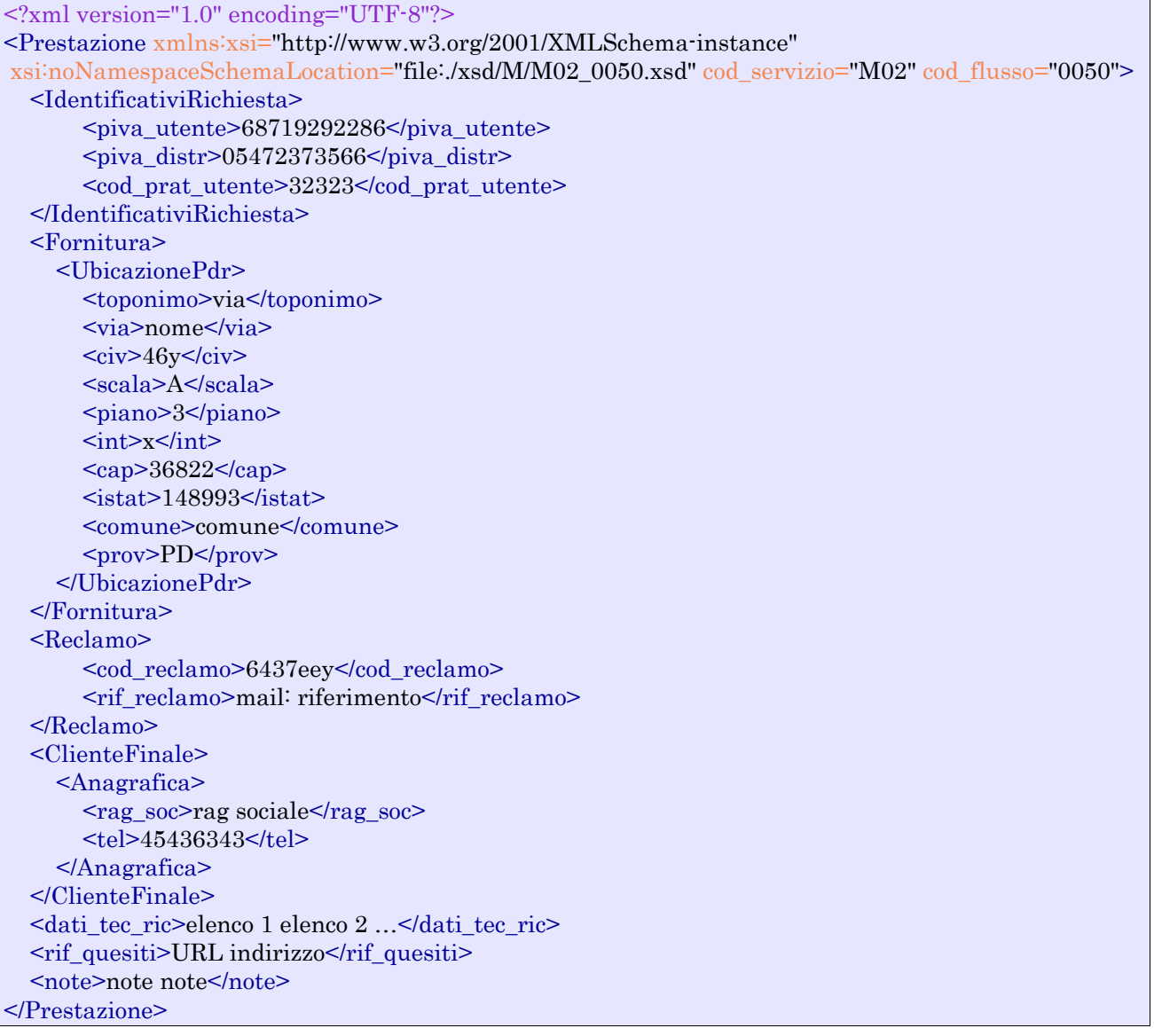

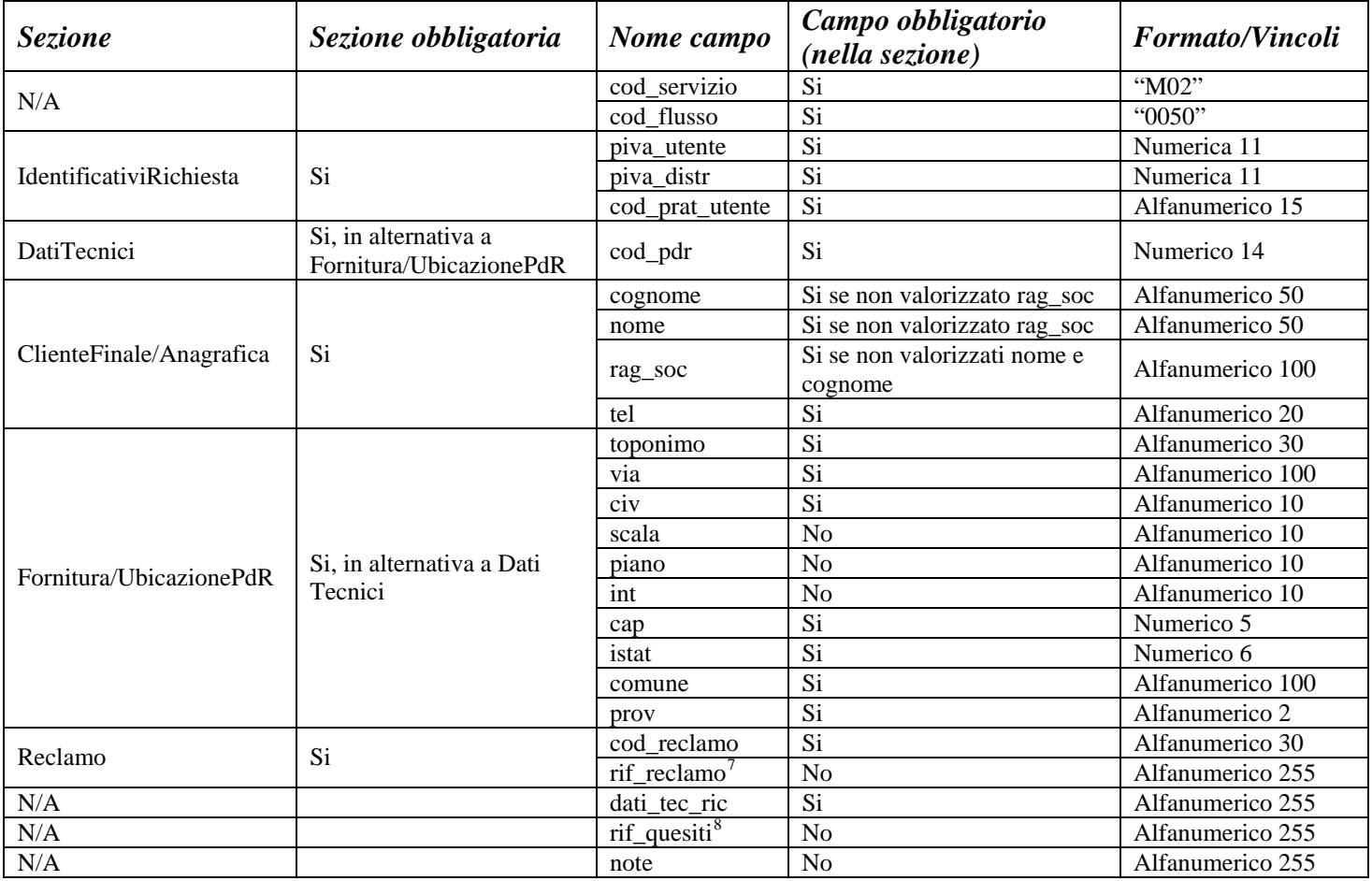

**Tabella 53: M02 - (0050) - Trasmissione al distributore della richiesta di messa a disposizione di altri dati tecnici** 

# *14.2 M02 (0100) "Trasmissione dell'esito della verifica di ammissibilità"*

#### *definizione schema xsd*

 $\langle$  2xml version="1.0"?>

<xs:schema xmlns:xs="http://www.w3.org/2001/XMLSchema"> <xs:include schemaLocation="../def\_dati\_tecnici.xsd"/>  $\overline{\phantom{a}}$   $\overline{\phantom{a}}$   $\overline{\$ <xs:include schemaLocation="../def\_identificativi.xsd"/>

> <xs:element name="Prestazione"> <xs:complexType> <xs:sequence>

<xs:element name="IdentificativiRichiesta" type="IdentificativiRichiestaCodVend"

maxOccurs="1" minOccurs="1"/>

<xs:element name="Ammissibilita" type="Ammissibilita" maxOccurs="1"

minOccurs="1" />

 $\overline{a}$ 

 </xs:sequence> <xs:attribute name="cod\_servizio" type="xs:string" use="required" fixed="M02"/>

Riferimento univoco al documento da trasmettere che ne consenta la rintracciabilità.

Riferimento univoco al documento da trasmettere che ne consenta la rintracciabilità.

```
 <xs:attribute name="cod_flusso" type="xs:string" use="required" fixed="0100"/> 
         </xs:complexType> 
 </xs:element>
```
</xs:schema>

#### *variazioni rispetto al flusso 4.10.2 definito dalle Istruzioni Operative*

- aggiunto *codice flusso*, valore costante "0100"
- aggiunto il campo *verifica di ammissibilità* con valori possibili 0 = NEGATIVO, 1 = POSITIVO
- aggiunto il *codice pratica distributore* da valorizzarsi solo nel caso di *verifica di ammissibilità* valorizzato a 1

#### *xml valido*

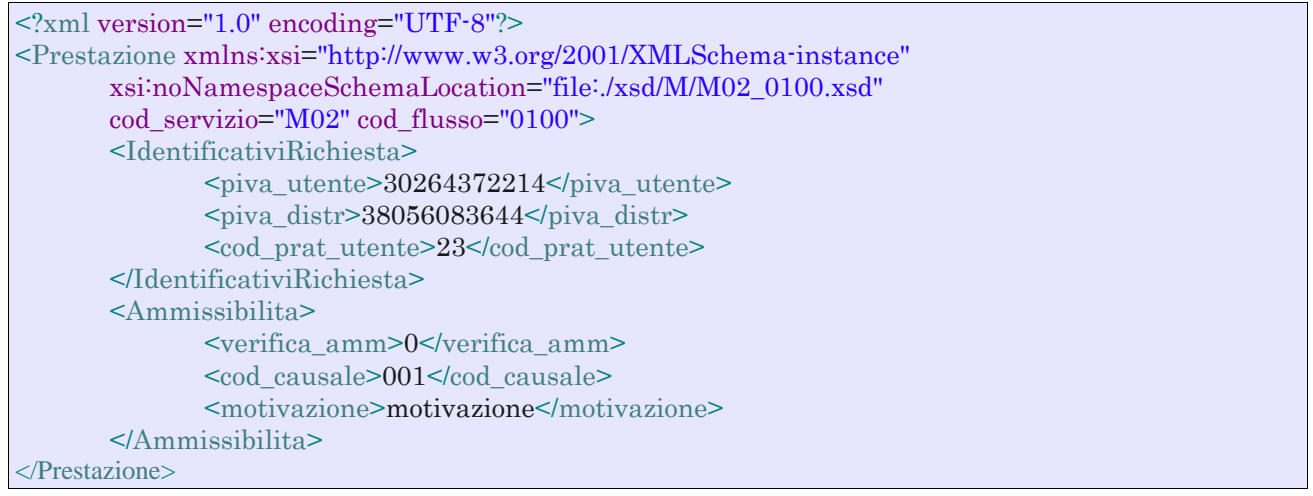

#### *tracciato xls*

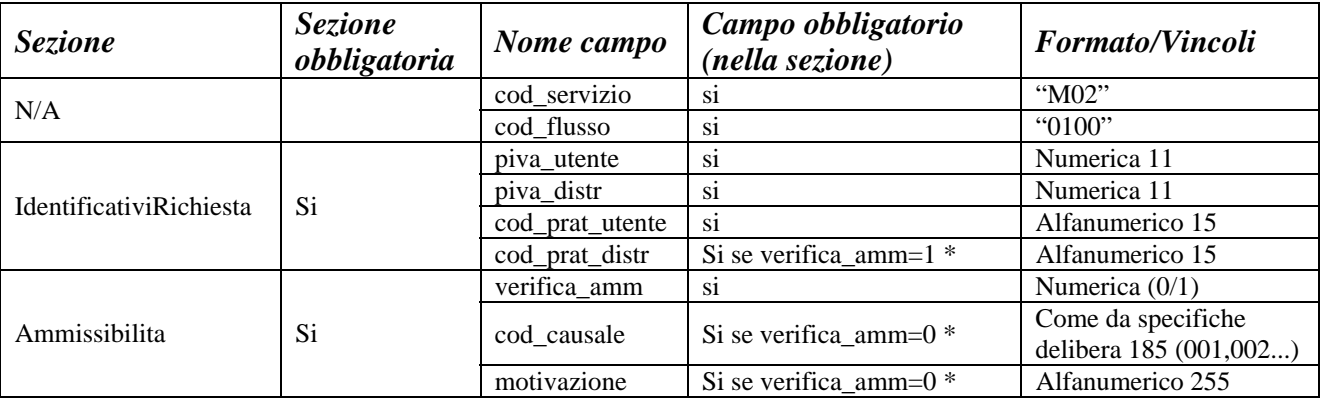

#### **Tabella 54: M02 - (0100) - Trasmissione dell'esito della verifica di ammissibilità**

• Controlli applicativi (non modellabili in xsd)

# *14.3 M02 (0150) "Trasmissione dell'esito della richiesta"*

#### *definizione schema xsd*

```
\langle?xml version="1.0"?>
<xs:schema xmlns:xs="http://www.w3.org/2001/XMLSchema"> 
         <xs:include schemaLocation="../def_dati_tecnici.xsd"/> 
         <xs:include schemaLocation="../def_cliente.xsd"/> 
         <xs:include schemaLocation="../def_identificativi.xsd"/> 
         <xs:element name="Prestazione"> 
                  <xs:complexType> 
                          <xs:sequence> 
                                  <xs:element name="IdentificativiRichiesta" type="IdentificativiRichiestaCodDistr" 
maxOccurs="1" minOccurs="1"/> 
                                  <xs:element name="Esito" type="EsitoBase" maxOccurs="1" minOccurs="1" /> 
                                   <xs:element name="DatiTecniciRichiesti" type="Stringa255" maxOccurs="1" 
minOccurs="0" /> 
                                   <xs:element name="Quesiti" type="Stringa255" maxOccurs="1" minOccurs="0" /> 
                                   <xs:element name="motivazione" minOccurs="0" maxOccurs="1" 
type="Stringa255"/> 
                          </xs:sequence> 
                          <xs:attribute name="cod_servizio" type="xs:string" use="required" fixed="M02"/> 
                          <xs:attribute name="cod_flusso" type="xs:string" use="required" fixed="0150"/> 
                  </xs:complexType> 
         </xs:element>
```
</xs:schema>

#### *variazioni rispetto al flusso 4.10.3 definito dalle Istruzioni Operative*

• aggiunto *codice flusso*, valore costante "0150"

#### *xml valido*

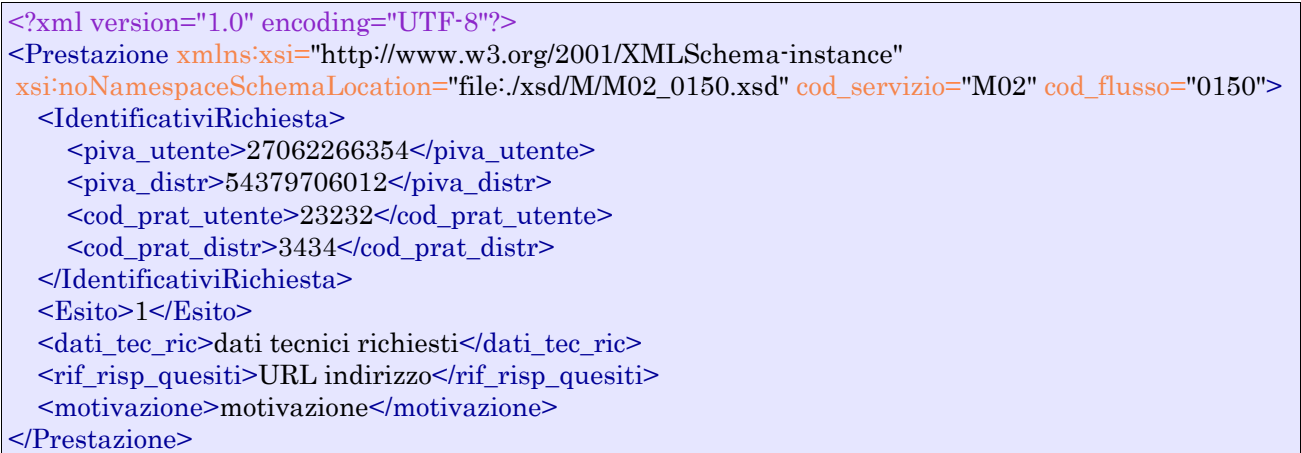

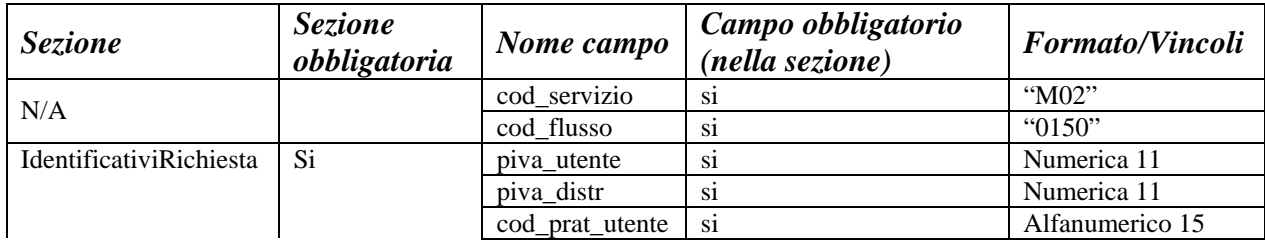

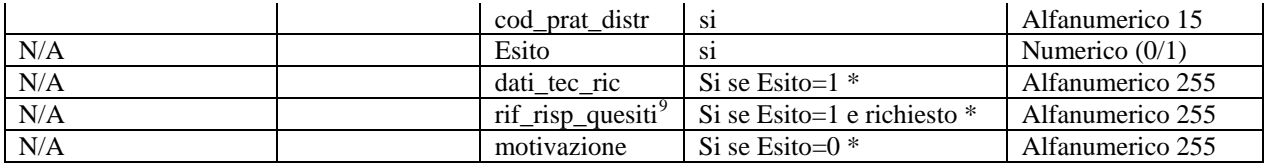

## **Tabella 55: M02 - (0150) - Trasmissione dell'esito della richiesta**

# \* Controlli applicativi (non modellabili in xsd)

9 Riferimento univoco al documento da trasmettere che ne consenta la rintracciabilità.

# **15 TABELLE DI DECODIFICA**

# *15.1 Codici prestazione*

Di seguito la codifica dei codici prestazione (attributo cod\_flusso nei flusSi xml). I codici sono tutti espresSi su quattro cifre.

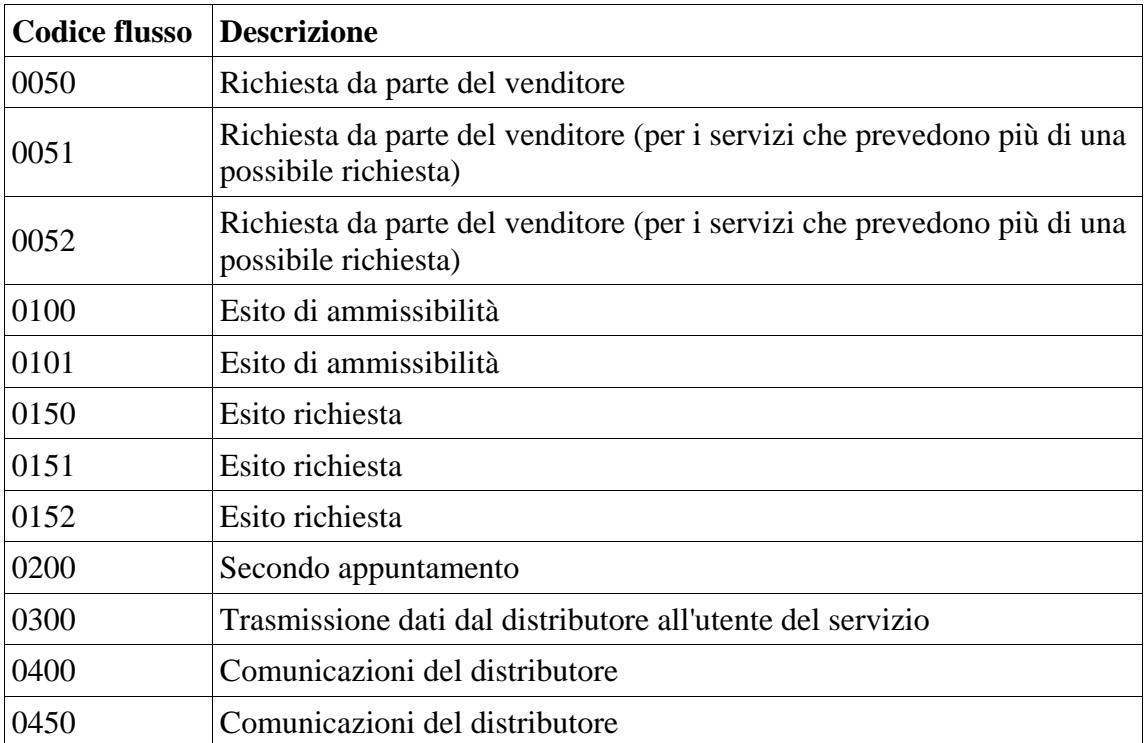

# **16 INDICE DELLE FIGURE**

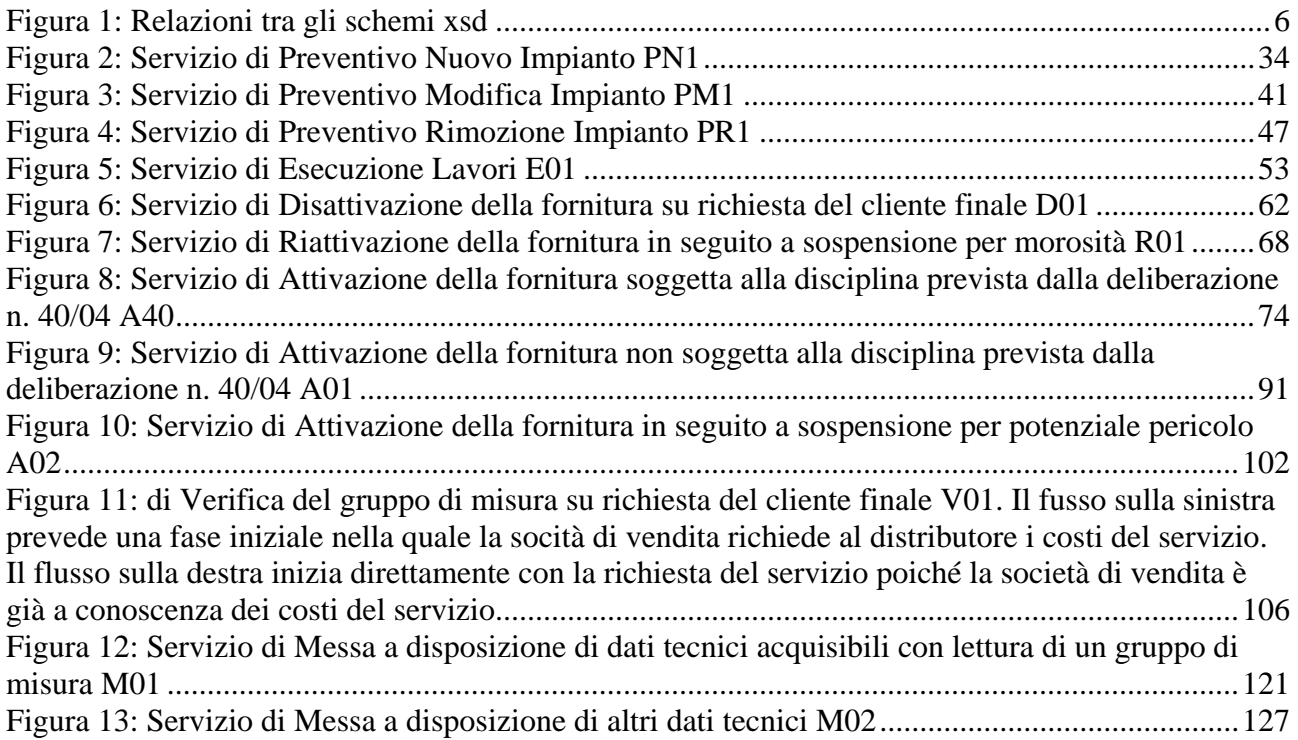

# **17 INDICE DELLE TABELLE**

Tabella 1: PN1 - (0050) - Trasmissione al distributore della richiesta di preventivo nuovo impianto ............................................................................................................................................................36 Tabella 2: PN1 - (0100) - Trasmissione dell'esito della verifica di ammissibilità ...........................37 Tabella 3: PN1 - (0200) - Trasmissione della data per secondo appuntamento ...............................38 Tabella 4: PN1 - (0150) - Trasmissione dell'esito della richiesta.....................................................40 Tabella 5: PM1 - (0050) - Trasmissione al distributore della richiesta di preventivo di modifica impianto .............................................................................................................................................43 Tabella 6: PM1 - (0100) - Trasmissione dell'esito della verifica di ammissibilità...........................44 Tabella 7: PM1 - (0200) - Trasmissione della data per secondo appuntamento...............................45 Tabella 8: PM1 - (0150) - Trasmissione dell'esito della richiesta....................................................46 Tabella 9: PR1 - (0050) - Trasmissione al distributore della richiesta di preventivo di rimozione impianto .............................................................................................................................................49 Tabella 10: PR1 - (0100) - Trasmissione dell'esito della verifica di ammissibilità ........................50 Tabella 11: PR1 - (0200) - Trasmissione della data per secondo appuntamento.............................51 Tabella 12: PR1 - (0150) - Trasmissione dell'esito della richiesta..................................................52 Tabella 13: E01 - (0050) - Trasmissione al distributore della richiesta lavori da preventivo...........55 Tabella 14: E01 - (0100) - Trasmissione dell'esito della verifica di ammissibilità..........................56 Tabella 15: E01 - (0200) - Trasmissione della data per secondo appuntamento ..............................57 Tabella 16: E01 - (0150) - Trasmissione dell'esito della richiesta ...................................................60 Tabella 17: D01 - (0050) - Trasmissione al distributore della richiesta di disattivazione su richiesta del cliente finale.................................................................................................................................64 Tabella 18: D01 - (0100) - Trasmissione dell'esito della verifica di ammissibilità ........................65 Tabella 19: D01 - (0200) - Trasmissione della data per secondo appuntamento..............................66 Tabella 20: D01 - (0150) - Trasmissione dell'esito della richiesta...................................................67 Tabella 21: R01 - (0050) - Trasmissione al distributore della richiesta di riattivazione ..................70 Tabella 22: R01 - (0100) - Trasmissione dell'esito della verifica di ammissibilità..........................71 Tabella 23: R01 - (0200) - Trasmissione della data per secondo appuntamento..............................72 Tabella 24: R01 - (0150) - Trasmissione dell'esito della richiesta...................................................73 Tabella 25: A40 - (0050) - Trasmissione al distributore della richiesta di attivazione della fornitura ............................................................................................................................................................78 Tabella 26: A40 - (0100) - Trasmissione dell'esito della verifica di ammissibilità .........................79 Tabella 27: A40 - (0250) - Trasmissione all'utente del servizio di distribuzione della data di ricezione della documentazione.........................................................................................................80 Tabella 28: A40 - (0151) - Trasmissione dell'esito negativo della verifica di completezza della documentazione .................................................................................................................................82 Tabella 29: A40 - (0152) - Trasmissione dell'esito dell'accertamento documentale.......................83 Tabella 30: A40 - (0150) - Trasmissione dell'esito dell'attivazione della fornitura ........................85 Tabella 31: A40 - (0300) - Trasmissione dati tecnici di cui all'Articolo 13, comma 13.6 della deliberazione n. 138/04......................................................................................................................87 Tabella 32: A40 - (0400) - Trasmissione della sospensione della fornitura .....................................88 Tabella 33: A40 - (0450) - Trasmissione dell'annullamento della richiesta di attivazione della fornitura..............................................................................................................................................90 Tabella 34: A01 - (0050) - Trasmissione al distributore della richiesta di attivazione della fornitura ............................................................................................................................................................95 Tabella 35: A01 - (0100) - Trasmissione dell'esito della verifica di ammissibilità .........................96 Tabella 36: A01 - (0200) - Trasmissione della data per secondo appuntamento..............................97 Tabella 37: A01 - (0150) - Trasmissione dell'esito della richiesta...................................................98

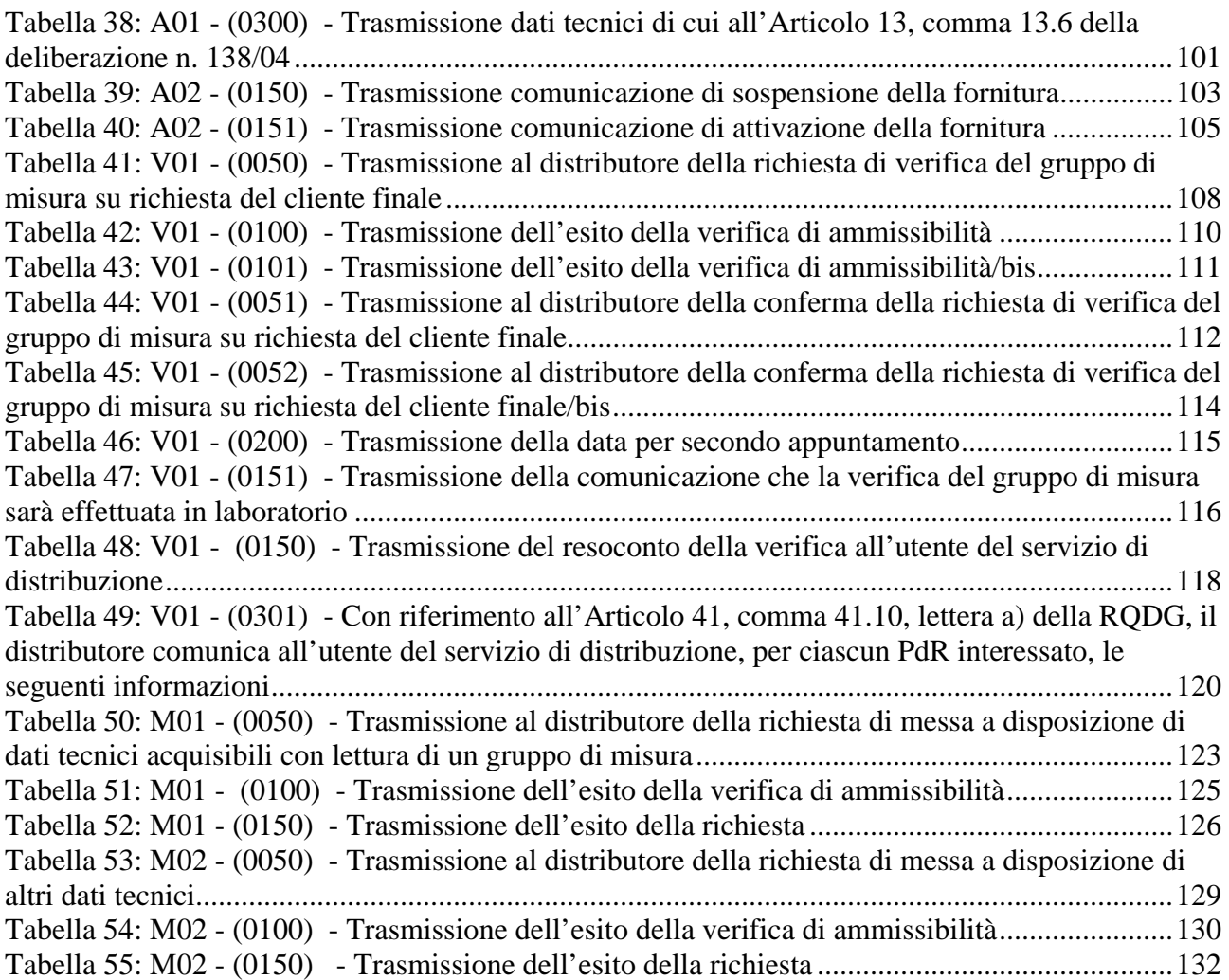